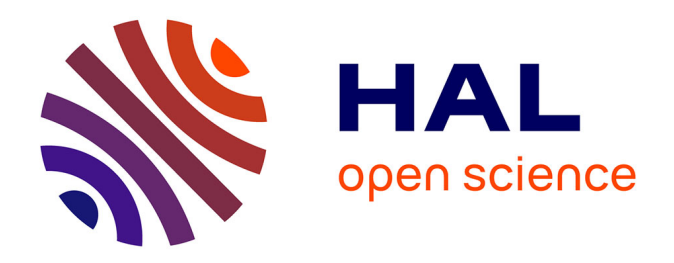

### **Conception d'un outil de simulation d'activation neutronique à vocation industrielle basé sur les capacités de calcul Monte-Carlo 3D du logiciel RayXpert®**

Nicolas Dray

### **To cite this version:**

Nicolas Dray. Conception d'un outil de simulation d'activation neutronique à vocation industrielle basé sur les capacités de calcul Monte-Carlo 3D du logiciel RayXpert®. Physique Nucléaire Théorique [nucl-th]. Université Paul Sabatier - Toulouse III, 2022. Français. NNT : 2022TOU30035. tel-03708336

### **HAL Id: tel-03708336 <https://theses.hal.science/tel-03708336>**

Submitted on 29 Jun 2022

**HAL** is a multi-disciplinary open access archive for the deposit and dissemination of scientific research documents, whether they are published or not. The documents may come from teaching and research institutions in France or abroad, or from public or private research centers.

L'archive ouverte pluridisciplinaire **HAL**, est destinée au dépôt et à la diffusion de documents scientifiques de niveau recherche, publiés ou non, émanant des établissements d'enseignement et de recherche français ou étrangers, des laboratoires publics ou privés.

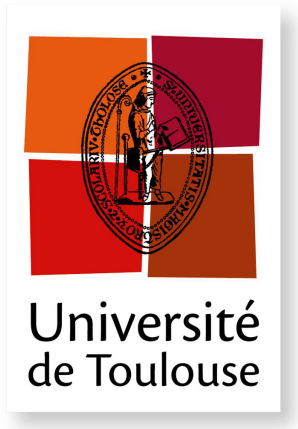

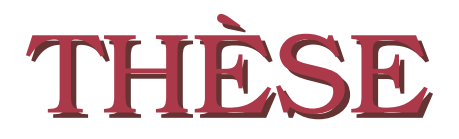

**En vue de l'obtention du**

### **DOCTORAT DE L'UNIVERSITÉ DE TOULOUSE**

**Délivré par :** *l'Université Toulouse 3 Paul Sabatier (UT3 Paul Sabatier)*

**Présentée et soutenue le** *22/02/2022* **par :** Nicolas DRAY

**Conception d'un outil de simulation d'activation neutronique à vocation industrielle basé sur les capacités de calcul Monte-Carlo 3D du logiciel RayXpert®.**

**JURY**

Cédric DOSSAT Docteur, TRAD Labège Invité

PHUONG MAI DINH PU, LPT IRSAMC UT III Membre du Jury Ziad EL BITAR DR, IPHC CNRS Rapporteur Gérard MONTAROU DR émérite, LPC CNRS Rapporteur JEAN-MARC BORDY DR, LNHB CEA Saclay Membre du Jury FABRICE PIQUEMAL DR, CENBG Membre du Jury XAVIER FRANCERIES MCF, CRCT UT III Membre du Jury Christophe CHAMPION PU, Université de Bordeaux Membre du Jury Eric SURAUD PU, LPT IRSAMC UT III Directeur de thèse

**École doctorale et spécialité :** *SDM : Physique - COR 02* **Unité de Recherche :** *Laboratoire de Physique Théorique de Toulouse - IRSAMC (UMR 5152)* **Directeur de Thèse :** *Eric SURAUD* **Rapporteurs :** *Ziad EL BITAR* et *Gérard MONTAROU*

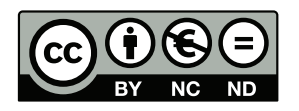

Cette œuvre est mise à disposition selon les termes de la [Licence Creative Commons](https://creativecommons.org/licenses/by-nc-nd/4.0/deed.fr) [Attribution - Pas d'Utilisation Commerciale - Pas de Modification 4.0 International.](https://creativecommons.org/licenses/by-nc-nd/4.0/deed.fr)

### <span id="page-3-0"></span>Remerciements

*Je tiens tout d'abord à remercier les membres de mon jury de thèse pour leur présence, leur écoute et leurs questions. Je voudrais plus particulièrement remercier les rapporteurs de ce travail, Ziad El Bitar et Gérard Montarou, pour le temps qu'ils ont consacré à évaluer mon manuscrit.*

*Je tiens notamment à remercier M Christian Chatry, CEO de TRAD - Tests & Radiations et Mme Nathalie Chatry, COO de TRAD pour leur soutien, leur contribution et pour avoir eu confiance en moi pour la bonne réalisation de cette thèse. Je les remercie également pour leur accueil au sein des équipes de TRAD. Je remercie également l'ensemble du personnel TRAD pour son aide au quotidien.*

*Je remercie également mon directeur de thèse M. Eric Suraud pour son aide tout au long de ce projet. Il a su me guider dans le bon sens à chaque étape et m'a ainsi permis d'aboutir à la finalisation de ce travail.*

*Je tiens particulièrement à remercier M. Cédric Dossat pour son aide, sa contribution, sa disponibilité indéfectible et sa bonne humeur au quotidien. Nos discussions mouvementées autour de la physique nucléaire m'auront permis de faire les bons choix et ont conduit à la qualité du travail réalisé. Merci également pour tous les bons moments passées durant ces trois dernières années qui m'ont permis de tenir bon durant les moments les plus difficiles.*

*Je tiens aussi à remercier l'ensemble du personnel du LPT pour son accueil au sein de cette structure et particulièrement Mme Malika Bentour pour son aide qui m'a permis de réaliser l'ensemble des tâches administratives liées à une thèse.*

*Je remercie aussi Steven Robin-Chabanne ainsi que Ludovic Echenne pour leurs contributions scientifiques. Un grand merci également à Mme Louise Lanouguère d'une part pour son travail exemplaire m'ayant aidé dans la réalisation de certains calculs mais également pour sa bonne humeur lors du stage qu'elle a réalisé à TRAD. Je remercie de même tout particulièrement Lucien Galy pour avoir contribué à l'excellente ambiance du fameux open space des stagiaires. Merci aussi à Théo Rup-Pédoussan, Lucile Miloche, Cilian Leydier ainsi qu'à Louis Casanova pour avoir maintenu la bonne ambiance dans ce même open space l'année suivante.*

*Je remercie également mes amis, Jean, Charles, Matthieu, Tanguy, Roman, Louis, Ségolène, les deux Noémie et Camille pour m'avoir aidé à tenir dans les moments difficiles.*

*Je remercie également Eva et Gabriel pour avoir aussi contribué à cette excellente ambiance qui règne au sein des équipes de TRAD et qui rend le travail si agréable.*

*Enfin, je remercie profondément ma famille et plus particulièrement mes parents pour leur soutien inconditionnel durant l'entièreté de ma thèse. Merci pour vos conseils si précieux qui ont depuis toujours su me guider dans la vie. Merci à mon frère, mes grandsparents, mon oncle et ma tante pour leur soutien et leur présence jusqu'au bout de ce projet.*

*Encore un grand merci à tous, sans vous rien de tout cela n'aurait été possible.*

### Table des matières

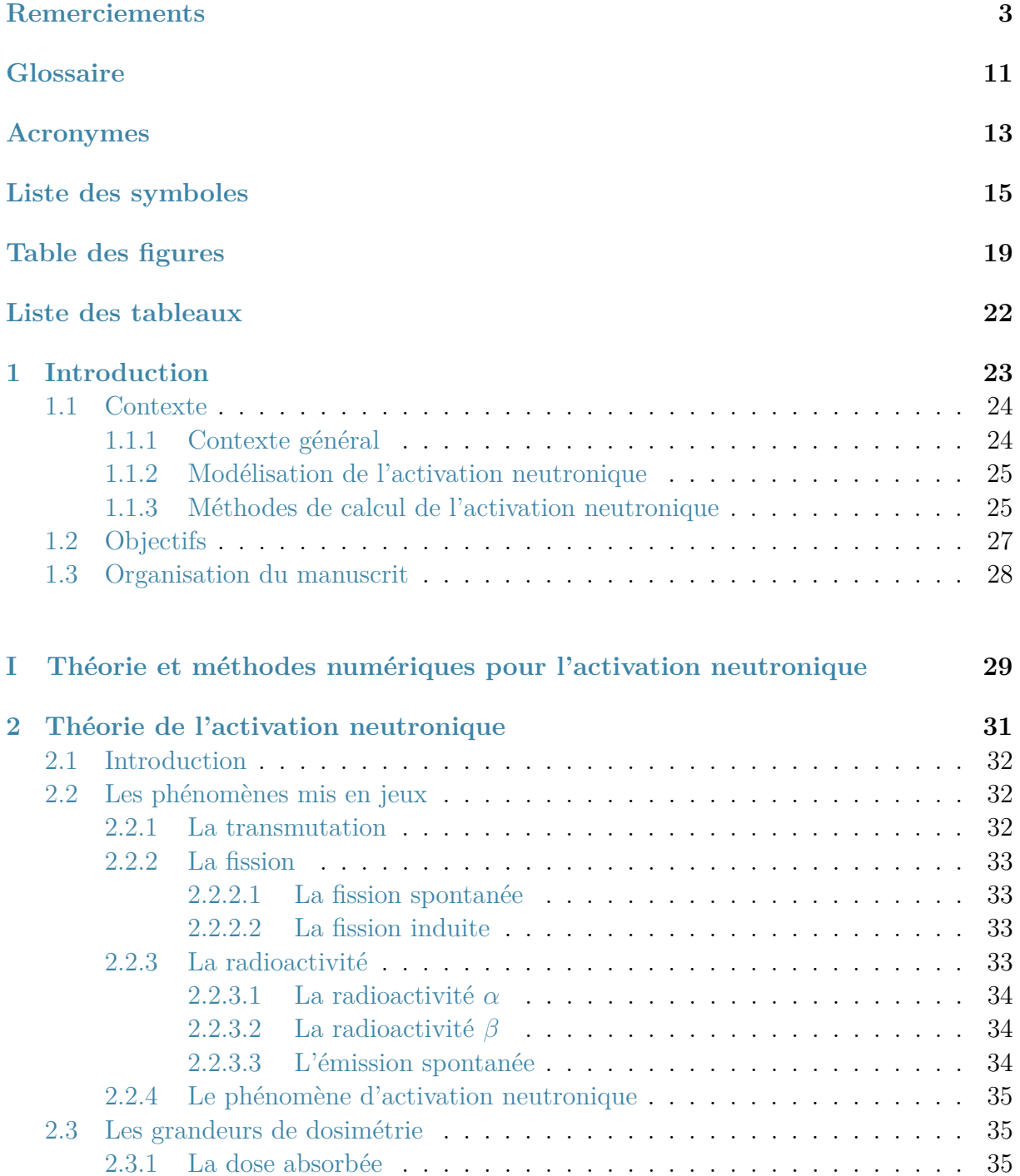

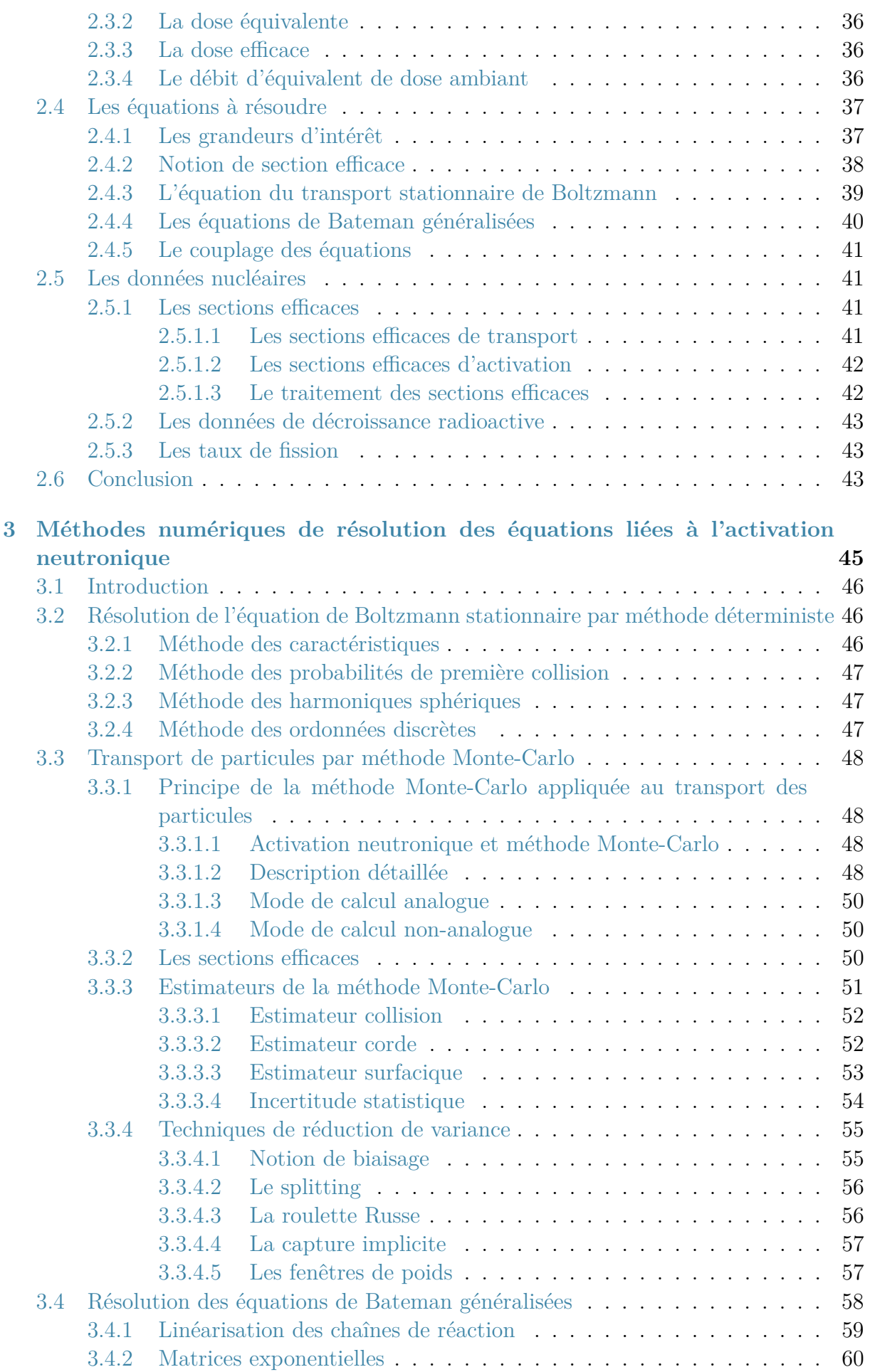

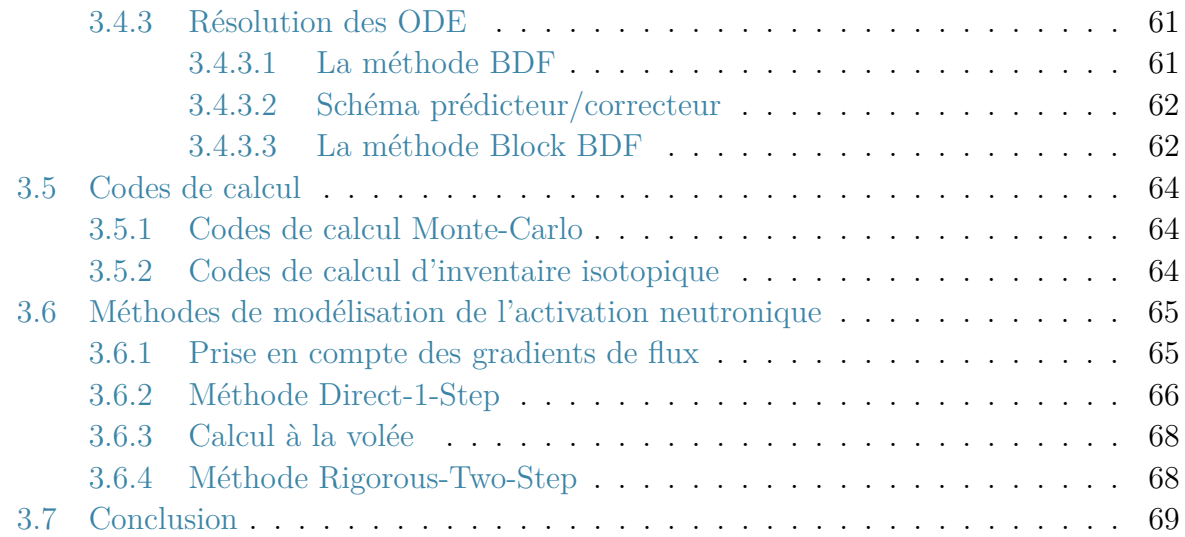

### **[II Mise en place d'une méthodologie d'analyse d'activation neutronique à](#page-73-0) [vocation industrielle](#page-73-0) 73**

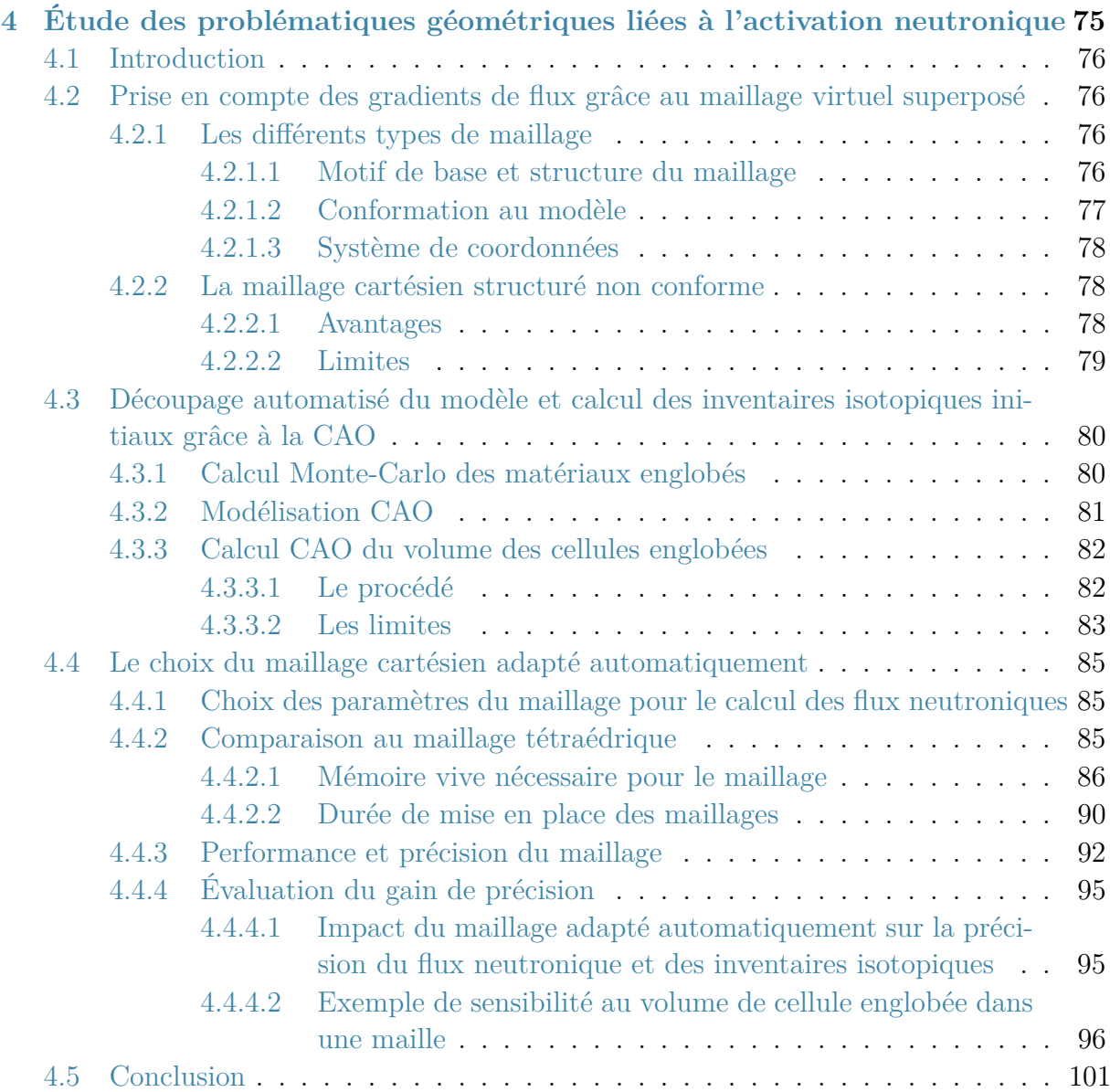

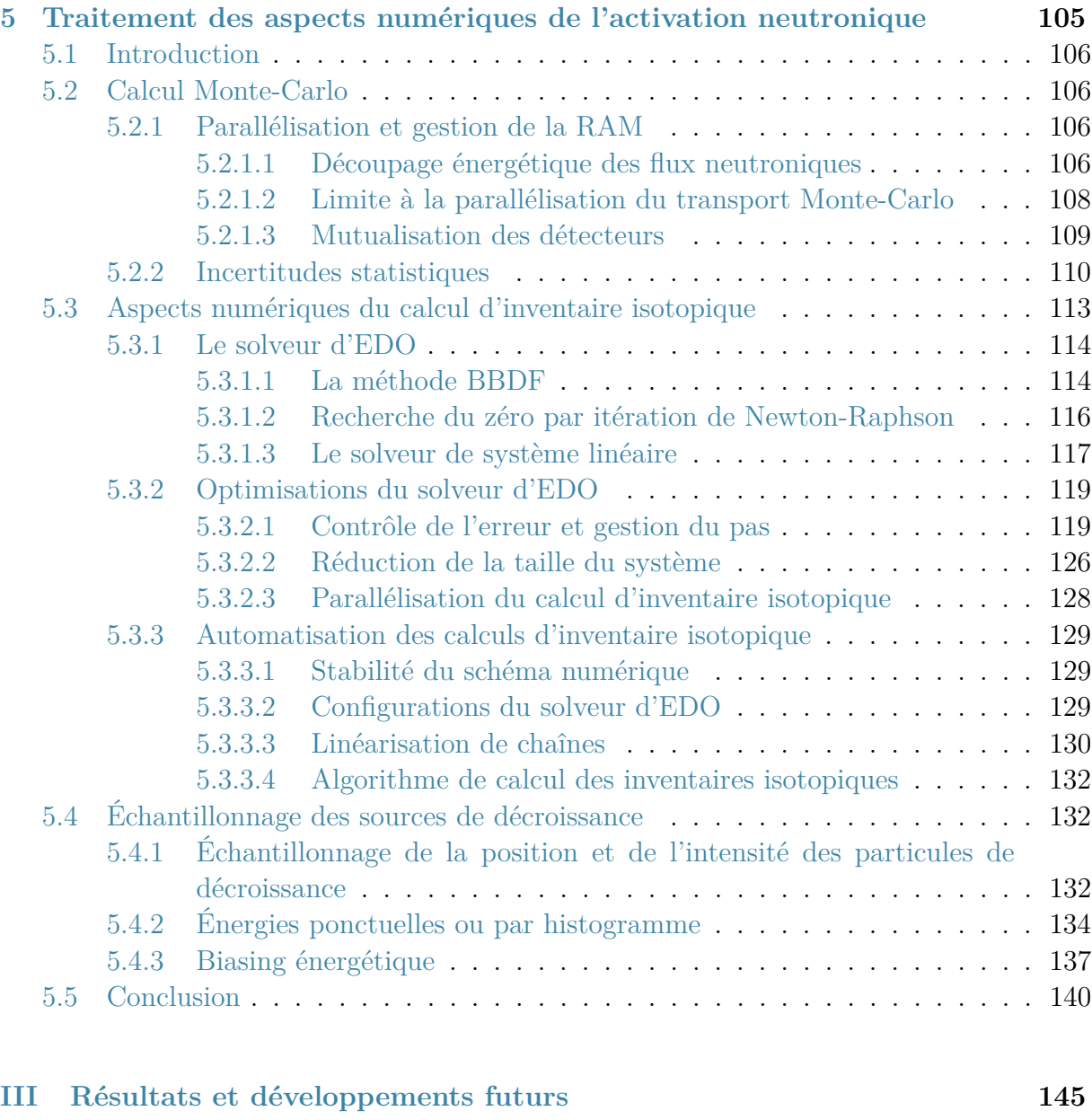

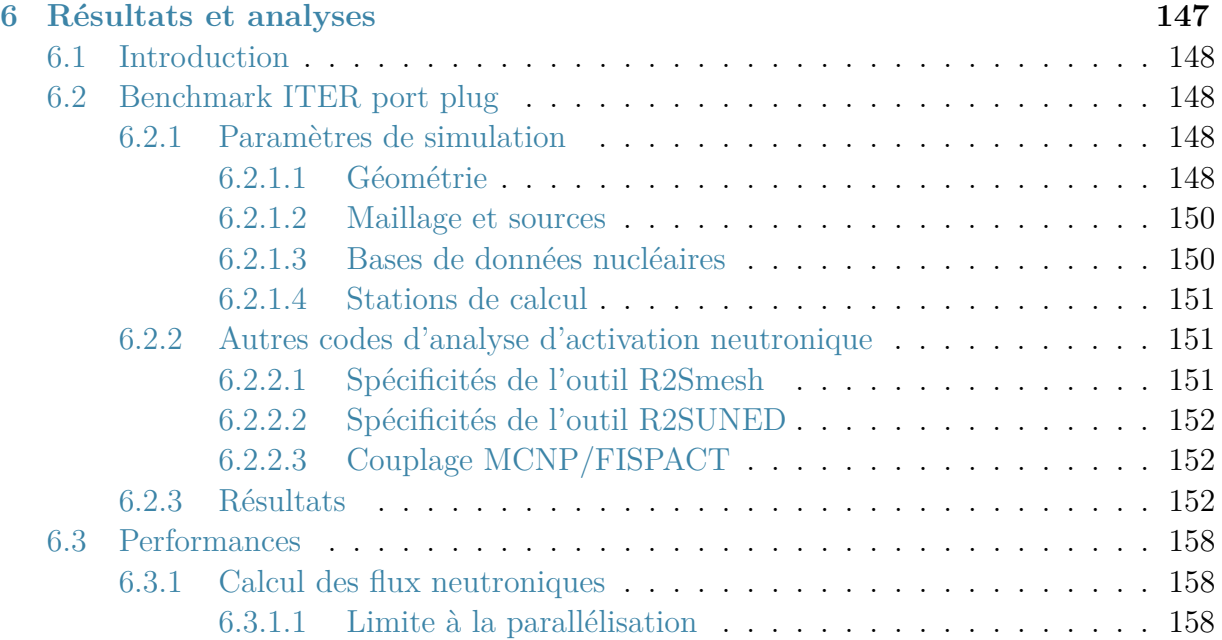

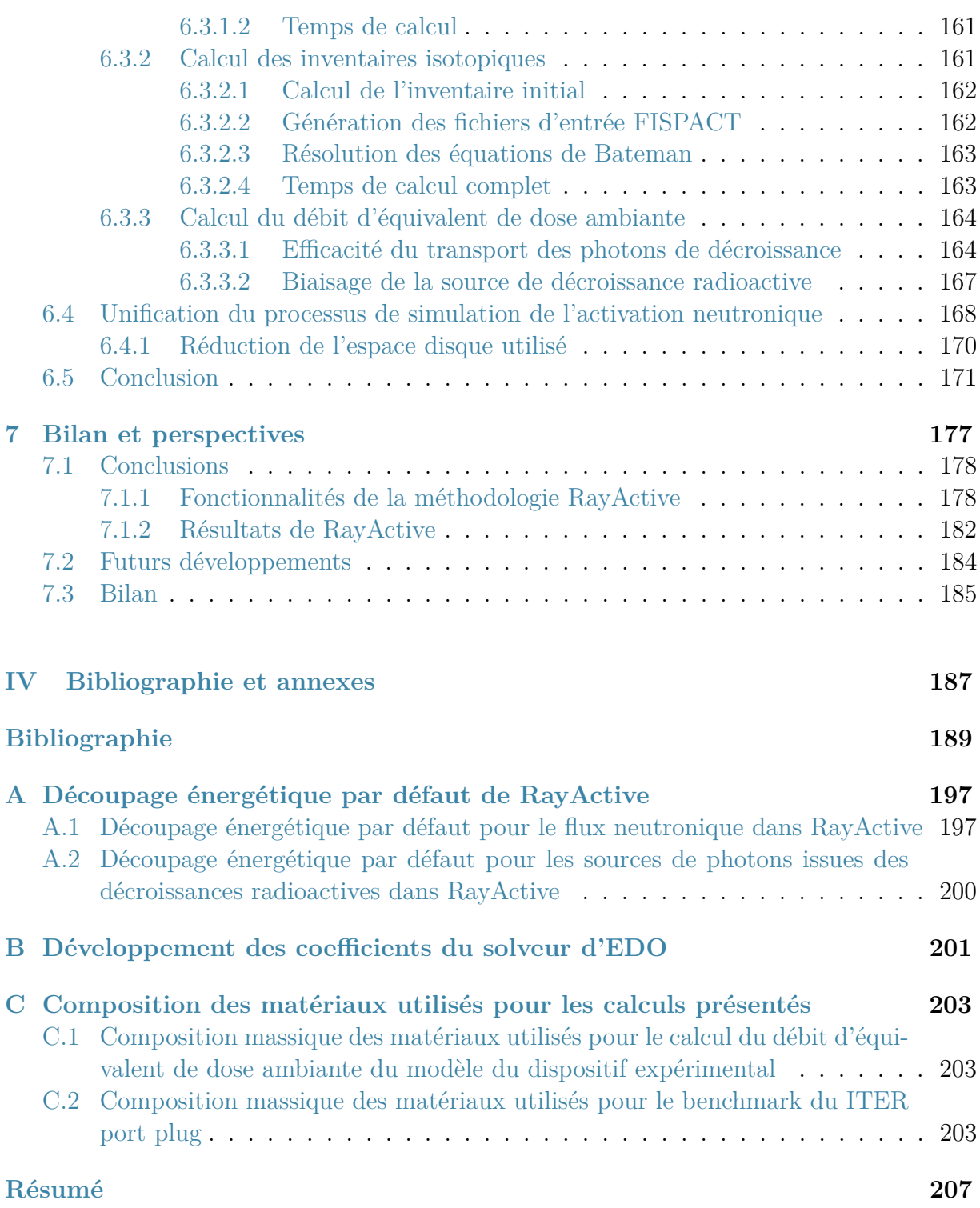

### <span id="page-11-0"></span>Glossaire

### **[C](#page-11-1) | [D](#page-11-2) | [F](#page-11-3) | [I](#page-11-4) | [L](#page-11-5) | [P](#page-11-6) | [R](#page-11-7) | [S](#page-11-8) | [T](#page-11-9)**

### <span id="page-11-1"></span>**C**

<span id="page-11-16"></span>**Constante de désintégration** . [27,](#page-27-1) [34,](#page-34-3) [54,](#page-54-1) [100,](#page-100-0) [127](#page-127-0)

### <span id="page-11-2"></span>**D**

**Débit d'équivalent de dose ambiant** . [31,](#page-31-1) [33,](#page-33-4) [35,](#page-35-3) [37,](#page-37-2) [52](#page-52-2) **Densité particulaire** . [31](#page-31-1) **Dose équivalente** . [30](#page-30-0) **Dose absorbée** . [29,](#page-29-1) [30,](#page-30-0) [35](#page-35-3) **Dose efficace** . [30](#page-30-0)

### <span id="page-11-17"></span><span id="page-11-3"></span>**F**

<span id="page-11-13"></span><span id="page-11-11"></span>**Fission** . [27,](#page-27-1) [28](#page-28-1) **Flux en phase** . [31,](#page-31-1) [33,](#page-33-4) [40](#page-40-1) **Flux neutronique** . [13,](#page-13-1) [32–](#page-32-3)[34,](#page-34-3) [37,](#page-37-2) [40–](#page-40-1)[42,](#page-42-2) [46,](#page-46-3) [52–](#page-52-2)[54,](#page-54-1) [59](#page-59-1)[–62,](#page-62-2) [64,](#page-64-3) [65,](#page-65-2) [70,](#page-70-0) [76,](#page-76-4) [79,](#page-79-1) [86,](#page-86-1) [89,](#page-89-0) [90,](#page-90-1) [94](#page-94-0)[–96,](#page-96-1) [100–](#page-100-0)[107,](#page-107-0) [111,](#page-111-0) [115,](#page-115-0) [122](#page-122-0)[–124,](#page-124-0) [134,](#page-134-1) [135,](#page-135-0) [137,](#page-137-1) [142,](#page-142-0) [144](#page-144-0)[–146,](#page-146-0) [148,](#page-148-4) [149,](#page-149-0) [151–](#page-151-3)[156,](#page-156-0) [162](#page-162-2)[–168,](#page-168-1) [172–](#page-172-0)[174,](#page-174-0) [176–](#page-176-0)[178](#page-178-2) **Flux photonique** . [34,](#page-34-3) [35,](#page-35-3) [37,](#page-37-2) [61–](#page-61-2)[63](#page-63-0) **Flux scalaire** . [31,](#page-31-1) [40,](#page-40-1) [46,](#page-46-3) [47,](#page-47-3) [60](#page-60-1)

<span id="page-11-10"></span>**Inventaire isotopique** . [12,](#page-12-0) [13,](#page-13-1) [15,](#page-15-1) [31,](#page-31-1) [34,](#page-34-3) [37,](#page-37-2) [38,](#page-38-1) [52](#page-52-2)[–55,](#page-55-2) [58,](#page-58-1) [59,](#page-59-1) [61](#page-61-2)[–65,](#page-65-2) [70,](#page-70-0) [73,](#page-73-1) [76,](#page-76-4) [80,](#page-80-2) [86,](#page-86-1) [89,](#page-89-0) [90,](#page-90-1) [95](#page-95-2)[–97,](#page-97-0) [100,](#page-100-0) [102,](#page-102-0) [107](#page-107-0)[–117,](#page-117-1) [119–](#page-119-2) [129,](#page-129-3) [135](#page-135-0)[–137,](#page-137-1) [142,](#page-142-0) [144–](#page-144-0)[146,](#page-146-0) [148,](#page-148-4) [155–](#page-155-0)[158,](#page-158-3) [164](#page-164-2)[–168,](#page-168-1) [172](#page-172-0)[–175,](#page-175-0) [177](#page-177-1)[–179](#page-179-0)

### <span id="page-11-5"></span>**L**

**L'équivalent de dose ambiant** . [30,](#page-30-0) [31](#page-31-1) **Libre parcours moyen** . [43–](#page-43-3)[45,](#page-45-1) [60,](#page-60-1) [73](#page-73-1)

### <span id="page-11-6"></span>**P**

<span id="page-11-15"></span>**Période radioactive** . [27,](#page-27-1) [28](#page-28-1)

### <span id="page-11-7"></span>**R**

<span id="page-11-14"></span>**Radioactivité** . [27,](#page-27-1) [28](#page-28-1)

### <span id="page-11-8"></span>**S**

**Section efficace macroscopique** . [32,](#page-32-3) [33,](#page-33-4) [37,](#page-37-2) [41,](#page-41-4) [42,](#page-42-2) [44–](#page-44-0)[46](#page-46-3) **Section efficace microscopique** . [32,](#page-32-3) [34–](#page-34-3) [37,](#page-37-2) [51,](#page-51-1) [61,](#page-61-2) [90,](#page-90-1) [96,](#page-96-1) [101,](#page-101-1) [102](#page-102-0)

### <span id="page-11-9"></span>**T**

<span id="page-11-12"></span>**Taux de réaction** . [32,](#page-32-3) [100](#page-100-0)[–102](#page-102-0) **Transmutation** . [26,](#page-26-0) [34](#page-34-3)

### <span id="page-11-4"></span>**I**

### <span id="page-13-1"></span><span id="page-13-0"></span>Acronymes

### **[B](#page-13-2) | [C](#page-13-3) | [D](#page-13-4) | [E](#page-13-5) | [F](#page-13-6) | [G](#page-13-7) | [I](#page-13-8) | [M](#page-13-9) | [R](#page-13-10) | [S](#page-13-11)**

#### <span id="page-13-2"></span>**B**

**BBDF** Block Backward Differentiation Formula. [56–](#page-56-2)[59,](#page-59-1) [65,](#page-65-2) [108](#page-108-1)[–110,](#page-110-1) [113,](#page-113-1) [114,](#page-114-2) [119,](#page-119-2) [123,](#page-123-0) [124,](#page-124-0) [135,](#page-135-0) [136,](#page-136-0) [175](#page-175-0)

**BDF** Backward Différentiation Formula. [55,](#page-55-2) [56,](#page-56-2) [100,](#page-100-0) [108,](#page-108-1) [115,](#page-115-0) [119,](#page-119-2) [135,](#page-135-0) [175](#page-175-0)

**BiCGSTAB** Bi-Gradient Conjugate Stabilsed Method. [112,](#page-112-0) [113,](#page-113-1) [135](#page-135-0)

### <span id="page-13-3"></span>**C**

**CAO** Conception Assistée par Ordinateur. [70,](#page-70-0) [75,](#page-75-1) [76,](#page-76-4) [95,](#page-95-2) [96,](#page-96-1) [145,](#page-145-1) [173](#page-173-0)

**CEA** Commissariat à l'Énergie Atomique et aux Énergies Alternatives. [58](#page-58-1)

<span id="page-13-13"></span>**CEM** Cellule Englobée dans une Maille. [12,](#page-12-0) [97,](#page-97-0) [107,](#page-107-0) [111,](#page-111-0) [113,](#page-113-1) [122,](#page-122-0) [126–](#page-126-1)[129,](#page-129-3) [132,](#page-132-3) [134–](#page-134-1) [137,](#page-137-1) [142,](#page-142-0) [144,](#page-144-0) [148](#page-148-4)[–150,](#page-150-2) [153,](#page-153-0) [156,](#page-156-0) [165–](#page-165-0)[167,](#page-167-1) [174,](#page-174-0) [175,](#page-175-0) [177](#page-177-1)

**CIPR** Commission Internationale de Protection Radiologique. [30](#page-30-0)

### <span id="page-13-4"></span>**D**

<span id="page-13-16"></span>**D**1**S** Direct-One-Step. [20,](#page-20-0) [60](#page-60-1)[–63,](#page-63-0) [65](#page-65-2)

### <span id="page-13-5"></span>**E**

<span id="page-13-12"></span>**EDO** Équations Différentielles Ordinaires. [12,](#page-12-0) [15,](#page-15-1) [52,](#page-52-2) [55,](#page-55-2) [56,](#page-56-2) [58,](#page-58-1) [59,](#page-59-1) [64,](#page-64-3) [65,](#page-65-2) [100,](#page-100-0) [107–](#page-107-0) [109,](#page-109-1) [111,](#page-111-0) [113–](#page-113-1)[115,](#page-115-0) [118,](#page-118-0) [120,](#page-120-0) [121,](#page-121-0) [123–](#page-123-0)[126,](#page-126-1) [135](#page-135-0)[–137,](#page-137-1) [172,](#page-172-0) [174,](#page-174-0) [175,](#page-175-0) [188](#page-188-0)

### <span id="page-13-6"></span>**F**

**FOM** Figure Of Merit. [133,](#page-133-0) [134,](#page-134-1) [159–](#page-159-0)[161,](#page-161-2) [167,](#page-167-1) [168,](#page-168-1) [177](#page-177-1)

### <span id="page-13-7"></span>**G**

**GMRES** Generalized Minimal Residual Algorithm. [112,](#page-112-0) [113](#page-113-1)

### <span id="page-13-8"></span>**I**

**ICRU** Commission Internationale des Unités et Mesures Radiologiques. [30,](#page-30-0) [31](#page-31-1)

**IDRS** Induced Dimension Reduction Method. [112,](#page-112-0) [113](#page-113-1)

**IPA** Interface de Programmation Applicative. [76,](#page-76-4) [155](#page-155-0)

### <span id="page-13-9"></span>**M**

**MC2A** Maillage Cartésien Adapté Automatiquement à la géométrie. [77,](#page-77-1) [79,](#page-79-1) [80,](#page-80-2) [82,](#page-82-2) [84,](#page-84-0) [86](#page-86-1)[–90,](#page-90-1) [93,](#page-93-0) [96,](#page-96-1) [122,](#page-122-0) [128,](#page-128-1) [144,](#page-144-0) [151,](#page-151-3) [153,](#page-153-0) [173,](#page-173-0) [174,](#page-174-0) [178](#page-178-2)

**MCEP** Maillage Cartésien par Échantillonnage de Points. [75,](#page-75-1) [80,](#page-80-2) [81,](#page-81-1) [86–](#page-86-1)[90,](#page-90-1) [93,](#page-93-0) [96,](#page-96-1) [144,](#page-144-0) [156,](#page-156-0) [165,](#page-165-0) [173,](#page-173-0) [174](#page-174-0)

**MINRES** Minimum Residual Method. [112](#page-112-0)

### <span id="page-13-10"></span>**R**

<span id="page-13-15"></span><span id="page-13-14"></span>**R**2**S** Rigorous-Two-Step. [20,](#page-20-0) [21,](#page-21-1) [62,](#page-62-2) [63,](#page-63-0) [65,](#page-65-2) [70,](#page-70-0) [100,](#page-100-0) [142,](#page-142-0) [162,](#page-162-2) [165,](#page-165-0) [172–](#page-172-0)[174,](#page-174-0) [176–](#page-176-0)[178](#page-178-2) **RAM** Random Access Memory. [15,](#page-15-1) [79–](#page-79-1)[84,](#page-84-0) [86,](#page-86-1) [95,](#page-95-2) [96,](#page-96-1) [102–](#page-102-0)[105,](#page-105-1) [126,](#page-126-1) [128,](#page-128-1) [129,](#page-129-3) [131,](#page-131-0) [134,](#page-134-1) [136,](#page-136-0) [137,](#page-137-1) [142,](#page-142-0) [144,](#page-144-0) [145,](#page-145-1) [152–](#page-152-3)[155,](#page-155-0) [166,](#page-166-0) [167,](#page-167-1) [169,](#page-169-0) [172–](#page-172-0)[178](#page-178-2)

### <span id="page-13-11"></span>**S**

**STEP** Standard for the Exchange of Product model data. [75,](#page-75-1) [81](#page-81-1)

### <span id="page-15-1"></span><span id="page-15-0"></span>Liste des symboles

### **Grandeurs Physiques**

<span id="page-15-5"></span><span id="page-15-4"></span><span id="page-15-3"></span><span id="page-15-2"></span>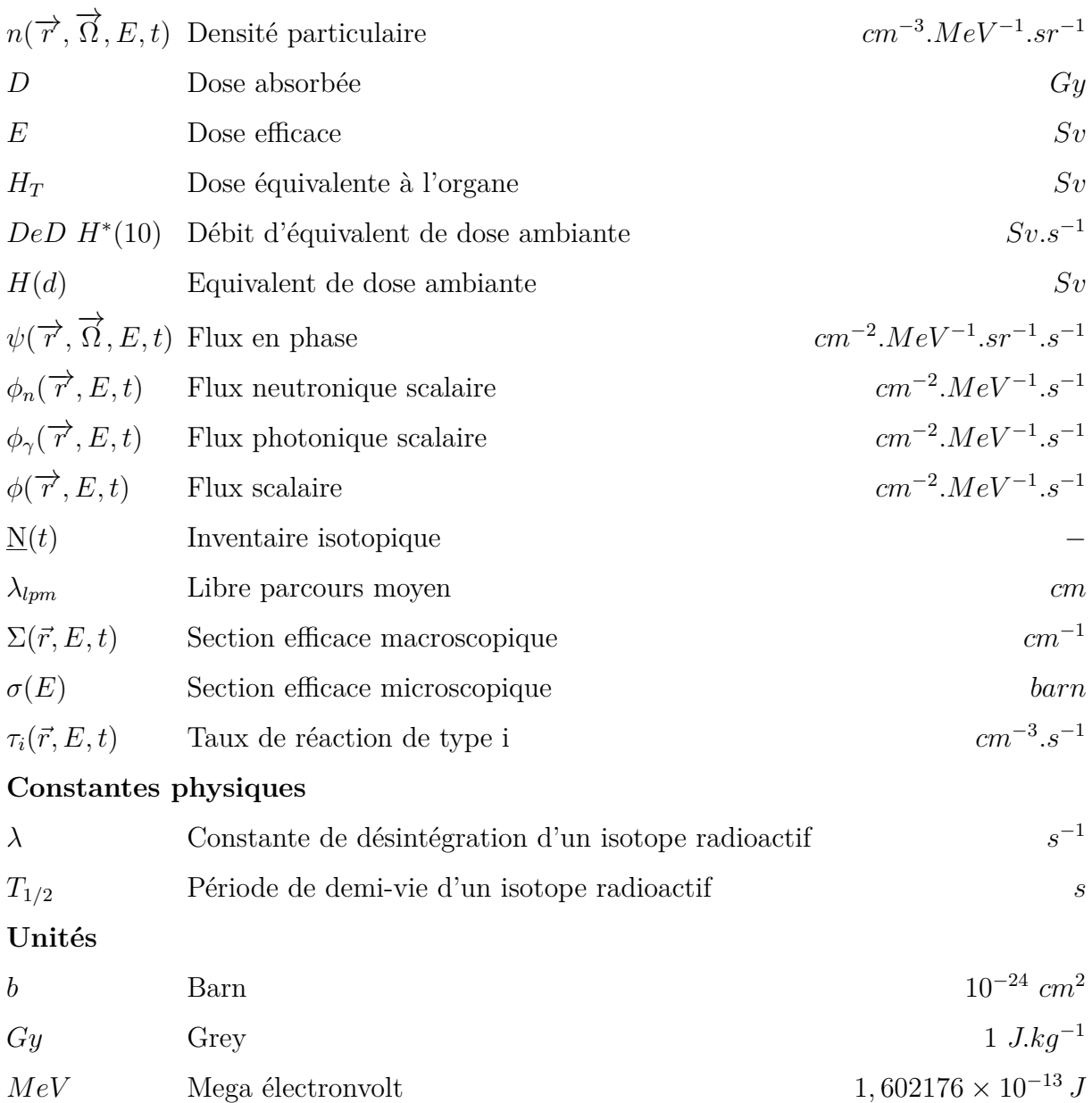

### <span id="page-17-0"></span>Table des figures

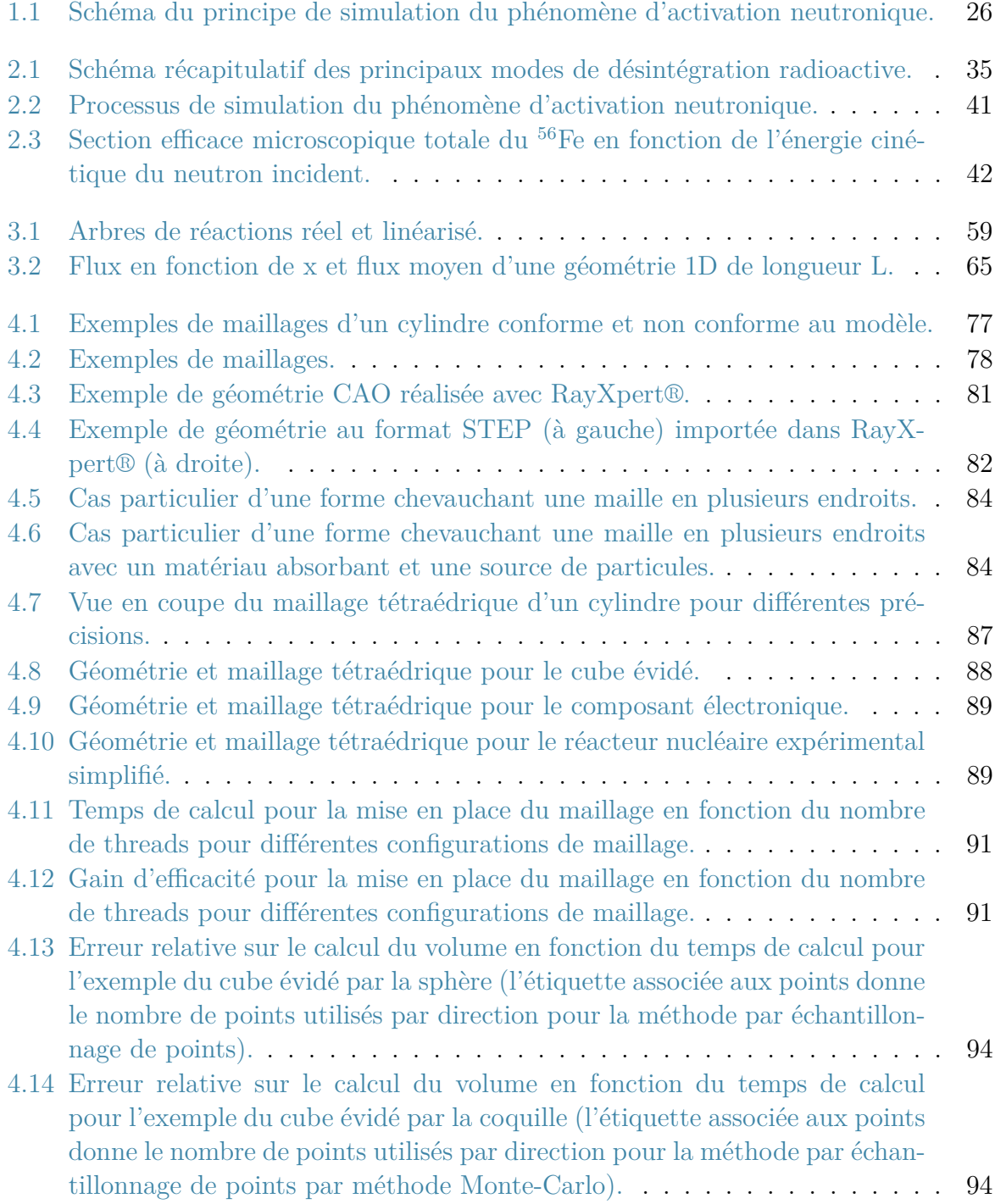

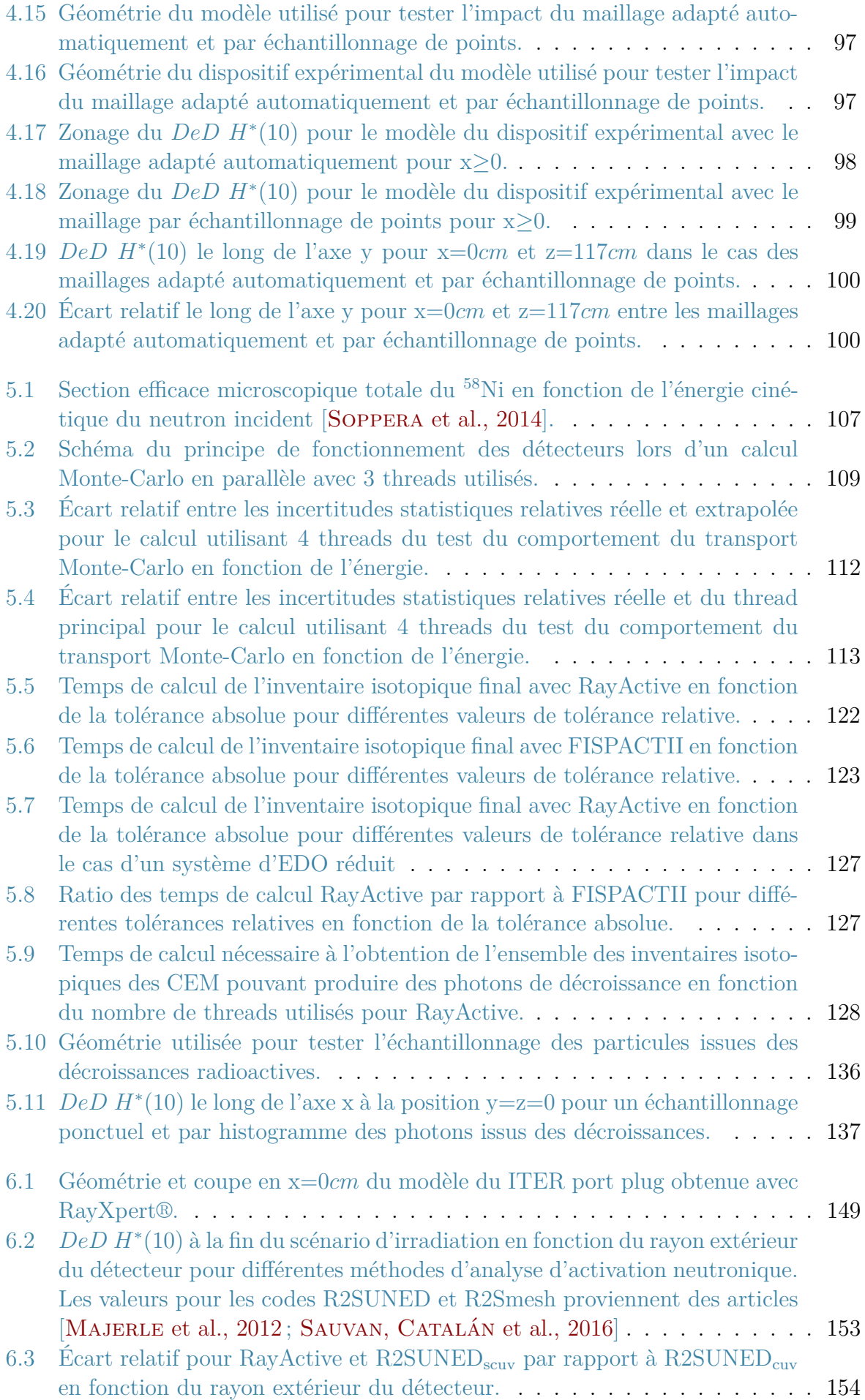

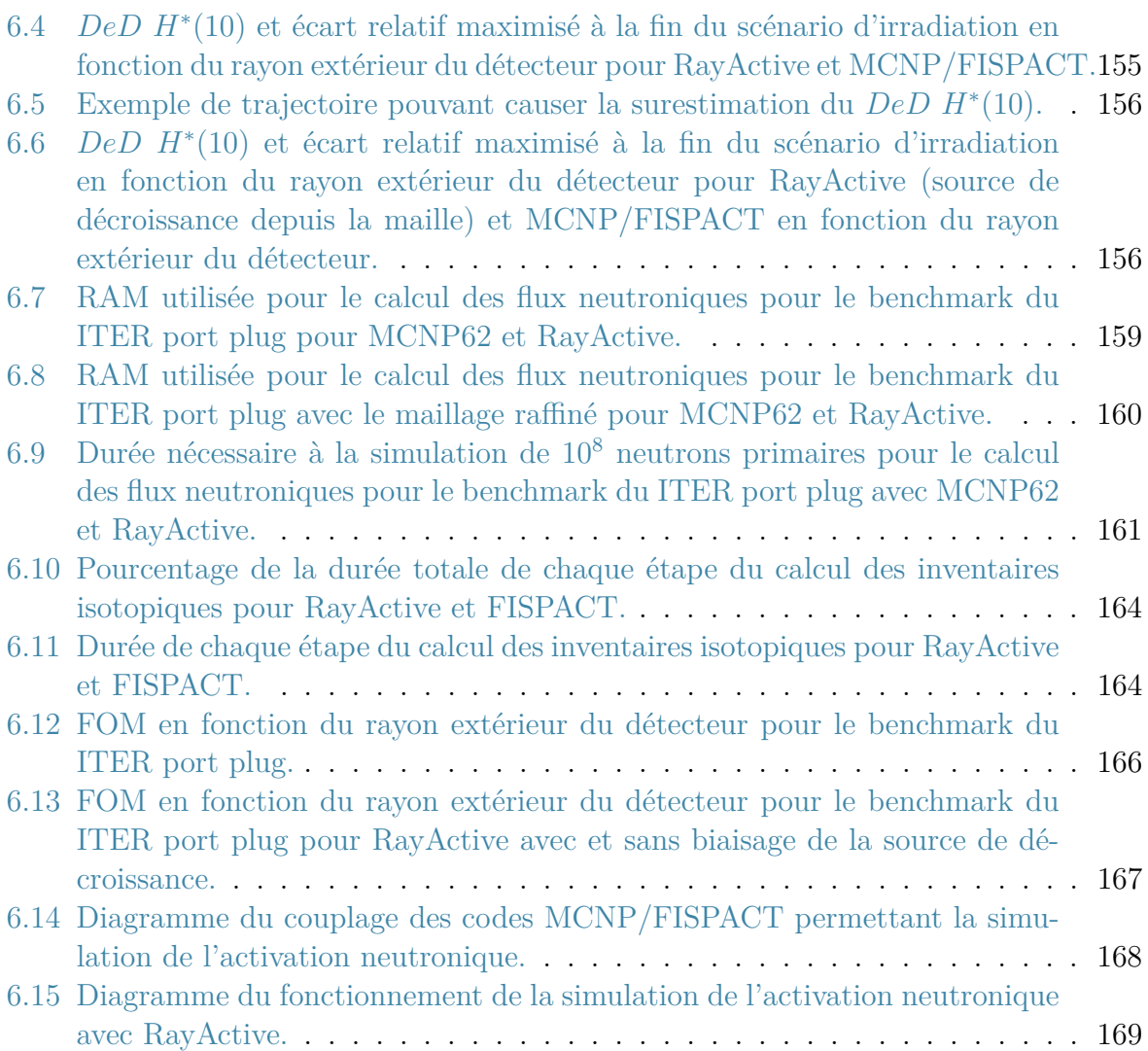

### <span id="page-21-1"></span><span id="page-21-0"></span>Liste des tableaux

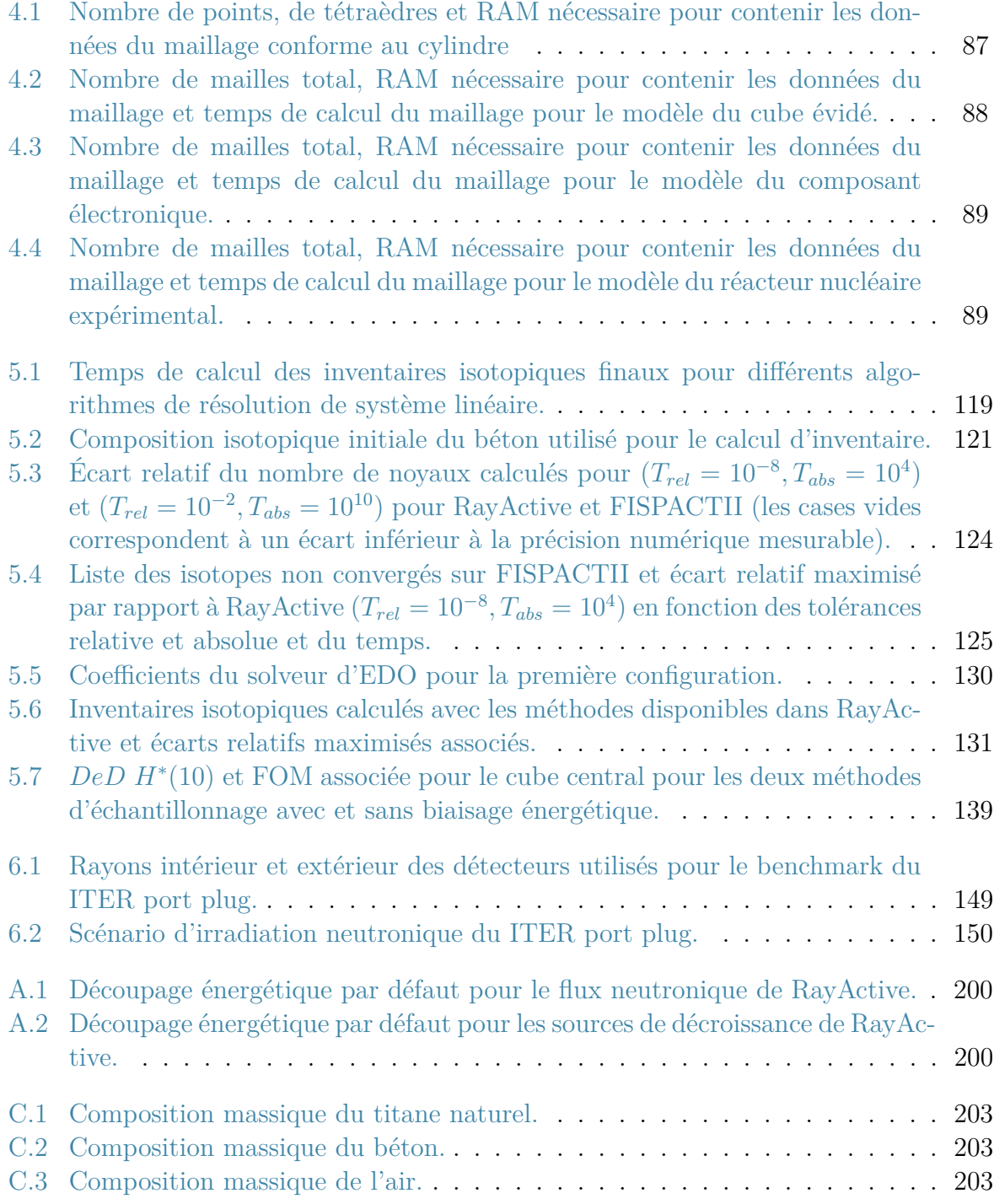

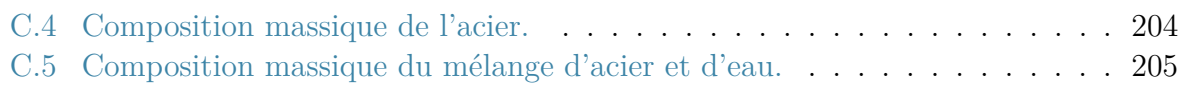

# <span id="page-23-0"></span>Chapitre 1

### Introduction

### **Contents**

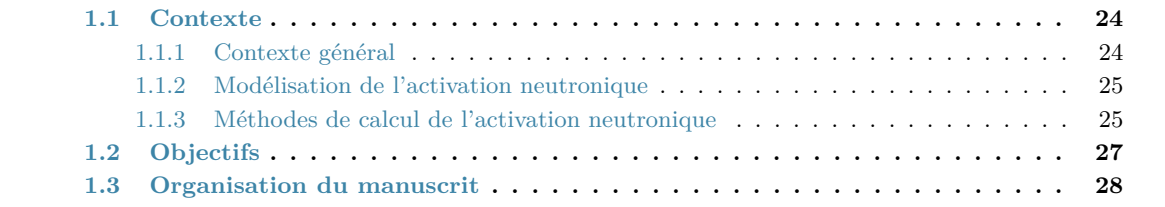

### <span id="page-24-0"></span>**1.1 Contexte**

#### <span id="page-24-1"></span>**1.1.1 Contexte général**

Les installations dans lesquelles des neutrons sont produits en quantité importante sont soumises à un phénomène appelé activation neutronique. Lorsque des neutrons interagissent avec des noyaux, ils sont susceptibles de transmuter ceux-ci. Les noyaux résiduels peuvent être radioactifs et sont alors responsables de la production de particules ionisantes telles que des photons. Ces particules secondaires représentent alors un risque d'irradiation des tissus biologiques et peuvent également endommager les composants électroniques présents dans les installations.

Selon le contexte, l'activation neutronique peut être une conséquence de l'activité nucléaire réalisée précédemment. Il est également possible d'activer des matériaux afin de les analyser. En effet, dans de nombreux cas, l'activation neutronique est utilisée afin de réaliser des analyses non destructives de composition isotopique [[Stoeppler](#page-190-0), [1992](#page-190-0) ; PITTS [et al.,](#page-195-0) [2019\]](#page-195-0). Par exemple, ce phénomène permet de caractériser des colis de déchets radioactifs dans [STEFANO, [2020\]](#page-195-1) et [NICOL, [2016\]](#page-194-1). En effet, en identifiant les particules issues des décroissances radioactives, il est possible de remonter à l'isotope père et donc de déterminer la composition isotopique initiale du matériau. De la même manière, il est également possible d'utiliser l'activation neutronique pour caractériser des matériaux tels que de l'argile servant à fabriquer de la céramique [[Ousmoï](#page-190-1), [1998\]](#page-190-1) ou [[ROSSINI](#page-190-2), [1991\]](#page-190-2). Ceci est particulièrement utilisé dans le domaine de l'archéologie. Dans un autre contexte, l'activation neutronique peut être un phénomène non désiré dû à la production de neutrons. En particulier, dans les centrales nucléaires, les neutrons sont utilisés afin de générer les fissions. Or, certains neutrons s'échappent du coeur du réacteur et viennent générer des noyaux radioactifs qui limitent les opérations de maintenance et engendrent un risque radiologique potentiel. De la même manière, dans les accélérateurs de particules, des neutrons peuvent être produits et représentent également un risque potentiel [[Bungau](#page-193-1) et al., [2014](#page-193-1) ; H. W. [Fischer](#page-191-0) et al., [2006\]](#page-191-0).

Afin de prévoir les maintenances des installations activées ou encore de prévoir leur démantèlement en tout sécurité, il est nécessaire d'élaborer des stratégies adaptées. Certaines procédures manuelles employées pour démanteler des installations nucléaires sont décrites dans [*[Decommissioning of Particle Accelerators](#page-195-2)* [2020\]](#page-195-2) et [[Bungau](#page-193-1) et al., [2014\]](#page-193-1). Cependant, ces procédures reposent sur des mesures de dose ; la dose étant le dépôt d'énergie par unité de masse. Afin de prévoir ces opérations en amont de toute intervention, il est donc pertinent de simuler à l'avance la dose attendue. Le calcul de la dose est alors réalisé en simulant les processus physiques qui entrent en jeu dans l'activation neutronique. En effet, il est nécessaire de déterminer la quantité de neutrons présents en tout point de la géométrie modélisée. De plus, le type d'interaction se produisant entre un noyau et un neutron est dépendant de l'énergie. Il est donc également nécessaire de déterminer l'énergie de ces neutrons. Puis, la quantité et la nature des noyaux radioactifs produits doivent être déterminées. Ceci permet alors de générer les caractéristiques des particules issues des décroissances radioactives. Enfin, la distribution spatiale de ces particules doit également être calculée. À l'aide de coefficients adaptés, la dose résiduelle peut ainsi être obtenue. Chacune des grandeurs évoquées dans ce paragraphe seront décrites de manière détaillée dans la suite de ce manuscrit.

#### <span id="page-25-0"></span>**1.1.2 Modélisation de l'activation neutronique**

La répartition des neutrons dans la géométrie peut être obtenue de deux manières différentes. La première est déterministe. Elle consiste à résoudre l'équation de Boltzmann (qui est présentée dans la section [2.4.4\)](#page-40-0) en discrétisant l'espace des phases. Les méthodes des caractéristiques [[Le Tellier](#page-191-1), [2007\]](#page-191-1), des ordonnées discrètes [\[Yixue](#page-194-2) Chen et al., [2017\]](#page-194-2) ou encore des harmoniques sphériques [[Aswad](#page-189-1) et al., [1966\]](#page-189-1) sont des méthodes déterministes. La précision de ces techniques est cependant limitée. En effet, plus la discrétisation de l'espace des phases sera importante, meilleure sera la précision. Cependant, les coûts numérique et temporel n'en seront que plus grands. Une autre méthode permet également de déterminer la distribution des neutrons. Il s'agit de la méthode Monte-Carlo [[Haghighat](#page-195-3), [2020](#page-195-3) ; Lux [et al.,](#page-195-4) [2018\]](#page-195-4) qui est un procédé stochastique. Cette méthode repose sur la simulation du transport d'un échantillon représentatif de particules dans le modèle. Le transport Monte-Carlo est généralement privilégié car il simule chaque interaction ponctuellement et fournit donc des résultats précis.

La détermination de la quantité et de la nature de chaque noyau produit par des neutrons est réalisée par résolution du système d'équations de Bateman (présenté dans la section [2.4.4\)](#page-40-0). Ce système peut être résolu grâce à la méthode des matrices exponentielles [[Moler](#page-191-2) et al., [2003\]](#page-191-2), de la linéarisation de chaînes [[Wilson](#page-190-3), [1999\]](#page-190-3) ou encore en dis-crétisant la variable temps [SUBLET et al., [2017](#page-194-3); GEAR, [1971\]](#page-189-2). Les isotopes radioactifs produits génèrent alors des photons lors de leur décroissance. La répartition spatiale des photons est par la suite calculée par méthode Monte-Carlo comme pour les neutrons. Des coefficients adaptés [[ICRP](#page-190-4), [1991\]](#page-190-4) permettent alors de convertir la distribution des photons dans la géométrie en dose. Les particules issues des décroissances radioactives ne sont pas simulées étant donné que le dépôt d'énergie provient majoritairement des photons. En effet, le rayonnement photonique peut pénétrer plus en profondeur dans la matière par rapport aux particules issues des décroissances radioactives [*[Physical Reference Data](#page-192-1)* [2009\]](#page-192-1).

La figure [1.1](#page-26-1) résume le processus de simulation de l'activation neutronique. L'utilisateur fournit les données d'entrée du problème, c'est-à-dire, la géométrie modélisée, la composition initiale des matériaux ainsi que les caractéristiques de la source de neutrons. Les distributions spatiale et énergétique des neutrons sont alors calculées en résolvant l'équation de Boltzmann. Ces distributions sont alors utilisées afin de calculer les taux de production des différents isotopes en fonction de l'inventaire initial et du scénario d'irradiation (durée des phases d'irradiation et de refroidissement). Les quantités de noyaux produits sont ensuite calculées en résolvant les équations de Bateman. Certains noyaux peuvent alors être radioactifs et générer des particules ionisantes lors de leur décroissance. Ils servent alors à générer des sources de décroissance radioactive. Seuls les rayonnements photoniques sont ensuite considérés et les particules ne sont pas observées afin d'accélérer les calculs. Cette approximation n'a pas d'impact sur les résultats dans la majorité des cas. Les photons issus de ces sources sont alors transportés dans la géométrie afin de déterminer la répartition des photons dans l'espace et la dose qu'ils engendrent.

#### <span id="page-25-1"></span>**1.1.3 Méthodes de calcul de l'activation neutronique**

Plusieurs méthodes numériques peuvent être utilisées afin de modéliser l'impact de l'activation neutronique. En effet, il est par exemple possible de calculer les grandeurs

<span id="page-26-1"></span><span id="page-26-0"></span>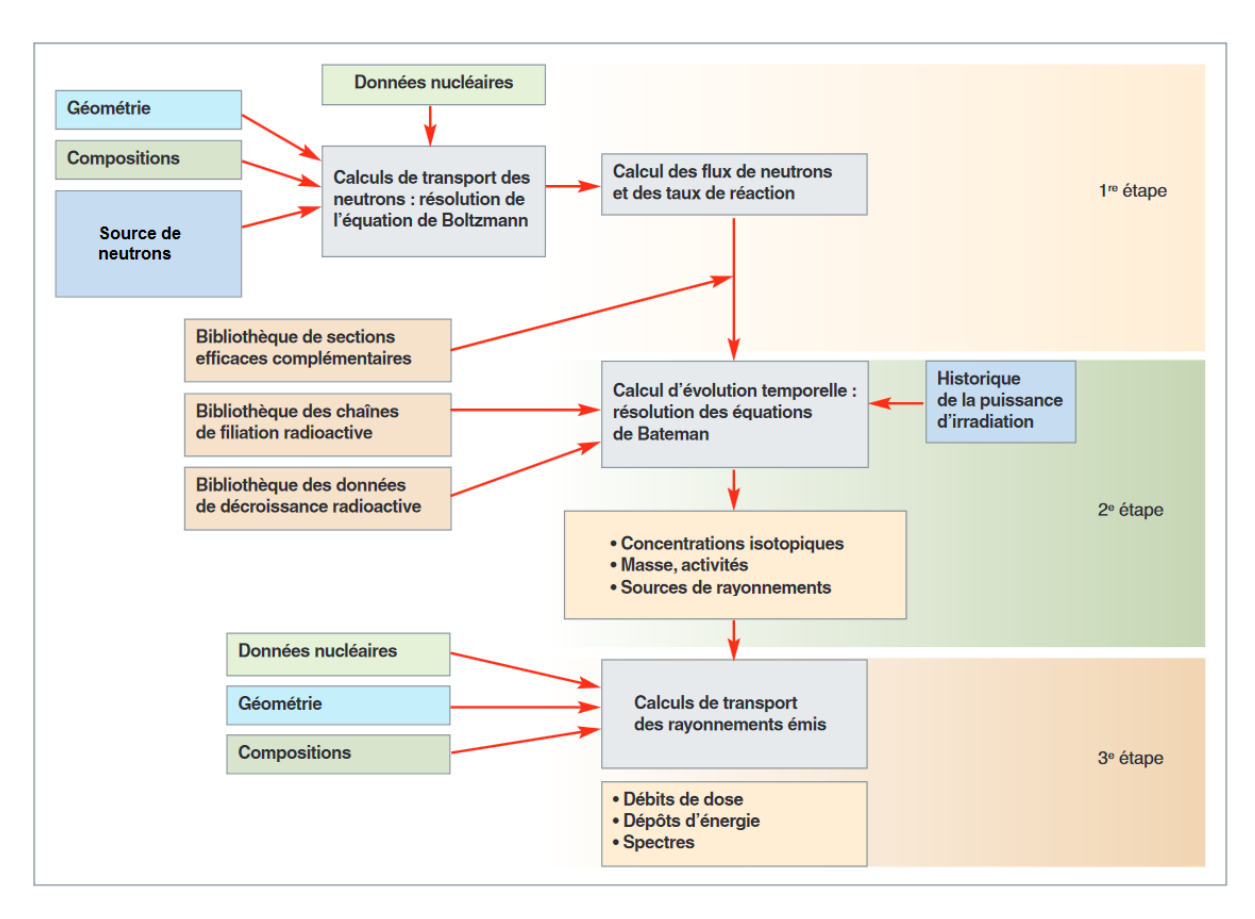

Figure 1.1 – Schéma du principe de simulation du phénomène d'activation neutronique.

décrites ci-dessus de manière séquentielle. Ce genre de méthode est appelé [Rigorous-Two-](#page-13-15)[Step](#page-13-15) [\(R2S\)](#page-13-15) car il consiste à simuler rigoureusement le processus d'activation neutronique. Des premiers calculs complets d'activation neutronique reposant sur cette méthode ont été réalisés au début des années 2000 [PETRIZZI, BATISTONI, IIDA et al., [2001](#page-190-5) ; Y. CHEN [et al.,](#page-191-3) [2002](#page-191-3); PETRIZZI, BATISTONI, MIGLIORI et al., [2003\]](#page-191-4). La méthode a par la suite été améliorée en prenant mieux en compte les variations de flux dans la géométrie [MAJERLE [et al.,](#page-192-0) [2012](#page-192-0); EADE, STONELL et al., [2015](#page-193-2); SAUVAN, CATALÁN et al., [2016\]](#page-194-0). Une autre manière de simuler les effets de l'activation neutronique consiste à réaliser les trois étapes du calcul en une seule fois. Il existe alors deux déclinaisons de ce type de méthode. La première nécessite un jeu de données nucléaires adapté au modèle. Ces données permettent de générer les photons issus des décroissances radioactives instantanément après l'interaction d'un neutron avec un noyau. Il s'agit de la méthode [Direct-One-Step](#page-13-16) [\(D1S\)](#page-13-16). Des exemples de calculs d'activation neutronique reposant sur le procédé [D1S](#page-13-16) peuvent être trouvés dans [Villari, [Batistoni](#page-192-2) et al., [2012](#page-192-2) ; Villari, U. [Fischer](#page-193-3) et al., [2014](#page-193-3) ; [Sauvan](#page-195-5), Juárez [et al.,](#page-195-5) [2020\]](#page-195-5). Cette déclinaison de la méthode requiert cependant des coûts numérique et temporel significatifs afin d'établir la base de données nucléaires adaptée. L'autre déclinaison de la méthode de calcul d'activation neutronique en une seule étape consiste à calculer les taux de production exacts des isotopes générés au temps souhaité lors d'une interaction entre un neutron et un noyau. Le code de calcul FLUKA [BATTISTONI et al., [2007](#page-191-5) ; [Ferrari](#page-192-3) et al., [2011\]](#page-192-3) repose sur cette méthode et permet alors de simuler l'impact de l'activation neutronique en une seule étape sans nécessiter une base de données nucléaires particulière. Les coûts numérique et temporel sont alors encore plus importants que ceux de la méthode [R2S.](#page-13-15) Ces méthodes sont décrites en détail dans la section [3.6](#page-65-0) de

<span id="page-27-1"></span>ce manuscrit. Chacune d'entre elles présente des inconvénients limitant la performance et/ou la précision du calcul. De plus, quel que soit le procédé utilisé, une grande quantité de données devra être manipulée et le nombre de calculs sera également important. Des techniques adaptées doivent alors être employées afin d'optimiser la simulation des effets de l'activation neutronique.

### <span id="page-27-0"></span>**1.2 Objectifs**

Comme cela a été présenté dans la section [1.1,](#page-24-0) simuler le phénomène d'activation neutronique nécessite une quantité importante de calculs. De plus, de nombreuses données nucléaires sont également requises et nécessitent une quantité de mémoire importante afin d'être stockée. À l'heure actuelle, chaque partie de la simulation est réalisée par un code spécifique permettant de calculer la grandeur d'intérêt de l'étape en cours avec la méthode [R2S.](#page-13-15) Il est donc nécessaire de créer des jonctions entre les différents codes utilisés dans les méthodes actuelles permettant de simuler l'activation neutronique. Ces passerelles peuvent être source d'erreur dans le calcul si les sorties du code en amont ne sont pas correctement générées.

Certains codes de simulation de l'activation neutronique existent déjà à l'heure actuelle. Cependant, ils sont initialement destinés à des fins de recherche et de développement. L'objectif principal de cette thèse est donc de vérifier la possibilité d'élaborer un outil de simulation de l'activation neutronique à vocation industrielle. Pour cela, plusieurs contraintes sont à respecter. En effet, l'outil à concevoir doit permettre de réaliser le calcul dans le même environnement numérique sans interfacer différents codes de calcul. De plus, les temps de calcul doivent être les modérés que possible. Chaque étape du calcul doit donc être optimisée. Pour cela, la mise en place de la parallélisation est impérative à chaque étape. La quantité de mémoire nécessaire doit également être la plus faible possible et ne pas être aberrante dans des cas d'utilisation standard. La modélisation du phénomène doit être la plus précise possible sans perdre en efficacité. La prise en main des paramètres du calcul doit être simplifiée autant que faire se peut. Enfin, le calcul doit être complètement automatisé et fiable. Dans cette optique, la modularité de l'outil doit permettre d'adapter la méthode de résolution utilisée à l'étape considérée aux contraintes numériques et temporelles. Dans les cas où la méthode choisie ne parviendrait pas à calculer la grandeur de sortie de l'étape en cours de simulation, des méthodes alternatives doivent être disponibles afin de prendre le relais et de s'assurer de l'aboutissement de la modélisation. Les objectifs principaux fixés pour l'outil d'analyse d'activation souhaité sont donc les suivants :

- · Outil tout-en-un
- · Temps de calcul minimisés
- · Parallélisation de chaque étape
- · Mémoire nécessaire minimisée
- · Résultats précis
- · Simplicité d'utilisation
- · Automatisation et fiabilité du calcul.

Les objectifs fixés dans cette thèse sont donc nombreux mais les respecter permettrait ainsi de réaliser un outil de calcul d'activation unique et pouvant être utilisé dans un

<span id="page-28-1"></span>contexte industriel.

### <span id="page-28-0"></span>**1.3 Organisation du manuscrit**

Afin d'élaborer un outil d'analyse d'activation neutronique, toutes les étapes du calcul ont été traitées en détails. Ce manuscrit est donc décomposé en trois grandes parties. Dans un premier temps, toutes les notions théoriques et les méthodes numériques sont présentées. Le chapitre [2](#page-31-0) est donc consacré à la présentation détaillée des phénomènes impliqués dans l'activation neutronique, des grandeurs dosimétriques, des équations à résoudre ainsi que des données nucléaires nécessaires. Le chapitre [3](#page-45-0) décrit les méthodes permettant de résoudre l'équation de Boltzmann stationnaire ainsi que les équations de Bateman généralisées (définies dans le chapitre [2\)](#page-31-0). Les codes de calculs utilisés pour résoudre ces équations sont également évoqués et les méthodes numériques permettant de simuler les effets de l'activation neutronique sont présentées plus précisément. La deuxième partie de ce manuscrit est consacrée au travail effectué durant cette thèse afin de répondre aux objectifs fixés. Le chapitre [4](#page-75-0) est donc dédié à l'étude des problématiques géométriques du phénomène d'activation. La notion de maillage superposé à la géométrie y est présentée ainsi que les nouvelles fonctionnalités disponibles pour le maillage avec RayActive. Le chapitre [5](#page-105-0) est dédié à l'étude des problématiques numériques de la simulation de l'activation neutronique. Les modifications apportées au transport de particules Monte-Carlo sont tout d'abord abordées. Puis, l'algorithme de calcul des inventaires isotopiques est présenté. Enfin, les techniques de biaisage permettant d'accélérer la convergence des résultats lors du transport des particules de décroissance sont également détaillées. La dernière partie de ce manuscrit est centrée sur les résultats obtenus avec le nouvel outil d'analyse d'activation neutronique et sur les développements envisagés par la suite afin de répondre encore davantage aux objectifs souhaités pour le nouvel outil.

### <span id="page-29-1"></span>**Première partie**

### <span id="page-29-0"></span>**Théorie et méthodes numériques pour l'activation neutronique**

## <span id="page-31-1"></span><span id="page-31-0"></span> $\sum_{\text{Chapter 2}}$

### Théorie de l'activation neutronique

### **Contents**

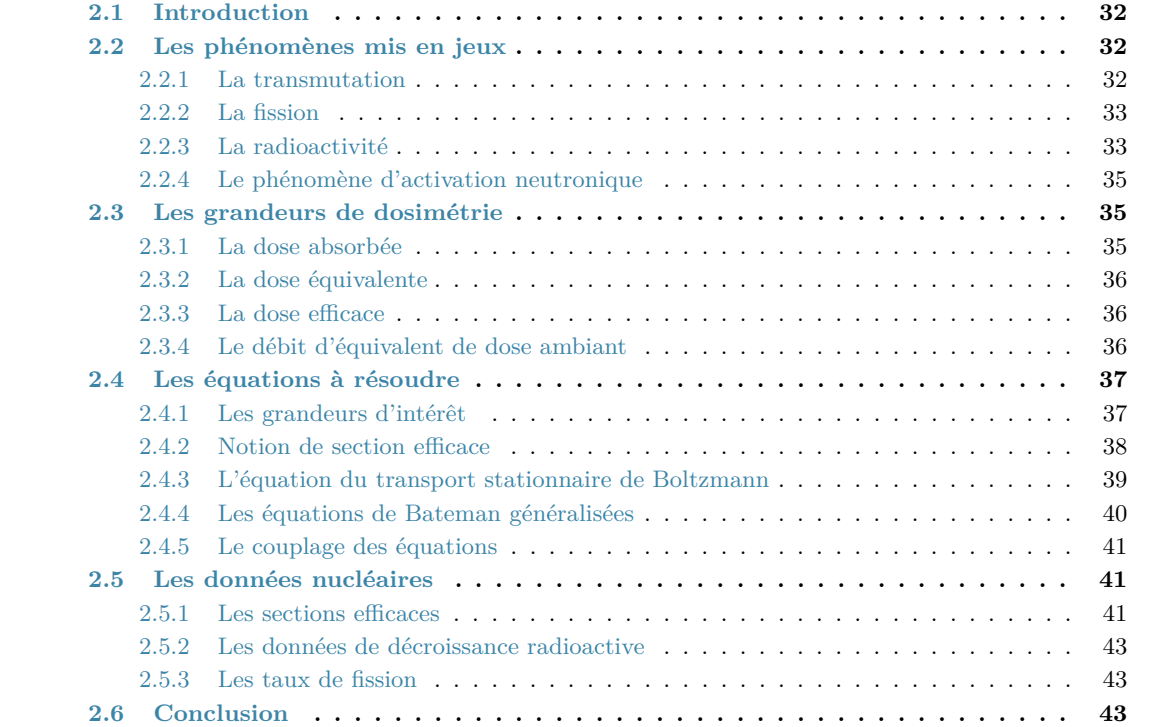

### <span id="page-32-3"></span><span id="page-32-0"></span>**2.1 Introduction**

Comme évoqué lors du chapitre [1,](#page-23-0) l'activation neutronique est un phénomène présent dans les environnements suffisamment irradiés par des neutrons. Ce phénomène engendre des difficultés diverses. En particulier, l'activation neutronique provoque l'apparition d'une dose résiduelle après arrêt de le source neutronique. Le but de la méthode présentée dans ce manuscrit est donc de simuler la dose résiduelle générée par des neutrons ayant irradié un environnement.

L'objectif de ce chapitre sera donc de décrire de manière approfondie les notions en lien avec l'activation neutronique. Dans un premier temps les phénomènes nucléaires intervenant seront décrits. Ensuite, une définition spécifique de l'activation neutronique sera donnée. Puis, les principales grandeurs d'intérêt seront définies. S'ensuivra la présentation des équations régissant ces grandeurs. Enfin, les données nucléaires nécessaires à la simulation du phénomène ainsi que les différentes libraires de données nucléaires seront présentées en détail.

### <span id="page-32-1"></span>**2.2 Les phénomènes mis en jeux**

Lorsqu'un matériau est activé par des neutrons, plusieurs phénomènes entrent en jeu. Il est alors judicieux de définir ces phénomènes rigoureusement afin de comprendre ce qu'est l'activation neutronique.

#### <span id="page-32-2"></span>**2.2.1 La transmutation**

Le processus de [transmutation](#page-11-12) neutronique ne dispose pas réellement de définition exacte. En effet, le terme [transmutation](#page-11-12) désigne dans le langage courant le changement d'un élément en un élément noble tel que l'Or. Dans le cadre de cette thèse, la définition de la [transmutation](#page-11-12) sera décrite dans ce paragraphe. Lorsqu'un neutron se déplace dans de la matière, il peut interagir de différentes manières avec les noyaux des atomes qui composent son environnement. En effet, celui-ci peut par exemple entrer en collision avec le noyau sans lui céder d'énergie ni modifier sa nature. Dans d'autres cas, le neutron peut modifier la nature du noyau en fusionnant avec lui ou encore en lui faisant émettre des particules. Ce phénomène est particulièrement présent avec le neutron car n'étant pas chargé, il peut aisément interagir avec les noyaux vu qu'il n'est pas impacté par l'interaction électromagnétique. De plus, la probabilité d'interaction du neutron avec un noyau augmente lorsque son énergie cinétique diminue. Or, en se déplaçant dans la matière, le neutron perd naturellement de l'énergie. Il a donc de grandes chances d'interagir avec le noyau et de modifier sa nature. Ainsi, dans le cadre de cette thèse, le terme [transmutation](#page-11-12) désignera donc le cas où un noyau change de nature lorsqu'il interagit avec un neutron sans se scinder en deux noyaux de masses environ égales (cas réservé à la fission). Ce sera également le cas lorsqu'un noyau gagnera suffisamment d'énergie pour atteindre un état méta-stable, i. e., lorsqu'il sera dans un état d'énergie excité assez stable pour exister sur une durée non négligeable. La réaction de [transmutation](#page-11-12) définie dans ce paragraphe est ainsi présentée dans l'équation [2.1](#page-32-4)

<span id="page-32-4"></span>
$$
n + X \longrightarrow Y + \text{product}(s) \tag{2.1}
$$

<span id="page-33-4"></span>où *n* désigne le neutron, *X* le noyau cible, *Y* le noyau transmuté (pouvant correspondre à un nouvel isotope ou à un état méta-stable du noyau cible) et *produit*(*s*) désigne l'ensemble des particules produites par la réaction de transmutation.

#### <span id="page-33-0"></span>**2.2.2 La fission**

Un noyau assez lourd peut également changer de nature en se scindant en deux noyaux de masses environ égales : on parle de [fission.](#page-11-13) Il existe deux manières différentes pour un noyau de fissionner.

#### <span id="page-33-1"></span>**2.2.2.1 La fission spontanée**

Le premier type de [fission](#page-11-13) est la [fission](#page-11-13) spontanée. Celle-ci consiste en la séparation en deux et de manière spontanée d'un noyau sans apport d'énergie externe. Elle n'est possible que sur des noyaux lourds et dont l'état fondamental est méta-stable. En effet, dans cet état, la barrière de potentiel empêchant la fission dans le cas normal peut être franchie par effet tunnel. Des neutrons et photons peuvent être émis lors de ce type de fission. La fission spontanée n'a généralement pas un rôle prépondérant dans l'activation neutronique étant donné qu'elle se produit même en l'absence de neutrons.

#### <span id="page-33-2"></span>**2.2.2.2 La fission induite**

La fission induite est plus importante dans le contexte de l'activation neutronique car elle se produit lorsqu'un neutron interagit avec un noyau fissile. Il y a donc apport d'énergie externe et production de deux noyaux de masses moyennes pouvant s'accompagner de la production de neutrons et de photons. Ce type de fission est un phénomène important dans le contexte de l'activation neutronique car il peut être à l'origine de nombreux noyaux instables de masse moyenne.

#### <span id="page-33-3"></span>**2.2.3 La radioactivité**

Dans la majorité des cas, les noyaux précédemment transmutés ou fissionnés sont instables. Le noyau peut alors spontanément émettre des particules afin d'atteindre un état énergétique plus stable : on parle de [radioactivité.](#page-11-14) On caractérise un noyau radioactif par sa [période radioactive](#page-11-15) (ou demi-vie)  $T_{1/2}$  $T_{1/2}$  (en *s*) et sa [constante de désintégration](#page-11-16)  $\lambda$ (en *s* −1 ). La [période radioactive](#page-11-15) correspond à la durée après laquelle un nombre initial de noyaux radioactifs est réduit de moitié à cause du phénomène de désintégration. La [constante de désintégration](#page-11-16) est définie par l'équation [2.2b.](#page-33-5) L'équation [2.2a](#page-32-4) décrit l'évolution du nombre de noyaux d'un isotope radioactif au cours du temps et permet ainsi de calculer cette valeur à n'importe quel instant (équation [2.2c\)](#page-34-4)

$$
\frac{dN(t)}{dt} = -\lambda \times N(t) \tag{2.2a}
$$

<span id="page-33-5"></span>où *N*(*t*) est le nombre de noyaux considéré à l'instant *t* et *[λ](#page-15-3)* est définie par l'équation [2.2b](#page-33-5)

$$
\lambda = \frac{\ln(2)}{T_{1/2}}\tag{2.2b}
$$

<span id="page-34-4"></span><span id="page-34-3"></span>où *[T](#page-15-2)*1*/*<sup>2</sup> est la [période radioactive](#page-11-15) du noyau.

$$
N(t) = N_0 \times e^{-\lambda t} \tag{2.2c}
$$

avec  $N_0$  le nombre initial de noyaux de l'isotope radioactif et  $\lambda$  sa constante de désintégration.

De la même manière que pour la [fission](#page-11-13) spontanée, il existe d'autres types de [radioac](#page-11-14)[tivité](#page-11-14) dont les principales seront décrites ici.

#### <span id="page-34-0"></span>**2.2.3.1 La radioactivité** *α*

Un type de [radioactivité](#page-11-14) existant est la [radioactivité](#page-11-14) *α*. Elle se produit lorsqu'un isotope se désintègre en émettant un noyau de la particule *α*. La réaction correspondante peut donc s'écrire :

$$
{}_{Z}^{A}X \to {}_{Z-2}^{A-4}X + {}_{2}^{4}\alpha \tag{2.3}
$$

#### <span id="page-34-1"></span>**2.2.3.2 La radioactivité** *β*

De même que pour la désintégration alpha, la désintégration *β* consiste en l'émission de particules par un noyau instable. Il existe deux types de désintégration *β* : la désintégration *β*<sup>+</sup>/*CE* et la désintégration *β*<sup>−</sup>. La désintégration *β*<sup>+</sup>/*CE* se produit quand un proton du noyau se transforme en neutron et la désintégration *β*<sup>−</sup> lorsqu'un neutron se transforme en proton. La décroissance *β* <sup>+</sup>*/CE* est présentée par la formule [2.4a](#page-32-4) ou la formule [2.4b](#page-33-5) et la  $\beta^-$  par la formule [2.4c.](#page-34-4)

$$
{}_{Z}^{A}X \to {}_{Z-1}^{A}X + e^{+} + \nu_{e}
$$
 (2.4a)

$$
{}_{Z}^{A}X + e^{-} \rightarrow {}_{Z-1}^{A}X + \nu_{e}
$$
 (2.4b)

$$
{}_{Z}^{A}X \rightarrow {}_{Z+1}^{A}X + e^{-} + \bar{\nu}_{e}
$$
\n
$$
(2.4c)
$$

#### <span id="page-34-2"></span>**2.2.3.3 L'émission spontanée**

Un autre mode de radioactivité possible est l'émission spontanée de particules. Lorsqu'un noyau est suffisamment excité, il peut éjecter spontanément un ou des nucléon(s) (proton(s) ou neutron(s)). La figure [2.1](#page-35-4) illustre les principaux modes de désintégration radioactive évoqués précédemment.

La radioactivité est un phénomène important d'une part pour l'activation neutronique mais également dans le contexte des rayonnements en général. En effet, en présence de noyaux radioactifs des particules ionisantes peuvent être produites. Ces particules peuvent endommager des composants électroniques ou des tissus biologiques. Dans d'autres cas, la production de ces particules est utilisée pour diverses finalités. Par exemple, la stérilisation d'aliments par irradiation. La radioactivité est donc un phénomène physique important qu'il est nécessaire de simuler afin de modéliser correctement l'activation neutronique.

<span id="page-35-4"></span><span id="page-35-3"></span>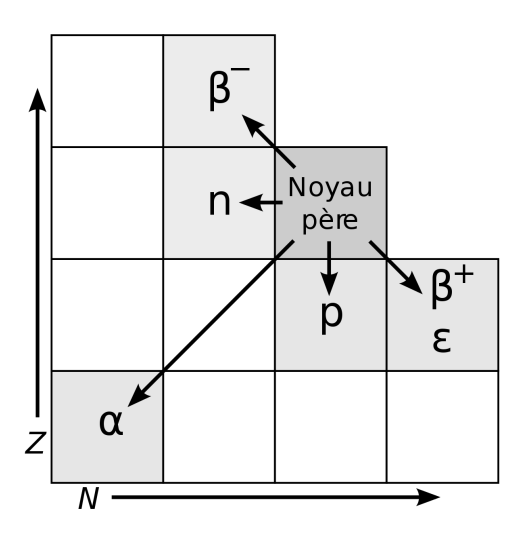

Figure 2.1 – Schéma récapitulatif des principaux modes de désintégration radioactive.

#### <span id="page-35-0"></span>**2.2.4 Le phénomène d'activation neutronique**

Le phénomène d'activation neutronique consiste donc en un couplage des différents processus décrits précédemment. Lorsque des neutrons interagissent avec les matériaux de leur environnement, ils peuvent transmuter les noyaux des matériaux qui composent l'environnement. Ces noyaux produits peuvent être radioactifs et émettre des particules ionisantes issues de leurs désintégrations. Ces particules de décroissance sont donc responsables de la dose issue de l'environnement irradié par les neutrons. La notion de dose sera définie dans la suite de ce manuscrit. C'est l'ensemble de ces processus qui définit l'activation neutronique.

### <span id="page-35-1"></span>**2.3 Les grandeurs de dosimétrie**

Comme évoqué dans la section [2.2.3,](#page-33-3) lorsque des noyaux sont radioactifs, ils peuvent émettre de façon spontanée des particules. Ces particules émises sont souvent destructrices pour les circuits électroniques et les tissus biologiques. En effet, elles peuvent être directement ou indirectement ionisantes et possèdent généralement une énergie cinétique relativement élevée dans le contexte de radioprotection (de l'ordre du *[MeV](#page-15-4)* ). Il est donc nécessaire de caractériser de manière pertinente l'impact des particules émises sur les tissus biologiques à l'aide de grandeurs dosimétriques rappelées dans la suite de ce manuscrit et définies dans [[ICRP](#page-190-4), [1991](#page-190-4) ; [IRSN](#page-194-4), [2018\]](#page-194-4).

#### <span id="page-35-2"></span>**2.3.1 La dose absorbée**

Afin de caractériser l'effet potentiel des particules émises lors des décroissances radioactives des isotopes produits lors de l'activation sur les tissus vivants, on utilise une grandeur de base appelée [dose absorbée,](#page-11-17) notée *[D](#page-15-5)* (en *Gy* = *J.kg*<sup>−</sup><sup>1</sup> ). La définition de la [dose absorbée](#page-11-17) est donnée par l'équation [2.5](#page-35-5)

$$
D = \frac{\mathrm{d}\bar{\epsilon}}{\mathrm{d}m} \tag{2.5}
$$

<span id="page-35-5"></span>où d $\bar{\epsilon}$  est l'énergie moyenne transmise sous forme d'énergie cinétique aux particules chargées mises en mouvement et localement absorbée dans le volume de masse d*m*.
La [dose absorbée](#page-11-0) n'est pas la grandeur utilisée afin de mesurer des effets stochastiques sur les tissus car elle ne tient pas compte du type de tissu considéré, du type de rayonnement ou encore de l'énergie cinétique des particules incidentes.

#### **2.3.2 La dose équivalente**

Afin de mieux évaluer les conséquences des radiations, il est utile de définir la [dose](#page-11-1) [équivalente](#page-11-1) *[H](#page-15-0)<sup>T</sup>* . Cette grandeur s'exprime en Sievert (*Sv* = *J.kg*<sup>−</sup><sup>1</sup> ) et cette unité indique la prise en compte du facteur de pondération. La [dose équivalente](#page-11-1) peut être calculée à l'aide de l'équation [2.6](#page-36-0)

$$
H_T = \sum_R w_R \times D_{T,R} \tag{2.6}
$$

<span id="page-36-0"></span>où *w<sup>R</sup>* est le facteur de pondération pour le rayonnement *R* qui tient compte de l'énergie cinétique et du type de particule incidente et *DT,R* est la [dose absorbée](#page-11-0) dans le volume de matériau *T* sous rayonnement *R*. Cette dose est particulièrement utile car elle permet de regrouper la contribution des différentes particules dans la même valeur. Cependant, dans le cas de tissus biologiques, elle ne permet pas de prendre en compte la radio-sensibilité du tissu. C'est pourquoi on utilise une autre dose dans ce cas.

#### **2.3.3 La dose efficace**

<span id="page-36-1"></span>De la même manière que la [dose équivalente](#page-11-1) permet de tenir compte du type de rayonnement et de son énergie, la [dose efficace](#page-11-2) tient compte du type de tissu irradié et s'exprime également en *Sv*. La formule [2.7](#page-36-1) permet de calculer la [dose efficace](#page-11-2)

$$
E = \sum_{T} w_T \times H_T \tag{2.7}
$$

où *w<sup>T</sup>* est le facteur de pondération pour le tissu *T* qui tient compte de la radiosensibilité du tissu irradié et *[H](#page-15-0)<sup>T</sup>* est la [dose équivalente](#page-11-1) du tissu *T*. Ainsi, la dose efficace permet de regrouper dans la même valeur la contribution de toutes les particules sur tous les tissus d'intérêt. En pratique, on utilise une autre grandeur pour qualifier un environnement radioactif.

#### <span id="page-36-2"></span>**2.3.4 Le débit d'équivalent de dose ambiant**

Dans le cadre de cette thèse, la [dose efficace](#page-11-2) *[E](#page-15-1)* ne sera pas la grandeur de sortie considérée. En effet, il sera préférable de s'intéresser à [l'équivalent de dose ambiant,](#page-11-3) *H*<sup>∗</sup> (10). Le concept d'équivalent de dose, *H*, dans sa forme actuelle a été introduit par la [Com](#page-13-0)[mission Internationale de Protection Radiologique](#page-13-0) [\(CIPR\)](#page-13-0) dans sa publication 26 en 1977 [[ICRP](#page-189-0), [1977\]](#page-189-0). On y trouve l'équation de base qui permet de pondérer la dose absorbée par un facteur de qualité, *Q*, afin de rendre compte de la différence d'effet biologique des rayonnements en fonction du transfert linéique d'énergie infini dans l'eau des particules chargées, soit :

$$
H(d) = Q \times D \tag{2.8}
$$

<span id="page-36-3"></span>où *[D](#page-15-2)* est la [dose absorbée](#page-11-0) et *Q* est le facteur de qualité qui permet de convertir la [dose absorbée](#page-11-0) en [l'équivalent de dose ambiant](#page-11-3) à la profondeur *d*. Ce concept a été repris et adapté par la [Commission Internationale des Unités et Mesures Radiologiques](#page-13-1) [\(ICRU\)](#page-13-1)

lorsque cette dernière a défini les grandeurs opérationnelles qui servent à estimer les grandeurs de protection que sont les doses équivalentes et la dose efficace. L'aboutissement de cette réflexion a conduit à la publication du rapport 57 de l['ICRU](#page-13-1) dans lequel on trouve la définition de [l'équivalent de dose ambiant,](#page-11-3) *H*<sup>∗</sup> (10), à 10*mm* de profondeur au sein d'une sphère de 30*cm* de diamètre composé du matériau équivalent tissu 4 éléments de l['ICRU](#page-13-1) [[Alvarez](#page-193-0), [2014\]](#page-193-0). La forme sphérique du fantôme utilisé pour cette définition lui confère l'isotropie, propriété importante au regard des conditions d'exposition d'un travailleur en mouvement sur son lieu de travail. La grandeur qu'est [l'équivalent de dose ambiant](#page-11-3) permet de majorer la dose efficace. On peut calculer sa valeur à partir de la distribution du flux de photons au moyen de coefficients de conversion tabulés dans le rapport 57 de l['ICRU.](#page-13-1) Le parti pris pour ce travail est ainsi de calculer le [débit d'équivalent de dose](#page-11-4) [ambiant,](#page-11-4) noté *[DeD H](#page-15-3)*<sup>∗</sup> (10), tel qu'il devrait être mesuré par un « radiamètre » étalonné, plutôt que de calculer la valeur de la dose efficace.

# **2.4 Les équations à résoudre**

Afin de simuler l'activation neutronique, il est nécessaire de résoudre différentes équations. Ces équations seront décrites dans cette section.

#### **2.4.1 Les grandeurs d'intérêt**

Les différentes équations à résoudre dans le but de simuler l'activation neutronique permettent de calculer plusieurs grandeurs d'intérêt. Afin de bien comprendre ces équations, les différentes grandeurs d'intérêt doivent être correctement définies. La première grandeur à définir est le [flux en phase](#page-11-5) qui est donné par l'équation [2.9a.](#page-37-0) Dans le cas où la direction dans laquelle les particules se déplacent n'a pas d'importance, il peut être utile d'utiliser le [flux scalaire](#page-11-6) défini par l'équation [2.9b](#page-37-1)

$$
\psi(\overrightarrow{r}, \overrightarrow{\Omega}, E, t) = n(\overrightarrow{r}, \overrightarrow{\Omega}, E, t) \times v \tag{2.9a}
$$

$$
\phi(\overrightarrow{r}, E, t) = \int_{4\pi} \psi(\overrightarrow{r}, \overrightarrow{\Omega}, E, t) d\overrightarrow{\Omega}
$$
 (2.9b)

<span id="page-37-1"></span><span id="page-37-0"></span>où  $n(\overrightarrow{r}, \overrightarrow{\Omega}, E, t)$  $n(\overrightarrow{r}, \overrightarrow{\Omega}, E, t)$  $n(\overrightarrow{r}, \overrightarrow{\Omega}, E, t)$  est la [densité particulaire](#page-11-7) désignant le nombre de particules à la position  $\vec{r}$ , à l'énergie  $E$ , dans la direction  $\vec{\Omega}$  à l'instant *t* dans le volume élémentaire de *l*'espace des phases  $d\vec{τ}d\Omega dE$  et *v* est la vitesse des particules dans le volume infinitésimal de l'espace des phases à  $(\vec{r}, \vec{\Omega}, E, t)$ .

 $\mathrm{D}^\flat$ après l'équation [2.9a,](#page-37-0) on voit que le [flux en phase](#page-11-5)  $\psi(\overrightarrow{r},\overrightarrow{\Omega},E,t)$  correspond au nombre de particules se trouvant à l'énergie  $E$ , à la position  $\overrightarrow{r}$ , à l'instant *t* allant dans la direction  $\overrightarrow{\Omega}$ . De la même manière, le [flux scalaire](#page-11-6)  $\phi(\overrightarrow{r}, E, t)$  défini par l'équation [2.9b](#page-37-1) donne le nombre de particules se trouvant à l'énergie E, à la position  $\overrightarrow{r}$ , à l'instant *t*.

<span id="page-37-2"></span>Enfin, on définit l['inventaire isotopique](#page-11-8) à l'instant *t* noté  $N(t)$  $N(t)$  d'un volume *V* de matériau comme étant le nombre de noyaux de chaque isotope se trouvant dans le volume considéré. L'équation [2.10](#page-37-2) décrit un [inventaire isotopique](#page-11-8) de manière générale

$$
\underline{\mathcal{N}}(t) = (N_1, \dots, N_j, \dots, N_J) \tag{2.10}
$$

où *N<sup>j</sup>* est le nombre de noyaux de l'isotope *j* à l'instant *t* dans le volume *V* et *J* est le nombre total d'isotopes présents dans la base de données. Ceci implique que *N<sup>j</sup>* peut être nul si l'inventaire ne contient pas de noyau de cet isotope (pour un *j* quelconque).

#### <span id="page-38-2"></span>**2.4.2 Notion de section efficace**

Afin de calculer le flux neutronique scalaire (qui sera désigné par [flux neutronique](#page-11-9) dans ce manuscrit), il est nécessaire de définir la notion de section efficace. La [section efficace](#page-11-10) [macroscopique](#page-11-10) de la réaction de type *i* d'un matériau peut être définie d'après le [taux](#page-11-11) [de réaction](#page-11-11) de type *i* de ce même matériau sous [flux neutronique](#page-11-9)  $\phi_n(\vec{r}, E, t)$ . En effet, la [section efficace macroscopique](#page-11-10) de la réaction de type *i* d'un matériau est telle que le [taux de réaction](#page-11-11) *τi*(*[~r, E, t](#page-15-9)*) est défini par l'équation [2.11.](#page-38-0) Ce dernier est lui-même égal au nombre de réactions de type *i* se produisant à l'énergie *E* entre les isotopes contenus dans le matériau et le [flux neutronique](#page-11-9)  $\phi_n(\vec{r}, E, t)$  par unité de volume et de temps.

$$
\tau_i(\vec{r}, E, t) = \Sigma_i(\vec{r}, E) \times \phi_n(\vec{r}, E, t)
$$
\n(2.11)

<span id="page-38-0"></span>avec

- $\cdot \tau_i(\vec{r}, E, t)$  le [taux de réaction](#page-11-11) de type *i* (en  $cm^{-3}$ . $MeV^{-1}.s^{-1}$ )
- $\cdot \Sigma_i(\vec{r}, E)$  la [section efficace macroscopique](#page-11-10) de la réaction de type *i* du matériau considéré (en *cm*<sup>−</sup><sup>1</sup> )
- $\cdot$   $\phi_n(\vec{r}, E, t)$  le [flux neutronique](#page-11-9) (en  $cm^{-2}$ . $MeV^{-1}.s^{-1}$ ).

Il est ainsi possible de constater que la [section efficace macroscopique](#page-11-10) est le coefficient qui permet de calculer le nombre de réactions de type *i* par unité de volume et de temps à l'énergie *E* sous un [flux neutronique](#page-11-9)  $\phi_n(\overrightarrow{r}, E, t)$  dans le matériau considéré. La [section](#page-11-10) [efficace macroscopique](#page-11-10) est une grandeur d'ensemble. En effet, elle tient compte de tous les isotopes et de leurs densités dans le matériau. Il est ainsi utile de définir la [section](#page-11-12) [efficace microscopique](#page-11-12) pour chaque isotope telle que l'équation [2.12](#page-38-1) permette de calculer la [section efficace macroscopique](#page-11-10) du matériau considéré pour la réaction de type *i*.

$$
\Sigma_i(\vec{r}, E, t) = \sum_{j=0}^{J} N_j(\vec{r}, E, t) \times \sigma_{i,j}(E)
$$
\n(2.12)

<span id="page-38-1"></span>avec

- · Σ*i*(*~r, E, t*) la [section efficace macroscopique](#page-11-10) de la réaction *i* du matériau considéré  $\alpha$  la position  $\vec{r}$ , l'énergie  $E$  et  $\alpha$  l'instant  $t$  (en  $cm^{-1}$ )
- · *N<sup>j</sup>* (*~r, E, t*) le nombre de noyaux de l'isotope *j* par unité de volume (en *cm*<sup>−</sup><sup>3</sup> )
- $\sigma_{i,j}(E)$  la [section efficace microscopique](#page-11-12) de l'isotope *j* pour la réaction de type *i*  $(en \, barn = 10^{-24} \, cm^2)$
- · *J* le nombre d'espèces d'isotope différentes dans le matériau considéré.

D'après l'équation [2.12,](#page-38-1) on constate que la [section efficace microscopique](#page-11-12) est une caractéristique propre à chaque isotope ne dépendant que de l'énergie cinétique incidente des particules. De manière générale, le [taux de réaction,](#page-11-11) la [section efficace microscopique](#page-11-12) et la [section efficace macroscopique](#page-11-10) sont également dépendants de la direction des particules mais par soucis de lisibilité, cette dépendance n'a pas été évoquée ici. En outre, bien que la formule [2.12](#page-38-1) semble simple au premier abord, la [section efficace microscopique](#page-11-12) est une grandeur complexe à calculer qui nécessite donc des techniques spécifiques adaptées.

#### **2.4.3 L'équation du transport stationnaire de Boltzmann**

Comme indiqué précédemment, afin de simuler l'activation neutronique, il est nécessaire de calculer la population de neutrons en tout point de l'environnement considéré, i.e. de calculer le [flux neutronique.](#page-11-9) Le [flux neutronique](#page-11-9) est obtenu à partir de l'équation du transport de Boltzmann donnée ci-dessous

<span id="page-39-0"></span>
$$
\frac{1}{v} \frac{\partial \psi_n(\vec{r}, \vec{\Omega}, E, t)}{\partial t} = \overbrace{-\vec{\Omega} \cdot \vec{\nabla} \psi_n(\vec{r}, \vec{\Omega}, E, t)}^{\text{pertes part filter}} - \sum_t (\vec{r}, E, t) \psi_n(\vec{r}, \vec{\Omega}, E, t)}_{\text{gain externe et par fission}} + \underbrace{S_{ext}(\vec{r}, \vec{\Omega}, E, t) + S_{fiss}(\vec{r}, \vec{\Omega}, E, t)}_{\text{gain externe et par fission}} \tag{2.13}
$$
\n
$$
\frac{1}{v} \frac{\partial \psi_n(\vec{r}, \vec{\Omega}, E, t)}{\partial t} = \underbrace{\frac{1}{v} \sum_{s} (\vec{r}, \vec{\Omega}' \rightarrow \vec{\Omega}, E' \rightarrow E)}_{\text{gain par diffusion}} \psi_n(\vec{r}, \vec{\Omega}', E', t) dE' d\vec{\Omega}'}
$$

avec

- $\cdot \vec{\Omega} = \frac{\vec{v}}{\|\vec{v}\|}$  le vecteur direction
- $\cdot \nabla \psi_n(\vec{r}, \vec{\Omega}, E, t)$  $\cdot \nabla \psi_n(\vec{r}, \vec{\Omega}, E, t)$  $\cdot \nabla \psi_n(\vec{r}, \vec{\Omega}, E, t)$  le gradient de  $\psi_n(\vec{r}, \vec{\Omega}, E, t)$
- $\cdot \Sigma_t(\vec{r}, E, t)$  la [section efficace macroscopique](#page-11-10) totale
- $\cdot S_{ext}(\vec{r}, \vec{\Omega}, E, t)$  la source de neutrons externe au système
- $\cdot S_{fiss}(\vec{r}, \vec{\Omega}, E, t)$  la source de neutrons issus des fissions induites et spontanées
- $\cdot \Sigma_s(\vec{r}, \vec{\Omega}' \to \vec{\Omega}, E' \to E)$  la [section efficace macroscopique](#page-11-10) de diffusion de la direction  $\vec{\Omega'}$  vers la direction  $\vec{\Omega}$  et de l'énergie *E'* vers l'énergie *E*.

L'équation [2.13](#page-39-0) est une équation complexe couplant le temps et l'espace. Elle régit la variation du [flux en phase](#page-11-5) et contient un terme de pertes par fuite du système, un terme de pertes par absorption et un terme de gain par productions et/ou apports par source externe au système. Dans un contexte général, résoudre cette équation n'est pas réalisable en un temps raisonnable sans approximation. Dans le cadre de l'activation neutronique, une hypothèse couramment utilisée consiste à considérer un [flux neutronique](#page-11-9) constant sur une période temporelle donnée. Cette hypothèse sera justifiée dans la suite de ce manuscrit et permet de simplifier l'équation [2.13.](#page-39-0) En régime stationnaire, l'équation de Boltzmann devient alors l'équation stationnaire de Boltzmann [2.14](#page-39-1)

<span id="page-39-1"></span>
$$
\vec{\Omega} \cdot \vec{\nabla} \psi_n(\vec{r}, \vec{\Omega}, E) + \Sigma_t(\vec{r}, E) \psi_n(\vec{r}, \vec{\Omega}, E) = S_{ext}(\vec{r}, \vec{\Omega}, E) + S_{fiss}(\vec{r}, \vec{\Omega}, E) \n+ \int_{E'=0}^{\infty} \int_{4\pi} \Sigma_s(\vec{r}, \vec{\Omega}' \to \vec{\Omega}, E' \to E) \psi_n(\vec{r}, \vec{\Omega}', E') dE' d\vec{\Omega'}
$$
\n(2.14)

De nouveau, dans le cadre de l'activation neutronique, seul le taux de réaction total (intégré sur la direction angulaire) présente un intérêt. En effet, il ne sera pas nécessaire de distinguer les isotopes produits dans une direction plutôt que dans une autre car le [débit d'équivalent de dose ambiant](#page-11-4) est une valeur macroscopique qui tient compte de la contribution des particules provenant de toutes les directions. L'équation à résoudre devient alors l'équation stationnaire de Boltzmann intégrée en direction [2.15](#page-39-2)

<span id="page-39-2"></span>
$$
\vec{\Omega} \cdot \vec{\nabla} \phi_n(\vec{r}, E) + \Sigma_t(\vec{r}, E) \phi_n(\vec{r}, E) = S_{ext}(\vec{r}, E) + S_{fiss}(\vec{r}, E) \n+ \int_{E'=0}^{\infty} \Sigma_s(\vec{r}, E' \to E) \phi_n(\vec{r}, E') dE' \tag{2.15}
$$

En résolvant cette équation, le [flux neutronique](#page-11-9) à un instant *t* peut alors être calculé. De la même manière, une équation analogue à l'équation stationnaire de Boltzmann intégrée en direction est applicable au transport des photons. En la résolvant, il est alors possible de calculer le flux photonique scalaire (qui sera désigné par [flux photonique](#page-11-13) dans ce manuscrit) qui donne la population de photons à l'énergie  $E$  et à la position  $\vec{r}$  au temps considéré.

#### **2.4.4 Les équations de Bateman généralisées**

<span id="page-40-0"></span>Sous [flux neutronique,](#page-11-9) l['inventaire isotopique](#page-11-8) d'un matériau est susceptible d'être modifié par [transmutation.](#page-11-14) Il est alors possible de suivre l'évolution d'un [inventaire isotopique](#page-11-8) d'un matériau. Pour cela, il est nécessaire de résoudre les équations de Bateman généralisées [\[« General Solution of Bateman Equations for Nuclear Transmutations »](#page-191-0) [2006\]](#page-191-0) données par la formule [2.16a](#page-37-0)

$$
\frac{dN_j(t)}{dt} = -[\lambda_j + \xi_j]N_j + \sum_{\substack{i=1\\i \neq j}}^J [\lambda_{i \to j} + \xi_{i \to j}]N_i
$$
\n(2.16a)

$$
\xi_j = \int_0^{+\infty} \sigma_j(E)\phi_n(E) \mathrm{d}E \tag{2.16b}
$$

$$
\xi_{i \to j} = \sum_{q=1}^{M} \int_0^{+\infty} \sigma_{q, i \to j}(E) \phi_n(E) \mathrm{d}E \qquad (2.16c)
$$

où :

- $\cdot$  *N*<sub>j</sub>(*t*) est le nombre de noyaux de l'isotope *j* à l'instant *t* ayant pour valeur initiale *Nj,*<sup>0</sup>
- · *J* est le nombre total d'isotopes présents dans la base de données
- · *M* est le nombre total de réactions pouvant transmuter un isotope
- · *σ<sup>j</sup>* (*E*) est la [section efficace microscopique](#page-11-12) totale de l'isotope *j* à l'énergie *E* (en *barn*)
- $\sigma_{q,i\rightarrow i}(E)$  est la [section efficace microscopique](#page-11-12) de la réaction de transmutation *q* de l'isotope *i* à l'isotope *j* à l'énergie *E* (en *barn*)
- · *φn*(*E*) est le [flux neutronique](#page-11-9) dans le matériau considéré (en *cm*<sup>−</sup><sup>2</sup> *.MeV* <sup>−</sup><sup>1</sup> *.s*<sup>−</sup><sup>1</sup> )
- $\cdot$   $\lambda_j$  est la [constante de désintégration](#page-11-15) de l'isotope *j* (en  $s^{-1}$ )
- $\cdot \xi_j$  est le taux total de transmutation de l'isotope *j* sous [flux neutronique](#page-11-9)  $\phi_n$  (en  $s^{-1}$ )
- $\cdot \lambda_{i\rightarrow j}$  est la [constante de désintégration](#page-11-15) de l'isotope *i* vers l'isotope *j* (en *s*<sup>−1</sup>)
- $\cdot \xi_{i\to j}$  est le taux de production de l'isotope *j* sous [flux neutronique](#page-11-9)  $\phi_n$  depuis l'isotope  $i$  (en  $s^{-1}$ ).

Le système d'équations [2.16a](#page-37-0) est un système d'équations couplées. En effet, chaque isotope peut être à l'origine de la production d'un autre isotope. Le terme de couplage correspond au terme de somme dans l'équation [2.16a.](#page-37-0) Ce couplage entraîne différentes problématiques d'une part mathématiques d'autre part numériques. En effet, la solution du système [2.16](#page-40-0) permet de connaître l['inventaire isotopique](#page-11-8) à tout temps. Cependant, l'équation [2.16a](#page-37-0) n'a pas de solution analytique dans le cas général et doit donc être résolue par méthode numérique. De plus, selon les valeurs des coefficients de couplage et de décroissance, le système peut être un système hautement instable numériquement et peut donc nécessiter des méthodes complexes afin d'être résolu.

#### **2.4.5 Le couplage des équations**

Comme évoqué dans la section [2.3.4,](#page-36-2) afin de caractériser les effets engendrés par l'activation neutronique, on peut calculer le [débit d'équivalent de dose ambiant.](#page-11-4) Cette grandeur n'est généralement pas calculée avec l'équation [2.8](#page-36-3) dans laquelle la [dose absorbée](#page-11-0) est nécessaire. En pratique, le [débit d'équivalent de dose ambiant](#page-11-4) est obtenu à partir du [flux](#page-11-13) [photonique](#page-11-13) et de coefficients de conversion flux dose [[Anon](#page-189-1), [1977](#page-189-1) ; [ICRP](#page-190-0), [1991\]](#page-190-0) qui permettent de convertir le flux en *[DeD H](#page-15-3)*<sup>∗</sup> (10). Pour rappel, seul le [flux photonique](#page-11-13) est utilisé pour calculer le *[DeD H](#page-15-3)*<sup>∗</sup> (10) car les photons sont majoritairement responsables de la valeur de la dose dans le contexte de l'activation neutronique. Ces coefficients tiennent également compte du type et de l'énergie de la particule. La figure [2.2](#page-41-0) résume le processus de simulation du phénomène d'activation neutronique utilisé en pratique. On constate d'après cette figure, que les équations [2.14](#page-39-1) ou [2.15](#page-39-2) et l'équation [2.16a](#page-37-0) doivent être successivement résolues afin de modéliser les effets provoqués par l'activation neutronique. Ainsi, il apparaît que l'activation neutronique est un phénomène complexe à simuler au vu du nombre et de la complexité des équations à résoudre étant donné qu'elles sont de plus couplées entres elles.

<span id="page-41-0"></span>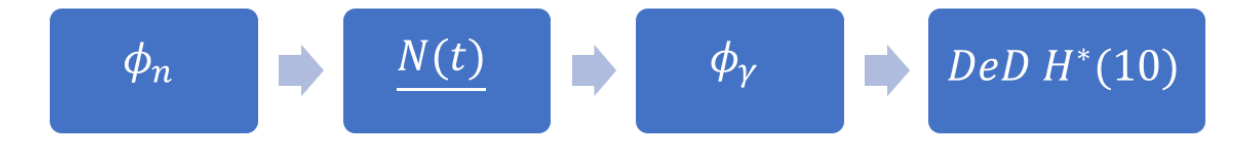

Figure 2.2 – Processus de simulation du phénomène d'activation neutronique.

# **2.5 Les données nucléaires**

Pour résoudre les équations liées à l'activation neutronique, de nombreuses données nucléaires sont nécessaires. Il existe un grand nombre de librairies de données nucléaires différentes et celles utilisées dans le contexte de cette thèse sont présentées dans cette partie.

#### **2.5.1 Les sections efficaces**

La notion de [section efficace microscopique](#page-11-12) est définie dans la partie [2.4.2.](#page-38-2) Ces sections efficaces sont regroupées en librairies qui sont adaptées au contexte d'utilisation.

#### **2.5.1.1 Les sections efficaces de transport**

Dans le contexte du transport de particules qui sera introduit dans la partie [3.3.1,](#page-48-0) les sections efficaces de l'ensemble des isotopes présents dans la table des nucléides ne sont pas nécessaires. En effet, dans ce cas, le but est de calculer des grandeurs nucléaires dans des géométries réelles. Ainsi, il n'est nécessaire d'inclure que les isotopes stables ou ayant une demi-vie longue car seuls ces isotopes pourront normalement être présents dans les matériaux utilisés. Les libraires les plus couramment utilisées dans ce contexte sont ENDF/B et JEFF [CHADWICK, HERMAN et al., [2011](#page-192-0); A. KONING et al., [2006\]](#page-191-1) qui contiennent des données pour environ 500 isotopes.

#### **2.5.1.2 Les sections efficaces d'activation**

Pour l'activation neutronique, un bien plus grand nombre de sections efficaces est nécessaire. En effet, à cause de la transmutation, des décroissances radioactives et de la fission induite, de nombreux isotopes instables peuvent être produits. Ces isotopes instables peuvent avoir des demi-vies courtes (entre quelques secondes et quelques mois) à l'échelle de l'activation neutronique ou être facilement transmutables par des neutrons. Ainsi, ces isotopes intermédiaires peuvent être à l'origine de la production d'autres isotopes radioactifs à demi-vies plus longues et hautement radioactifs. Afin de générer ces isotopes radioactifs, il est donc nécessaire d'avoir une bibliothèque de sections efficaces plus complète qui contient un maximum d'isotopes. Deux exemples de telles librairies sont TENDL et EAF [A. J. [Koning](#page-195-0) et al., [2019](#page-195-0) ; [Forrest](#page-191-2) et al., [2007\]](#page-191-2). Elles contiennent des données pour environ 3000 à 4000 isotopes.

#### **2.5.1.3 Le traitement des sections efficaces**

Quelle que soit la base de données de sections efficaces, un traitement est nécessaire afin de pouvoir les utiliser pour effectuer des calculs. En effet, les bibliothèques fournissent des [sections efficaces microscopiques](#page-11-12) à une température de 0K. Or, pour le cas d'applications ciblées, la température ambiante est généralement de T=293.6K. De plus, les [sections](#page-11-12) [efficaces microscopiques](#page-11-12) dans le domaine énergétique d'intérêt peuvent présenter de fortes résonances comme le présente la figure [2.3.](#page-42-0) Ces résonances ainsi que la dépendance en température nécessitent un traitement particulier qui est réalisé à l'aide de codes dédiés tels que NJOY et PREPRO [[Macfarlane](#page-194-0) et al., [2017](#page-194-0) ; D. [Cullen](#page-195-1), [2019\]](#page-195-1). Ce traitement consiste d'une part à la prise en compte de l'effet Doppler. Cet effet consiste en l'élargissement des résonances de la section efficace en fonction de la température. D'autre part, les résonances non-résolues sont également prises en compte lors de ce traitement. Les résonances non-résolues sont des résonances trop étroites pour être distinguées numériquement les unes des autres. Il faut alors faire appel à une méthode particulière afin de les prendre correctement en compte. Ainsi, en pré-traitant les [sections efficaces microsco](#page-11-12)[piques,](#page-11-12) on obtient des données représentatives du problème qui permettront de réaliser des simulations précises.

<span id="page-42-0"></span>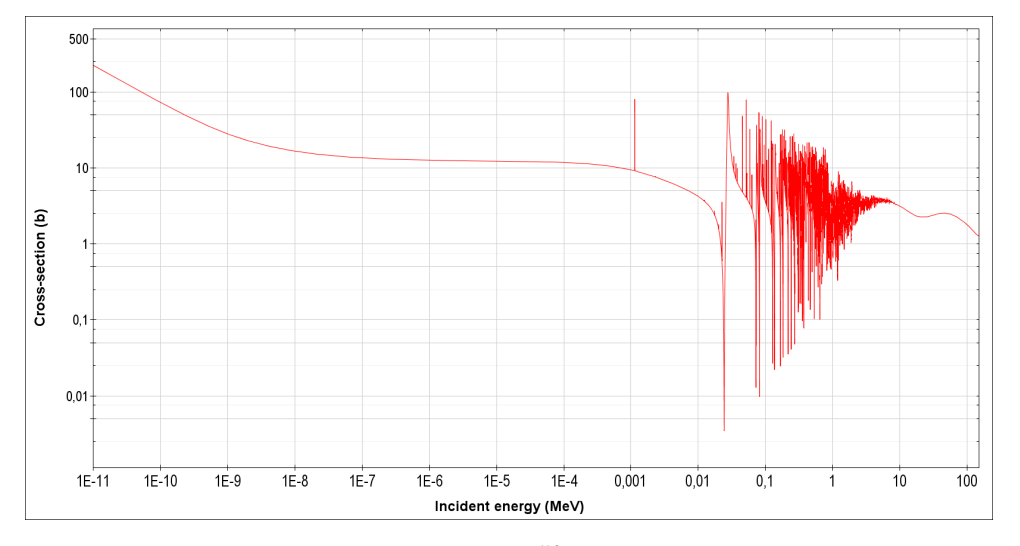

Figure 2.3 – Section efficace microscopique totale du <sup>56</sup>Fe en fonction de l'énergie cinétique du neutron incident.

#### **2.5.2 Les données de décroissance radioactive**

Les données de décroissance radioactive sont également nécessaires pour modéliser les conséquences de l'activation neutronique. Elles contiennent les valeurs des demi-vies des isotopes radioactifs, l'intensité, l'énergie et le type des particules produites lors d'une désintégration radioactive ainsi que le type de désintégration. Ces données permettent ainsi de générer les isotopes produits par la désintégration et les particules de décroissance. Comme pour les sections efficaces, différentes bases de données de décroissance existent telles que JEFF et EAF [A. KONING et al., [2006](#page-191-1); FORREST et al., [2007\]](#page-191-2).

#### **2.5.3 Les taux de fission**

Enfin, les taux de fission sont nécessaires pour simuler l'activation neutronique. En effet, la quantité de chaque isotope produit lors d'une fission est précisée dans une bibliothèque particulière générée à l'aide d'un code tel que GEF [SCHMIDT et al., [2016\]](#page-194-1). Un exemple de bibliothèque généré grâce à GEF dans laquelle se trouve les taux de fission peut être trouvé dans [*[Centre Etudes Nucléaires de Bordeaux Gradignan - GEFY : GEF-based Fission-](#page-196-0)[Fragment Yield Library in ENDF Format](#page-196-0)* [s. d.\]](#page-196-0). Cette librairie contient les taux de fission spontanée et de fission induite par un neutron. Ces deux taux sont séparés dans les fichiers. En effet, la fission spontanée dépend uniquement du noyau qui subit la réaction alors que la fission induite dépend à la fois du noyau mais également de l'énergie du neutron incident. Dans cette librairie, les taux de fission sont disponibles pour chaque énergie d'un neutron incident (s'il se trouve dans la gamme énergétique disponible).

# **2.6 Conclusion**

Dans ce chapitre, les phénomènes entrant en jeu dans l'activation neutronique ont été décrits. Tout d'abord, la notion de transmutation utilisée dans ce manuscrit a été définie. De plus, la fission spontanée, la fission induite ainsi que les radioactivités *β* <sup>+</sup>*/CE*, *β* <sup>−</sup> et *α* ont été présentées. Une définition de l'activation neutronique a ensuite été donnée.

Dans un second temps, la dose absorbée, la dose équivalente et la dose efficace ont été définies. Le [débit d'équivalent de dose ambiant](#page-11-4) *[DeD H](#page-15-3)*<sup>∗</sup> (10) a également été défini. Celuici a été choisi comme la grandeur finale principale de la méthodologie présentée dans ce manuscrit bien que la dose équivalente puisse également être choisie comme grandeur finale principale dans le contexte de l'irradiation de circuits électroniques (vu qu'elle n'est pas appliquée aux organes). En effet, le *[DeD H](#page-15-3)*<sup>∗</sup> (10) est conçu pour caractériser l'irradiation externe que subirait un corps humain se trouvant dans un environnement radioactif. De plus, il peut est calculable à partir du [flux photonique](#page-11-13) grâce aux coefficients de conversion flux dose.

Les grandeurs d'intérêt ont ensuite été définies à savoir le flux de particules (scalaire et en phase) et l['inventaire isotopique.](#page-11-8) Les notions de [section efficace microscopique](#page-11-12) et de [section efficace macroscopique](#page-11-10) ont été présentées à l'aide du taux de réaction. Les équations de Boltzmann et de Bateman généralisées ont été posées et le couplage entre ces deux équations a été montré.

Enfin, les données nucléaires requises pour la simulation de l'activation neutronique ont été énumérées. En effet, il faut des sections efficaces de transport afin de calculer le [flux](#page-11-9) [neutronique.](#page-11-9) Des sections efficaces d'activation, des données de décroissance radioactive ainsi que des taux de fission sont utilisés afin de calculer l['inventaire isotopique](#page-11-8) d'un matériau.

Le prochain chapitre aura donc divers objectifs. Il permettra essentiellement de présenter les méthodes numériques qui peuvent être utilisées afin de résoudre les équations de Boltzmann et de Bateman généralisées.

# Chapitre 3

# Méthodes numériques de résolution des équations liées à l'activation neutronique

#### **Contents**

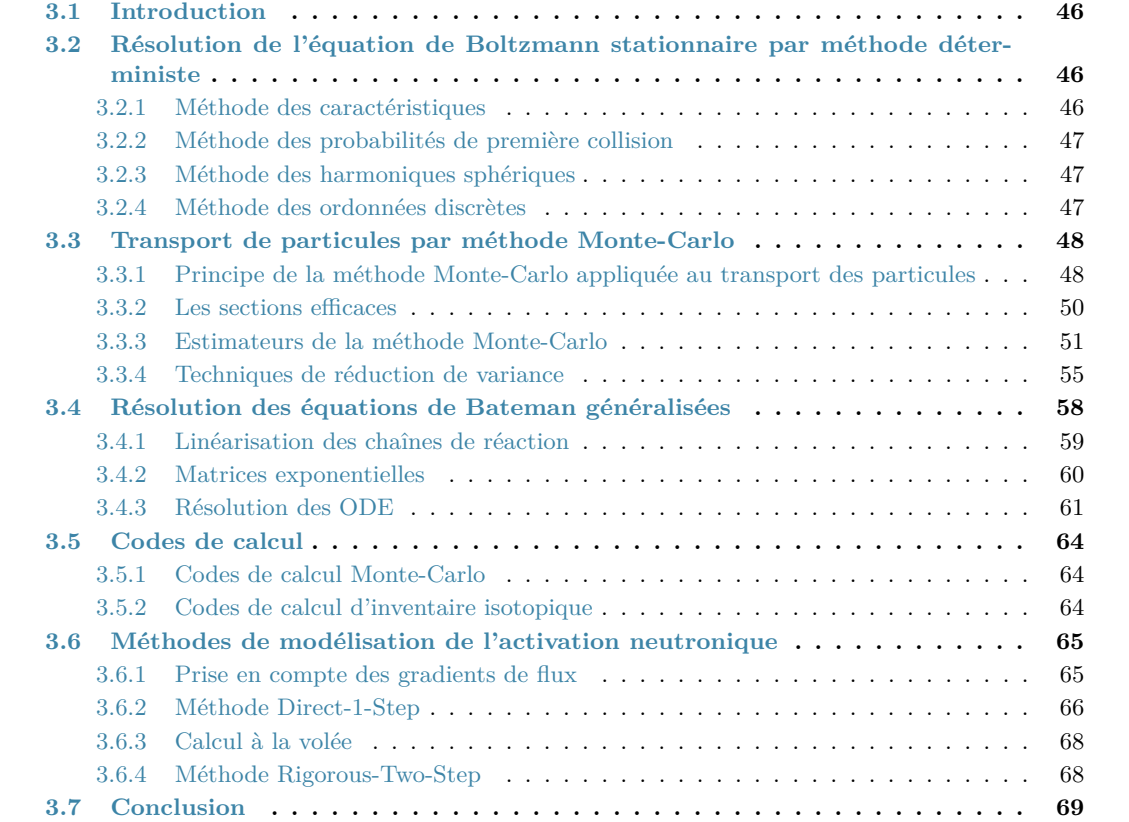

# <span id="page-46-0"></span>**3.1 Introduction**

La simulation de l'activation neutronique implique un grand nombre de phénomènes comme vu dans le chapitre [2.](#page-31-0) L'objectif de la méthodologie présentée dans ce manuscrit est de simuler le  $DeD H^*(10)$  $DeD H^*(10)$ . Pour cela, le [flux neutronique](#page-11-9)  $\phi_n(\vec{r}, E, t)$  est nécessaire afin de résoudre les équations de Bateman généralisées [2.16](#page-40-0) abordées dans le chapitre [2.](#page-31-0) Il est alors possible de résoudre soit l'équation [2.14](#page-39-1) afin de calculer  $\psi(\vec{r}, \vec{\Omega}, E, t)$  $\psi(\vec{r}, \vec{\Omega}, E, t)$  $\psi(\vec{r}, \vec{\Omega}, E, t)$  soit l'équation [2.15](#page-39-2) afin de calculer  $\phi(\overrightarrow{r}, E, t)$ . Dans le premier cas, le [flux en phase](#page-11-5) est intégré en direction afin d'obtenir le [flux scalaire.](#page-11-6)

Afin de résoudre une des équations de Boltzmann stationnaire [\(2.14](#page-39-1) ou [2.15\)](#page-39-2), différentes techniques existent. A l'heure actuelle, deux catégories de méthode sont majoritairement utilisées pour résoudre ces équations. La première consiste à discrétiser l'espace des phases, on parle de méthode déterministe [[Reuss](#page-191-3), [2003](#page-191-3) ; [Coste-Delclaux](#page-193-1) et al., [2013\]](#page-193-1). De nombreuses classes de méthode déterministe existent. On pourra citer par exemple la méthode des caractéristiques, la méthode des probabilités de première collision, les harmoniques sphériques ou encore les ordonnées discrètes. D'autres méthodes déterministes existent encore mais ne seront pas décrites dans ce manuscrit car elles sont moins courantes. L'autre catégorie de méthode utilisée pour résoudre l'équation de Boltzmann stationnaire est la méthode Monte-Carlo. Cette méthode simule un échantillon de particules qui représentent les particules réelles afin de calculer le résultat souhaité. Ces particules sont alors transportées depuis leur lieu de production jusqu'à leur destruction.

L'objet de ce chapitre sera donc dans un premier temps de présenter les différentes méthodes déterministes existantes. Puis, la méthode Monte-Carlo sera décrite et ses spécificités seront présentées. Ensuite, les méthodes de résolution des équations de Bateman généralisées [2.16](#page-40-0) seront détaillées. Les différents codes de calcul Monte-Carlo et de résolution des équations de Bateman généralisées seront présentés. Enfin, les différentes méthodes de modélisation de l'activation neutronique seront introduites.

# <span id="page-46-1"></span>**3.2 Résolution de l'équation de Boltzmann stationnaire par méthode déterministe**

Les méthodes déterministes reposent sur la discrétisation de l'espace des phases de l'équation de Boltzmann stationnaire à savoir la position  $\vec{r}$ , la direction  $\vec{\Omega}$  et l'énergie *E*. Différentes manières de procéder existent pour établir cette discrétisation.

#### <span id="page-46-2"></span>**3.2.1 Méthode des caractéristiques**

La méthode des caractéristiques consiste à résoudre l'équation du transport le long d'un certain nombre de caractéristiques. Une caractéristique est une ligne droite le long d'une direction de l'espace sur laquelle le [flux neutronique](#page-11-9) peut être calculé analytiquement à condition de connaître la section efficace directionnelle (qui dépend elle-même du [flux neutronique\)](#page-11-9). Un processus itératif est alors nécessaire afin d'obtenir les valeurs souhaitées et de nombreuses caractéristiques doivent être utilisées afin d'obtenir un résultat suffisamment précis. De plus amples informations concernant cette méthode peuvent être obtenues dans [[Le Tellier](#page-191-4), [2007](#page-191-4) ; Liu [et al.,](#page-192-1) [2011](#page-192-1) ; [Santandrea](#page-195-2) et al., [2018\]](#page-195-2).

#### <span id="page-47-0"></span>**3.2.2 Méthode des probabilités de première collision**

La méthode des probabilités de première collision (généralement notée *pij* ) repose sur le découpage de l'espace en régions dans lesquelles les [sections efficaces macroscopiques,](#page-11-10) le [flux neutronique](#page-11-9) ainsi que le terme source sont supposés constants et homogènes. Il alors possible de calculer les probabilités de première collision (qui correspondent à la probabilité qu'un neutron issu d'une région ait sa première collision dans une autre région) et ainsi de transformer le problème en un système linéaire à résoudre. Une description plus approfondie de cette méthode peut être trouvée dans [Chow [et al.,](#page-189-2) [1980](#page-189-2) ; [Garcia](#page-191-5), [2004](#page-191-5) ; [Altiparmakov](#page-193-2) et al., [2016\]](#page-193-2).

# <span id="page-47-1"></span>**3.2.3 Méthode des harmoniques sphériques**

La méthode des harmoniques sphériques (notée  $P_N$ ) consiste à décomposer la dépendance angulaire du flux en projetant ce dernier sur la base des harmoniques sphériques. La projection est tronquée à un ordre donné (l'indice *N* de la notation *P<sup>N</sup>* ) et il est alors possible de calculer le flux en discrétisant l'espace à l'aide d'une technique d'éléments ou de différences finis [[Bathe](#page-189-3) et al., [1976](#page-189-3) ; [Hildebrand](#page-189-4), [1968\]](#page-189-4). Des informations plus précises sur cette technique sont données dans [[Aswad](#page-189-5) et al., [1966](#page-189-5) ; [Van Criekingen](#page-192-2), [2007\]](#page-192-2).

# <span id="page-47-2"></span>**3.2.4 Méthode des ordonnées discrètes**

De même, la méthode des ordonnées discrètes (usuellement notée *S<sup>N</sup>* ) permet de résoudre l'équation du transport de Boltzmann en faisant une approximation des intégrales angulaires à l'aide d'une règle de quadrature. Pour cela, le flux dans une direction est pondéré par un poids donné dépendant de la méthode de quadrature choisie. En procédant ainsi l'équation du transport devient un système linéaire qui une fois résolu permet d'obtenir le [flux neutronique.](#page-11-9) Une description plus poussée de cette méthode se trouve dans [\[Yixue](#page-194-2) Chen et al., [2017](#page-194-2) ; [Tencer](#page-194-3) et al., [2017\]](#page-194-3).

L'ensemble des techniques listées ci-dessus permettent de calculer le [flux neutronique](#page-11-9) mais ont chacune leurs inconvénients. La méthode des caractéristiques dépend du nombre de caractéristiques utilisées. En effet, pour avoir un résultat exact, il serait nécessaire de simuler une infinité de caractéristiques. De la même manière, la méthode des probabilités de première collision nécessite le calcul de ces dernières depuis chaque région vers toutes les autres régions. Or, pour une géométrie 3D, le nombre de régions doit être important afin d'obtenir une bonne précision. Le temps de calcul des probabilités nécessaires est alors prohibitif. De même, pour les méthodes des harmoniques sphériques et des ordonnées discrètes, la précision du calcul va dépendre de la discrétisation du modèle. Il est ainsi possible de constater de manière générale que les méthodes déterministes de résolution de l'équation du transport de Boltzmann reposent sur un compromis entre précision et temps de calcul. Dans le but d'obtenir des résultats les plus précis possibles, une autre catégorie de méthode de résolution de l'équation du transport de Boltzmann peut être utilisée : il s'agit de la méthode Monte-Carlo.

# <span id="page-48-1"></span>**3.3 Transport de particules par méthode Monte-Carlo**

La première étape du calcul d'activation neutronique consiste à calculer le [flux neutro](#page-11-9)[nique.](#page-11-9) Cette étape peut être réalisée par méthode de transport Monte-Carlo.

# <span id="page-48-0"></span>**3.3.1 Principe de la méthode Monte-Carlo appliquée au transport des particules**

La méthode Monte-Carlo est la seconde catégorie de technique permettant de résoudre l'équation stationnaire du transport de Boltzmann [2.14.](#page-39-1) Cette méthode introduite dans les années 40 ne repose pas sur une résolution par discrétisation de l'espace des phases de l'équation [2.14.](#page-39-1) En effet, à la différence des méthodes déterministes, la méthode Monte-Carlo se base sur la simulation du transport d'un échantillon de particules représentatif de l'ensemble des particules réelles. Chaque particule de l'échantillon est alors transportée de manière aléatoire en respectant les différentes probabilités d'interaction avec le milieu dans lequel elles se trouvent. Les probabilités d'interaction sont calculées à l'aide des [sections](#page-11-10) [efficaces macroscopiques.](#page-11-10) Le méthode Monte-Carlo est une méthode stationnaire, c'est à dire qu'elle ne permet de calculer le [flux neutronique](#page-11-9) qu'à un instant donné. De plus, comme elle se base sur des probabilités, les résultats obtenus le sont avec une incertitude associée.

#### **3.3.1.1 Activation neutronique et méthode Monte-Carlo**

L'intérêt majeur de la méthode Monte-Carlo réside dans le fait qu'elle ne nécessite pas de discrétisation de l'espace des phases. Les grandeurs calculées sont donc des valeurs exactes à l'incertitude statistique près et à condition que les sections efficaces utilisées soient correctes. Les contreparties de cette méthode sont multiples. Tout d'abord, plus la région où l'on souhaite obtenir un résultat sera éloignée de la source de particules, plus l'incertitude statistique sur le résultat sera élevée. De plus, la convergence des résultats dépendra du nombre de particules sources tirées. Il sera généralement nécessaire de lancer un grand nombre de particules afin d'obtenir de bons résultats. Ceci se traduit dans la majorité des cas par un temps de calcul élevé. Enfin, si l'évènement recherché est un évènement extrêmement rare, le résultat pourrait ne pas être obtenu avec un temps de calcul raisonnable. Malgré ces inconvénients intrinsèques, la méthode Monte-Carlo reste répandue dans le domaine de la neutronique du fait de sa précision. De plus, dans le cas de l'activation neutronique, les inconvénients évoqués sont souvent limités. En effet, les évènements rares génèrent peu d'activation dans le cas général. Également, les zones les plus proches des sources de neutrons sont celles qui sont le plus activées. Or, vu que ces zones sont proches des sources, les résultats convergeront rapidement. Enfin, il sera tout de même nécessaire de lancer un grand nombre de particules afin d'obtenir de bons résultats dans chaque zone du modèle. C'est donc pour ces raisons que pour le travail effectué dans cette thèse, le [flux neutronique](#page-11-9) est calculé par méthode Monte-Carlo.

#### **3.3.1.2 Description détaillée**

La méthode Monte-Carlo utilise la simulation d'un échantillon représentatif de particules issues des sources afin de résoudre l'équation du transport stationnaire de Boltzmann [2.14.](#page-39-1) Pour cela, une particule subit un certain nombre de chocs avant de disparaître. À chaque choc, une interaction est modélisée entre un neutron et un noyau du matériau dans lequel se trouve la particule. La distance et la direction jusqu'à la prochaine interaction

sont alors calculées et la particule se déplace jusqu'à la nouvelle position pour subir une autre interaction. Ce schéma est répété jusqu'à ce que la particule soit absorbée ou soit perdue par fuite du milieu.

Lors de son déplacement, une particule source peut subir différentes interactions. Par exemple, elle peut subir un choc élastique. Dans ce cas, l'énergie totale de la particule et du noyau cible est conservée. La particule peut également être absorbée. Sa vie s'achève et une nouvelle particule source pourra alors être simulée. Un grand nombre de réactions existent entre un neutron et un isotope. Par exemple, la réaction (n,2n) correspond à la capture du neutron par le noyau suivie par l'émission de 2 neutrons. Une liste plus exhaustive des différents types de réaction entre un neutron et un noyau peut être trouvée dans [[Herman](#page-192-3) [et al.,](#page-192-3) [2010\]](#page-192-3). Les particules secondaires (issues des réactions entre le neutron et un noyau) sont elles aussi suivies de la même manière que les particules primaires. Grâce à ce schéma de calcul, la distribution des particules dans l'espace des phases peut donc être obtenue précisément car chaque réaction peut être simulée à une position ponctuelle et à une énergie donnée. Il est également possible de remarquer que plus le nombre de particules sources simulées sera important, plus la distribution sera précise. Une description plus détaillée de la méthode Monte-Carlo peut être trouvée dans [[Haghighat](#page-195-3), [2020](#page-195-3) ; [Lux](#page-195-4) [et al.,](#page-195-4) [2018\]](#page-195-4).

La notion de hasard est introduite à différents niveaux dans la méthode Monte-Carlo. Tout d'abord, la longueur entre deux collisions est calculée aléatoirement en respectant le [libre parcours moyen](#page-11-16) *λ[lpm](#page-15-10)* de la particule dans le milieu considéré. Le [libre parcours](#page-11-16) [moyen](#page-11-16) est défini comme la distance moyenne que parcourt une particule dans un milieu donné avant d'entrer en collision. La probabilité que la prochaine collision ait lieu à une distance *l* pour une particule dans milieu est donnée par l'équation [3.1a.](#page-49-0) En tirant un nombre aléatoire entre 0 et 1 (exclus) représentant cette probabilité, il en découle que la longueur *l* entre deux collisions peut être obtenue d'après l'équation [3.1b](#page-49-1)

$$
p = exp(-\frac{l}{\lambda_{lpm}})
$$
\n(3.1a)

$$
l = -\lambda_{lpm} ln(p) \tag{3.1b}
$$

<span id="page-49-1"></span><span id="page-49-0"></span>où

- · *l* est la longueur que parcourt la particule (en *cm*)
- · *p* est la probabilité que la prochaine collision ait lieu à la distance *l* de la position considérée
- · *λlpm* est le [libre parcours moyen](#page-11-16) de la particule dans le milieu donné (en *cm*).

Cette formule peut être redémontrée et est présentée dans [[Geant4](#page-195-5), [2020\]](#page-195-5). Elle illustre d'une part la notion de hasard avec le nombre aléatoire *p* différent pour chaque interaction et d'autre part la dépendance au milieu avec le [libre parcours moyen](#page-11-16) *λ[lpm](#page-15-10)*. La suite de la description de la partie aléatoire utilisée dans le transport de particules par méthode Monte-Carlo nécessite de définir les deux modes de fonctionnement de cette méthode. En effet, il existe la simulation Monte-Carlo en mode analogue et la simulation Monte-Carlo en mode non-analogue.

#### **3.3.1.3 Mode de calcul analogue**

Comme le suggère son nom, la simulation analogue consiste à simuler les particules telles qu'elles se meuvent en réalité. Pour procéder ainsi, un nombre aléatoire *p* est préalablement tiré. Puis, pour chaque type d'interaction pouvant se produire, la longueur du pas associé est calculée à l'aide de la formule [3.1b](#page-49-1) en utilisant le [libre parcours moyen](#page-11-16) du processus considéré dans le matériau où se trouve la particule. Une liste de toutes longueurs de pas pour chaque type d'interaction est ainsi obtenue. En choisissant la longueur la plus petite et en simulant le type d'interaction à laquelle cette longueur est associée, le problème est alors modélisé de la même manière qu'il se produit en réalité. Le choix de la plus petite longueur se justifie par le fait que l'interaction devant réellement se produire est celle la plus proche du point d'origine.

#### **3.3.1.4 Mode de calcul non-analogue**

Dans le cas du transport par méthode Monte-Carlo non-analogue, la distance jusqu'à la prochaine collision est calculée à l'aide d'une seule valeur. La longueur entre deux collisions est obtenue de nouveau grâce à l'équation [3.1b](#page-49-1) mais cette fois-ci en utilisant le [libre parcours moyen](#page-11-16) total pour le matériau dans lequel se trouve la particule. Le [libre](#page-11-16) [parcours moyen](#page-11-16) total *λlpm,tot* est défini par l'équation [3.2](#page-49-1) [*[DOE Fundamentals Handbook,](#page-190-1) [Nuclear Physics and Reactor Theory Volume 1 of 2](#page-190-1)* [1993\]](#page-190-1)

$$
\lambda_{lpm,tot} = \frac{1}{\sum_{j=1}^{P} \frac{1}{\lambda_j}}
$$
\n(3.2)

où

- · *λ<sup>j</sup>* est le [libre parcours moyen](#page-11-16) pour le processus *j* (en *cm*)
- · *P* est le nombre de réactions pouvant se produire entre un neutron et un noyau du matériau.

L'intérêt du mode de calcul Monte-Carlo non-analogue est qu'il permet d'accélérer les calculs étant donné que seule une distance est à calculer au lieu d'une distance pour chaque interaction afin de simuler les caractéristiques de l'interaction. Cependant, à l'inverse du mode analogue, il peut présenter certains inconvénients comme l'incapacité de compter les particules entrant dans un détecteur. Les quantités de sortie désirées pourront donc imposer le mode de simulation Monte-Carlo à utiliser.

#### <span id="page-50-0"></span>**3.3.2 Les sections efficaces**

Dans la section [3.3.1,](#page-48-0) les probabilités utilisées afin de calculer les différentes valeurs nécessaires à la simulation ont été calculées grâce aux [libres parcours moyens](#page-11-16) dans le matériau. Le [libre parcours moyen](#page-11-16) est lui aussi issu d'autres valeurs qui sont les [sections](#page-11-10) [efficaces macroscopiques.](#page-11-10) L'équation [3.3](#page-50-1) donne ainsi la relation entre le [libre parcours](#page-11-16) [moyen](#page-11-16) et la [section efficace macroscopique.](#page-11-10)

$$
\lambda_{lpm,j} = \frac{1}{\Sigma_j} \tag{3.3}
$$

<span id="page-50-1"></span>où

· *λlpm,j* est le [libre parcours moyen](#page-11-16) pour le processus *j* (en *cm*)

· Σ*<sup>j</sup>* est la [section efficace macroscopique](#page-11-10) du processus *j* dans la matériau observé (en *cm*<sup>−</sup><sup>1</sup> ).

La section efficace est donc la valeur de base permettant de calculer l'ensemble des probabilités nécessaires au transport de particules par méthode Monte-Carlo. D'après l'équation [3.3,](#page-50-1) il est possible de constater que le [libre parcours moyen](#page-11-16) est inversement proportionnel à la [section efficace macroscopique.](#page-11-10) Cela se traduit par le fait que plus les chances d'interaction (entre le neutron et la matière) sont importantes, plus la distance entre deux collisions est faible. Ainsi, plus un matériau sera dense et contiendra des isotopes ayant de fortes chances d'interagir avec des neutrons (i. e. ayant une section efficace importante), plus les neutrons feront de collisions.

#### <span id="page-51-0"></span>**3.3.3 Estimateurs de la méthode Monte-Carlo**

La section [3.3.1](#page-48-0) a permis de décrire le principe de fonctionnement du transport de particules par méthode Monte-Carlo. Cependant, sans résultat de sortie (appelé score), la méthode Monte-Carlo n'aurait pas d'intérêt. Il est donc nécessaire de comptabiliser une ou des grandeurs en sortie du calcul. Pour cela, l'espérance de la valeur souhaitée en sortie doit être calculée. En supposant que *f*(*x*) soit la fonction de densité de probabilité de contribution à la valeur de sortie par échantillonnage aléatoire du transport et ayant pour contribution *x*, alors l'espérance du résultat est définie par l'équation [3.4](#page-51-1)

$$
E(x) = \int x f(x) dx
$$
\n(3.4)

<span id="page-51-1"></span>où

· *f*(*x*) est la fonction densité de probabilité de contribuer de *x* au résultat en échantillonnant aléatoirement le transport

La fonction *f*(*x*) n'étant généralement pas connue, la méthode Monte-Carlo échantillonne implicitement celle-ci en transportant aléatoirement les particules. Les scores sont alors calculés à l'aide d'un ou plusieurs estimateurs de l'espérance qui sont définis dans cette partie du manuscrit. De plus, afin de prendre en compte le fait que l'échantillon de particules simulées doit être représentatif du vrai nombre de particules issues des sources, on associe à chaque particule simulée et provenant de la source un poids numérique *w<sup>s</sup>* défini lors du lancement de la particule par l'équation [3.5](#page-51-2)

$$
w_s = \frac{I_{source}}{I_{sim}}\tag{3.5}
$$

<span id="page-51-2"></span>où

· *Isource* est l'intensité des sources de particules (en *s* −1 )

· *Isim* est le nombre de particules issues de la source et simulées (sans unité).

Le poids défini par l'équation [3.5](#page-51-2) permettra donc de pondérer les résultats observés afin de prendre en compte le fait que seul un échantillon de particules est simulé. Le poids des particules pourra également être modifié judicieusement lors du transport des particules afin d'accélérer les calculs. Le poids de la particule avant d'effectuer la collision *i* (noté *w*<sub>*i*</sub>) sera donc égal à  $w_s$  ∗  $\prod_{j=1}^{i-1} w_{b,j}$  avec  $w_{b,j}$  le poids de biaisage associé à la collision *j*. Si aucun biaisage n'est utilisé, alors *wb,j* = 1. Ce procédé sera décrit plus précisément

<sup>·</sup> *x* est la contribution au score.

dans la partie [3.3.4.](#page-55-0) Il existe différentes manières de comptabiliser un résultat issu d'un transport par méthode Monte-Carlo. Étant donné que le transport par méthode Monte-Carlo est basé sur des interactions ponctuelles (en termes de position, d'énergie et de direction), les résultats sont généralement moyennés selon un découpage plus ou moins fins de l'espace des phases défini par l'utilisateur. Le but de cette section sera donc de présenter les principales façons de procéder afin de calculer ces résultats.

#### <span id="page-52-2"></span>**3.3.3.1 Estimateur collision**

Une manière pouvant être utilisée afin de comptabiliser un résultat de calcul Monte-Carlo est l'estimateur collision. À la différence des méthodes déterministes évoquées dans la section [3.2,](#page-46-1) les valeurs de sortie simulées ne sont pas directement calculées. En effet, dans le cas de la méthode Monte-Carlo, les résultats sont mis à jour à chaque fois qu'une particule atteint un détecteur. Dans le cas de l'estimateur collision, le flux scalaire pour un groupe énergétique *g* d'un détecteur de volume *V* est estimé par l'équation [3.6](#page-52-0)

$$
\overline{\phi}_g = \frac{1}{V} \sum_{i \in A} \frac{w_i}{\Sigma_t(E_i)} \tag{3.6}
$$

<span id="page-52-0"></span>où

- · *V* est le volume du détecteur (en *cm*<sup>3</sup> )
- · *A* est l'ensemble de tous les évènements correspondant à une collision entre une particule et un noyau dans le détecteur et ayant une énergie comprise entre *Einf,g* et *Esup,g*
- · *Einf,g* la borne inférieure du groupe énergétique *g* (en *MeV* )
- · *Esup,g* la borne supérieure du groupe énergétique *g* (en *MeV* )
- · Σ*t*(*Ei*) est la [section efficace macroscopique](#page-11-10) totale du détecteur à l'énergie *E<sup>i</sup>* (en *cm*<sup>−</sup><sup>1</sup> )
- · *w<sup>i</sup>* est le poids de la particule avant d'effectuer la collision *i* (en *s* −1 ).

L'estimateur collision permet donc de calculer le [flux neutronique](#page-11-9) dans un détecteur à partir des collisions entre les neutrons et les noyaux. À noter cependant que dans le cas où la composition du détecteur n'autorise pas un nombre important de collisions, alors peu d'évènements se produiront et le résultat obtenu ne sera que peu judicieux. Afin de prendre en compte tous les évènements se produisant dans un détecteur, l'estimateur corde peut être utilisé.

#### **3.3.3.2 Estimateur corde**

<span id="page-52-1"></span>L'estimateur corde permet de calculer le [flux scalaire](#page-11-6) de particules lors d'un transport par méthode Monte-Carlo en utilisant la distance parcourue par les particules entre chaque interaction. L'estimateur corde peut ainsi être défini par l'équation [3.7](#page-52-1)

$$
\overline{\phi}_g = \frac{1}{V} \sum_{i \in B} l_i w_i \tag{3.7}
$$

où

- · *V* est le volume du détecteur (en *cm*<sup>3</sup> )
- · *B* est l'ensemble de tous les évènements correspondant à un passage dans le détecteur d'une particule ayant une énergie comprise entre *Einf,g* et *Esup,g*
- · *Einf,g* la borne inférieure du groupe énergétique *g* (en *MeV* )
- · *Esup,g* la borne supérieure du groupe énergétique *g* (en *MeV* )
- · *l<sup>i</sup>* est la distance parcourue dans le détecteur par une particule entre la position de l'interaction *i* − 1 et la position de l'interaction *i* (en *cm*)
- · *w<sup>i</sup>* est le poids de la particule avant d'effectuer l'interaction *i* (en *s* −1 ).

L'estimateur corde permet donc également de calculer le [flux scalaire.](#page-11-6) Cependant, à la différence de l'estimateur collision, il tient compte de tous les évènements se produisant dans un détecteur comme par exemple le processus de transport (qui n'est pas une collision). Ainsi, avec un même historique de transport, un détecteur utilisant l'estimateur corde fournira un résultat plus convergé qu'un détecteur utilisant l'estimateur collision. Enfin, un autre estimateur pouvant être utilisé est l'estimateur surfacique.

#### **3.3.3.3 Estimateur surfacique**

<span id="page-53-0"></span>L'estimateur surfacique permet de calculer le [flux scalaire](#page-11-6) à partir des particules traversant la surface du détecteur. L'estimateur surfacique peut être défini par l'équation [3.8](#page-53-0)

$$
\overline{\phi}_g = \frac{1}{S} \sum_{i \in C} \frac{w_i}{||\vec{\Omega} \cdot \vec{n}||}
$$
\n(3.8)

où

- · *S* est la surface du détecteur (en *cm*<sup>2</sup> )
- · *C* est l'ensemble de tous les évènements correspondant à une traversée de la surface du détecteur par une particule entre l'interaction *i* − 1 et *i* et ayant une énergie comprise entre *Einf,g* et *Esup,g*
- · *Einf,g* la borne inférieure du groupe énergétique *g* (en *MeV* )
- · *Esup,g* la borne supérieure du groupe énergétique *g* (en *MeV* )
- · Ω*~* est le vecteur direction de la particule avant l'interaction *i*
- · *~n* est le vecteur normal à la surface du détecteur au point d'entrée de la particule orienté vers l'intérieur du détecteur
- $\cdot$   $||\vec{\Omega} \cdot \vec{n}||$  est la norme du produit scalaire entre  $\vec{\Omega}$  et  $\vec{n}$
- · *w<sup>i</sup>* est le poids de la particule lorsqu'elle traverse la surface du détecteur avant l'interaction *i* (en  $s^{-1}$ ).

L'estimateur surfacique permet ainsi de calculer le [flux scalaire](#page-11-6) de particules à partir des évènements de traversée de la surface du détecteur. Ceci peut être utile en particulier dans le cas où le volume du détecteur ne peut pas être calculé ce qui peut arriver pour des formes complexes. Cependant, l'estimateur surfacique doit être utilisé avec précaution car comme cela peut être vu dans l'équation [3.8,](#page-53-0) un ratio de valeurs est utilisé dans la somme. Ainsi, dans le cas où la norme du produit scalaire tend vers 0, le flux divergera. Cela se produit donc quand la direction de la particule devient tangente à la surface du détecteur. En pratique, seules les particules ayant un angle d'incidence supérieur à une valeur définie par l'utilisateur sont prises en compte afin d'éviter la divergence. Ceci implique que le flux calculé par l'estimateur surfacique n'est pas forcément la vraie valeur du flux. C'est donc pour cette raison que les estimateurs collision et corde sont généralement les estimateurs utilisés pour les résultats du Monte-Carlo bien que dans certains cas l'estimateur surfacique puisse être plus judicieux.

#### **3.3.3.4 Incertitude statistique**

Le point commun de tous les estimateurs définis précédemment est qu'ils dépendent du nombre d'évènements contribuant au résultat. En effet, comme expliqué dans la section [3.3.3.1,](#page-52-2) les résultats d'un calcul Monte-Carlo sont mis à jour à chaque fois qu'un évènement est encaissé dans le détecteur. Il est alors possible de constater qu'un résultat d'un calcul Monte-Carlo sera d'autant plus précis que le nombre d'évènements encaissés sera important. Ainsi, une incertitude relative statistique est associée à tout résultat d'un calcul Monte-Carlo. Cette incertitude est définie par l'équation [3.9](#page-54-0)

$$
R = \sqrt{\frac{\sum_{i=1}^{I_{sim}} x_i^2}{\left(\sum_{i=1}^{I_{sim}} x_i\right)^2} - \frac{1}{I_{sim}}}
$$
(3.9)

<span id="page-54-0"></span>où

- · *Isim* est le nombre de particules issues de la source et simulées (sans unité)
- · *x<sup>i</sup>* est le facteur de pondération du résultat dépendant de l'estimateur utilisé pour la particule primaire *i*. Dans le cas de l'estimateur corde, il s'agit de la longueur totale parcourue dans le détecteur par l'ensemble des particules générées par la particule primaire et de même nature que celle-ci.

Afin d'avoir des résultats précis, le but sera donc d'avoir une incertitude relative la plus faible possible. De manière générale, un résultat de calcul Monte-Carlo doit au moins avoir son incertitude relative inférieure à 10% pour pouvoir être considéré comme valable. Cependant, même si l'incertitude est inférieure à 10%, cela ne signifie pas d'avoir un résultat juste et précis. La précision du résultat désigne le fait que l'incertitude relative d'un résultat soit la plus faible possible et la justesse du résultat désigne le fait que le résultat soit correct. Un résultat de calcul Monte-Carlo peut à la fois être précis mais également incorrect. En effet d'autres indicateurs de convergence existent afin de caractériser la précision et la justesse des résultats issus d'un calcul Monte-Carlo. Ces indicateurs ne seront pas décrits dans ce manuscrit mais le sont dans [[Mckinney](#page-190-2), [2000\]](#page-190-2). On pourra par exemple citer le comportement décroissant de la variance de la variance et de l'erreur relative ou encore que la valeur de sortie calculée reste stable au cours de la simulation. Ainsi, afin de considérer un résultat comme juste et précis tous les indicateurs de convergence et de précision doivent être respectés et en particulier, l'incertitude relative doit à minima être inférieure à 10%.

D'après l'équation [3.9,](#page-54-0) un premier point est à noter. Tout d'abord, il est possible de constater que si toutes les histoires des particules contribuent de manière strictement identique au résultat (i. e. si tous les *x<sup>i</sup>* sont identiques), alors l'incertitude relative est égale à 0 (ce qui est le but recherché). De plus, il apparaît que pour un nombre important de particules sources simulées (*Isim >>* 1 ce qui est généralement le cas lors d'un calcul Monte-Carlo), R devient proportionnel à  $\frac{1}{\sqrt{I}}$  $\frac{1}{I_{sim}}$  d'après la loi des grands nombres [GRAHAM [et al.,](#page-192-4) [2011](#page-192-4) ; [Métivier](#page-195-6), [2021\]](#page-195-6). Ainsi, on constate que plus le nombre de particules simulées augmente, plus l'incertitude sur le résultat diminue. Cependant, la dépendance est en racine carré. Ainsi, par exemple, pour diviser l'incertitude relative par deux d'un résultat en cours de calcul, il est ainsi nécessaire de simuler 4 fois plus de particules que le nombre de particules déjà simulées. Il est donc possible de constater qu'obtenir un résultat convergé nécessite de simuler un grand nombre de particules et nécessitera également un temps de calcul important. Afin de diminuer le temps de calcul, il existe donc différentes méthodes de réduction de variance. Les méthodes pertinentes dans le cadre de l'activation neutronique sont décrites dans la section [3.3.4.](#page-55-0)

#### <span id="page-55-0"></span>**3.3.4 Techniques de réduction de variance**

Dans la section [3.3.3,](#page-51-0) la notion de poids d'une particule ainsi que l'incertitude relative d'un résultat issu d'un calcul Monte-Carlo ont été présentées. Pour rappel, afin d'avoir un résultat précis, l'incertitude relative doit être la plus faible possible. Pour cela, un nombre important de particules doit être simulé. Or, plus le nombre de particules simulées augmente plus le temps de calcul augmente également. De plus, d'après l'équation [3.9,](#page-54-0) il apparaît qu'un résultat aura une incertitude relative d'autant plus faible que les différentes histoires des particules contribuent de la même manière au résultat. L'erreur relative peut donc être réduite de deux manières différentes : soit en simulant un nombre important de particules soit en modifiant la manière dont les particules contribuent au score. L'inconvénient de la première méthode est que le temps de calcul sera augmenté et celui de la deuxième méthode est qu'il faudra modifier judicieusement la contribution des particules afin de ne pas dégrader le temps de calcul. Il apparaît ainsi que la deuxième façon de procéder sera donc nettement plus complexe à mettre en place que la première. Étant donné qu'il est préférable de réduire le temps de calcul, il est intéressant de s'attarder sur la modification de la contribution des particules au résultat. Pour cela un poids de biaisage peut être attribué aux particules.

#### **3.3.4.1 Notion de biaisage**

Comme indiqué dans la section [3.3.4,](#page-55-0) une des possibilités pouvant être utilisée afin d'accélérer la convergence des résultats du Monte-Carlo est la modification de la contribution des particules au résultat. Pour cela, les méthodes d'échantillonnage des paramètres de la particule (énergie, direction, position) peuvent être modifiées afin de favoriser certains processus. Par exemple, lorsqu'une grande épaisseur de matériau absorbant doit être traversée, le tirage de grandes longueurs peut être privilégié. En procédant ainsi, la densité de probabilité des évènements échantillonnés est modifiée. L'espérance du résultat associé est donc également différente de l'espérance réelle. Dans ce cas, afin de ne pas biaiser la valeur de sortie, il est nécessaire de la corriger. En pratique, cela se traduit par la pondération de celle-ci par un poids de biaisage *wb*. La contribution à la grandeur estimée devient alors

<span id="page-55-1"></span>où

$$
x_{corr} = x \cdot w_b \tag{3.10}
$$

· *xcorr* est la contribution corrigée à la valeur estimée

- · *x* est la contribution réelle à la valeur de sortie
- · *w<sup>b</sup>* est le poids de biaisage (sans unité).

La contribution définie par l'équation [3.10](#page-55-1) permet de corriger le biaisage de la fonction densité de probabilité de l'échantillonnage aléatoire du transport (notée *fbias*(*x*)). En effet, le but d'une méthode de biaisage est de réduire la variance du résultat sans en modifier <span id="page-56-0"></span>la valeur. Le poids de biaisage *w<sup>b</sup>* est alors dépendant de la méthode de biaisage utilisée et est défini de telle sorte que l'équation [3.11](#page-56-0) soit vérifiée.

$$
E(x) = \int x f(x) dx = \int x_{corr} f_{bias}(x) dx
$$
\n(3.11)

où

- · *f*(*x*) est la fonction densité de probabilité de contribuer de *x* au résultat en échantillonnant aléatoirement le transport
- · *fbias*(*x*) est la fonction densité de probabilité biaisée de contribuer de *x* au résultat en échantillonnant aléatoirement le transport
- · *x* est la contribution à la valeur de sortie
- · *xcorr* est la contribution corrigée à la valeur de sortie.

En procédant ainsi et en choisissant une méthode de biaisage adaptée à la situation, les contributions des différentes particules au résultat peuvent alors être les plus similaires possible. D'après la définition de l'incertitude relative [3.9,](#page-54-0) cela permettra donc de réduire celle-ci. Il est possible de constater que lorsque l'échantillonnage n'est pas biaisé  $(f_{bias}(x) = f(x))$ , alors  $w_b = 1$ . Différentes techniques de biaisage existent et permettent de réduire la variance du résultat. Seules les techniques adaptées de façon générale à l'activation neutronique seront présentées dans ce manuscrit. De plus amples informations et d'autres techniques de réduction de variance sont documentées dans [T E [Booth](#page-189-6), [1985](#page-189-6) ; MCKINNEY, [2000\]](#page-190-2).

#### **3.3.4.2 Le splitting**

Une des techniques de réduction de variance pouvant être utilisée est le « splitting ». Le splitting consiste à scinder une particule en plusieurs particules dont la somme des poids est égale au poids de la particule initiale. Ceci permet donc d'améliorer la statistique du résultat car un plus grand nombre de particules est produit et celles-ci peuvent donc être détectées. Le splitting est une technique de réduction de variance adaptée au cas où le poids de la particule est élevé. Il est cependant nécessaire pour cette technique de connaître la valeur de poids à partir de laquelle la particule doit être scindée. Cette valeur n'est généralement pas facile à obtenir et nécessite des calculs approfondis présentés dans [\[Thomas E.](#page-189-7) Booth et al., [1984\]](#page-189-7). Il est également nécessaire de limiter le nombre de particules produites par splitting afin de ne pas trop augmenter le temps de calcul.

#### <span id="page-56-1"></span>**3.3.4.3 La roulette Russe**

Une autre technique de réduction de variance pouvant être utilisée dans le contexte de l'activation neutronique est la roulette Russe. La roulette Russe permet de réduire le nombre de particules dont la contribution au résultat est faible. Pour cela, un poids seuil minimal  $w_s$  et un poids de survie  $w_a$  doivent être définis (avec  $w_a > w_s > 0$ ). Si le poids de biaisage *w<sup>b</sup>* de la particule est inférieur au poids seuil minimal *ws*, alors la roulette Russe est lancée. Un nombre aléatoire entre 0 et 1 est alors tiré. Si ce nombre est inférieur  $\hat{a}$  1 –  $\frac{w_b}{w_b}$  $\frac{w_b}{w_a}$  alors la particule est tuée. Sinon, la particule survit et son poids devient égal à *w<sup>a</sup>* (*w<sup>a</sup> > wb*). Cette technique permet donc de supprimer toutes les particules dont le poids en inférieur à *w<sup>s</sup>* et permettra donc d'augmenter le nombre de particules contribuant significativement au résultat. La roulette Russe tout comme le splitting dépendra néanmoins des valeurs des poids *w<sup>s</sup>* et *wa*. En pratique, les valeurs *w<sup>s</sup>* = 0*.*25 et *w<sup>a</sup>* = 0*.*5 sont des valeurs couramment utilisées même si elles ne sont pas forcément les valeurs optimales.

#### **3.3.4.4 La capture implicite**

La capture implicite est également une autre technique de biaisage pouvant être mise à contribution dans le contexte de l'activation neutronique. Le principe de cette technique consiste à supprimer tous les processus d'absorption pouvant se produire entre un neutron et un noyau. Par processus d'absorption, il est entendu tous les processus conduisant à la disparition du neutron sans production d'un autre neutron après interaction. En procédant ainsi, la longueur moyenne du parcours des particules peut ainsi être augmentée et il est donc possible d'améliorer la statistique des résultats. Afin de corriger la suppression des processus d'absorption, le poids de biaisage de la particule doit être modifié à chaque interaction entre celle-ci et un noyau d'après l'équation [3.12](#page-57-0)

$$
w_{b,post} = w_{b,pre} \left( 1 - \frac{\sigma_a}{\sigma_t} \right) \tag{3.12}
$$

<span id="page-57-0"></span>où

- · *wb,post* est le poids de biaisage de la particule après l'interaction avec le noyau
- · *wb,pre* est le poids de biaisage de la particule avant l'interaction avec le noyau
- · *σ<sup>a</sup>* est la [section efficace microscopique](#page-11-12) d'absorption neutronique du noyau (en *barn*)
- · *σ<sup>t</sup>* est la [section efficace microscopique](#page-11-12) totale neutronique du noyau (en *barn*).

La capture implicite permet aux particules de ne pas être absorbées par le matériau. Afin de ne pas propager indéfiniment les particules, un processus doit donc être utilisé afin de stopper leurs parcours. Le processus permettant de terminer le transport des particules dans le cas où la capture implicite est utilisée est généralement la roulette Russe définie dans la section [3.3.4.3.](#page-56-1) En effet, la capture implicite réduit le poids de biaisage à chaque interaction. Ainsi, le poids de la particule finira forcément par être inférieur au poids seuil (si la particule n'a pas fuit du système avant). La roulette Russe combinée à la capture implicite permettra donc de tuer les particules de faible contribution ou d'augmenter leur contribution. La capture implicite doit cependant être utilisée avec précaution. En particulier, il n'est pas recommandé d'utiliser la capture implicite dans le cas où la section efficace d'absorption du matériau est faible en comparaison de la section efficace totale. En effet, dans ce cas, le poids de biaisage de la particule ne diminue quasiment pas à chaque interaction (voir [3.12\)](#page-57-0). Ainsi, il n'y aura que le processus de fuite du système qui permettra la disparition de la particule. Ceci peut impliquer une augmentation importante du temps de calcul et donc une perte de performance.

#### **3.3.4.5 Les fenêtres de poids**

La dernière technique de biaisage pouvant être utilisée généralement pour l'activation neutronique est l'utilisation des fenêtres de poids. Cette technique repose à la fois sur le splitting et sur la roulette Russe. L'idée de cette technique de réduction de variance est d'associer à chaque cellule de la géométrie une fenêtre de poids (c'est-à-dire un poids seuil minimal  $w_s$ , un poids maximum  $w_m$  et un poids de survie  $w_a$ ). Lorsqu'une particule entre dans la cellule, si son poids est inférieur au poids seuil minimal, la roulette Russe est lancée. Si le poids de la particule est supérieur au poids maximum de la cellule, la

#### CHAPITRE 3. MÉTHODES NUMÉRIQUES DE RÉSOLUTION DES ÉQUATIONS LIÉES À L'ACTIVATION NEUTRONIQUE

particule est scindée en plusieurs particules de telle sorte que leurs poids soient compris entre *w<sup>s</sup>* et *wm*. La difficulté de cette méthode de réduction de variance réside dans le calcul des valeurs des poids seuil et maximum. En effet, afin d'améliorer la convergence des résultats sans perdre en temps de calcul, il est nécessaire de faire correspondre la contribution des différentes particules. Les poids des fenêtres doivent donc être calculés de telle sorte que la contribution des particules aux résultats soit la plus similaire possible dans toute la géométrie du problème étudié. Ce calcul de poids des fenêtres doit donc être réalisé avec des méthodes appropriées dont une est décrite dans [\[Thomas E.](#page-189-7) Booth [et al.,](#page-189-7) [1984\]](#page-189-7).

Ainsi, les différentes techniques de biaisage présentées précédemment peuvent améliorer la convergence des résultats sans perte notable en temps de calcul à condition d'être correctement utilisées. La capture implicite permet de propager plus longuement les particules et la technique des fenêtres de poids permet de garder des contributions similaires des particules aux résultats. Ces techniques de réduction de variance nécessitent cependant des précautions. En particulier dans le cas de la capture implicite, il est nécessaire de s'assurer que la section efficace d'absorption ne soit pas trop faible en comparaison de la section efficace totale. Dans le cas des fenêtres de poids, il est nécessaire de calculer des poids adaptés. Les techniques de réduction de variance sont souvent nécessaires afin d'obtenir des résultats convergés en des temps raisonnables et permettent ainsi d'améliorer les performances des méthodes d'analyse d'activation.

La méthode Monte-Carlo permet ainsi de simuler précisément le [flux neutronique](#page-11-9) nécessaire au calcul des [inventaires isotopiques.](#page-11-8) À la différence des méthodes déterministes, elle ne nécessite pas de discrétisation de l'espace des phases et fournit donc des résultats plus précis. C'est donc pour ces raisons que le [flux neutronique](#page-11-9) sera calculé par méthode Monte-Carlo dans la méthodologie présentée dans ce manuscrit. Le calcul des [inventaires](#page-11-8) [isotopiques](#page-11-8) peut alors être réalisé à l'aide de différentes techniques présentées dans la section suivante [\(3.4\)](#page-58-0).

# <span id="page-58-0"></span>**3.4 Résolution des équations de Bateman généralisées**

Afin de simuler le [débit d'équivalent de dose ambiant](#page-11-4) *[DeD H](#page-15-3)*<sup>∗</sup> (10), il est nécessaire de connaître l['inventaire isotopique](#page-11-8) en isotopes radioactifs du matériau. Cet inventaire peut être obtenu à l'aide du [flux neutronique](#page-11-9)  $\phi_n(\vec{r}, E, t)$  et de la résolution du système d'équations couplées [2.16.](#page-40-0) Le couplage des différentes équations du système [2.16](#page-40-0) empêche l'existence d'une solution analytique. De plus, les différents coefficients reliant les nombres de noyaux entre eux sont possiblement fortement différents. En effet, certains coefficients peuvent être inférieurs à 10<sup>−</sup><sup>17</sup> (demi-vies longues sans transmutation). D'autres coefficients peuvent quant à eux être supérieurs à  $10^5$  (dépendant de l'intensité du [flux](#page-11-9) [neutronique\)](#page-11-9). Cette disparité de valeurs entre les différents coefficients implique que le système [2.16](#page-40-0) est dans la majorité des cas un système d['Équations Différentielles Ordi](#page-13-2)[naires](#page-13-2) [\(EDO\)](#page-13-2) rigide. Un système dit rigide est un système dont certaines composantes de la solution varient lentement et d'autres varient rapidement. Dans le cas du système [2.16,](#page-40-0) cela peut être traduit par une variation lente du nombre de noyaux de certains isotopes et par une variation extrêmement rapide d'autres. Afin de résoudre ce système, des méthodes adaptées doivent être utilisées.

#### <span id="page-59-0"></span>**3.4.1 Linéarisation des chaînes de réaction**

La première méthode permettant de résoudre le système de Bateman [2.16](#page-40-0) est la linéarisation des chaînes de réaction. Cette méthode repose sur la linéarisation de toutes les réactions possibles à partir de chaque isotope présent dans l['inventaire isotopique](#page-11-8) initial. Une description approfondie de ce procédé est présentée dans [[Wilson](#page-190-3), [1999\]](#page-190-3). La figure [3.1](#page-59-1) présente un exemple d'arbres de réactions réel et linéarisé issus de l'isotope A sous [flux neutronique](#page-11-9)  $\phi_n(\overrightarrow{r}, E, t)$ .

<span id="page-59-1"></span>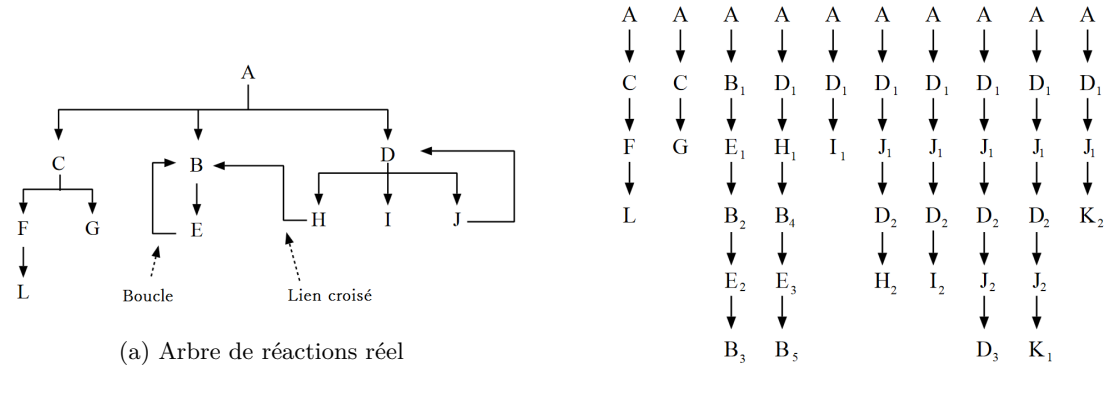

(b) Arbre de réactions linéarisé

Figure 3.1 – Arbres de réactions réel et linéarisé.

D'après la figure [3.1a,](#page-59-1) il est possible de constater que des boucles et des liens croisés existent entre les différents isotopes. En effet, certains isotopes peuvent contribuer à leur propre production via la création de leur isotope père, ils forment une boucle. De la même manière, certains isotopes produisent d'autres isotopes issus de la réaction initiale, on parle de lien croisé. Ces deux phénomènes empêchent la résolution analytique du système.

Afin de résoudre le système d'équations de Bateman [2.16,](#page-40-0) la linéarisation des chaînes de réaction est alors effectuée. À chaque réaction, les probabilités de création des isotopes fils sont calculées. Si plusieurs isotopes sont produits par une réaction, une chaîne est créée par produit. Lorsqu'une boucle ou un lien croisé est rencontré, une nouvelle chaîne de décroissance est alors générée en ajoutant une concentration partielle de l'isotope qui doit être produit par la réaction. La probabilité de création de l'isotope de concentration partielle est alors calculée et la linéarisation continue jusqu'à ce que la probabilité de production du dernier produit soit inférieure à une valeur prédéfinie. La figure [3.1b](#page-59-1) illustre le résultat de la linéarisation de l'arbre de réactions présenté dans la figure [3.1a.](#page-59-1) D'après la figure [3.1,](#page-59-1) l'ensemble des boucles et des liens croisés ont été supprimés en contrepartie de la création de nouvelles chaînes de décroissance. L'arbre initial est ainsi transformé en un nombre fini de chaînes linéaires qui peuvent être résolues analytiquement [[Bateman](#page-189-8) [et al.,](#page-189-8) [1843](#page-189-8); HARR, 2007.

En linéarisant les chaînes de réactions pour chaque isotope présent initialement dans l['inventaire isotopique](#page-11-8) et en sommant la contribution calculée au temps souhaité pour chaque isotope partiel, l['inventaire isotopique](#page-11-8) peut alors être obtenu. La méthode de linéarisation des chaînes de réactions présente néanmoins l'inconvénient de nécessiter une valeur de probabilité de coupure. En effet, si cette valeur est nulle, la chaîne pourrait

atteindre une taille infinie et le calcul nécessiterait donc un temps infini de résolution. De manière analogue, si ce seuil est trop haut, la chaîne pourrait être coupée trop tôt et le résultat pourrait être imprécis. La méthode de linéarisation dépend donc fortement de la probabilité de coupure qui est difficile à évaluer. Afin d'éviter la dépendance à cette valeur, une autre méthode de résolution du système d'équations de Bateman [2.16](#page-40-0) peut être utilisée.

#### <span id="page-60-0"></span>**3.4.2 Matrices exponentielles**

<span id="page-60-1"></span>Les équations de Bateman généralisées peuvent être résolues à l'aide d'une autre méthode que la linéarisation des chaînes de réactions. Cette méthode fonctionne sur le principe des matrices exponentielles. Le système d'équations de Bateman doit alors être réécrit sous la forme suivante [3.13](#page-60-1)

$$
\frac{d\underline{\mathbf{N}}(t)}{dt} = \underline{\mathbf{A}} \underline{\mathbf{N}} \tag{3.13a}
$$

$$
A_{j,i} = \lambda_{i \to j} + \xi_{i \to j} \tag{3.13b}
$$

$$
A_{j,j} = -\lambda_j - \xi_j \tag{3.13c}
$$

<span id="page-60-2"></span>où :

- · N(*t*) est l['inventaire isotopique](#page-11-8) à l'instant *t* (sans unité)
- · A est la matrice de couplage des isotopes de dimension *J* ∗ *J*
- · *J* est le nombre total d'isotopes présents dans la base de données
- $\cdot$   $\lambda_j$  est la [constante de désintégration](#page-11-15) de l'isotope *j* (en  $s^{-1}$ )
- $\cdot$   $\xi_j$  est le taux total de transmutation de l'isotope *j* sous [flux neutronique](#page-11-9)  $\phi_n$  (en  $s^{-1}$ )
- $\cdot \lambda_{i\rightarrow j}$  est la [constante de désintégration](#page-11-15) de l'isotope *i* vers l'isotope *j* (en *s*<sup>−1</sup>)
- $\cdot \xi_{i\to j}$  est le taux de production de l'isotope *j* sous [flux neutronique](#page-11-9)  $\phi_n$  depuis l'isotope  $i$  (en  $s^{-1}$ ).

La solution du système [3.13](#page-60-1) est alors la solution d'une équation différentielle homogène du premier ordre. La solution est donc de la forme suivante

$$
\underline{\mathcal{N}}(t) = \underline{\mathcal{N}}_0 exp(\underline{\mathcal{A}}t) \tag{3.14a}
$$

$$
exp(\underline{\underline{A}}t) = \underline{I} + \sum_{n=1}^{\infty} \frac{1}{n!} \underline{A}^n t^n
$$
\n(3.14b)

avec :

- $\cdot$  N<sub>0</sub> est l['inventaire isotopique](#page-11-8) à l'instant  $t = 0$  (sans unité)
- · N(*t*) est l['inventaire isotopique](#page-11-8) à l'instant *t* (sans unité)
- · I est la matrice identité
- $\cdot$   $\underline{A}^n$  est la matrice de couplage des isotopes à la puissance *n*.

L'exponentielle de la matrice  $\underline{A}$  de l'équation [3.14a](#page-60-1) est alors calculée à l'aide l'équation [3.14b](#page-60-2) en coupant la somme à un ordre donné. La méthode des matrices exponentielles présente l'avantage de pouvoir être mise en place aisément mais nécessite cependant une approximation afin de calculer l['inventaire isotopique.](#page-11-8) De plus, même avec un ordre élevé (supérieur à 10), la convergence de la méthode n'est pas assurée. C'est pour ces raisons que cette méthode n'est pas couramment utilisée dans les codes de calcul d['inventaire](#page-11-8) [isotopique.](#page-11-8) Une description plus approfondie de la méthode des matrices exponentielles peut être trouvée dans [[Moler](#page-191-7) et al., [2003](#page-191-7) ; [Levy](#page-195-7), [2018\]](#page-195-7).

#### <span id="page-61-0"></span>**3.4.3 Résolution des ODE**

Dans les parties [3.4.1](#page-59-0) et [3.4.2,](#page-60-0) deux méthodes de résolution des équations de Bateman [2.16](#page-40-0) ont été présentées. Il existe également une troisième manière de résoudre ces équations. Cette méthode consiste à résoudre directement un système d['EDO](#page-13-2) tel que défini dans l'équation [3.15](#page-61-1) à l'aide d'un solveur numérique.

$$
\frac{dy}{dt} = f(y(t), t) \tag{3.15}
$$

<span id="page-61-1"></span>où :

· *y*(*t*) (pouvant être un vecteur) est la solution du système à l'instant *t*

· *f*(*y*(*t*)*, t*) est une fonction dépendant de *t* et de *y*(*t*).

Dans le cas du système de Bateman [2.16,](#page-40-0)  $y(t) = \underline{N}(t)$  et  $f(y(t), t) = \underline{A} \underline{N}(t)$ . De plus ce système est un système rigide. Cette rigidité empêche l'utilisation de méthodes numériques de résolution d['EDO](#page-13-2) simples (telles que les méthodes RK4 [Press [et al.,](#page-191-8) [2007\]](#page-191-8) et Adam-Bashforth [[Butcher](#page-190-4), [2000\]](#page-190-4)) afin d'obtenir des résultats dans un délai raisonnable. En effet, bien que ces méthodes permettent de résoudre les équations de Bateman, elles nécessiteraient un temps de calcul prohibitif. Il est alors impératif d'utiliser une méthode numérique adaptée aux problèmes rigides.

#### <span id="page-61-3"></span>**3.4.3.1 La méthode BDF**

La méthode numérique la plus répandue afin de résoudre un système d['EDO](#page-13-2) rigide est la méthode [Backward Différentiation Formula](#page-13-3) [\(BDF\)](#page-13-3). Comme pour la majorité des méthodes numériques de résolution des [EDO,](#page-13-2) la méthode [BDF](#page-13-3) repose sur la discrétisation du temps. L'équation est alors résolue pour chaque point de la discrétisation et le pas de temps est défini par  $h = t_{n+1} - t_n$ . La solution n'est donc pas calculée pour  $t \in [t_n, t_{n+1}]$ , seules celles à  $t_n$  et  $t_{n+1}$  le sont. La méthode [BDF](#page-13-3) repose sur l'équation initialement présentée dans [[Gear](#page-189-9), [1971\]](#page-189-9) (également reprise dans [[Akinfenwa](#page-193-3) et al., [2013\]](#page-193-3))

$$
\sum_{j=0}^{k} \alpha_j y_{n+1+j-k} = h\beta_1 f_{n+1}
$$
\n(3.16)

<span id="page-61-2"></span>où :

- $\alpha_k = 1$ ,  $\alpha_j$  et  $\beta_1$  sont des coefficients calculés de telle sorte que la méthode soit d'ordre *k*
- $\cdot$   $f_{n+1} = f(y_{n+1}, t)$  est la dérivée de *y* à  $t = t_{n+1}$

· *h* est le pas temporel.

D'après l'équation [3.16,](#page-61-2) il est possible de constater que la solution de l'équation à *t* = *t<sup>n</sup>*+1 est obtenue à partir des *k* précédentes valeurs calculées et de la dérivée à l'instant  $t = t_{n+1}$ . Cette formule présente une stabilité accrue en comparaison des autres méthodes numériques évoquées. La méthode a par la suite été améliorée dans [Cash, [1980\]](#page-189-10) avec la prise en compte de la dérivée au temps  $t = t_n$  améliorant ainsi encore plus la stabilité.

#### **3.4.3.2 Schéma prédicteur/correcteur**

L'inconvénient de l'équation [3.16](#page-61-2) présentée précédemment est que la valeur *f<sup>n</sup>*+1 ne peut être calculée que si la valeur *y<sup>n</sup>*+1 est connue. Or, l'équation [3.16](#page-61-2) est utilisée afin de calculer  $y_{n+1}$ . La solution à l'instant  $t = t_{n+1}$  est alors obtenue à l'aide d'un schéma de calcul prédicteur/correcteur. Une prédiction de la solution à  $t = t_{n+1}$  (notée  $y_{n+1, pred}$ ) est d'abord calculée. Pour cela, l'équation [3.16](#page-61-2) est modifiée en utilisant la valeur  $β_1 = 0$ . Les coefficients *α<sup>j</sup>* sont alors mis à jour de telle sorte à conserver une méthode d'ordre *k* avec  $\alpha_k = 1$ . Puis, la dérivée de *y* à  $t = t_{n+1}$  (notée  $f_{n+1, pred}$ ) est calculée grâce à la valeur *y<sup>n</sup>*+1*,pred*.

 $Pr\{ \text{diction} : y_{n+1, pred} \rightarrow f_{n+1, pred} \}$ 

Une fois la prédiction de la dérivée calculée, la boucle de correction peut alors être lancée en utilisant  $f_{n+1,0} = f_{n+1,pred}$ . La boucle de prédiction est synthétisée ci-dessous.

$$
Correction: f_{n+1,0} \to y_{n+1,1} \to f_{n+1,1} \to y_{n+1,2} \to \dots \to f_{n+1,i-1} \to y_{n+1,i} \to \dots
$$

Dans la boucle de correction présentée ci-dessus, *y<sup>n</sup>*+1*,i* désigne la valeur corrigée de la solution après *i* itérations de la boucle de correction et *f<sup>n</sup>*+1*,i*−<sup>1</sup> la dérivée corrigée de la solution après *i* − 1 itérations (*i >* 0). La solution à l'itération *i* est obtenue en utilisant l'équation [3.16.](#page-61-2) La boucle de correction continue tant que la convergence de la solution n'est pas atteinte. En procédant ainsi, la solution du système [3.15](#page-61-1) peut alors être obtenue à *t* = *t<sup>n</sup>*+1. La méthode [BDF](#page-13-3) permet ainsi d'obtenir la solution d'un système d['EDO](#page-13-2) en calculant la solution à chaque pas de temps jusqu'à ce que le temps soit supérieur ou égal au temps souhaité.

#### **3.4.3.3 La méthode Block BDF**

La méthode [BDF](#page-13-3) présentée dans la sous partie [3.4.3.1](#page-61-3) permet de résoudre des systèmes d'équations rigides en un temps raisonnable. Cette méthode peut être modifiée afin d'améliorer davantage le domaine de stabilité de la méthode numérique. Pour cela, la méthode [Block Backward Differentiation Formula](#page-13-4) [\(BBDF\)](#page-13-4) a été mise au point. Le principe de cette méthode est de résoudre le système [3.15](#page-61-1) pour les deux prochains pas temporels en même temps. En effet, la méthode [BBDF](#page-13-4) permet le calcul de  $y_{n+1}$  et  $y_{n+2}$  durant la même étape. L'équation [3.16](#page-61-2) doit alors être modifiée de telle sorte à utiliser également la dérivée et la solution du système au temps  $t = t_{n+2}$ . L'équation sur laquelle repose la méthode [BBDF](#page-13-4) est donc la suivante

$$
\sum_{j=0}^{k} \alpha_{j,i} y_{n+2+j-k} = h\beta_i (f_{n+2-i} - \rho f_{n+1-i}), \quad i = 0 \text{ ou } 1
$$
 (3.17)

<span id="page-62-0"></span>où :

- $\alpha_{k-1,0} = 1$ ,  $\alpha_{k,1} = 1$ ,  $\alpha_{j,i}$  et  $\beta_i$  sont des coefficients calculés de telle sorte que la méthode soit d'ordre *k*
- · *f<sup>n</sup>*+2−*<sup>i</sup>* = *f*(*y<sup>n</sup>*+2−*<sup>i</sup> , t*) est la dérivée de *y* à *t* = *t<sup>n</sup>*+2−*<sup>i</sup>*
- · *h* est la taille du pas temporel
- · *ρ* est un paramètre compris entre -1 et 1.

L'utilisation de l'équation [3.17](#page-62-0) permet de stabiliser la méthode numérique. De nombreuses configurations de solveur reposant sur l'équation [3.17](#page-62-0) existent et présentent différents avantages et inconvénients. En effet, dans cette équation, deux paramètres sont libres. Tout d'abord, il est possible de choisir l'ordre *k* de la méthode. De la même manière, il est possible d'utiliser différentes valeurs de *ρ*. Par exemple, une méthode d'ordre 4 avec *ρ* = 0 est utilisée dans [Z. B. [Ibrahim](#page-191-9) et al., [2007b](#page-191-9) ; Bibi, [2010](#page-192-5) ; [Asnor](#page-194-4), Siti [Ainor Mohd](#page-194-4) Yatim et al., [2018](#page-194-4) ; Asnor, [Mohd Yatim](#page-194-5) et al., [2017\]](#page-194-5). Cette méthode présente une bonne stabilité avec un coût numérique satisfaisant. De même, une méthode d'ordre 5 avec  $\rho = 0$  et  $\rho \neq 0$  sont utilisées respectivement dans [Nor AIN AzEANY [Mohd Nasir](#page-192-6) et al., [2012\]](#page-192-6) et [[Mohamad Noor](#page-195-8) et al., [2019\]](#page-195-8). Une meilleure stabilité est alors atteinte mais avec un coût numérique supérieur. L'utilisation de  $\rho \neq 0$  apporte une meilleure stabilité que le cas *ρ* = 0 car une valeur supplémentaire est utilisée afin de calculer la solution.

La méthode présentée avec l'équation [3.17](#page-62-0) repose sur l'utilisation des solutions des deux prochains pas temporels. Il est également possible d'utiliser un plus grand nombre de solutions afin d'améliorer la stabilité du solveur. Par exemple, une méthode à trois points est utilisée dans [Abasi [et al.,](#page-193-4) [2014](#page-193-4) ; Z. [Ibrahim](#page-195-9) et al., [2019](#page-195-9) ; Z. B. [Ibrahim](#page-191-10) et al., [2007a\]](#page-191-10) et offre une meilleure stabilité au solveur. Cependant, lors de la résolution de l'équation de correction (par exemple l'équation [3.17](#page-62-0) pour un solveur à 2 points), un système linéaire de la forme  $\underline{M} \underline{X} = \underline{R}$  est à résoudre. La matrice  $\underline{M}$  du système est de dimension (*r* ∗ *Imax*,*r* ∗ *Imax*) ou *r* est le nombre de points utilisés et *Imax* est le nombre total d'isotopes pouvant être produits compte tenu des données disponibles dans la base de données. Ainsi, il est possible de constater que plus le nombre de points utilisés est important plus le système linéaire sera coûteux à résoudre. C'est pour cette raison que le nombre de points est en pratique limité à 2 ou 3.

Enfin, afin de réduire les temps de calcul, le pas temporel peut être variable. La formule de correction est donc adaptée en modifiant l'équation [3.17.](#page-62-0) Pour cela, la taille du pas *h* est modifiée. Puis les coefficients  $\alpha_{j,i}$  et  $\beta_i$  sont adaptés afin de prendre en compte le fait qu'avant la modification de la taille du pas, l'espace temporel entre les solutions calculées est différent de l'espacement temporel entre les deux prochaines solutions. Ce implique la génération d'un nouveau jeu de coefficients  $\alpha_{j,i}^*$  et  $\beta_i^*$  adaptés au cas où  $h_{post} = h_{pre} * \frac{1}{q}$ *q* où *hpost* est le pas après modification, *hpre* est le pas avant la modification et q est le ratio entre *hpre* et *hpost*.

Un test de contrôle de l'erreur est alors appliqué afin de choisir la taille du pas à la prochaine étape. Il est ainsi possible d'augmenter la taille du pas (*q <* 1) ou de la réduire (*q >* 1). En procédant ainsi, une taille de pas optimale peut être obtenue et le temps de calcul peut donc être minimisé. Des solveurs reposant sur une méthode [BBDF](#page-13-4) à deux points sont présentés dans [\[S. A. M.](#page-193-5) Yatim et al., [2012\]](#page-193-5) et [Musa et al., [2013a\]](#page-193-6).

Ainsi, un grand nombre de configurations de solveur [BBDF](#page-13-4) existent et permettent de résoudre le système de Bateman [2.16.](#page-40-0) Un exemple de bonne configuration sera une méthode à 2 points d'ordre compris entre 4 et 6 avec  $\rho \neq 0$  et un pas temporel variable afin d'obtenir un bon compromis entre temps de calcul et précision.

# <span id="page-64-0"></span>**3.5 Codes de calcul**

Les méthodes numériques permettant la résolution des équations [2.15](#page-39-2) et [2.16](#page-40-0) ont été présentées dans les parties [3.3](#page-48-1) et [3.4.](#page-58-0) Il est également possible de résoudre l'équation [2.15](#page-39-2) par méthode déterministe présentée dans la partie [3.2.](#page-46-1) Cependant, cette méthode n'est pas celle utilisée dans la méthodologie présentée dans ce manuscrit à cause de son coût numérique. En effet, afin d'atteindre une précision suffisante, le temps de calcul nécessaire est généralement trop important. Le but de cette partie est donc de présenter les différents codes de calculs Monte-Carlo existants et les codes d['inventaire isotopique.](#page-11-8)

# <span id="page-64-1"></span>**3.5.1 Codes de calcul Monte-Carlo**

De nombreux codes de calcul Monte-Carlo existent. En effet, beaucoup d'entités ont leur propre code Monte-Carlo. Le plus répandu et ancien est le code MCNP [[Mckinney](#page-190-2), [2000\]](#page-190-2). Ce code permet de simuler le transport de diverses particules telles que les neutrons, protons, photons, électrons, positons ou encore les particules légères. MCNP permet de réaliser des simulations non analogues et permet de calculer des flux de particules grâce aux différents estimateurs présentés précédemment. Un autre code Monte-Carlo existant est le code TRIPOLI [Brun [et al.,](#page-193-7) [2015\]](#page-193-7). Ce code est développé en France par le [Commissariat à l'Énergie Atomique et aux Énergies Alternatives](#page-13-5) [\(CEA\)](#page-13-5) et dispose de fonctionnalités similaires à celles de MCNP. Bien d'autres code Monte-Carlo existent également comme par exemple, FLUKA [[Battistoni](#page-191-11) et al., [2007\]](#page-191-11), Serpent [[Leppänen](#page-193-8), [2015\]](#page-193-8), OpenMC [[Romano](#page-193-9) et al., [2015\]](#page-193-9), Geant4 [[Allison](#page-191-12) et al., [2006\]](#page-191-12), etc. Dans le travail présenté dans ce manuscrit, le code de calcul Monte-Carlo utilisé est le code RayXpert® [[Thomas](#page-195-10), [2018\]](#page-195-10). RayXpert® permet de réaliser des calculs de flux de particules à l'aide de l'estimateur corde en s'appuyant sur le procédé analogue. Ce code est développé à TRAD - Tests & radiations, Toulouse, France.

# <span id="page-64-2"></span>**3.5.2 Codes de calcul d'inventaire isotopique**

Les codes de calcul Monte-Carlo présentés dans la sous partie [3.5.1](#page-64-1) permettent de résoudre l'équation du transport stationnaire de Boltzmann. Afin d'évaluer l'activation neutronique, il est également nécessaire de résoudre les équations de Bateman [2.16.](#page-40-0) Cellesci peuvent être résolues à l'aide de différents codes de calcul reposant sur les méthodes de résolution présentées dans la partie [3.4.](#page-58-0) Par exemple les matrices exponentielles sont utilisées dans la méthode développée dans [[Moler](#page-191-7) et al., [2003\]](#page-191-7) ou dans les codes ORIGEN [Bell, [1973\]](#page-189-11) et ACAB [Sanz [et al.,](#page-192-7) [2008\]](#page-192-7). De la même manière, les codes d['inventaire](#page-11-8) [isotopique](#page-11-8) ALARA [[Wilson](#page-190-3), [1999\]](#page-190-3), PEPIN [[Duchemin](#page-189-12) et al., [1983\]](#page-189-12) ou encore CIN-DER'90 [GALLMEIER et al., [2010\]](#page-192-8) sont basés sur de la linéarisation de chaîne. Enfin, le code d['inventaire isotopique](#page-11-8) FISPACTII [SUBLET et al., [2017\]](#page-194-6) repose sur le solveur d['EDO](#page-13-2) LSODE [[Radhakrishnan](#page-190-5) et al., [1993\]](#page-190-5). Chaque code présenté ici permet de résoudre les équations de Bateman avec certains avantages et inconvénients. La méthode des matrices exponentielles peut être instable numériquement, la linéarisation de chaîne dépend majoritairement du seuil de coupure défini dans la section [3.4.1](#page-59-0) et le solveur d['EDO](#page-13-2) peut être coûteux en temps. Dans le cadre de cette thèse, comme la méthode développée doit être automatisée, il est impératif d'utiliser une méthode ayant le minium d'instabilités numériques et ne dépendant pas de paramètres inconnus avant le lancement du calcul. Ainsi, la méthode retenue afin de résoudre le système de Bateman [2.16](#page-40-0) est l'utilisation

d'un solveur d['EDO.](#page-13-2) De plus, comme le schéma numérique doit être le plus stable possible et optimisé, le solveur utilisé est un solveur du type [BBDF](#page-13-4) à deux points et à pas variable.

# <span id="page-65-0"></span>**3.6 Méthodes de modélisation de l'activation neutronique**

Dans le chapitre [2,](#page-31-0) les phénomènes entrant en jeu dans l'activation neutronique ainsi que les équations régissant ces phénomènes ont été décrits. L'objet de cette sous partie est donc de présenter les méthodes permettant de calculer l'impact de l'activation neutronique. Différentes méthodes existent à l'heure actuelle et ont chacune leurs avantages et inconvénients.

#### <span id="page-65-1"></span>**3.6.1 Prise en compte des gradients de flux**

Afin de calculer le *[DeD H](#page-15-3)*<sup>∗</sup> (10) permettant de caractériser l'activation neutronique, le [flux neutronique](#page-11-9) doit être calculé. Ce calcul est réalisé par méthode Monte-Carlo dans la méthodologie développée durant cette thèse comme précisé dans la partie [3.3.](#page-48-1) Le [flux](#page-11-9) [neutronique](#page-11-9) est alors obtenu avec l'un des estimateurs présentés dans la partie [3.3.3.](#page-51-0) L'estimateur corde est utilisé pour calculer le [flux neutronique](#page-11-9) car l'estimateur surfacique n'est qu'approximatif et l'estimateur collision peut avoir une convergence plus lente. L'estimateur corde permet alors de calculer le [flux neutronique](#page-11-9) moyen dans un volume de l'espace. Or, dans une simulation numérique les volumes sont définis par l'utilisateur. Certains volumes peuvent donc être grands (en terme de dimension) et le [flux neutronique](#page-11-9) réel peut varier fortement au sein du volume. Le [flux neutronique](#page-11-9) moyen calculé pourra donc être significativement sur ou sous estimé selon la position dans le volume.

<span id="page-65-2"></span>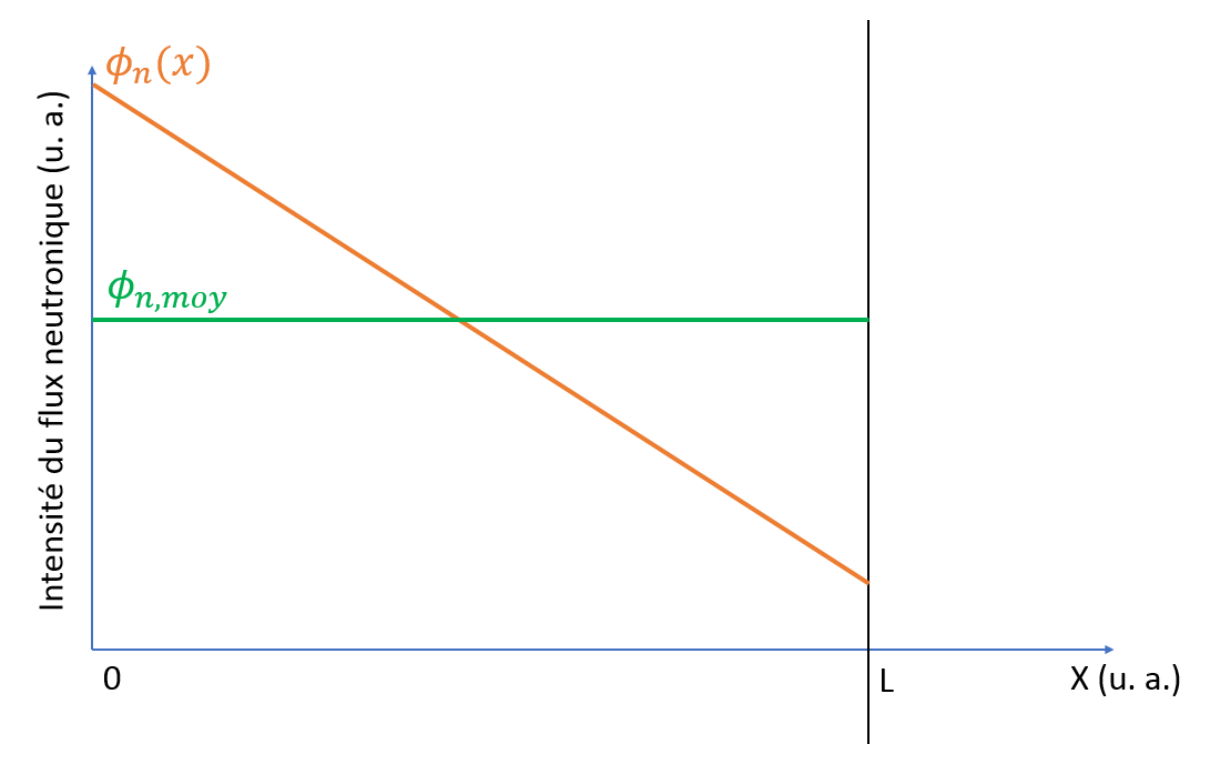

Figure 3.2 – Flux en fonction de x et flux moyen d'une géométrie 1D de longueur L.

La figure [3.2](#page-65-2) présente un exemple d'une géométrie 1D de longueur L. Le [flux neutronique](#page-11-9) *φn*(*x*) présente l'évolution du flux en fonction de *x* et le [flux neutronique](#page-11-9) *φn,moy* présente le [flux neutronique](#page-11-9) moyen que l'estimateur corde peut calculer. D'après cette figure, il est possible de constater que le [flux neutronique](#page-11-9) moyen calculé par l'estimateur corde lors d'un transport Monte-Carlo peut être fortement différent du vrai flux selon la position dans une cellule et la taille de celle-ci. L['inventaire isotopique](#page-11-8) calculé avec le flux de l'estimateur corde pour des cellules de grandes dimensions sera donc approximatif. Afin d'obtenir des résultats plus précis et ne dépendant pas de la taille des cellules définies dans la géométrie, un maillage virtuel superposé à la géométrie doit donc être utilisé pour prendre en compte les gradients de flux dans la géométrie. Le [flux neutronique](#page-11-9) est alors calculé pour chacune des mailles du maillage à l'aide de l'estimateur corde lors du transport Monte-Carlo.

Le maillage virtuel superposé à la géométrie présente cependant un inconvénient. En effet, selon le maillage utilisé, différents matériaux peuvent être chevauchés par une maille. Ceci se produit lorsqu'une maille superpose plusieurs cellules de la géométrie. L'inconvénient d'un tel maillage est donc que le flux calculé pour une maille est à nouveau un flux moyen. Or, selon les matériaux englobés dans la maille, le [flux neutronique](#page-11-9) réel peut varier fortement ; c'est particulièrement le cas lorsqu'une maille englobe du gaz. En effet, dans un gaz, le [libre parcours moyen](#page-11-16) est bien plus important que dans un solide. D'après l'équation [3.7](#page-52-1) définissant l'estimateur corde, il est possible de constater que des longueurs importantes de déplacement (plus favorablement obtenues lorsque le [libre parcours moyen](#page-11-16) est important) entraînent l'augmentation du flux calculé. Ainsi, le flux moyen calculé dans la maille pourra être fortement différent des flux réels des différents morceaux de cellule englobés dans la maille (en particulier si la maille chevauche du gaz). En somme, l'utilisation d'un maillage virtuel superposé à la géométrie est impératif pour prendre en compte les gradients de [flux neutronique.](#page-11-9) Cependant, selon le maillage utilisé, le flux obtenu dans une maille peut fortement différer du flux réel d'un morceau de cellule englobé dans cette maille.

# <span id="page-66-0"></span>**3.6.2 Méthode Direct-1-Step**

Une des méthodes permettant de réaliser des calculs d'activation est le procédé [Direct-](#page-13-6)[One-Step](#page-13-6) [\(D1S\)](#page-13-6). Ce procédé s'appuie sur la méthode Monte-Carlo qui permet de calculer le [flux scalaire](#page-11-6) dans chaque maille du maillage superposé. Le procédé [D1S](#page-13-6) consiste à réaliser le transport des neutrons et des particules issues des décroissances radioactives dans la même simulation Monte-Carlo. Il est alors supposé que les particules issues des décroissances radioactives qui sont normalement produites au temps de refroidissement considéré sont produites instantanément [PETRIZZI, BATISTONI, MIGLIORI et al., [2003\]](#page-191-13). Le temps de refroidissement est le temps après arrêt de la source de neutrons pour lequel le *[DeD H](#page-15-3)*<sup>∗</sup> (10) est calculé. C'est un paramètre de simulation qui est donc spécifié par l'utilisateur.

Pour parvenir à effectuer cette simulation, une analyse préliminaire est nécessaire. Cette analyse permet d'une part de construire une bibliothèque de sections efficaces adaptées à la méthode et d'autre part de calculer les facteurs de correction temporelle qui seront définis dans la suite de cette sous partie.

La bibliothèque adaptée est créée à partir d'une librairie classique de [sections efficaces](#page-11-12) [microscopiques](#page-11-12) de transport de neutrons. Les sections efficaces de transport des neutrons sont remplacées par celles d'une librairie d'activation pour les réactions qui contribuent le plus à l'activation induite estimée d'après une pré-analyse (réactions qui contribuent principalement à la valeur du *[DeD H](#page-15-3)*<sup>∗</sup> (10)). Les autres sections efficaces de transport des neutrons restent inchangées. Dans une bibliothèque classique de [sections efficaces mi](#page-11-12)[croscopiques](#page-11-12) de transport, seuls les isotopes suffisamment stables sont inclus car ce sont ceux présents naturellement dans les matériaux utilisés. Dans le contexte de l'activation neutronique, certains isotopes radioactifs (donc instables) peuvent être produits artificiellement et peuvent donc impacter sensiblement le *[DeD H](#page-15-3)*<sup>∗</sup> (10). Il est donc nécessaire de les ajouter dans la libraire de [sections efficaces microscopiques](#page-11-12) de transport afin de prendre en compte la contribution des particules issues de leurs désintégrations. Les photons instantanés sont également remplacés par les photons issus des décroissances radioactives des isotopes produits par irradiation neutronique.

Afin de connaître les radio-isotopes principaux il est nécessaire de calculer l['inventaire](#page-11-8) [isotopique](#page-11-8) à l'aide d'un code de calcul dédié en utilisant un [flux neutronique](#page-11-9) représentatif de l'installation nucléaire dans chaque maille. De plus, il est nécessaire de calculer les facteurs de correction temporelle pour chaque isotope. En effet, une des hypothèses de la méthode [D1S](#page-13-6) est que toutes les particules issues des désintégrations nucléaires sont produites de façon instantanée. Les photons qui sont réellement produits instantanément ne sont quant à eux pas simulés. Pour corriger ce caractère instantané créé artificiellement, on applique aux résultats du code de transport Monte-Carlo des facteurs de correction temporelle [Villari, U. [Fischer](#page-193-10) et al., [2014\]](#page-193-10). Ces facteurs permettent de prendre en compte le fait que les photons de décroissances sont réellement produits après le scénario d'irradiation et le temps de refroidissement considéré. Les facteurs de correction temporelle pour chaque isotope radioactif peuvent être calculés au temps de refroidissement souhaité à l'aide de l'équation [3.18.](#page-67-0)

$$
\tau_k^{-1}(t)|_{t_{cool}} = Y_n \frac{A_k(t)|_{t_{cool}}}{N_k|_{T_{irr} = 1s, t_{cool} \to 0}}
$$
\n(3.18)

<span id="page-67-0"></span>avec

- $\cdot$  *A<sub>k</sub>*(*t*)| $t_{cool}$  l'activité de l'isotope *k* à *t* =  $t_{cool}$  (en *s*<sup>−1</sup>)
- · *Nk*|*<sup>T</sup>irr*=1*s,tcool*→<sup>0</sup> le nombre de noyaux de l'isotope *k* à la fin de l'irradiation instantanée
- ·  $Y_n$  le taux total de neutrons  $(Y_n = \int_0^{T_{irr}} \frac{dn}{dt'} dt'$ , *n* densité particulaire de neutrons pour le volume considéré).

<span id="page-67-1"></span>Le [flux photonique](#page-11-13) produit par chaque isotope radioactif est alors calculé par méthode Monte-Carlo en utilisant la bibliothèque de sections efficaces générée précédemment et permet de calculer le *[DeD H](#page-15-3)*<sup>∗</sup> (10) d'après l'équation [3.19.](#page-67-1)

$$
H^*(10)|_{t=t_{cool}} = \sum_{k} H^*(10)_k \times \tau_k^{-1}(t)
$$
\n(3.19)

avec

- · *H*<sup>∗</sup> (10)*<sup>k</sup>* le *[DeD H](#page-15-3)*<sup>∗</sup> (10) au temps de refroidissement souhaité produit par l'isotope *k* (obtenu en multipliant le [flux photonique](#page-11-13) issu de l'isotope radioactif *k* par les facteurs de conversion flux dose adaptés [[Anon](#page-189-1), [1977\]](#page-189-1))
- $\tau_k^{-1}(t)$  le facteur de correction temporelle à  $t = t_{cool}$  pour l'isotope  $k$  (en  $s^{-1}$ ).

La méthode [D1S](#page-13-6) permet donc de calculer le *[DeD H](#page-15-3)*<sup>∗</sup> (10) et le [flux neutronique](#page-11-9) en un seul calcul Monte-Carlo. En effet, de bons résultats ont été obtenus grâce à cette méthode dans [[Valenza](#page-190-6) et al., [2001](#page-190-6) ; Villari, U. [Fischer](#page-193-10) et al., [2014\]](#page-193-10). Cette méthode repose néanmoins sur plusieurs approximations. Le [flux neutronique](#page-11-9) utilisé est soit approximatif soit calculé à partir d'un premier calcul Monte-Carlo sans modification de la base de données nucléaires. De plus, les photons instantanés ne sont pas simulés.

# <span id="page-68-0"></span>**3.6.3 Calcul à la volée**

Une autre méthode permettant de simuler l'activation neutronique est la méthode dite « à la volée ». Ce type de méthode est implémenté dans certains codes de calcul comme par exemple FLUKA [[Battistoni](#page-191-11) et al., [2007\]](#page-191-11). Le principe de la méthode consiste à calculer l['inventaire isotopique](#page-11-8) lors du transport initial des neutrons et à transporter les particules de décroissance durant le même transport Monte-Carlo que les neutrons. En effet, lors du déplacement des neutrons dans la matière, à chaque interaction entre un neutron et un noyau, l['inventaire isotopique](#page-11-8) produit au temps de refroidissement souhaité est calculé. Pour réaliser ce calcul, les taux de production de chaque isotope à partir du noyau incident sont utilisés. Les équations de Bateman peuvent alors être résolues analytiquement et l'inventaire est obtenu. Puis, les photons de décroissance sont générés et transportés dans le même calcul Monte-Carlo et permettent de calculer le *[DeD H](#page-15-3)*<sup>∗</sup> (10). Des résultats en bon accord avec des valeurs expérimentales ont été obtenus dans [[Bazo](#page-194-7) [et al.,](#page-194-7) [2018\]](#page-194-7). L'intérêt de cette méthode est que le maillage superposé n'est plus nécessaire. En effet, les inventaires étant générés ponctuellement dans la géométrie, il n'est plus nécessaire d'utiliser un maillage superposé. Cependant, cette méthode présente l'inconvénient de nécessiter la simulation d'un grand nombre de neutrons afin d'obtenir des résultats suffisamment convergés.

# <span id="page-68-1"></span>**3.6.4 Méthode Rigorous-Two-Step**

Une dernière méthode peut également être utilisée afin de calculer le *[DeD H](#page-15-3)*<sup>∗</sup> (10), il s'agit de la méthode [Rigorous-Two-Step](#page-13-7) [\(R2S\)](#page-13-7). Cette méthode consiste à modéliser l'activation en suivant les processus réels impliqués dans le phénomène. Le [flux neutronique](#page-11-9) est donc calculé dans un premier temps par transport Monte-Carlo à l'aide de l'estimateur corde dans chaque maille d'un maillage superposé à la géométrie. Puis, les [inventaires](#page-11-8) [isotopiques](#page-11-8) sont obtenus pour chaque maille en résolvant les équations de Bateman [2.16.](#page-40-0) Pour cela, un scénario d'irradiation est fourni et définit des phases d'irradiation. À chaque phase, une durée est associée ainsi qu'une intensité du flux neutronique. Le flux neutronique est alors considéré comme constant durant chaque phase d'irradiation. Ceci est une hypothèse de la simulation mais qui est commune avec toutes les méthodes de simulation de l'activation neutronique présentées dans ce manuscrit. Enfin, les photons de décroissance sont transportés par méthode Monte-Carlo et des facteurs de conversion flux dose [[Anon](#page-189-1), [1977\]](#page-189-1) sont utilisés pour convertir les [flux photoniques](#page-11-13) en *[DeD H](#page-15-3)*<sup>∗</sup> (10). Cette mé-thode a initialement été utilisée dans [PETRIZZI, BATISTONI, IIDA et al., [2001](#page-190-7); Y. CHEN [et al.,](#page-191-14) [2002\]](#page-191-14). Les résultats obtenus dans ces articles présentent un accord inférieur à 20% avec les valeurs expérimentales des problèmes testés ce qui représente un bon accord au vu du nombre de calculs nécessaires afin d'obtenir le *[DeD H](#page-15-3)*<sup>∗</sup> (10). En effet, des incertitudes sont présentes pour les résultats des deux calculs Monte-Carlo et également pour les données nucléaires. De même, des approximations numériques apparaissent lors du calcul des [inventaires isotopiques.](#page-11-8) Un écart inférieur à 20% représente donc un très bon accord

dans le contexte de l'activation neutronique. La méthode a par la suite été reprise dans [[Majerle](#page-192-9) et al., [2012](#page-192-9) ; [Jaboulay](#page-194-8) et al., [2017\]](#page-194-8). Un bon accord entre les deux codes de calcul utilisés est également observé pour les problèmes simulés.

Une source d'erreur potentielle de la méthode [R2S](#page-13-7) réside dans l'utilisation d'un maillage virtuel superposé. Afin de réduire cette source d'erreur potentielle, un maillage adaptatif conforme à la géométrie peut être utilisé comme c'est le cas avec le code R2Smesh [EADE, [Stonell](#page-193-11) et al., [2015\]](#page-193-11). Les résultats obtenus à l'aide de ce maillage semblent cohérents avec ceux obtenus avec un maillage classique. L'inconvénient du maillage adaptatif est que la quantité de mémoire nécessaire afin de simuler le problème peut rapidement devenir prohibitive au vu du nombre de mailles qu'un tel type maillage est susceptible de nécessiter. Étant donné que la méthode élaborée dans cette thèse est à visée industrielle, il n'est pas possible d'utiliser un maillage adaptatif. Afin de s'affranchir des inconvénients des deux types de maillage, une identification partielle des matériaux dans les mailles est alors effectuée avec le code R2SUNED [SAUVAN, CATALÁN et al., [2016\]](#page-194-9). Cette identification est réalisée par méthode Monte-Carlo en testant une certaine quantité de points dans une maille et en identifiant le matériau associé. La proportion volumique d'un matériau dans la maille est alors obtenue en divisant le nombre de fois où le matériau a été identifié par le nombre total de points testés. Cette proportion étant le résultat d'un calcul Monte-Carlo, la valeur obtenue a donc une incertitude associée. La précision du résultat dépendra donc du nombre de points testés. Dans [Sauvan, [Catalán](#page-194-9) et al., [2016\]](#page-194-9), le nombre de points testés n'est pas spécifié cependant, les résultats obtenus avec l'identification des matériaux sont en bon accord avec les résultats sans identification.

Les méthodes [D1S,](#page-13-6) « à la volée » et [R2S](#page-13-7) permettent ainsi de calculer le *[DeD H](#page-15-3)*<sup>∗</sup> (10). Cependant, elles n'ont pas toutes les mêmes caractéristiques. Comme la méthodologie développée dans ce manuscrit est à visée industrielle, la méthode [R2S](#page-13-7) est donc celle qui est utilisée. En effet, c'est celle qui présente le meilleur ratio performance précision.

# <span id="page-69-0"></span>**3.7 Conclusion**

Dans ce chapitre, les méthodes numériques de résolution des équations liées à l'activation neutronique ont été présentées. Tout d'abord, les différentes méthodes déterministes ont été abordées. La méthode des caractéristiques permet en effet de résoudre l'équation de Boltzmann stationnaire [2.14](#page-39-1) en calculant la composante angulaire du flux le long de caractéristiques. Il en est de même pour la méthode des probabilités de première collision qui repose sur ces dernières afin d'obtenir le flux. Les méthodes des harmoniques sphériques et des ordonnées discrètes reposent respectivement sur la décomposition du flux sur la base des harmoniques sphériques ou sur l'utilisation de formules de quadrature afin de calculer les intégrales angulaires. Toutes ces méthodes permettent de calculer le [flux](#page-11-9) [neutronique](#page-11-9) en discrétisant cependant l'espace des phases.

Une autre méthode permet de calculer le [flux neutronique.](#page-11-9) Cette méthode est la méthode Monte-Carlo. Cette dernière repose sur la simulation d'un échantillon de particules afin de simuler le transport des vraies particules et ainsi de calculer les grandeurs d'intérêt. Pour cela, deux modes de calcul sont possibles : le calcul analogue et le calcul non

#### CHAPITRE 3. MÉTHODES NUMÉRIQUES DE RÉSOLUTION DES ÉQUATIONS LIÉES À L'ACTIVATION NEUTRONIQUE

analogue. Dans le premier cas, les vraies distances simulées d'interaction pour chaque processus sont utilisées. Dans le second cas, une distance moyenne est simulée à chaque pas améliorant ainsi les performances du calcul. La méthode Monte-Carlo permet de calculer diverses grandeurs telles que le flux de particules. Ces grandeurs sont obtenues à l'aide de différents estimateurs. L'estimateur collision, l'estimateur corde ainsi que l'estimateur surfacique peuvent être utilisés afin d'obtenir les grandeurs de sortie du calcul Monte-Carlo. L'estimateur surfacique présente l'inconvénient de diverger pour certains cas. De même, l'estimateur collision présente une convergence moins performante que l'estimateur corde. Ainsi, l'estimateur corde est l'estimateur qui sera utilisé dans la méthodologie présentée dans ce manuscrit.

Les résultats d'un calcul Monte-Carlo sont toujours associés à une incertitude. Cette incertitude dépend du nombre de particules primaires lancées. Afin de réduire l'incertitude d'un résultat sans augmenter le nombre de particules primaires simulées, il est possible d'utiliser des techniques de réduction de variance. Dans le contexte de l'activation, quatre techniques différentes peuvent être utilisées de manière générale. Tout d'abord la roulette Russe qui permet de réduire le nombre de particules contribuant peu au résultat. Puis, le splitting permettant de scinder les particules de trop forte importance. Ces deux techniques sont utilisées avec les fenêtres de poids. Enfin, la capture implicite permet d'allonger le parcours des particules en empêchant les captures neutroniques. Ces techniques permettent ainsi de réduire la variance des résultats sans augmenter significativement le temps de calcul.

Dans un second temps, les différentes techniques de résolution des équations de Bateman ont été présentées. La première méthode est la méthode de linéarisation de chaîne. Le procédé consiste à transformer l'arbre de réactions de chaque isotope en chaîne linéaire de décroissance. Les solutions analytiques sont alors calculées pour chaque isotope de la chaîne et les contributions des différentes chaînes au même isotope sont alors sommées. Cette technique présente néanmoins l'inconvénient de nécessiter un critère d'arrêt de chaîne. Ce paramètre n'étant pas connu avant le calcul, il est alors complexe d'optimiser tout en automatisant le calcul d'activation neutronique. Une autre méthode permettant de résoudre les équations de Bateman est l'utilisation des matrices exponentielles. Cette technique repose sur une décomposition en somme de l'exponentielle de la matrice du système de Bateman. La méthode n'est cependant pas suffisamment stable numériquement. Enfin, il est également possible de calculer l['inventaire isotopique](#page-11-8) avec un solveur d['EDO.](#page-13-2) Le principe consiste à calculer la solution des équations de Bateman pas à pas en respectant une erreur maximum indiquée par l'utilisateur. Différentes configurations de solveur existent. Afin d'avoir un solveur à la fois stable, précis et optimisé, il peut être intéressant d'utiliser un solveur [BBDF](#page-13-4) à deux points, d'ordre 4 à 6 avec un paramètre  $\rho \neq 0$ .

Dans la suite de ce chapitre, les différents codes de calcul ont été présentés. En premier lieu, les codes Monte-Carlo et leurs fonctionnalités ont été abordés. Un grand nombre de codes Monte-Carlo existent tels que MCNP, TRIPOLI, FLUKA, etc. La méthodologie d'activation présentée dans ce manuscrit repose quant à elle sur les capacités de calcul Monte-Carlo du logiciel RayXpert® développé à TRAD - Tests & radiations. Dans un second temps, les codes d['inventaire isotopique](#page-11-8) ont été présentés. Les codes tels que

ACAB et ORIGEN fonctionnent sur le principe des matrices exponentielles. D'autres codes comme ALARA ou PEPIN reposent sur de la linéarisation de chaîne. Enfin, d'autres codes d['inventaire isotopique](#page-11-8) utilisent un solveur d['EDO](#page-13-2) comme par exemple FISPACT.

Enfin, les méthodes de modélisation de l'activation neutronique ont été présentées. Tout d'abord la méthode [D1S](#page-13-6) a été abordée. Celle-ci consiste à simuler dans le même transport Monte-Carlo les neutrons et les photons issus des décroissances radioactives au temps de refroidissement souhaité. Une autre technique de modélisation de l'activation neutronique est la méthode dite « à la volée ». Cette méthode consiste à simuler l['inventaire isotopique](#page-11-8) à chaque interaction d'un neutron avec un noyau puis à transporter les particules de décroissance dans le même calcul Monte-Carlo. L'avantage de cette technique est qu'il n'est pas nécessaire d'utiliser un maillage virtuel superposé. Cependant, le coût numérique est nettement supérieur à celui de la méthode [R2S.](#page-13-7) En effet, cette dernière simule l'activation neutronique en reproduisant les différents phénomènes se produisant lors de l'activation neutronique. Tout d'abord le [flux neutronique](#page-11-9) est calculé sur un maillage virtuel superposé afin de prendre en compte les gradients de flux. Puis, les [inventaires isotopiques](#page-11-8) de chaque maille sont calculés. Enfin, les particules issues des décroissances radioactives sont transportées par méthode Monte-Carlo et le flux de photons est transformé en *[DeD H](#page-15-3)*<sup>∗</sup> (10) à l'aide de coefficients de conversion flux dose.

Les différentes méthodes de résolution des équations régissant l'activation neutronique, les codes utilisant ces méthodes ainsi que les différentes techniques de modélisation de l'activation neutronique ont été présentés dans ce chapitre. La méthodologie actuelle est développée dans un contexte industriel. Il est alors nécessaire d'utiliser une méthode la plus précise possible en s'appuyant sur les techniques présentées dans ce chapitre et sur de nouvelles fonctionnalités. Le chapitre [4](#page-75-0) est ainsi consacré à la présentation détaillée d'une nouvelle technique améliorant la précision du calcul de l'impact de l'activation neutronique.
**Deuxième partie**

# **Mise en place d'une méthodologie d'analyse d'activation neutronique à vocation industrielle**

# $\left\langle \right\rangle$ Chapitre

# Étude des problématiques géométriques liées à l'activation neutronique

#### **Contents**

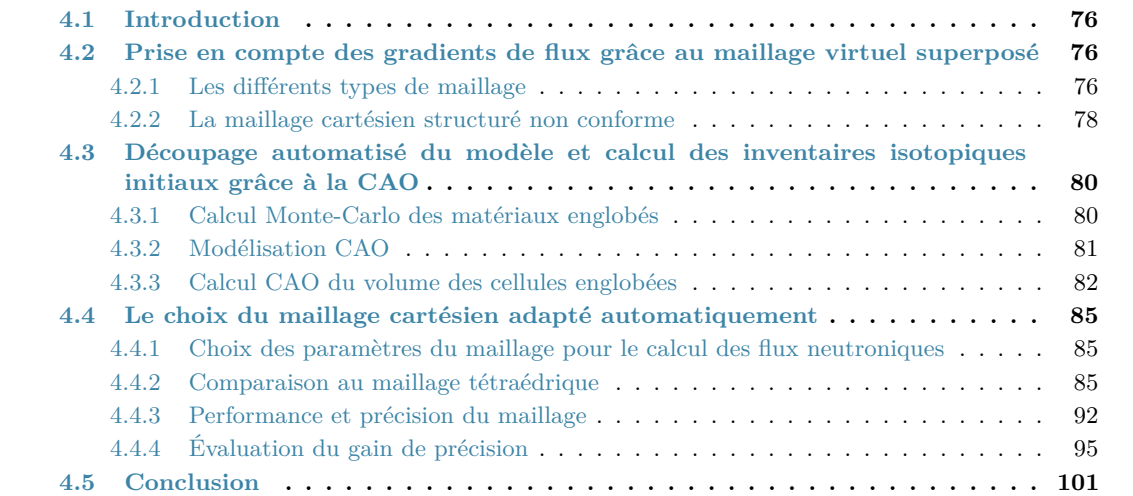

# <span id="page-76-0"></span>**4.1 Introduction**

Les processus qui entrent en jeu dans l'activation neutronique ainsi que les méthodes numériques de simulation de ce phénomène ont été présentés respectivement dans les chapitres [2](#page-31-0) et [3.](#page-45-0) D'après ces chapitres, plusieurs conclusions ont pu être faites. En premier lieu, l'activation neutronique implique le couplage de différentes grandeurs qu'il faut calculer afin d'évaluer l'impact de l'activation. Par ailleurs, ces grandeurs peuvent être calculées à l'aide d'un certain nombre de méthodes numériques qui présentent différents avantages et inconvénients. Pour rappel, l'objectif fixé dans cette thèse est d'évaluer la faisabilité d'une méthodologie d'analyse d'activation neutronique à visée industrielle. Pour cela, le cahier des charges à respecter est de créer une méthode qui soit la plus précise, optimisée et automatisée que possible.

La méthode [R2S](#page-13-0) présentée dans la sous partie [3.6.4](#page-68-0) a été choisie afin de modéliser l'activation neutronique pour minimiser les sources d'erreur possibles entre les différentes étapes du calcul. Cette méthode permettra de respecter au mieux deux des objectifs fixés : automatisation et optimisation du calcul. À la différence de la méthode « à la volée » décrite dans la sous partie [3.6.3,](#page-68-1) la méthode [R2S](#page-13-0) nécessite d'utiliser un maillage virtuel superposé afin de calculer l'impact de l'activation neutronique. Cependant, l'utilisation d'un maillage superposé est à l'origine de nombreuses problématiques. Des techniques particulières doivent donc être utilisées afin de résoudre ces problématiques.

Ce chapitre permettra donc dans un premier temps, de présenter les divers types de maillage qui existent et qui peuvent être utilisés. Puis, le découpage automatisé du modèle grâce à l'utilisation de la [Conception Assistée par Ordinateur](#page-13-1) [\(CAO\)](#page-13-1) afin de calculer les [inventaires isotopiques](#page-11-0) initiaux et les [flux neutroniques](#page-11-1) sera introduit. Enfin, l'impact de cette nouvelle méthode sera abordé dans la dernière partie de ce chapitre.

# <span id="page-76-1"></span>**4.2 Prise en compte des gradients de flux grâce au maillage virtuel superposé**

L'activation neutronique est simulée par méthode [R2S](#page-13-0) dans la méthodologie présentée dans ce manuscrit. Cette méthode requiert l'utilisation d'un maillage virtuel superposé à la géométrie.

#### <span id="page-76-2"></span>**4.2.1 Les différents types de maillage**

De nombreuses configurations de maillage existent et peuvent être choisies. En effet, le motif de base, la structure du maillage, la conformation au modèle ainsi que le système de coordonnées sont des paramètres de définition du maillage qui peuvent être choisis pour configurer le maillage.

#### **4.2.1.1 Motif de base et structure du maillage**

Le motif de base est la forme géométrique d'une maille du maillage. Ce motif peut être de différentes formes. En effet, il peut par exemple être un parallélépipède rectangle, un tétraèdre ou encore une forme géométrique quelconque. Dans le cas où le motif de base est sous forme de parallélépipède rectangle, il est aisé d'associer une structure au

maillage, c'est-à-dire, d'agencer de manière régulière les mailles dans le volume définissant le maillage. En effet, en spécifiant les dimensions du maillage ainsi que le nombre de mailles par direction de l'espace, il est possible de mailler de manière régulière le volume défini. À l'inverse, cette structure ne peut pas être mise en place avec un motif de base sous forme de tétraèdre. Selon le cas d'application, un maillage structuré ou non structuré pourra être choisi. Lorsqu'un maillage est structuré, il dispose de propriétés avantageuses qui permettront d'améliorer l'efficacité du calcul Monte-Carlo ainsi que de réduire le besoin en mémoire en comparaison d'un maillage non structuré.

#### **4.2.1.2 Conformation au modèle**

Un autre paramètre permet également de définir un maillage, il s'agit de la conformation au modèle. Par conformation, il est entendu que le maillage coïncide avec les cellules du modèle. Une cellule étant définie comme un volume géométrique composé d'un unique matériau. La figure [4.1b](#page-77-0) présente l'exemple d'un maillage conforme à la cellule et la figure [4.1a](#page-77-0) celle d'un maillage non conforme pour la même cellule.

<span id="page-77-0"></span>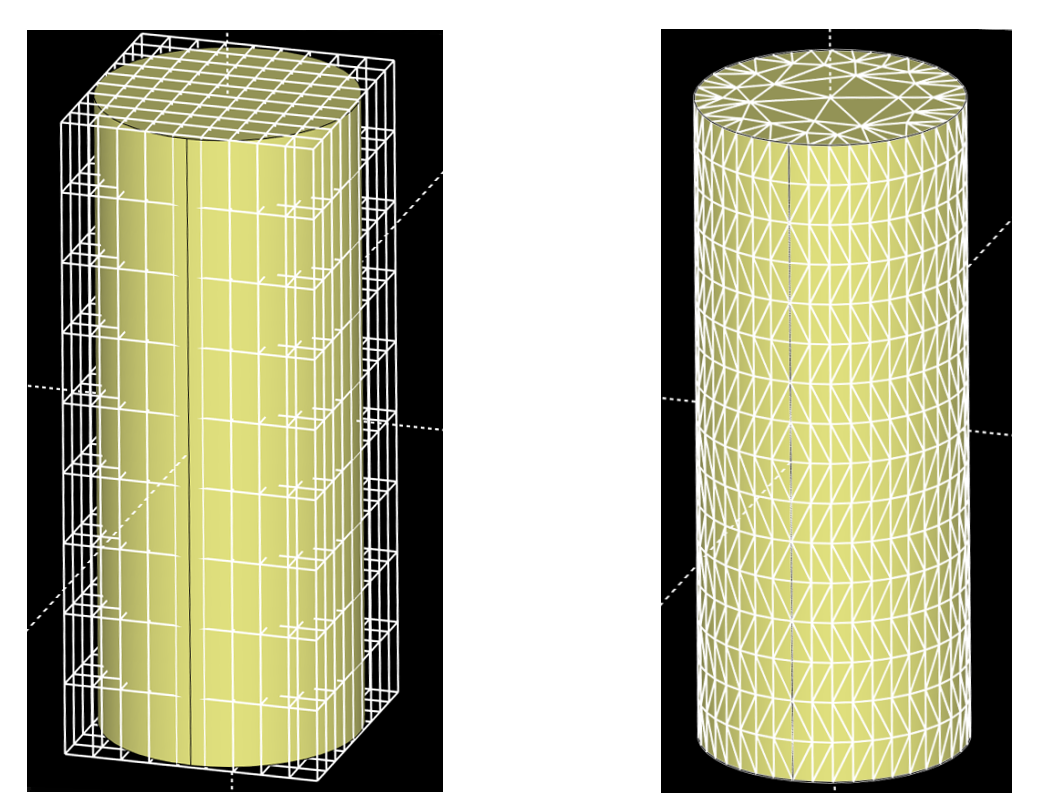

(a) Exemple de maillage d'un cylindre non conforme à (b) Exemple de maillage d'un cylindre conforme à la la géométrie. géométrie.

Figure 4.1 – Exemples de maillages d'un cylindre conforme et non conforme au modèle.

D'après la figure [4.1,](#page-77-0) il est possible de constater qu'avec un maillage non conforme à la géométrie du modèle, certaines mailles ne sont que partiellement remplies. Au contraire, avec un maillage conforme, toutes les mailles sont entièrement remplies du matériau de la cellule qu'elles superposent. Cependant, dans ce cas, le nombre de mailles peut augmenter significativement en particulier lorsque la géométrie devient plus complexe. Dans les deux cas, les caractéristiques du maillage ne sont pas les mêmes. Il existe également un autre paramètre définissant un maillage virtuel superposé.

#### **4.2.1.3 Système de coordonnées**

Enfin, le système de coordonnées utilisé peut également varier. En effet, il est possible de définir un maillage avec des coordonnées cartésiennes, cylindriques ou sphériques. Un exemple de maillage défini avec des coordonnées cartésiennes peut être observé sur la figure [4.1a.](#page-77-0) De même, la figure [4.2](#page-78-1) présente un maillage cylindrique et sphérique (respectivement à gauche et à droite).

<span id="page-78-1"></span>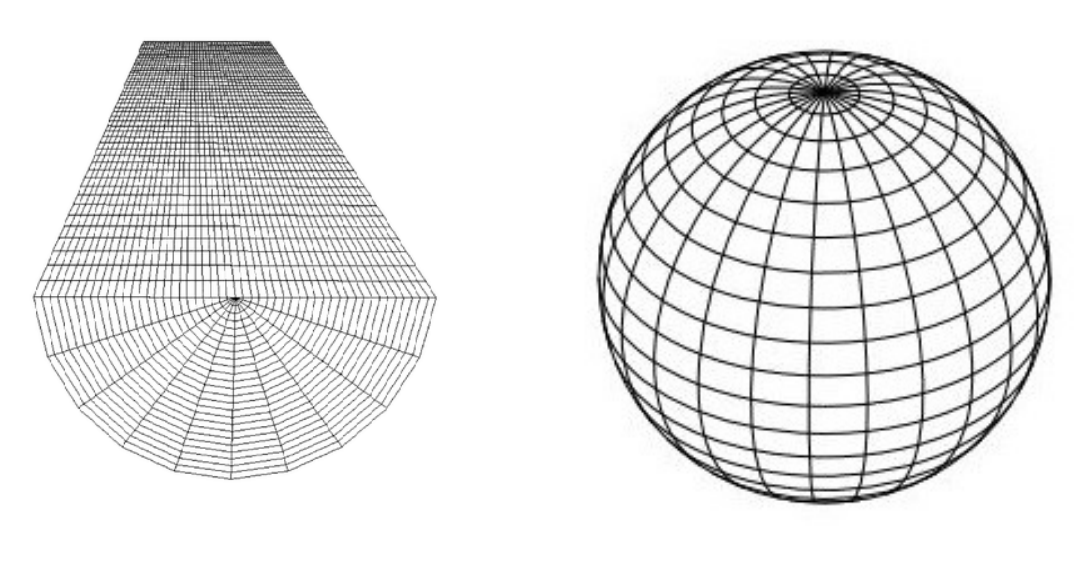

(a) Exemple de maillage cylindrique structuré. (b) Exemple de maillage sphérique structuré.

Figure 4.2 – Exemples de maillages.

Le choix du système de coordonnées peut selon le cas permettre d'aboutir à un maillage conforme à la géométrie. Par exemple, dans le cas d'un cylindre avec un maillage cylindrique, le maillage est structuré et conforme à la géométrie. Le maillage est donc dans une configuration optimale dans ce cas. Cependant, dans le cas général, ce type de maillage pourra être désavantageux. En effet, si la géométrie est sphérique, un maillage cylindrique ne permettra pas de conformer le maillage au modèle. Afin d'optimiser le maillage, il sera donc intéressant d'avoir un maillage qui soit à la fois structuré, conforme à la géométrie et ayant un système de coordonnées adapté au modèle.

#### <span id="page-78-0"></span>**4.2.2 La maillage cartésien structuré non conforme**

Dans le cas général, le modèle ne permet pas d'avoir un maillage qui soit adapté et également conforme à la géométrie. Ainsi, dans la méthodologie développée pour cette thèse, le maillage utilisé a été choisi de telle sorte à être structuré de manière uniforme avec comme motif de base un parallélépipède rectangle et des coordonnées cartésiennes. Le maillage choisi ne sera donc pas adapté à la géométrie mais aura cependant certains avantages.

#### <span id="page-78-2"></span>**4.2.2.1 Avantages**

Comme le maillage choisi sera cartésien structuré et uniforme, alors la mise en place de celui-ci sera aisée. En effet, en définissant les dimensions, le centre du maillage et le nombre de mailles par direction, le maillage est entièrement configuré. De plus, cette configuration

de maillage évite les divers inconvénients du maillage conforme à la géométrie. En effet, un maillage tétraédrique conforme à la géométrie nécessite de dimensionner récursivement chacune des mailles afin de coïncider avec les formes de la géométrie. Cette étape a un coût numérique et temporel non négligeables. De plus, le maillage peut parfois échouer et certaines mailles peuvent donc ne pas être obtenues. Ceci est donc en conflit avec le cahier des charges de la méthodologie souhaitée. Également, le nombre de mailles nécessaires afin de représenter fidèlement les formes peut être très important. En particulier pour les formes courbées, le motif de base doit être répété un grand nombre de fois avec de faibles dimensions afin de représenter fidèlement la forme. La mémoire nécessaire afin de contenir les données du maillage sera donc conséquente.

À l'inverse, avec un maillage structuré non conforme, le nombre de mailles est fixe permettant ainsi de réduire la mémoire nécessaire. Le fait d'utiliser un maillage non conforme à la géométrie permettra donc d'éviter les différents inconvénients du maillage conforme. De plus, l'algorithme de calcul des longueurs de pas dans chaque maille d'un maillage cartésien structuré uniforme et non conforme à la géométrie est plus efficace que celui pour un maillage conforme. Ceci permet donc un gain de performance important lors des calculs de transport Monte-Carlo. Le nombre de mailles étant généralement plus important avec un maillage conforme en comparaison d'un maillage non conforme, le nombre de particules à simuler devra donc être supérieur afin d'obtenir une convergence similaire dans l'ensemble de mailles du maillage non conforme. Enfin, l['inventaire isotopique](#page-11-0) au temps de refroidissement souhaité doit ensuite être calculé. Ce calcul doit alors être réalisé pour chaque maille. Or, le nombre de mailles d'un maillage conforme étant généralement supérieur à celui d'un maillage non conforme, le nombre de calculs d'inventaire sera donc supérieur augmentant par la même occasion le coût numérique.

#### <span id="page-79-0"></span>**4.2.2.2 Limites**

Comme cela vient d'être présenté dans la section [4.2.2.1,](#page-78-2) un maillage conforme présente de nombreux inconvénients en comparaison d'un maillage non conforme. Cependant, le maillage tétraédrique (donc conforme) est couramment utilisé dans différents codes de calcul (comme par exemple COMSOL [*[AC/DC Module User's Guide](#page-195-0)* [2020\]](#page-195-0) ou Elmer [[Ruokolainen](#page-195-1) et al., [2021\]](#page-195-1)). En effet, ce type de maillage présente l'avantage de ne contenir qu'un seul et unique matériau par maille. Ceci lui confère donc une propriété primordiale dont ne dispose pas le maillage non conforme. Cette caractéristique permet ainsi de résoudre des équations valables uniquement dans un milieu homogène. Le maillage non conforme ne peut donc pas être utilisé dans ce cas-là et nécessite donc une homogénéisation préalable de la maille.

Dans le contexte du transport de particules par méthode Monte-Carlo et de la méthodologie développée dans cette thèse, le flux est calculé dans un volume donné de l'espace. Or, en utilisant un maillage cartésien non conforme à la géométrie, seul le volume global d'une maille peut être calculé. Dans le cas où une maille chevauche plusieurs cellules composées de matériaux de densités très différentes (ce qui peut souvent être le cas), le flux moyen calculé dans la maille sera probablement significativement différent de la vraie valeur des flux dans la ou les cellules englobées dans la maille. Par exemple, dans un gaz, le [libre parcours moyen](#page-11-2) est bien plus grand que dans un solide. Ainsi, les particules parcourent des distances plus importantes dans un gaz que dans un solide. Or, d'après l'équation définissant l'estimateur corde [3.7,](#page-52-0) le flux sera d'autant plus grand que les longueurs détectées le seront aussi. Le flux aura donc tendance à être surestimé dans les mailles contenant du gaz. Le flux calculé ne l'étant que pour une maille, cette valeur est donc celle qui sera utilisée pour chaque cellule englobée dans la maille. Or, comme cela vient d'être expliqué, ce flux peut différer des vrais flux dans les différents matériaux. Le maillage non conforme ne permet donc pas de calculer les vrais flux dans chaque cellule englobée comme le fait un maillage conforme à la géométrie. Ceci représente donc une limitation du maillage non conforme nécessitant de définir un nombre suffisant de mailles de faibles dimensions afin de minimiser l'approximation introduite avec ce maillage.

L'utilisation d'un maillage virtuel non conforme à la géométrie a également une autre conséquence. En effet, les volumes de cellules contenues dans une maille ne sont pas connus. Ainsi, avec ce type de maillage, les inventaires initiaux de chaque cellule englobée ne sont également pas connus. Ces deux limites pouvant avoir un impact non négligeable sur la simulation de l'activation neutronique, des améliorations ont donc été cherchées. Le but de la prochaine partie est donc de présenter ces améliorations.

# <span id="page-80-0"></span>**4.3 Découpage automatisé du modèle et calcul des inventaires isotopiques initiaux grâce à la CAO**

Le maillage utilisé dans la méthodologie actuelle a été choisi cartésien structuré non conforme à la géométrie. Ce type de maillage présente plusieurs limites décrites dans la partie [4.2.2.2.](#page-79-0) Afin de réduire ces limites plusieurs techniques peuvent être utilisées.

#### <span id="page-80-1"></span>**4.3.1 Calcul Monte-Carlo des matériaux englobés**

Une première méthode permettant de réduire les limites du maillage cartésien non conforme est l'utilisation d'une méthode Monte-Carlo afin de calculer le volume des cellules englobées dans une maille. Pour cela, un nombre *G* de points sont échantillonnés dans chaque maille. La proportion volumique d'une cellule englobée dans la maille est alors obtenue en divisant le nombre de points pour lesquels la cellule a été identifiée par le nombre total de points échantillonnés *G*. L'équation [4.1](#page-80-2) donne la proportion volumique d'une cellule *i* calculée par méthode Monte-Carlo (notée *fi*) :

$$
f_i = \frac{G_i}{G} \tag{4.1}
$$

<span id="page-80-2"></span>où

· *G<sup>i</sup>* est le nombre de points pour lesquels la cellule *i* a été identifiée

· *G* est le nombre total de points.

Bien que cette méthode soit assez simple à mettre en place, elle est cependant sujette à un inconvénient majeur. En effet, le calcul est réalisé par méthode Monte-Carlo. Or, comme pour tout calcul de ce type, le résultat est obtenu avec une incertitude statistique associée. Ainsi, la précision du résultat dépendra du nombre total de points *G* échantillonnés dans chaque maille. Plus ce nombre sera important, plus le résultat sera précis. Cependant, augmenter le nombre de points échantillonnés augmente également le temps de calcul. En effet, ce calcul est effectué pour chaque maille du maillage. Il est donc répété un grand nombre de fois. Le temps nécessaire pour l'effectuer est donc significatif.

De plus, la méthode d'échantillonnage aura également un impact notable sur le résultat. En effet, il est par exemple possible d'échantillonner les positions tirées de manière régulière selon chaque direction de l'espace ou encore de tirer aléatoirement la position dans la maille. Dans le premier cas, les petites structures présentes dans la maille pourront être mal échantillonnées si les points sont trop espacés. Dans le second cas, le caractère aléatoire peut aboutir à de mauvaises évaluations si une zone de la maille n'est pas suffisamment échantillonnée. En somme, l'évaluation de la proportion volumique des cellules englobées dans une maille dépendra de plusieurs paramètres tels que le nombre de points échantillonnés, la méthode d'échantillonnage ou encore la complexité du modèle. La méthode Monte-Carlo appliquée dans ce contexte pourra donc présenter de fortes approximations dans les cas défavorables. La performance et la précision de cette méthode sont également évaluées dans la section [4.4.3](#page-92-0) pour différentes géométries. Dans la suite de ce manuscrit ce maillage sera dénommé [Maillage Cartésien par Échantillonnage de Points](#page-13-2) [\(MCEP\)](#page-13-2).

#### <span id="page-81-0"></span>**4.3.2 Modélisation CAO**

Une des caractéristiques principales de la méthodologie d'analyse d'activation neutronique élaborée dans cette thèse est l'utilisation de la [CAO](#page-13-1) afin de modéliser la géométrie du problème étudié. En effet, cette manière de modéliser la géométrie provient du logiciel sur lequel se base la méthodologie actuelle à savoir le logiciel RayXpert®. RayXpert® est un code de calcul Monte-Carlo 3D dont la modélisation est réalisée par [CAO.](#page-13-1) Un exemple de géométrie réalisée avec RayXpert® se trouve en figure [4.3.](#page-81-1)

<span id="page-81-1"></span>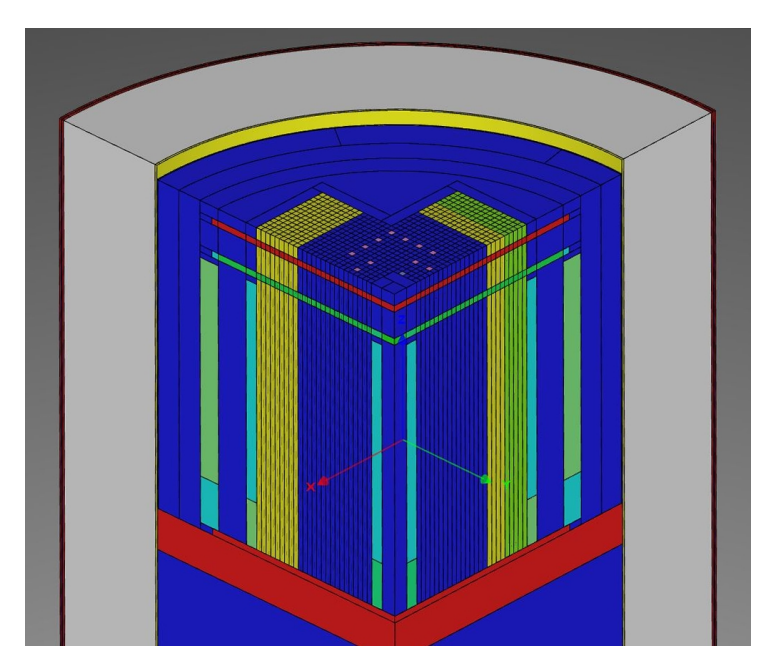

Figure 4.3 – Exemple de géométrie CAO réalisée avec RayXpert®.

RayXpert® permet également d'importer directement un modèle au format [Standard](#page-13-3) [for the Exchange of Product model data](#page-13-3) [\(STEP\)](#page-13-3) [KEMMERER et al., [1999\]](#page-190-0) dans son propre format. Un exemple de géométrie au format [STEP](#page-13-3) importée dans RayXpert se trouve en figure [4.4.](#page-82-1)

<span id="page-82-1"></span>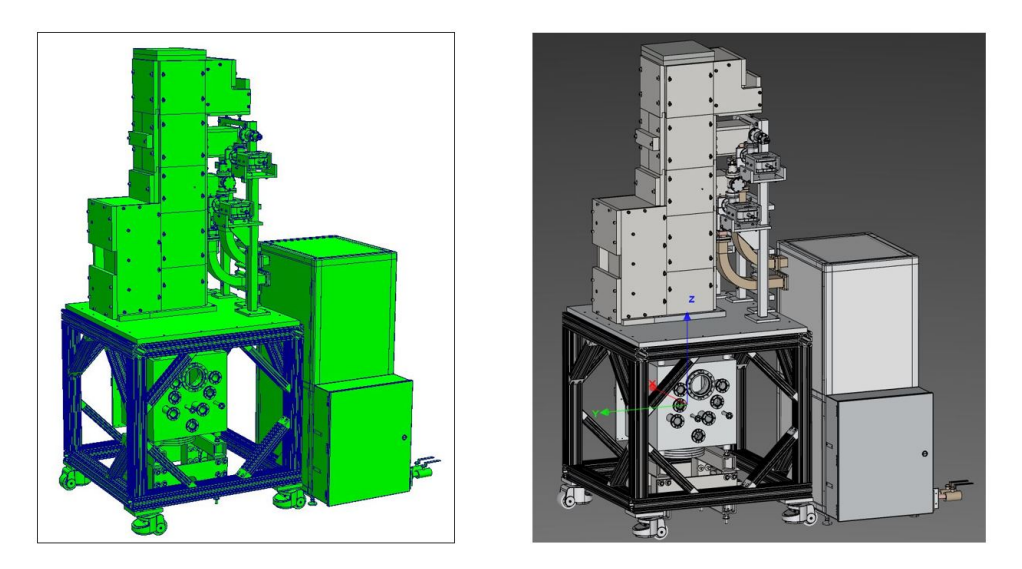

Figure 4.4 – Exemple de géométrie au format STEP (à gauche) importée dans RayXpert® (à droite).

Les capacités de [CAO](#page-13-1) de RayXpert permettent de modéliser des géométries complexes aisément grâce à la visualisation en direct de l'avancement du modèle. De plus, RayXpert® dispose d'une interface graphique permettant de définir les sources, détecteurs et paramètres des simulations Monte-Carlo. La méthodologie d'analyse d'activation neutronique élaborée durant cette thèse a été nommée RayActive. Cette méthodologie sera basée sur le logiciel RayXpert®. Elle disposera donc de ses fonctionnalités (calcul Monte-Carlo, modélisation par [CAO\)](#page-13-1).

#### <span id="page-82-0"></span>**4.3.3 Calcul CAO du volume des cellules englobées**

Comme cela a été décrit dans la partie [4.2.2.2,](#page-79-0) lorsqu'un maillage virtuel cartésien non conforme à la géométrie est utilisé, plusieurs cellules peuvent être chevauchées par une maille. Or, la connaissance du volume de cellule englobée dans une maille est nécessaire afin de calculer le [flux neutronique](#page-11-1) et l['inventaire isotopique](#page-11-0) initial. La méthode Monte-Carlo peut être utilisée afin de calculer ces volumes mais pourra présenter des écarts importants par rapport aux valeurs des vrais volumes englobés. Ce calcul représente donc une des approximations majeures de l'analyse d'activation neutronique. Afin de minimiser cette approximation, une nouvelle manière de calculer les proportions volumiques de cellule englobée dans une maille a été ajoutée à RayActive.

#### **4.3.3.1 Le procédé**

Un autre avantage des capacités de [CAO](#page-13-1) de RayXpert® est la possibilité de calculer précisément les volumes des formes définies. En effet, l['Interface de Programmation Ap](#page-13-4)[plicative](#page-13-4) [\(IPA\)](#page-13-4) de modélisation par [CAO](#page-13-1) Open CASCADE [OPEN CASCADE, [2020\]](#page-195-2) sur laquelle se base RayXpert® est capable d'effectuer ce calcul. Il est ainsi possible de déterminer le volume de chaque cellule englobée dans chaque maille du maillage. Ce volume de cellule devient donc le plus petit élément de la discrétisation du maillage (en dessous même d'une maille). Pour cela, la forme résultant de l'intersection entre chaque maille et chaque cellule du modèle est générée puis son volume est calculé. Lorsque la forme est vide (aucun chevauchement), le volume est nul. De plus, afin d'accélérer les calculs (dans le cas où de nombreuses cellules sont définies dans le modèle), seules les formes dont la boite englobante chevauche la maille sont utilisées lors du calcul du volume en commun. Une

boite englobante étant un parallélépipède rectangle englobant l'ensemble d'une cellule. Il est également possible d'effectuer ce calcul sur un modèle importé au format STEP.

Ainsi, en utilisant ce procédé, il est possible de connaître les proportions volumiques de chaque cellule englobée dans chaque maille du maillage. Ceci correspond donc à un découpage automatique de la géométrie tel que ce qui est réalisé avec un maillage tétraédrique. Le maillage tel que décrit dans ce paragraphe sera dénommé dans la suite de ce manuscrit comme un [Maillage Cartésien Adapté Automatiquement à la géométrie](#page-13-5) [\(MC2A\)](#page-13-5). En procédant ainsi, la quasi totalité des inconvénients du maillage tétraédrique est évitée. En effet, la structure du maillage étant bien plus simple, l'identification des mailles est aisée. De plus, le nombre de mailles peut être réduit ce qui permet de diminuer la quantité de mémoire nécessaire au calcul. Enfin, le suivi des particules dans le maillage sera plus performant qu'avec un maillage qui n'est pas cartésien structuré uniforme.

#### **4.3.3.2 Les limites**

Bien que l'identification des cellules englobées dans chaque maille permette de réduire considérablement les approximations introduites par un maillage cartésien structuré non conforme à la géométrie, certains inconvénients existent encore avec cette méthode. Tout d'abord, le temps de calcul des volumes de cellule englobée n'est pas négligeable. En effet, ce calcul a un coût numérique significatif. Cependant, la méthode Monte-Carlo utilisée dans le but de calculer les volumes de cellule englobée dans chaque maille ou la mise en place d'un maillage tétraédrique ont également un coût numérique significatif.

Le deuxième principal inconvénient de l'utilisation d'un [MC2A](#page-13-5) est que dans certains cas particuliers, ce type de maillage peut entraîner une approximation lors du calcul des flux par méthode Monte-Carlo. En effet, lorsqu'une maille chevauche une cellule en plusieurs zones distinctes, seul le volume global de cellule englobée dans la maille peut être calculé. La figure [4.5](#page-84-0) présente un exemple du cas particulier décrit ci-dessus. Sur la vue en coupe de l'exemple, illustrée sur la figure [4.5b,](#page-84-0) il est possible de constater que la maille (colorée en rouge) chevauche le tore (coloré en turquoise) dans ses 4 coins. Or, seul le volume total des 4 morceaux de tore englobés dans la maille est calculé avec la méthode du maillage adapté automatiquement. Ceci peut impliquer une limitation pour le calcul des flux lors du transport Monte-Carlo.

En effet, si à présent un matériau fortement absorbant est positionné au centre de la maille et sépare le tore en deux parties selon l'axe x et si de plus, une source de particules est positionnée à droite de ce mur alors il peut apparaître une imprécision lors du calcul des flux. La géométrie décrite peut être observée sur la figure [4.6.](#page-84-1) D'après la figure [4.6b,](#page-84-1) le flux à droite du mur absorbant sera plus intense qu'à gauche pour cet exemple. Or, comme seul le volume global de tore englobé dans la maille peut être calculé, alors seul un unique détecteur peut être défini pour toutes les particules entrant dans n'importe quel morceau du tore englobé dans la maille. Ainsi, le flux calculé sera le même flux moyen pour les 4 morceaux de tore même si dans la réalité le flux sera plus intense à droite du mur.

Ainsi, pour ce type de cas particulier, seul un flux moyen pour l'ensemble du volume de la cellule englobée dans une maille peut être calculé. Dans le cas où le flux est si-

<span id="page-84-0"></span>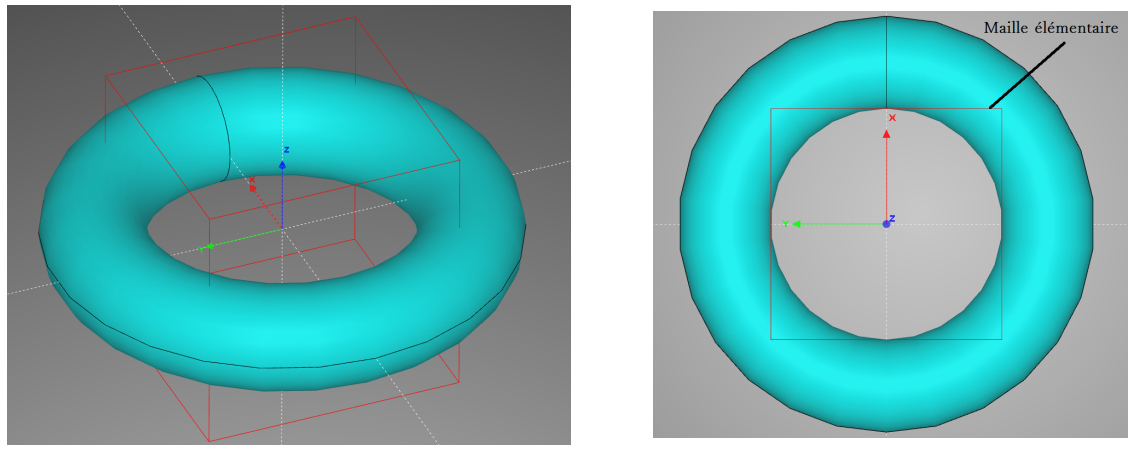

(a) Vue 3D du cas particulier. (b) Coupe en z=0 du cas particulier.

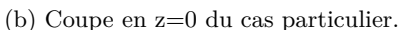

Figure 4.5 – Cas particulier d'une forme chevauchant une maille en plusieurs endroits.

gnificativement différent, la valeur obtenue pourra avoir un impact non négligeable sur le résultat. Néanmoins, ce genre de cas particulier sera généralement limité en pratique car il ne se produit que rarement. D'autre part, l'impact de ce genre de situation pourra également être limité en utilisant un maillage suffisamment fin. En effet, avec un maillage fin, la probabilité de couper une cellule en plusieurs endroits peut être réduite de manière générale (même si cela reste dépendant de la géométrie).

<span id="page-84-1"></span>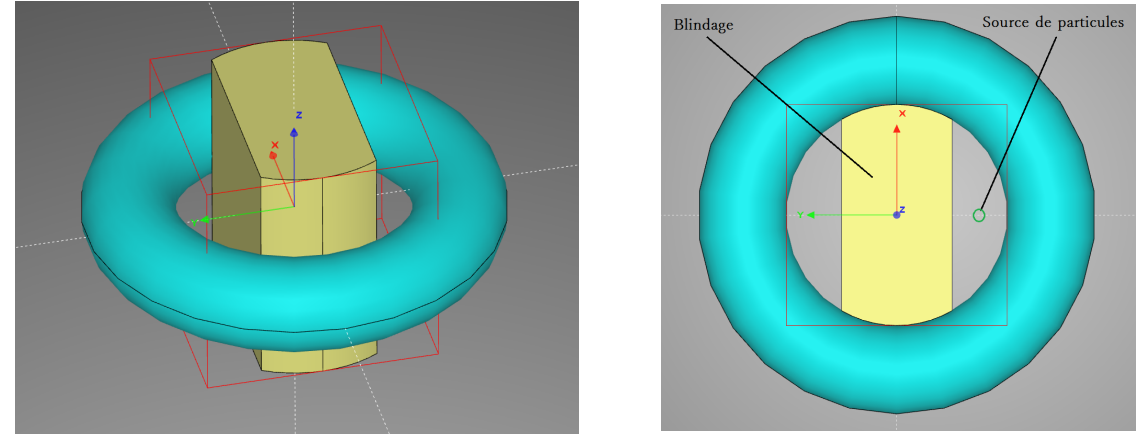

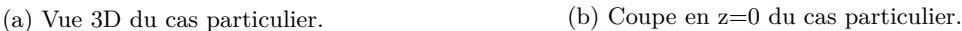

Figure 4.6 – Cas particulier d'une forme chevauchant une maille en plusieurs endroits avec un matériau absorbant et une source de particules.

En somme, malgré les limites intrinsèques du maillage cartésien adapté automatiquement, son utilisation permettra d'améliorer la précision des résultats des calculs d'analyse d'activation neutronique. Ce maillage permet en effet de découper automatiquement le modèle. De plus, ses conséquences sur les performances du transport de particules par méthode Monte-Carlo est moindre en comparaison de celui d'un maillage adapté à la géométrie. Enfin, les problématiques liées à la mémoire nécessaire sont elles aussi minimisées en comparaison d'un maillage tétraédrique. Les avantages apportés par le maillage adapté automatiquement sont évalués dans la partie [4.4.](#page-85-0)

## <span id="page-85-0"></span>**4.4 Le choix du maillage cartésien adapté automatiquement**

L'utilisation d'un maillage cartésien adapté automatiquement à la géométrie a pour but de respecter les objectifs de la méthodologie développée dans cette thèse. En effet, le procédé doit être automatisé afin de pouvoir être utilisable dans un contexte industriel. Le maillage cartésien adapté automatiquement est donc conçu pour répondre au mieux à cet objectif. Afin de caractériser le gain apporté par ce maillage, différents tests ont été élaborés et sont présentés dans cette sous partie.

#### <span id="page-85-1"></span>**4.4.1 Choix des paramètres du maillage pour le calcul des flux neutroniques**

Avant de présenter les tests d'évaluation du [MC2A,](#page-13-5) il est d'abord nécessaire de s'intéresser à la manière dont est défini le maillage cartésien non conforme. En effet, par définition, le maillage conforme à la géométrie est conçu de telle sorte à ajouter autant de mailles que nécessaire afin de s'adapter au modèle. Les dimensions des mailles ne sont donc pas librement configurables pour ce type de maillage. À l'inverse, pour un maillage cartésien non conforme, les dimensions de chaque maille sont totalement définies par l'utilisateur en spécifiant les dimensions du maillage et le nombre de mailles par direction. L'inconvénient de cette méthode est que la taille d'une maille peut influer sur le flux calculé même si le maillage cartésien est adapté automatiquement à la géométrie.

En effet, si l'utilisateur définit des mailles de grandes dimensions, alors, même si le volume de cellule englobée est précisément calculé, seul le flux moyen pour la totalité de ce volume pourra être obtenu. Il en est de même pour un maillage conforme où la taille maximale du motif de base est un paramètre défini par l'utilisateur. En somme, quel que soit le type de maillage utilisé, les dimensions d'une maille auront une influence non négligeable sur le résultat du calcul d'activation neutronique. Plus le maillage sera fin, plus les gradients de flux seront précisément pris en compte. Cependant, plus le maillage sera fin, plus le coût numérique sera important. Le calcul du *[DeD H](#page-15-0)*<sup>∗</sup> (10) résultant de l'activation neutronique sera donc fortement impacté par les caractéristiques du maillage utilisé lors du calcul des [flux neutroniques.](#page-11-1) Il est donc nécessaire de trouver un compromis entre finesse du maillage, coût numérique et précision des résultats.

De manière générale, il est pertinent de placer entre 1 et 1 000 mailles par direction afin d'obtenir une bonne précision et un temps de calcul raisonnable. Ce nombre de mailles reste cependant arbitraire et un nombre plus faible ou plus important de mailles pourrait être utilisé afin d'obtenir un meilleur compromis précision/performance selon le système étudié. Étant donné qu'il n'existe pas de méthode permettant de dimensionner automatiquement le maillage utilisé pour le calcul des [flux neutroniques,](#page-11-1) le nombre de mailles par direction utilisé dans la méthodologie présentée dans ce manuscrit sera au maximum égal à 1 000. Le nombre total de mailles ne devra également pas dépasser 10<sup>6</sup> car au-delà de ce nombre le coût numérique devient trop important.

#### <span id="page-85-2"></span>**4.4.2 Comparaison au maillage tétraédrique**

L'utilisation d'un maillage superposé à la géométrie est à l'origine de problématiques numériques pouvant restreindre le cadre d'application d'un outil de calcul. Par exemple, la mémoire vive [\(Random Access Memory](#page-13-6) [\(RAM\)](#page-13-6) en Anglais) nécessaire afin de stocker les données d'un maillage peut être un des paramètres limitant des codes de calcul nécessitant

un maillage. En effet, si la [RAM](#page-13-6) nécessaire est supérieure à la [RAM](#page-13-6) disponible, il sera impossible d'effectuer le calcul souhaité. De la même manière, la durée d'un calcul peut également être un paramètre limitant la simulation de l'activation neutronique. En effet, plus le nombre de mailles à simuler est important, plus le nombre de calculs d['inventaire](#page-11-0) [isotopique](#page-11-0) est important. La méthodologie d'analyse d'activation neutronique développée étant à vocation industrielle, il est donc impératif de prendre en compte la mémoire nécessaire et la durée des calculs afin de pouvoir simuler les conséquences de l'activation neutronique.

#### <span id="page-86-2"></span>**4.4.2.1 Mémoire vive nécessaire pour le maillage**

Afin de définir un maillage tétraédrique, il est nécessaire de connaître la position de chaque sommet de chaque tétraèdre composant le maillage. Cela se traduit par le stockage de 4 points, soit 12 coordonnées. Chacune de ces valeurs est généralement stockée dans une variable numérique de type double précision nécessitant 8 octets de mémoire. Ainsi, chaque tétraèdre du maillage nécessitera 96 octets dans le pire des cas pour être mis en mémoire. En pratique cette taille peut être réduite en stockant uniquement un entier permettant d'identifier un point ; un entier étant stocké sur 4 octets. En effet, comme chaque point peut être réutilisé par un autre tétraèdre, la mémoire totale peut être réduite en stockant tous les points une unique fois et en définissant les tétraèdres grâce aux identifiants de 4 points. Ainsi, la mémoire totale nécessaire au stockage des données d'un maillage tétraédrique est donnée par l'équation [4.2](#page-86-0)

$$
RAM_{tet} = 16 * N_{tet} + 24 * N_{points}
$$
\n
$$
(4.2)
$$

<span id="page-86-0"></span>avec :

· *Ntet* le nombre de tétraèdres du maillage

· *Npoints* le nombre de total de points utilisés dans le maillage.

De la même manière, un maillage cartésien non conforme à la géométrie nécessite 60 octets pour être défini (les dimensions du maillage, la position de son centre et le nombre de mailles par direction). Cependant, le [MC2A](#page-13-5) ainsi que le [MCEP](#page-13-2) nécessiteront plus de mémoire afin d'être stockés. En effet, pour chaque cellule englobée dans une maille, il sera nécessaire de stocker la proportion de volume englobée dans la maille ainsi que l'identifiant de la cellule. Ces deux valeurs sont stockées sur un total de 16 octets. La mémoire nécessaire au stockage du maillage cartésien adapté automatiquement peut donc être calculée d'après l'équation [4.3](#page-86-1)

$$
RAM_{adapt} = \sum_{i=1}^{N_{maille}} 16*N_{cel,i} + 60
$$
\n(4.3)

<span id="page-86-1"></span>où :

· *Nmaille* est le nombre total de mailles

· *Ncel,i* est le nombre de cellules englobées dans la maille *i*.

D'après les équations [4.2](#page-86-0) et [4.3,](#page-86-1) il est possible de constater que plus le nombre de mailles est important, plus la [RAM](#page-13-6) nécessaire afin de contenir les données sera grande. De plus, la dépendance au nombre de cellules englobées dans les mailles ainsi que l'impossibilité de prédire le nombre de mailles dans le cas d'un maillage tétraédrique ne permettent donc pas de comparer la [RAM](#page-13-6) nécessaire pour chacun de ces deux maillages dans le cas général.

Différentes géométries ont donc été maillées avec un maillage adapté automatiquement et un maillage tétraédrique afin de comparer la mémoire vive nécessaire à la conservation des données pour des exemples concrets. Le maillage avec détection des cellules par échantillonnage de points n'a pas été testé pour cet exemple car la [RAM](#page-13-6) nécessaire pour ce type de maillage est majorée par la [RAM](#page-13-6) nécessaire au maillage cartésien adapté automatiquement. En effet, avec le [MCEP,](#page-13-2) seul un nombre inférieur ou égal de cellules englobées dans une maille pourra être détecté par rapport au cas du maillage adapté automatiquement.

Le maillage tétraédrique a été réalisé avec le logiciel Netgen [SCHÖBERL, [1997\]](#page-190-1). Netgen est un logiciel de maillage tétraédrique open source prenant en charge différents formats de géométrie dont le format [STEP.](#page-13-3) Comme cela a été indiqué précédemment, la dimension des mailles d'un maillage tétraédrique n'est pas pleinement configurable. Il est cependant possible de spécifier la précision du maillage. Étant donné que le coût numérique augmente avec le nombre de mailles, les tests présentés dans cette partie ont été réalisés de telle sorte que le nombre de mailles du maillage tétraédrique soit le plus faible possible tout en conservant une représentation suffisamment précise du modèle.

La figure [4.7](#page-87-0) présente la vue en coupe d'un maillage tétraédrique d'un cylindre de rayon R=1.5*cm* et de hauteur H=10*cm* pour différentes précisions de maillages. D'après la figure [4.7a,](#page-87-0) il est possible de constater qu'en choisissant une précision de maillage grossière, la forme circulaire du cylindre n'est plus respectée. Le tableau [4.1](#page-87-1) présente la [RAM](#page-13-6) nécessaire pour contenir les données du maillage tétraédrique du cylindre en fonction de la précision du maillage. La [RAM](#page-13-6) nécessaire dans le cas d'un maillage ayant une précision moyenne est de 13.81kilo-octets alors qu'elle est de 320.91*ko* pour un maillage fin soit plus de 23 fois plus. Ainsi, d'après ces constations, il a été choisi d'utiliser un maillage tétraédrique de précision moyenne pour les tests présentés dans cette partie afin de conserver une bonne représentation du modèle tout en limitant la [RAM](#page-13-6) nécessaire.

<span id="page-87-0"></span>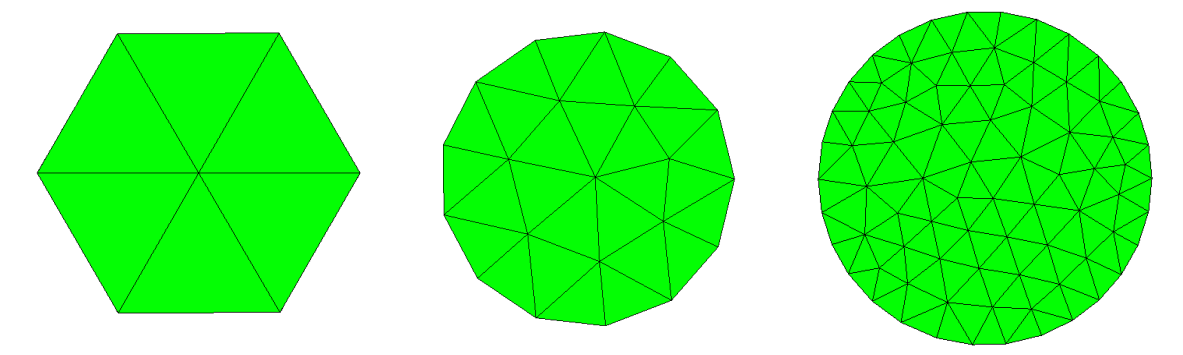

(a) Vue en coupe du cylindre pour (a) vue en coupe du cylindre pour (b) Vue en coupe du cylindre pour (c) Vue en coupe du cylindre pour un maillage moyen. un maillage fin.

Figure 4.7 – Vue en coupe du maillage tétraédrique d'un cylindre pour différentes précisions.

<span id="page-87-1"></span>

|          | Nombre points | Nombre de mailles | RAM (en ko) |
|----------|---------------|-------------------|-------------|
| Grossier | --            |                   | 3.46        |
| Moven    | 228           | ⊤ro<br>ປ∠⊥        | 13.81       |
| F 1n     | 3 2 4 0       | 15 197            | 320.91      |

Table 4.1 – Nombre de points, de tétraèdres et [RAM](#page-13-6) nécessaire pour contenir les données du maillage conforme au cylindre

Trois différentes géométries ont été testées : un cube de côté 10*cm* évidé par une sphère de rayon R=4*cm*, un composant électronique et le coeur d'un réacteur nucléaire expérimental simplifié. Le composant électronique est inclus dans une boite de dimensions 0.975\*2.15\*0.1875*cm*<sup>3</sup> et le coeur de réacteur nucléaire dans une boite de dimensions 160.0\*160.0\*60*cm*<sup>3</sup> . Les figures [4.8,](#page-88-0) [4.9,](#page-89-0) [4.10](#page-89-1) présentent respectivement les géométries et les maillages tétraédriques pour le cube évidé, le composant électronique et le réacteur nucléaire simplifié.

Le tableau [4.2](#page-88-1) contient le nombre total de mailles, la [RAM](#page-13-6) utilisée et le temps de calcul pour le maillage tétraédrique et pour différents nombres de mailles par direction pour le [MC2A](#page-13-5) dans le cas du cube évidé. Les tableaux [4.3](#page-89-2) et [4.4](#page-89-3) résument respectivement les mêmes données pour le composant électronique et pour le coeur de réacteur expérimental. Le nombre de mailles est identique dans chaque direction de l'espace pour les trois tests réalisés.

<span id="page-88-0"></span>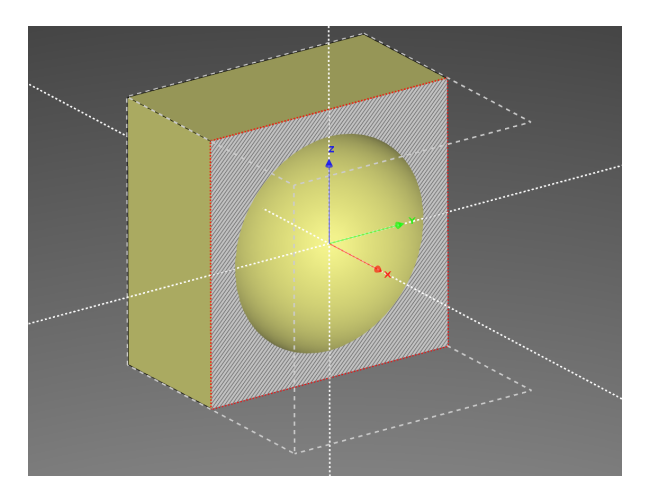

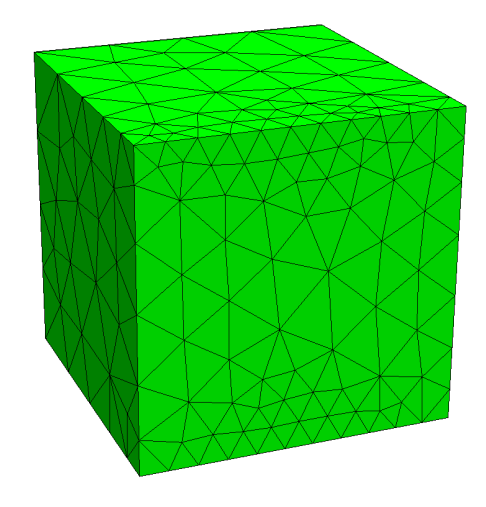

(a) Géométrie du cube évidé. (b) Maillage tétraédrique obtenu avec Netgen pour le cube évidé.

Figure 4.8 – Géométrie et maillage tétraédrique pour le cube évidé.

<span id="page-88-1"></span>

|                                                 | Nombre de mailles total | RAM $(en ko)$ | Temps calcul (en $s$ ) |
|-------------------------------------------------|-------------------------|---------------|------------------------|
| Tétraédrique                                    | -267                    | 29.82         | 0.22                   |
| Cartésien (10 mailles par direction)            | 000                     | 29.82         | 37.13                  |
| $Cart\acute{e}$ sien (20 mailles par direction) | 8 0 0 0                 | 230.91        | 305.00                 |
| Cartésien (30 mailles par direction)            | 27 000                  | 840.80        | 931.39                 |

Table 4.2 – Nombre de mailles total, [RAM](#page-13-6) nécessaire pour contenir les données du maillage et temps de calcul du maillage pour le modèle du cube évidé.

D'après les tableaux [4.2,](#page-88-1) [4.3](#page-89-2) et [4.4,](#page-89-3) il est possible de constater que pour les trois géométries étudiées dans cette partie, la [RAM](#page-13-6) nécessaire pour contenir les données du maillage est équivalente entre le maillage tétraédrique et le maillage cartésien adapté automatiquement. En effet, il faut 29.82*ko* pour contenir les données de 1 267 mailles tétraédriques et 29.82*ko* pour les données de 1 000 mailles cartésiennes pour le modèle du cube évidé. De même, pour les 67 332 tétraèdres du maillage du composant électronique, il faut 1

<span id="page-89-0"></span>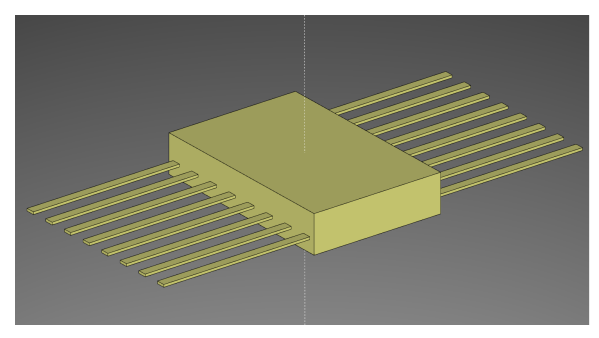

plifié.

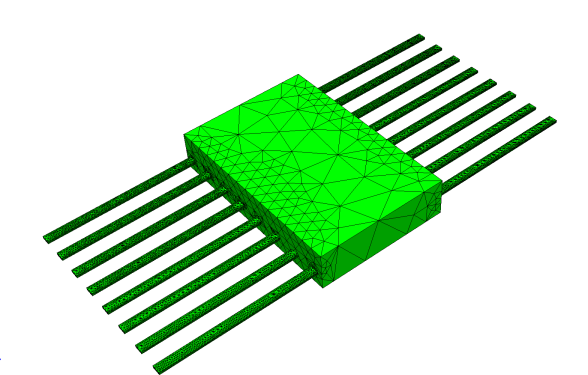

(a) Géométrie du composant électronique. (b) Maillage tétraédrique obtenu avec Netgen pour le cube composant électronique.

Figure 4.9 – Géométrie et maillage tétraédrique pour le composant électronique.

<span id="page-89-2"></span>

|                                      | Nombre de mailles total | RAM $(en ko)$ | Temps calcul (en $s$ ) |
|--------------------------------------|-------------------------|---------------|------------------------|
| Tétraédrique                         | 67 332                  | 1 667.90      | 14.34                  |
| Cartésien (10 mailles par direction) | 1 000                   | 22.37         | 19.02                  |
| Cartésien (20 mailles par direction) | 8 0 0 0                 | 165.09        | 130.32                 |
| Cartésien (30 mailles par direction) | 27 000                  | 550.50        | 390.33                 |
| Cartésien (40 mailles par direction) | 64 000                  | 1 190.43      | 929.40                 |
| Cartésien (50 mailles par direction) | 125 000                 | 2 2 4 2 .8 5  | 1 310.20               |

Table 4.3 – Nombre de mailles total, [RAM](#page-13-6) nécessaire pour contenir les données du maillage et temps de calcul du maillage pour le modèle du composant électronique.

<span id="page-89-1"></span>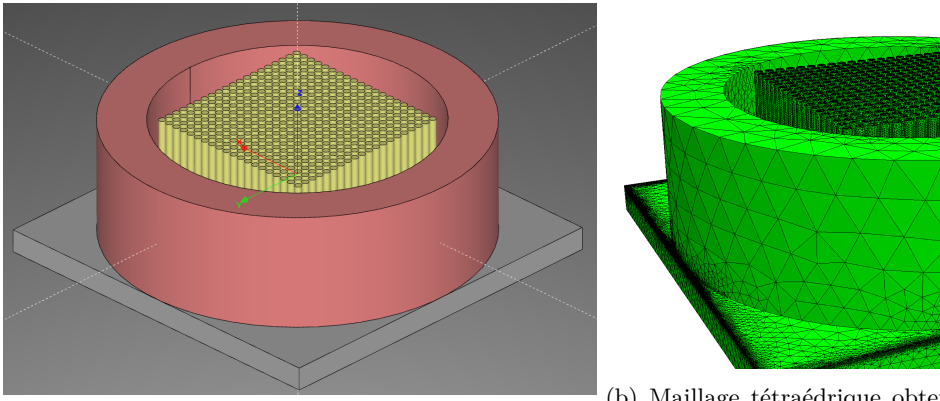

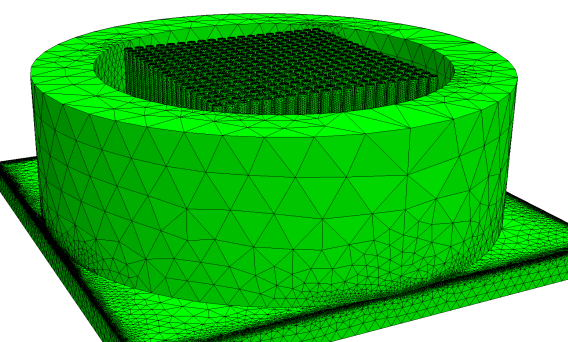

(a) Géométrie du réacteur nucléaire expérimental sim-réacteur nucléaire expérimental simplifié. (b) Maillage tétraédrique obtenu avec Netgen pour le

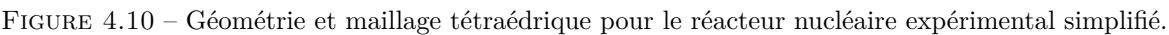

<span id="page-89-3"></span>

|                                       | Nombre de mailles total | RAM (en $Mo$ ) | Temps calcul (en $s$ ) |
|---------------------------------------|-------------------------|----------------|------------------------|
| Tétraédrique                          | 1986293                 | 45.63          | 2874.45                |
| Cartésien (10 mailles par direction)  | 1000                    | 0.08           | 173.83                 |
| Cartésien (50 mailles par direction)  | 125 000                 | 3.29           | 8 869.13               |
| Cartésien (100 mailles par direction) | 1 000 000               | 21.44          | 77 904.30              |

Table 4.4 – Nombre de mailles total, [RAM](#page-13-6) nécessaire pour contenir les données du maillage et temps de calcul du maillage pour le modèle du réacteur nucléaire expérimental.

667.90*ko* et 1 190.43*ko* pour le maillage cartésien. Enfin, environ 45*Mo* de [RAM](#page-13-6) sont utilisés pour contenir les données du maillage tétraédrique du réacteur nucléaire expérimental et 21*Mo* pour le maillage adapté automatiquement (qui utilise environ deux fois moins de mailles). Cette quantité de mémoire étant relativement proche, la mémoire nécessaire

pour contenir les deux types de maillage sera donc environ équivalente. Cependant, ces exemples ont été réalisés de telle sorte à contenir un nombre équivalent de mailles entre le maillage cartésien et tétraédrique. Dans le cas général, le maillage tétraédrique peut contenir un nombre très important de mailles selon la complexité du modèle. Avec ce type de maillage, il n'est donc pas possible de limiter la quantité de [RAM](#page-13-6) nécessaire pour contenir les données du maillage.

Enfin, la figure [4.10b](#page-89-1) permet d'illustrer la complexité du maillage tétraédrique conforme à la géométrie. En effet, la taille des mailles n'est pas uniforme et un grand nombre de mailles peut être regroupé dans une petite zone du modèle. Utiliser un maillage cartésien uniforme permet donc de mieux répartir les zones pouvant être activées par des neutrons dans le modèle.

#### **4.4.2.2 Durée de mise en place des maillages**

Un autre paramètre peut s'avérer être limitant pour la simulation des effets de l'activation neutronique : il s'agit du temps de calcul nécessaire à la mise en place du maillage. Cette durée vient se cumuler avec les autres temps de calcul. Il est donc judicieux de la limiter le plus possible. En effet, ce temps de calcul ne doit pas être prohibitif afin de pouvoir obtenir des résultats dans des délais raisonnables. Les exemples de la partie [4.4.2.1](#page-86-2) ont donc été utilisés afin d'étudier le temps nécessaire à la mise en place du maillage.

D'après les résultats présentés dans les tableaux [4.2,](#page-88-1) [4.3](#page-89-2) et [4.4,](#page-89-3) les temps de mise en place du maillage cartésien adapté automatiquement sont nettement supérieurs à ceux pour le maillage tétraédrique à nombre de mailles équivalent. En effet, le temps nécessaire est de 0.22*s* pour le maillage tétraédrique du cube évidé alors qu'il est de 37.13*s* pour un [MC2A](#page-13-5) contenant 1 000 mailles. De même, le composant électronique nécessite 14.34 secondes pour la mise en place du maillage tétraédrique et environ 950*s* pour le maillage cartésien (pour un nombre de mailles similaires). Le réacteur nucléaire utilise quant à lui 2 874.45*s* pour le maillage tétraédrique et 77 904.30*s* pour le [MC2A](#page-13-5) (pour un nombre de mailles deux fois plus faible). Le temps de calcul du maillage cartésien adapté automatiquement est donc nettement supérieur en comparaison de celui du maillage tétraédrique. Afin de limiter cette problématique, la parallélisation du procédé a donc été mise en place.

La parallélisation consiste à réaliser plusieurs calculs numériques en même temps. Pour cela, différentes tâches distinctes réalisant le même type de calcul sont effectuées sur plusieurs coeurs du processeur. Une tâche est alors appelée thread de calcul. La parallélisation du calcul du maillage tétraédrique est nativement présente sur Netgen. Le temps de calcul a ainsi été obtenu pour différents nombres de threads pour le réacteur nucléaire étant donné que ce modèle est le plus réaliste par rapport aux modèles qui pourraient être simulés. La figure [4.11](#page-91-0) présente les temps de calcul du maillage en fonction du nombre de threads utilisés pour différentes configurations de maillage.

La figure [4.11,](#page-91-0) montre que pour le maillage tétraédrique généré avec Netgen, quel que soit le nombre de threads utilisés, la durée du calcul reste environ similaire et égale à 2300*s*. Pour le [MC2A,](#page-13-5) la durée de mise en place diminue grandement avec le nombre de threads utilisés même si un régime de saturation apparaît entre 8 et 16 threads.

<span id="page-91-0"></span>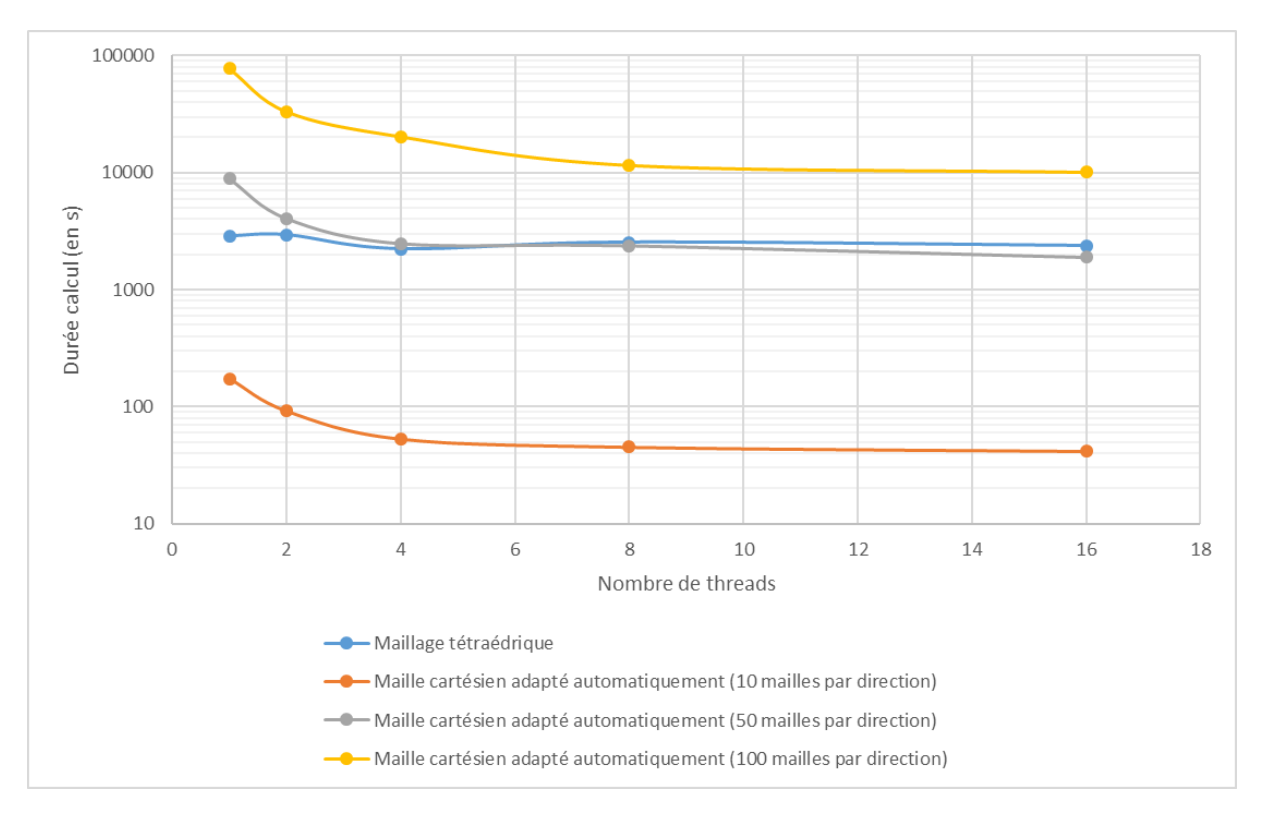

Figure 4.11 – Temps de calcul pour la mise en place du maillage en fonction du nombre de threads pour différentes configurations de maillage.

<span id="page-91-1"></span>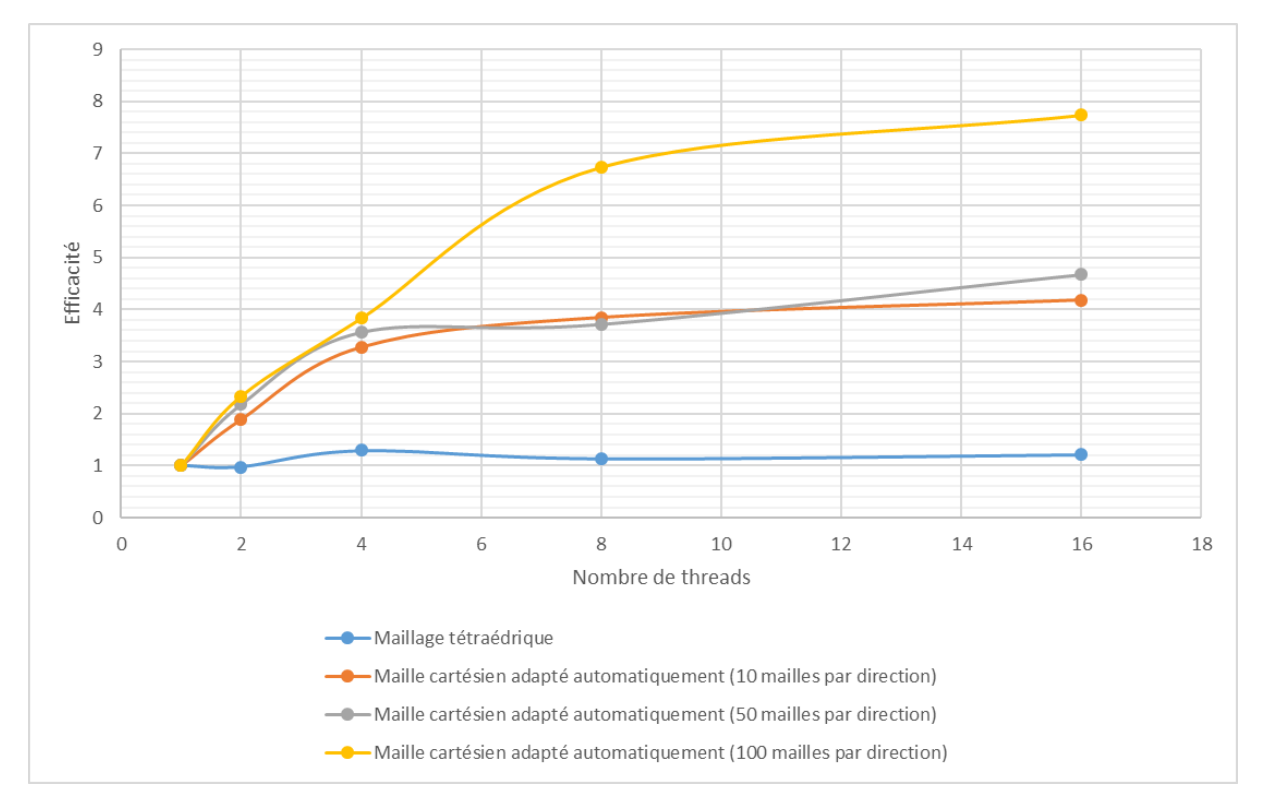

Figure 4.12 – Gain d'efficacité pour la mise en place du maillage en fonction du nombre de threads pour différentes configurations de maillage.

La figure [4.12](#page-91-1) donne le gain d'efficacité pour la mise en place maillage en fonction du nombre de threads pour différentes configurations de maillage. Le gain d'efficacité est environ constant et égal à 20% pour le maillage tétraédrique pour n'importe quel nombre

de threads testés. Pour le maillage cartésien avec 10 et 50 mailles par direction, le gain semble similaire et atteindre jusqu'à un facteur 4.5 pour 16 threads. Enfin, pour le [MC2A](#page-13-5) avec 100 mailles, le gain maximal est également atteint pour 16 threads et est égal à 7.74. Ainsi, la parallélisation du calcul du maillage cartésien adapté automatiquement permet un gain d'efficacité important. Enfin, en extrapolant le nombre de mailles du [MC2A](#page-13-5) pour le modèle du réacteur nucléaire pour atteindre le nombre de mailles du maillage tétraédrique, la durée nécessaire serait approximativement égale à 20 000s. Ainsi, pour cet exemple, le calcul du maillage cartésien resterait environ 10 fois plus lent que celui du maillage tétraédrique en utilisant 16 threads de calcul.

Néanmoins, d'après le tableau [4.4,](#page-89-3) il est possible d'observer un des inconvénients du maillage tétraédrique. En effet, le nombre de tétraèdres qui composent ce maillage est d'environ 2 millions. Ce nombre de mailles ne peut pas être ajusté par l'utilisateur étant donné que le maillage tétraédrique est généré de manière itérative. De plus, ce nombre de mailles peut être nettement supérieur au nombre de mailles nécessaire afin de prendre en compte de manière précise les gradients de flux. Or, plus le nombre de mailles est important, plus le temps de calcul sera grand. En fonction du modèle, ce nombre peut devenir significatif et le temps de calcul du [flux neutronique](#page-11-1) et des [inventaires isotopiques](#page-11-0) pour chaque maille peut donc devenir prohibitif. Ainsi, en utilisant un maillage cartésien adapté automatiquement il est possible de limiter judicieusement le temps cumulé de la chaîne de calcul du *[DeD H](#page-15-0)*<sup>∗</sup> (10).

En somme, bien que le maillage tétraédrique soit bien plus rapide à mettre en place que le maillage cartésien adapté automatiquement (10 fois plus rapide pour le modèle du réacteur nucléaire) et que la [RAM](#page-13-6) nécessaire soit équivalente, les inconvénients inhérents à ce maillage ne permettent pas de réaliser une méthode à vocation industrielle utilisant ce maillage. En effet, le nombre de mailles ne peut pas être pleinement configuré. Il peut être nécessaire de passer par un logiciel tiers afin de générer le maillage tétraédrique. De plus, la répartition des mailles n'est pas uniforme comme sur le maillage cartésien.

Par ailleurs, la durée de mise en place du maillage n'est généralement pas le paramètre limitant. En effet, les calculs des [flux neutroniques](#page-11-1) et des [inventaires isotopiques](#page-11-0) requièrent un temps nettement supérieur en comparaison du temps nécessaire à la mise en place du maillage. La parallélisation du calcul du maillage cartésien a cependant permis un gain notable d'efficacité (jusqu'à un facteur 7.74 pour l'exemple du réacteur nucléaire simplifié). Enfin, pour de nombreux modèles testés (mais non présentés ici), le maillage tétraédrique a rencontré divers problèmes l'empêchant d'aboutir à la finalisation du maillage. Ainsi, il apparaît que l'utilisation du maillage cartésien adapté automatiquement représente un meilleur choix en comparaison du maillage tétraédrique malgré sa plus faible efficacité en terme de temps de calcul.

#### <span id="page-92-0"></span>**4.4.3 Performance et précision du maillage**

Le maillage choisi afin de simuler les effets de l'activation neutronique est cartésien uniforme. Cependant, il est soit possible d'utiliser le maillage adapté automatiquement soit le [MCEP](#page-13-2) (présenté dans la section [4.3.1\)](#page-80-1) pour la détermination des proportions de cellules ; tous deux étant cartésiens et uniformes. Les deux maillages ont donc été testés sur deux exemples afin de comparer leur précision et leur performance.

Le premier exemple choisi est le cube de coté 10*cm* évidé par la sphère de rayon R=4*cm* présenté dans la partie [4.4.2.](#page-85-2) Le deuxième exemple choisi est similaire au premier à l'exception que la sphère évidant le cube est transformée en coquille d'épaisseur e=0.4*cm* et de rayon extérieur R=4*cm*. Pour les deux exemples, seule une unique maille a été utilisée pour le maillage (la maille est donc le maillage lui-même) afin de pouvoir calculer analytiquement les volumes définis. Ceci n'enlève pas le caractère général de cette analyse vu que le temps de calcul est proportionnel au nombre de mailles. Or, le nombre de mailles est identique entre les deux maillages. Les résultats pour n'importe quel nombre de mailles peuvent donc être extrapolés à partir de ceux pour une unique maille.

D'après les données du premier exemple, le volume de cellule évidée englobée par la maille calculé analytiquement est égal à 731.917*cm*<sup>3</sup> et le volume de la sphère est égal à 268.083*cm*<sup>3</sup> . De même, pour le second exemple, le volume du cube évidé est égal à 927.350*cm*<sup>3</sup> et celui de la coquille est égal à 72.650*cm*<sup>3</sup> . Différents nombres de points par direction ont été utilisés pour le calcul du volume de cellule englobée par la méthode d'échantillonnage de points. Pour cette méthode, le nombre de points par direction est choisi comme identique dans chaque direction. Autrement dit, s'il y a par exemple 10 points par direction, le nombre total de points échantillonnés est de 10<sup>3</sup>. La figure [4.13](#page-94-0) présente l'écart relatif sur le calcul du volume avec un [MCEP](#page-13-2) en fonction du temps de calcul pour l'exemple du cube évidé par la sphère. La valeur de référence utilisée est le volume calculé analytiquement et la valeur comparée est le volume de cellule englobée calculé numériquement. L'étiquette associée aux points sur la figure [4.13](#page-94-0) donne le nombre de points utilisés par direction. L'écart relatif est défini par l'équation [4.4](#page-93-0)

$$
\eta_{\rm rel} = \frac{V_{comp}}{V_{ref}} - 1\tag{4.4}
$$

<span id="page-93-0"></span>où :

- · *η*rel est l'écart relatif
- · *Vcomp* est la valeur comparée
- · *Vref* est la valeur utilisée comme référence.

L'erreur relative commise sur le calcul du volume du cube évidé et de la sphère évidant le cube est respectivement de −1*.*44 ∗ 10<sup>−</sup><sup>15</sup> et 0.0 (à la précision numérique utilisée) dans le cas du [MC2A.](#page-13-5) Le temps nécessaire à l'obtention de ces valeurs est de 36.77*ms*. D'après la figure [4.13,](#page-94-0) en utilisant le même temps de calcul pour le [MCEP,](#page-13-2) l'erreur relative absolue pour la sphère serait environ égale à 5.0% et celle sur le cube serait approximativement égale à 2.0%. De plus, pour l'exemple du cube évidé par la sphère, l'erreur relative prise en valeur absolue diminue lorsque le nombre de points échantillonnées par direction augmente.

Pour l'exemple du cube évidé par la coquille, l'erreur relative obtenue avec le maillage adapté automatiquement est de −1*.*44 ∗ 10<sup>−</sup><sup>16</sup> pour le cube et nulle (à la précision numérique utilisée) pour la coquille. Le temps de calcul nécessaire dans ce cas était de 45.96*ms*. La figure [4.14](#page-94-1) donne l'erreur relative sur le calcul du volume en utilisant un [MCEP](#page-13-2) en fonction du temps de calcul pour l'exemple du cube évidé par la coquille. Plusieurs phénomènes peuvent être observés d'après ces résultats. En premier lieu, pour un grand nombre de points par direction utilisé, l'erreur relative semble tendre vers 0. De plus, pour le même temps de calcul nécessaire pour le [MC2A,](#page-13-5) l'erreur relative pour la coquille serait environ

<span id="page-94-0"></span>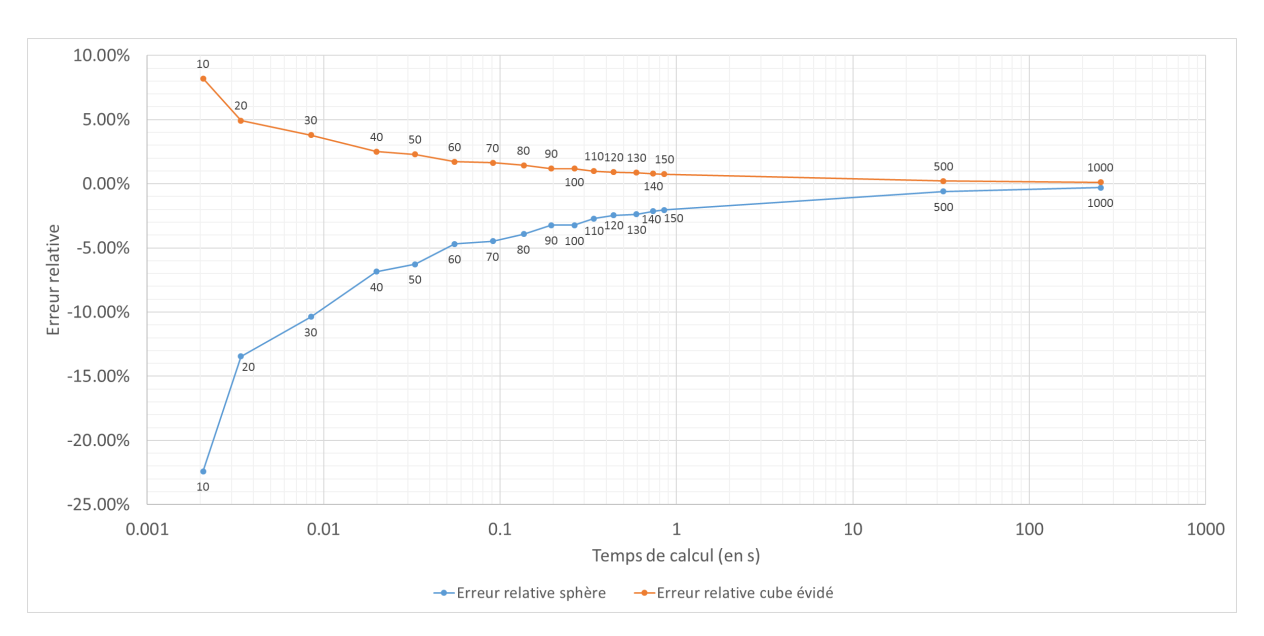

Figure 4.13 – Erreur relative sur le calcul du volume en fonction du temps de calcul pour l'exemple du cube évidé par la sphère (l'étiquette associée aux points donne le nombre de points utilisés par direction pour la méthode par échantillonnage de points).

<span id="page-94-1"></span>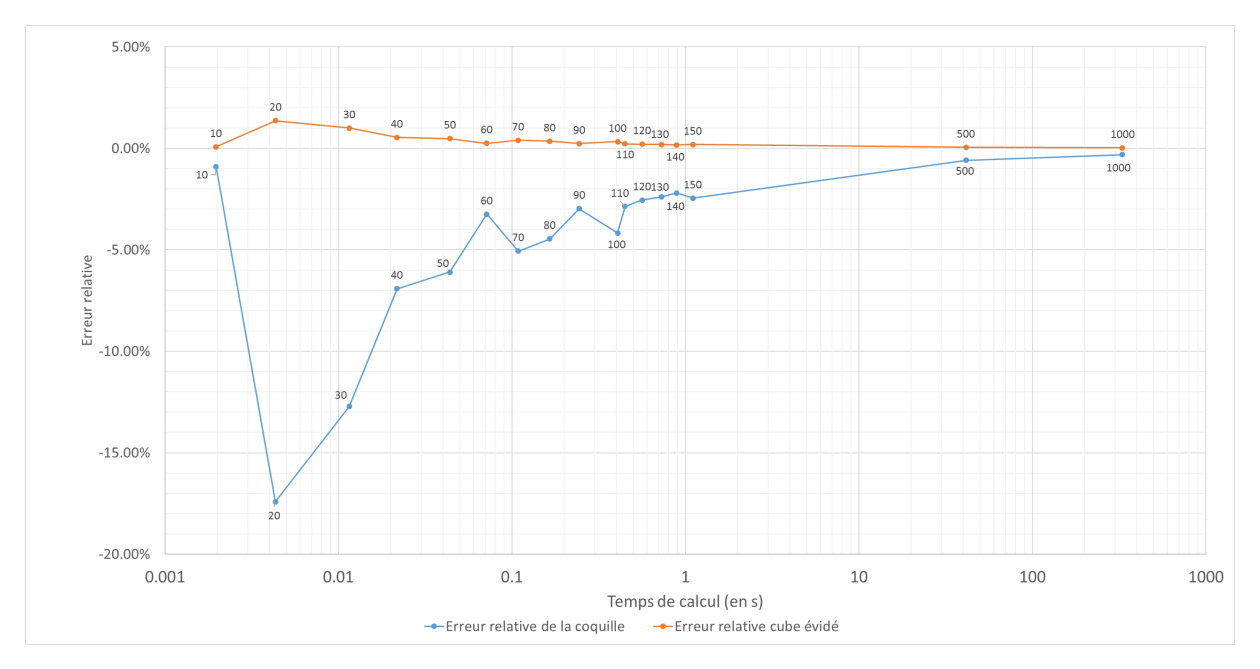

Figure 4.14 – Erreur relative sur le calcul du volume en fonction du temps de calcul pour l'exemple du cube évidé par la coquille (l'étiquette associée aux points donne le nombre de points utilisés par direction pour la méthode par échantillonnage de points par méthode Monte-Carlo).

égale 5.0% et 0.5% pour le cube évidé. L'erreur relative absolue augmente parfois pour le cube et la coquille lorsque le nombre de points échantillonnés augmente. En particulier, pour la coquille, l'erreur relative passe de -0.9% avec 10 points par direction à -17.41% pour 20 points par direction. Enfin, pour les deux exemples présentés, l'erreur relative absolue est toujours plus faible pour la zone ayant le plus grand volume. En effet, le cube a un volume supérieur à ceux de la sphère et de la coquille et son erreur relative est plus faible dans les deux cas. Ainsi, il semblerait d'après ces résultats qu'à temps de calcul équivalent (entre [MC2A](#page-13-5) et [MCEP\)](#page-13-2) l'erreur relative commise sur le calcul du volume de cellule englobée puisse monter jusqu'à 5.0% avec le maillage par méthode Monte-Carlo.

De plus, le maillage adapté automatiquement semble donner des résultats ayant une très bonne précision. Concernant le [MCEP,](#page-13-2) plus le nombre de points échantillonnés augmente, plus l'erreur relative semble tendre vers zéro. Cependant, l'erreur relative augmente parfois lorsque le nombre de points échantillonnés par direction augmente. Ceci suggère qu'il n'existe pas de nombre optimal de points permettant à la fois d'optimiser la précision et la durée du calcul. En effet, il ne semble pas possible de définir un nombre de points à échantillonner afin d'avoir une erreur relative inférieure à une précision donnée. En utilisant un grand nombre de points, le temps de calcul pourrait devenir prohibitif (ce calcul étant réalisé pour chaque maille) sans garantir la précision du résultat. Enfin, il semblerait que les zones de faible volume soient moins bien échantillonnées que les zones de plus grand volume.

En somme, même si le temps de calcul peut être inférieur dans le cas du maillage par méthode Monte-Carlo par rapport au cas du maillage adapté automatiquement (selon le nombre de points échantillonnés), il semblerait qu'il ne soit pas possible de définir un nombre de points permettant d'optimiser à la fois la précision et la durée du calcul. De plus, les petits volumes pourraient ne pas être précisément calculés avec le maillage par échantillonnage de points. Enfin, le maillage adapté automatiquement fournit des résultats extrêmement précis. Ainsi, vu que la méthodologie d'analyse d'activation élaborée durant cette thèse doit être optimisée et automatisée, l'utilisation du maillage adapté automatiquement semble être le meilleur compromis. La partie [4.4.4](#page-95-0) a donc pour but d'évaluer l'impact du gain de précision apporté par le [MC2A.](#page-13-5)

#### <span id="page-95-0"></span>**4.4.4 Évaluation du gain de précision**

L'utilisation du maillage adapté automatiquement permet de calculer précisément les volumes des cellules englobées dans chaque maille. D'après les résultats de la section [4.4.3,](#page-92-0) il semblerait qu'à temps de calcul équivalent entre [MC2A](#page-13-5) et [MCEP](#page-13-2) l'erreur relative sur le calcul des volumes par échantillonnage de points puisse monter au-delà de 5% en valeur absolue. Bien que cet écart puisse paraître négligeable, il peut en réalité avoir un impact significatif sur le résultat du calcul qui du fait du couplage entre les différentes étapes présente déjà des incertitudes élevées. En effet, le [flux neutronique](#page-11-1) présente une incertitude statistique qui se propage sur le calcul d'inventaire. De même, l['inventaire](#page-11-0) [isotopique](#page-11-0) est calculé à l'aide d'un solveur d'ODE donnant le résultat avec une tolérance définie par l'utilisateur (détails dans la section [5.3.2.1\)](#page-119-0). Enfin, le calcul du *[DeD H](#page-15-0)*<sup>∗</sup> (10) est également réalisé à l'aide d'une méthode Monte-Carlo à laquelle une incertitude statistique est également associée. Ainsi, plusieurs sources d'incertitudes sont présentes lors du calcul de l'impact de l'activation neutronique. Il est alors judicieux de les minimiser afin d'avoir un résultat suffisamment précis. Le but de cette partie est donc de présenter les grandeurs impactées par le maillage adapté automatiquement ainsi qu'un exemple de simulation de l'activation neutronique permettant de constater l'influence de la précision du calcul des volumes de cellules englobées dans une maille.

#### **4.4.4.1 Impact du maillage adapté automatiquement sur la précision du flux neutronique et des inventaires isotopiques**

Le maillage adapté automatiquement permet de calculer précisément les volumes des cellules englobées dans chaque maille du maillage. Ceci a donc plusieurs conséquences sur la précision du résultat. En effet, connaître le volume des cellules englobées dans une maille permet de définir les détecteurs (au sens du calcul Monte-Carlo) pour lesquels le [flux neutronique](#page-11-1) peut être calculé. D'après l'équation [3.7,](#page-52-0) il est possible de constater que le volume du détecteur est nécessaire afin d'obtenir le [flux neutronique.](#page-11-1) Or, si le volume est calculé précisément, alors le [flux neutronique](#page-11-1) le sera aussi. De la même manière, l['inventaire isotopique](#page-11-0) est calculé à l'aide de l['inventaire isotopique](#page-11-0) initial déterminé à partir de la composition du matériau et du volume de matériau. Ainsi, le calcul précis du volume de matériau englobé dans la maille aura donc un double impact sur le calcul de *[DeD H](#page-15-0)*<sup>∗</sup> (10) à la fois au travers du [flux neutronique](#page-11-1) et également sur l['inventaire](#page-11-0) [isotopique.](#page-11-0) Enfin, le [MC2A](#page-13-5) permet de détecter l'ensemble des cellules englobées dans une maille alors que le [MCEP](#page-13-2) ne permet que de tester un échantillon fini de points. Il est donc possible de ne pas détecter certains volumes de cellule englobée dans une maille dans le cas du [MCEP.](#page-13-2)

#### **4.4.4.2 Exemple de sensibilité au volume de cellule englobée dans une maille**

Afin de caractériser l'impact du maillage sur le *[DeD H](#page-15-0)*<sup>∗</sup> (10), un calcul d'activation neutronique a été réalisé sur un modèle simplifié. Le modèle représente une expérience de calcul de [section efficace microscopique](#page-11-3) de diffusion. La géométrie complète du modèle se trouve sur la figure [4.15.](#page-97-0) Un dispositif expérimental sous forme d'un cube de 20*cm* de coté est placé sur un socle de titane naturel. Le support en titane est lui-même posé sur une tige de titane naturel posée sur un socle en béton. Le dispositif expérimental est irradié par un faisceau circulaire de neutrons de rayon R=5*cm* parallèle à l'axe +y centré (en x et z) sur le centre du dispositif expérimental à la position y=-40*cm*. La source génère des neutrons de 14*MeV* et son intensité est de 2*.*0 ∗ 10<sup>9</sup>*n/s*. Le scénario d'irradiation consiste en une phase d'irradiation à 100% d'intensité pour une durée de 30 jours suivie d'une phase de refroidissement (intensité à 0%) d'une durée de 1 jour.

Le dispositif expérimental est composé de 3 plaques de titane naturel séparées par des plaques d'Or naturel pur d'épaisseur 0.2*cm* et de côté 20*cm*. La plaque centrale à pour dimensions 20*cm*\*20*cm*\*10*cm* et les deux plaques extérieures ont la même épaisseur égale à 4.8*cm*. La disposition des plaques dans le dispositif expérimental peut être observée plus précisément sur la figure [4.16.](#page-97-1) Le cartographie du *[DeD H](#page-15-0)*<sup>∗</sup> (10) a été calculée sur un maillage de dimensions 100*cm*\*100*cm*\*127*cm*. Le centre du maillage est à la position (0.0,0.0,58.5*cm*) et le nombre de mailles utilisé est de 100\*100\*127. Le même maillage a été utilisé pour le calcul du [flux neutronique](#page-11-1) à l'exception que la résolution utilisée était de 10 mailles par direction. Le calcul a été réalisé en utilisant le [MC2A](#page-13-5) et le [MCEP](#page-13-2) avec 40 points testés par direction (soit un total de 64000 points par maille) afin d'obtenir un temps de calcul équivalent à celui du [MC2A.](#page-13-5) Les deux calculs ont entièrement été réalisés avec RayActive mais en choisissant la méthode de calcul des volumes de cellule englobée selon le type de maillage utilisé. Le matériau environnant est de l'air. Les compositions massiques des différents matériaux utilisés se trouvent en annexe [C.1.](#page-203-0)

La figure [4.17](#page-98-0) présente le zonage du *[DeD H](#page-15-0)*<sup>∗</sup> (10) pour le modèle du dispositif expérimental avec le maillage adapté automatiquement et la figure [4.18](#page-99-0) celui avec le maillage par échantillonnage de points. Le zonage a été caché pour les x<0.0 afin de pouvoir observer les valeurs au niveau du dispositif expérimental. D'après ces résultats, il est possible de constater que pour les deux maillages, le zonage semble similaire. De plus, il apparaît qu'autour du dispositif, le *[DeD H](#page-15-0)*<sup>∗</sup> (10) est inférieur à 2*mSv/h*. Une asymétrie des résul-

<span id="page-97-0"></span>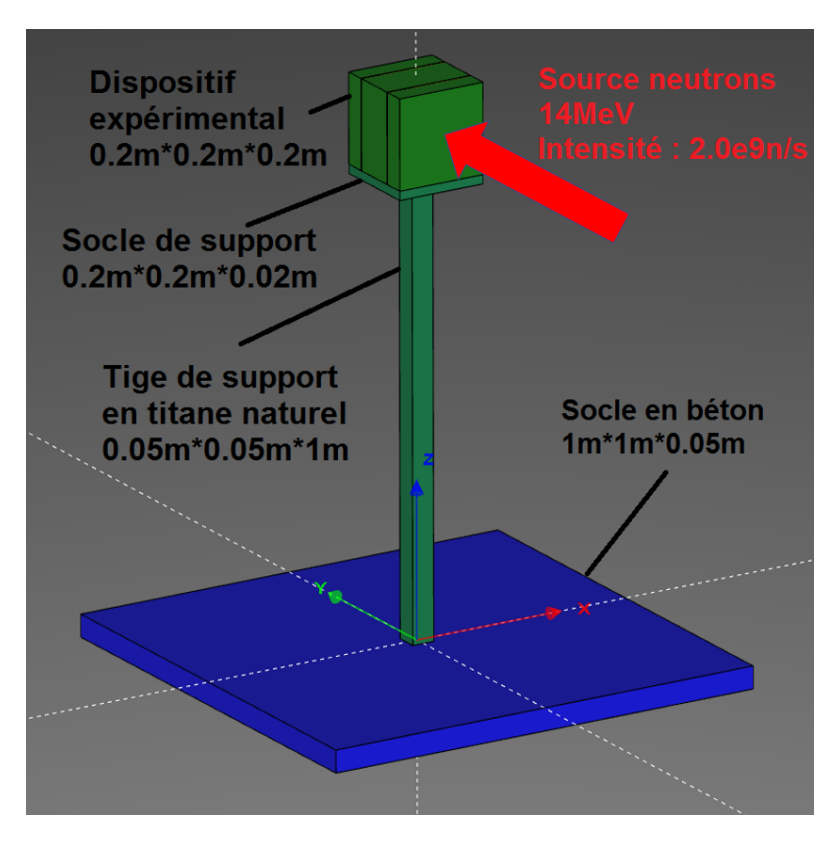

Figure 4.15 – Géométrie du modèle utilisé pour tester l'impact du maillage adapté automatiquement et par échantillonnage de points.

<span id="page-97-1"></span>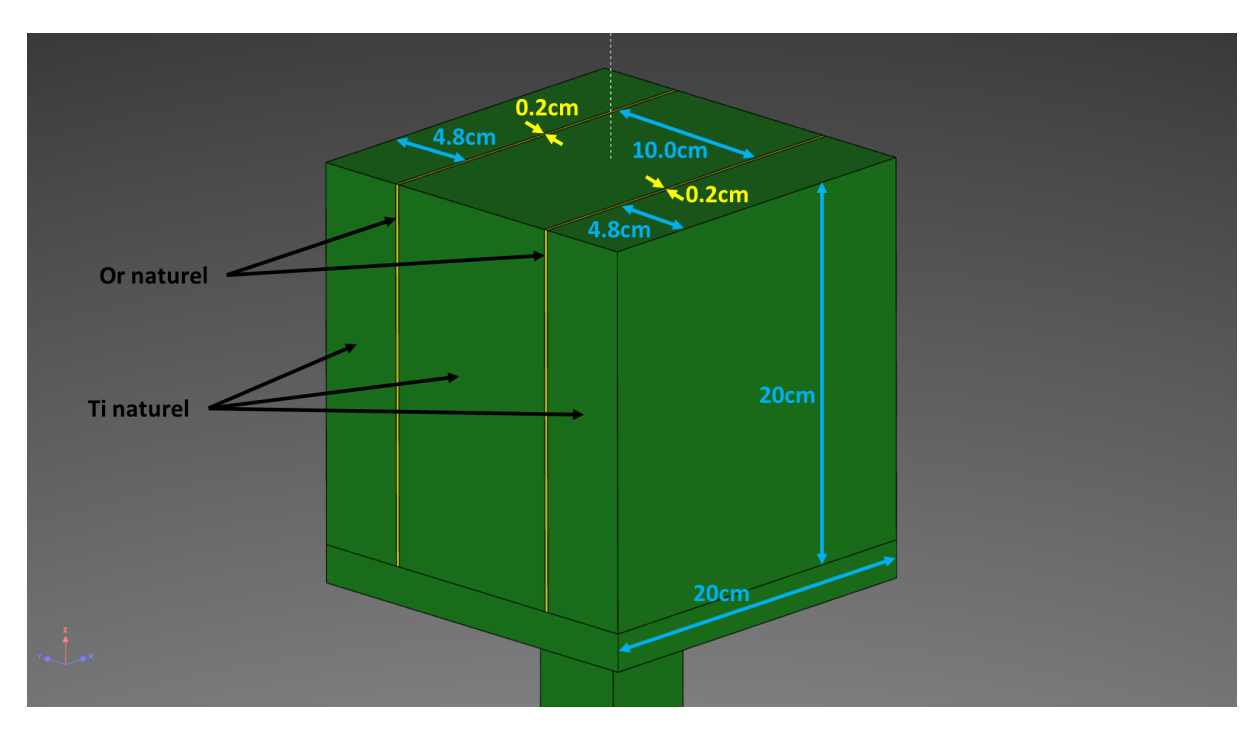

Figure 4.16 – Géométrie du dispositif expérimental du modèle utilisé pour tester l'impact du maillage adapté automatiquement et par échantillonnage de points.

tats semble également être présente. En effet, le *[DeD H](#page-15-0)*<sup>∗</sup> (10) semble être plus élevé dans la zone des y négatifs que dans celle des y positifs le long de l'axe passant par le centre du dispositif expérimental. Du côté des y positifs, le *[DeD H](#page-15-0)*<sup>∗</sup> (10) présente une zone où sa valeur est inférieure à 2*mSv/h* alors que ce n'est pas le cas pour les y négatifs. Cette asymétrie semble être cohérente avec la source de neutrons qui est placée à 30*cm* de la face -y du dispositif expérimental et qui émet des neutrons selon l'axe +y.

<span id="page-98-0"></span>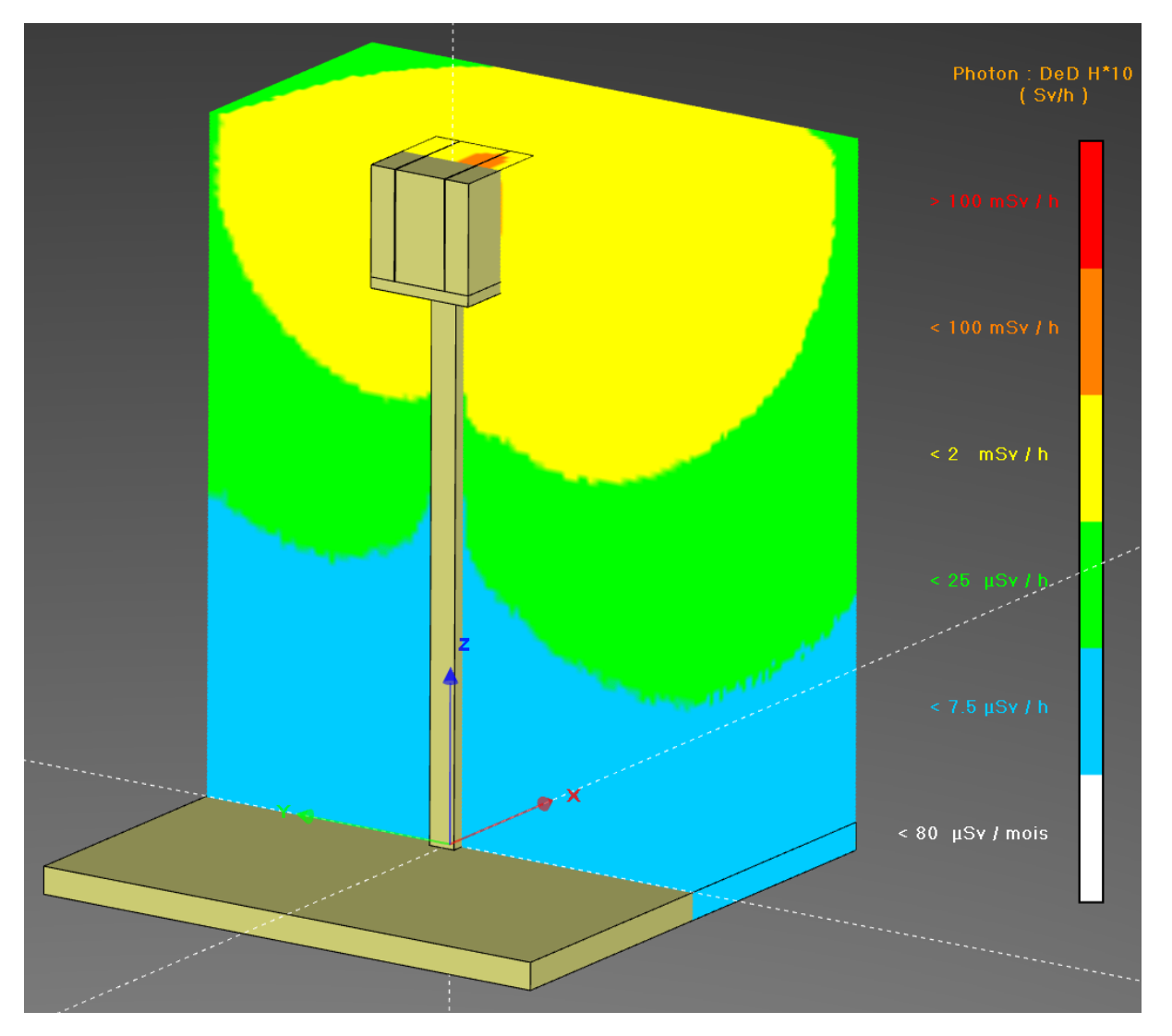

Figure 4.17 – Zonage du *DeD H*<sup>∗</sup> (10) pour le modèle du dispositif expérimental avec le maillage adapté automatiquement pour  $x\geq 0$ .

En regardant plus précisément les figures [4.17](#page-98-0) et [4.18,](#page-99-0) des différences entre les zonages pour les deux types de maillage peuvent être remarquées. En effet, la zone pour laquelle le *[DeD H](#page-15-0)*<sup>\*</sup>(10) est supérieur à 2*mSv/h* semble plus grande dans le cas du maillage adapté automatiquement. De la même manière, la zone du *[DeD H](#page-15-0)*<sup>∗</sup> (10) inférieur à 2*mSv/h* semble être plus étendue dans le cas du maillage par échantillonnage de points. Afin d'observer en détail ces écarts, le *[DeD H](#page-15-0)*<sup>∗</sup> (10) a été tracé le long de l'axe des y au niveau du centre du dispositif expérimental (en x=0cm et z=117cm) sur la figure [4.19.](#page-100-0)

D'après la figure [4.19,](#page-100-0) plusieurs constats peuvent être faits. Tout d'abord, la tendance des résultats entre les deux calculs semble cohérente. De plus, la dissymétrie du *[DeD H](#page-15-0)*<sup>\*</sup>(10) semble être confirmée avec des valeurs plus faibles au niveau des y positifs que des y négatifs (la source émettant depuis les y négatifs). Cependant, un écart systématique semble être visible sur l'ensemble des points à l'exception des positions proches des plaques d'Or (en y=±5.1*cm*). En effet, pour les positions où se trouvent les plaques d'Or,

<span id="page-99-0"></span>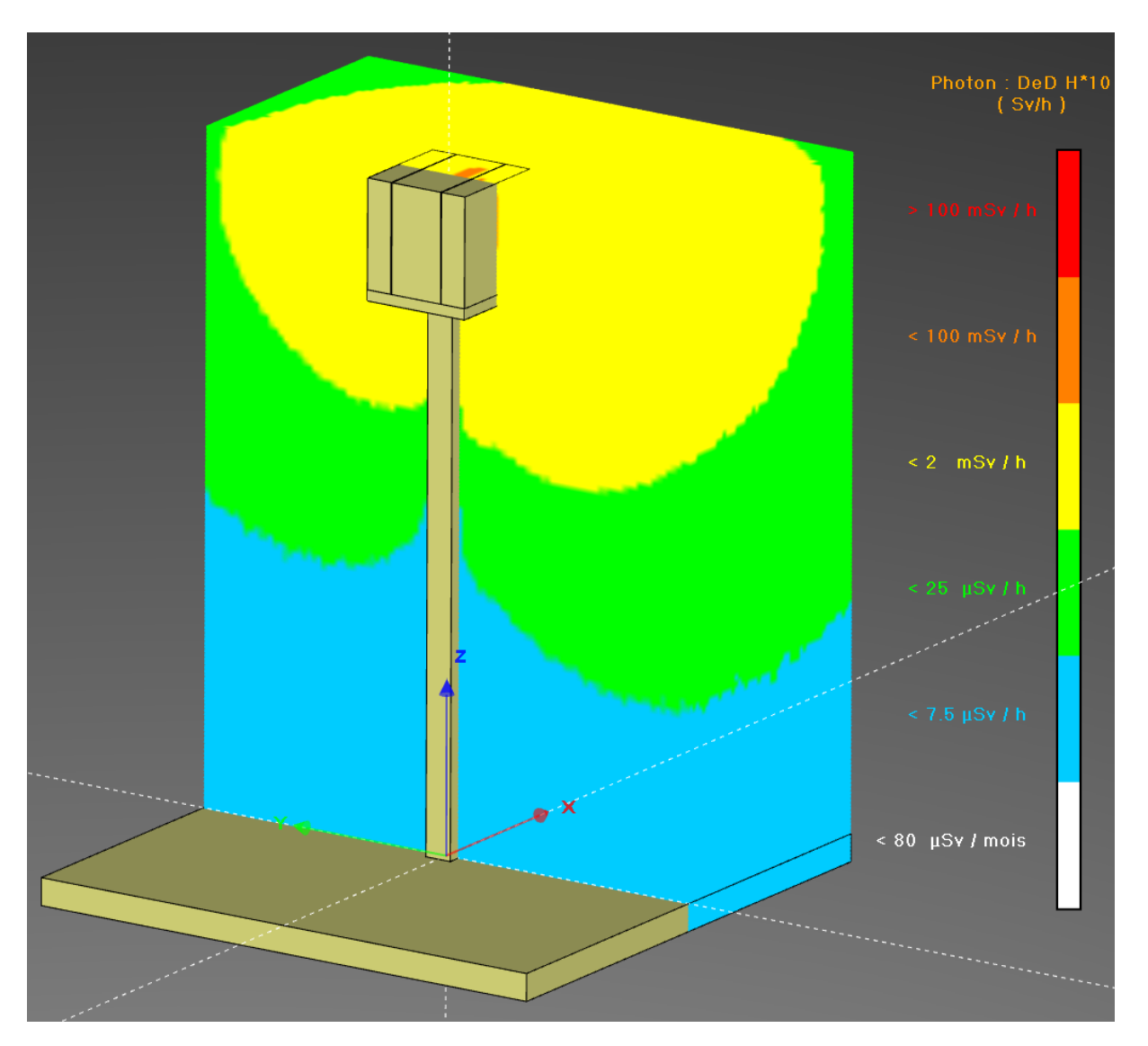

Figure 4.18 – Zonage du *DeD H*<sup>∗</sup> (10) pour le modèle du dispositif expérimental avec le maillage par échantillonnage de points pour x≥0.

le *[DeD H](#page-15-0)*<sup>∗</sup> (10) semble plus faible dans le cas du maillage par échantillonnage de points que dans le cas du maillage adapté automatiquement. L'écart relatif défini par l'équation [4.4](#page-93-0) entre les deux séries a donc été tracé sur la figure [4.20](#page-100-1) en utilisant les valeurs pour le maillage adapté automatiquement comme valeurs de référence.

D'après la figure [4.20,](#page-100-1) il apparaît tout d'abord que pour l'ensemble des positions le long de l'axe y, le *[DeD H](#page-15-0)*<sup>∗</sup> (10) calculé à l'aide du [MC2A](#page-13-5) est plus grand que celui calculé avec le [MCEP.](#page-13-2) En effet, un écart relatif moyen de -4.98% est présent entre les deux cas. De plus, aux positions où se trouvent les plaques d'Or, le *[DeD H](#page-15-0)*<sup>∗</sup> (10) est sous-estimé d'environ 15% dans le cas du maillage par échantillonnage de points. Il semblerait alors que le type de maillage utilisé soit à l'origine des écarts observés. L'écart relatif étant maximal au niveau des plaques d'Or, les inventaires initiaux des mailles englobant les plaques ont donc été analysées. Sur l'ensemble des mailles englobant les plaques d'Or, l'écart absolu maximal de volume d'Or englobé entre les deux types de maillage est de 14.6*cm*<sup>3</sup> (une maille faisant 1270*cm*<sup>3</sup> ) soit un écart de 1.15% entre les deux inventaires en proportion volumique de cellule englobée. Ainsi, il apparaît que pour un écart de calcul

<span id="page-100-0"></span>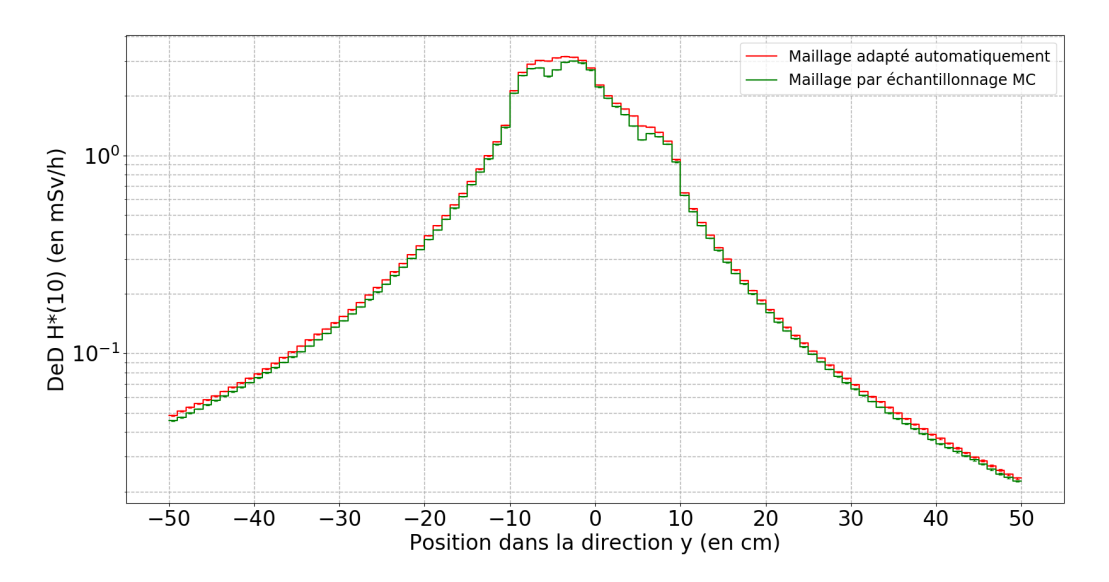

Figure 4.19 – *DeD H*<sup>∗</sup> (10) le long de l'axe y pour x=0*cm* et z=117*cm* dans le cas des maillages adapté automatiquement et par échantillonnage de points.

<span id="page-100-1"></span>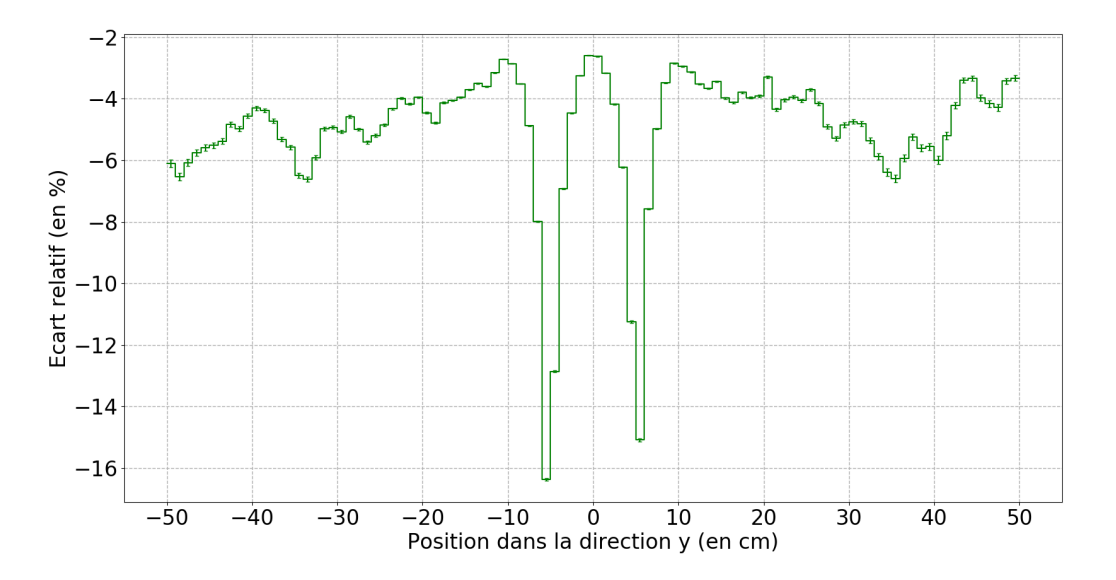

Figure 4.20 – Écart relatif le long de l'axe y pour x=0*cm* et z=117*cm* entre les maillages adapté automatiquement et par échantillonnage de points.

de proportion volumique inférieur à 1.5%, il est possible d'obtenir un écart relatif moyen sur le *[DeD H](#page-15-0)*<sup>∗</sup> (10) égal à -4.98% et pouvant même grimper jusqu'à 15%.

Ainsi, l'exemple du dispositif expérimental présenté dans cette sous partie permet de constater l'impact du type de maillage utilisé pour le calcul du [flux neutronique.](#page-11-1) En effet, même si le maillage par échantillonnage de points semble pouvoir être utilisé afin de calculer un *[DeD H](#page-15-0)*<sup>∗</sup> (10) de manière cohérente, il présente néanmoins certaines faiblesses qui peuvent parfois conduire à des écarts significatifs sur le calcul du *[DeD H](#page-15-0)*<sup>∗</sup> (10). Pour l'exemple présenté ici, l'écart relatif absolu peut monter jusqu'à 15%. Dans le cas général, l'écart relatif entre les deux méthodes de calcul des proportions volumiques peut être

plus ou moins important selon la complexité du modèle. Étant donné que cet écart relatif ne peut pas être calculé sans perdre en performance, il est donc plus judicieux d'utiliser le maillage adapté automatiquement qui permet de calculer précisément les volumes de chaque cellule englobée dans chaque maille.

## <span id="page-101-0"></span>**4.5 Conclusion**

Ainsi, ce chapitre a permis de faire un certain nombre d'observations quant au maillage utilisé pour le calcul du [flux neutronique.](#page-11-1) En effet, afin de prendre en compte les gradients de [flux neutronique,](#page-11-1) il est nécessaire d'utiliser un maillage superposé à la géométrie lors de l'étape de calcul des [flux neutroniques.](#page-11-1) Les différents types de maillage existant ont donc été présentés en premier lieu. Il est en effet envisageable d'utiliser un maillage ayant un motif de base de forme quelconque. De plus, selon le motif de base, le maillage peut être conforme ou non au modèle. Il est également possible d'utiliser un maillage présentant une structure et selon cette structure, un système de coordonnées peut être privilégié par rapport à un autre.

Le type de maillage choisi dans cette thèse est un maillage cartésien régulier non conforme à la géométrie basé sur des parallélépipèdes rectangles. Ce maillage présente certaines propriétés avantageuses mais s'accompagne également d'un inconvénient limitant le calcul. En effet, le type de maillage choisi permet d'une part de limiter la complexité de la méthode et d'autre part de limiter le coût numérique du calcul du *[DeD H](#page-15-0)*<sup>∗</sup> (10). Le nombre de mailles contenues dans le maillage étant connu avant le lancement de la simulation, de bonnes estimations de la durée du calcul ainsi que de la [RAM](#page-13-6) nécessaire peuvent donc être obtenues à l'avance ce qui n'est pas le cas pour un maillage calculé de manière récursive tel qu'un maillage tétraédrique. De plus, le calcul des [flux neutroniques](#page-11-1) lors du transport Monte-Carlo est plus performant pour un maillage cartésien régulier que pour les autres types de maillage. La mise en place d'un maillage conforme à la géométrie peut également échouer ce qui n'est pas le cas pour le maillage choisi dans cette thèse. Cependant, un maillage cartésien non conforme à la géométrie présente l'inconvénient majeur de pouvoir contenir des mailles chevauchant plusieurs cellules du modèle. Ceci peut impacter les valeurs du *[DeD H](#page-15-0)*<sup>∗</sup> (10) car seul un [flux neutronique](#page-11-1) moyen pour l'ensemble de la maille peut être calculé. Or, ce flux moyen peut fortement différer du flux des cellules chevauchées dans une maille et peut donc impacter significativement le calcul des [inventaires isotopiques.](#page-11-0) Si les inventaires ne sont pas calculés précisément, les sources de photons de décroissance ne seront donc pas calculées convenablement. Le *[DeD H](#page-15-0)*<sup>∗</sup> (10) sera donc différent de celui qui serait obtenu avec les [flux neutroniques](#page-11-1) calculés pour chaque cellule englobée dans chaque maille.

Afin de s'affranchir de cet inconvénient, il est possible de calculer les proportions volumiques des cellules englobées dans chaque maille. Pour cela, il est possible d'utiliser une méthode Monte-Carlo échantillonnant des points à l'intérieur d'une maille et identifiant les cellules associées aux points testés. Ceci permet d'obtenir une estimation des volumes de cellule englobée dans une maille mais à une incertitude statistique près dépendant du nombre de points échantillonnés. Avec la méthodologie de RayActive, la géométrie est réalisée à l'aide de l'outil de [CAO](#page-13-1) de RayXpert®. Ceci permet de calculer précisément les proportions volumiques de chaque cellule englobée dans une maille. Ainsi, l'utilisation de

la [CAO](#page-13-1) permet de découper automatiquement le modèle afin d'obtenir un maillage cartésien conforme à la géométrie. Ce type de maillage est appelé dans ce manuscrit [MC2A.](#page-13-5) Ce procédé a cependant un inconvénient. En effet, lorsque la même cellule est chevauchée à plusieurs endroits par une même maille, il n'est pas possible de distinguer chaque partie chevauchée pour le calcul des [flux neutroniques](#page-11-1) et des [inventaires isotopiques.](#page-11-0) Dans le cas où le [flux neutronique](#page-11-1) serait fortement différent entre les différents morceaux de la même cellule englobée dans une maille, le maillage adapté automatiquement ne pourrait alors pas distinguer les différents flux et seule une valeur moyenne du flux pourrait être obtenue. Cependant, ce cas est particulièrement peu probable. En effet, l'utilisation d'une maille de taille limitée permet de réduire la probabilité qu'apparaisse ce cas de figure. De plus, la géométrie nécessaire à l'apparition de cette limite est une configuration peu courante. Le maillage adapté automatiquement ne perd donc généralement pas en précision excepté dans ce cas qui est rare et identifié.

Une comparaison du maillage adapté automatiquement au maillage tétraédrique a également été faite dans ce chapitre sur différentes géométries (une comparaison générale ne pouvant pas être réalisée). Pour l'ensemble des géométries testées, il apparaît qu'à nombre de mailles équivalent la [RAM](#page-13-6) nécessaire pour contenir les données du maillage est équivalente pour les deux types de maillages. Cependant, le temps de calcul semble nettement supérieur pour le [MC2A](#page-13-5) par rapport à celui du maillage tétraédrique. La parallélisation de la mise en place du maillage adapté automatiquement a donc été ajoutée à RayActive et a permis un gain de performance allant jusqu'à un facteur 7.74 dans les exemples traités ici. Malgré cela, le temps nécessaire à la génération du maillage (à nombre de mailles équivalent) reste néanmoins environ 10 fois supérieur pour le [MC2A](#page-13-5) en comparaison du maillage tétraédrique. Cependant, avec un maillage tétraédrique, il n'est pas possible de contrôler le nombre de mailles et de s'assurer d'une répartition homogène des mailles. Or, le coût numérique est fortement impacté par ces deux aspects de la simulation. Enfin, la bonne mise en place du maillage tétraédrique n'est pas garantie à l'inverse du [MC2A.](#page-13-5) En somme, le maillage tétraédrique (ou n'importe quel autre type de maillage conforme à la géométrie) ne semble pas être le meilleur compromis par rapport au maillage cartésien adapté automatiquement.

La dernière sous partie de ce chapitre a été consacrée à l'analyse de la performance et de la précision du [MC2A](#page-13-5) en comparaison du maillage par échantillonnage de points. De la même manière que pour la comparaison au maillage tétraédrique, la comparaison du [MC2A](#page-13-5) au [MCEP](#page-13-2) a été effectuée sur différents exemples de géométrie. Il a alors été observé que le maillage adapté automatiquement permet de calculer très précisément les volumes des cellules englobées dans une maille. De plus, dans le cas du maillage par échantillonnage de points, l'écart relatif obtenu par rapport à la valeur analytique est d'environ 5% à temps de calcul équivalent (par rapport au temps de calcul du maillage adapté automatiquement). Ainsi, la précision du [MC2A](#page-13-5) est nettement supérieure à celle du [MCEP.](#page-13-2) De plus, il n'est pas possible d'adapter automatiquement le nombre de points à échantillonner par méthode Monte-Carlo afin d'obtenir le meilleur compromis entre précision et temps de calcul. Enfin, un exemple de calcul de *[DeD H](#page-15-0)*<sup>∗</sup> (10) a été réalisé sur une géométrie simplifiée d'un dispositif expérimental de calcul de [section efficace](#page-11-3) [microscopique.](#page-11-3) D'après les résultats obtenus, pour un écart inférieur à 1.5% sur le calcul des proportions volumiques des cellules englobées, l'écart sur le *[DeD H](#page-15-0)*<sup>∗</sup> (10) calculé peut monter jusqu'à 15%.

En somme, étant donné que la méthode d'analyse d'activation RayActive est conçue dans un objectif industriel, il est préférable d'utiliser le maillage cartésien adapté automatiquement car c'est celui qui répond le mieux aux objectifs fixés dans cette thèse. En effet, ce maillage permet de calibrer le nombre de mailles à l'avance limitant ainsi la mémoire vive nécessaire. Les volumes des cellules englobées sont précisément calculés de manière optimale et complètement automatique. Un calcul d['inventaire isotopique](#page-11-0) sera donc nécessaire pour chaque fraction de cellule englobée dans chaque maille. Dans la suite de ce manuscrit, une cellule englobée dans une maille sera désignée par l'acronyme [Cellule](#page-13-7) [Englobée dans une Maille](#page-13-7) [\(CEM\)](#page-13-7). Enfin, la structure du maillage permet également de simplifier le calcul et d'optimiser la performance du transport Monte-Carlo. Néanmoins, l'utilisateur est libre d'utiliser à sa guise le maillage par échantillonnage de points car la méthode est également implémentée dans RayActive. Ceci permet d'augmenter la modularité de RayActive et d'adapter le calcul au cas d'utilisation (par exemple un temps de calcul réduit au détriment d'une précision amoindrie).

À présent que les problématiques géométriques liées à la simulation de l'activation neutronique ont été introduites, les problématiques numériques vont être abordées. C'est l'objet du chapitre [5.](#page-105-0)

# <span id="page-105-0"></span>Chapitre  $5$

# Traitement des aspects numériques de l'activation neutronique

### **Contents**

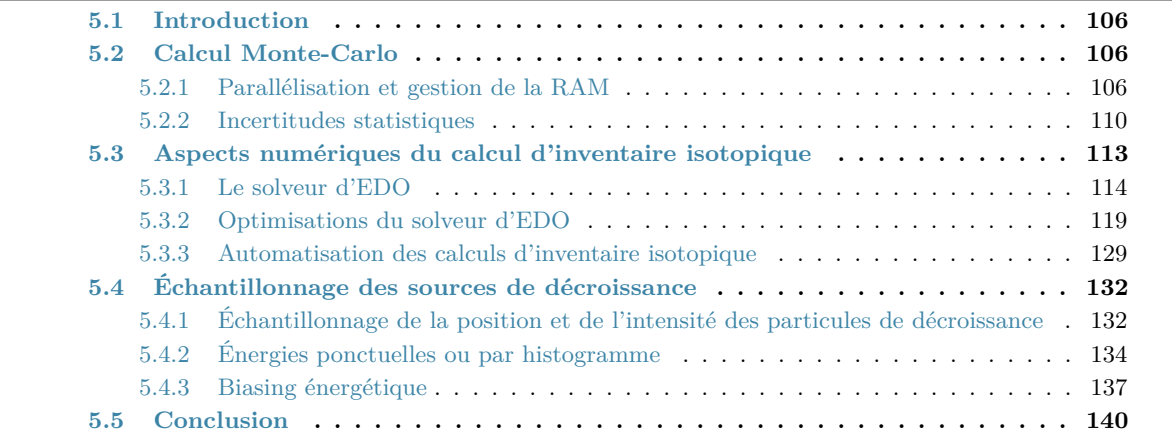

## <span id="page-106-0"></span>**5.1 Introduction**

La simulation du phénomène d'activation neutronique repose sur des méthodes numériques matures qui permettent de calculer précisément chacune des grandeurs nécessaires de manière indépendante. En effet, la méthode de transport Monte-Carlo existe depuis plus de 60 ans et les solveurs d['EDO](#page-13-8) basés sur la méthode [BDF](#page-13-9) existent depuis les années 80. Cependant, le couplage de ces méthodes et l'utilisation d'un maillage superposé à la géométrie entraînent des problématiques numériques qui nécessitent un traitement particulier afin de pouvoir être à même de simuler l'activation neutronique de manière industrielle.

Le but de ce chapitre sera donc de présenter les différentes techniques qui ont été ajoutées à la méthode [R2S](#page-13-0) afin de respecter au mieux les objectifs fixés pour cette thèse. Dans un premier temps, les modifications apportées au calcul Monte-Carlo sont donc présentées. Puis, l'algorithme de calcul des inventaires isotopiques de RayActive est détaillé. Enfin, la dernière partie est consacrée à la méthode d'échantillonnage des sources de décroissance disponible dans RayActive.

## <span id="page-106-1"></span>**5.2 Calcul Monte-Carlo**

Une des premières problématiques numériques qui apparaît lors de la simulation de l'activation neutronique concerne le calcul des [flux neutroniques](#page-11-1) par méthode Monte-Carlo. En effet, le [flux neutronique](#page-11-1) est nécessaire afin de résoudre les équations de Bateman. Or, ce calcul nécessite d'importantes ressources numériques. En effet, la méthode Monte-Carlo permet de calculer des grandeurs en simulant les histoires de particules. Afin d'obtenir des résultats précis, un grand nombre d'histoires différentes doivent donc être simulées. Ceci se traduit généralement par des temps de calcul élevés.

#### <span id="page-106-2"></span>**5.2.1 Parallélisation et gestion de la RAM**

Une des solutions envisagées afin d'accélérer la convergence des résultats du transport Monte-Carlo est la parallélisation de la méthode. Cela consiste à générer plusieurs particules en même temps en simulant une particule sur chaque thread de calcul disponible. Ce procédé est couramment utilisé dans les calculs Monte-Carlo classiques mais dans le cas des calculs d'activation neutronique, une attention particulière doit être apportée à cette étape.

#### **5.2.1.1 Découpage énergétique des flux neutroniques**

L['inventaire isotopique](#page-11-0) d'un matériau est obtenu à un temps souhaité en résolvant les équations de Bateman généralisées [2.16.](#page-40-0) Les coefficients de ces équations sont calculés d'une part avec les [constantes de désintégration](#page-11-4) *[λ](#page-15-1)* et d'autre part avec les [taux de réaction](#page-11-5) définis par l'équation [5.1](#page-106-3)

$$
\xi_{j,X} = \int_0^{+\infty} N_j \sigma_{j,X}(E) \phi_n(E) \mathrm{d}E \tag{5.1}
$$

<span id="page-106-3"></span>où :

 $\cdot \xi_{j,X}$  est le [taux de réaction](#page-11-5) de l'isotope *j* pour la réaction *X* (en  $s^{-1}$ )

- · *σj,X*(*E*) est la [section efficace microscopique](#page-11-3) de la réaction *X* de l'isotope *j* à l'énergie *E* (en *barn*)
- · *φ<sup>n</sup>* est le [flux neutronique](#page-11-1) dans le matériau considéré (en *cm*<sup>−</sup><sup>2</sup> *.MeV* <sup>−</sup><sup>1</sup> *.s*<sup>−</sup><sup>1</sup> ).

Le [taux de réaction](#page-11-5)  $\xi_{i,X}$  donne la proportion de l'isotope *i* qui disparaît par interaction avec des neutrons par la réaction *X* par unité de temps. Il dépend à la fois de la [section](#page-11-3) [efficace microscopique](#page-11-3) de la réaction et du [flux neutronique.](#page-11-1) La dépendance énergétique à la fois du [flux neutronique](#page-11-1) et également de la section efficace rend le calcul du [taux](#page-11-5) [de réaction](#page-11-5) complexe. En effet, à cause de phénomènes quantiques, la section efficace peut varier de plusieurs ordres de grandeur entre l'énergie minimale et maximale du neutron. Dans RayActive, la gamme énergétique supportée pour les neutrons est comprise entre 10<sup>−</sup><sup>11</sup> et 20*.*0*MeV* ce qui permet de simuler la majorité des neutrons produits dans les installations nucléaires. La figure [5.1](#page-107-0) donne la [section efficace microscopique](#page-11-3) totale d'interaction entre un neutron et du <sup>58</sup>Ni entre 10<sup>−</sup><sup>11</sup> et 20*.*0*MeV* .

<span id="page-107-0"></span>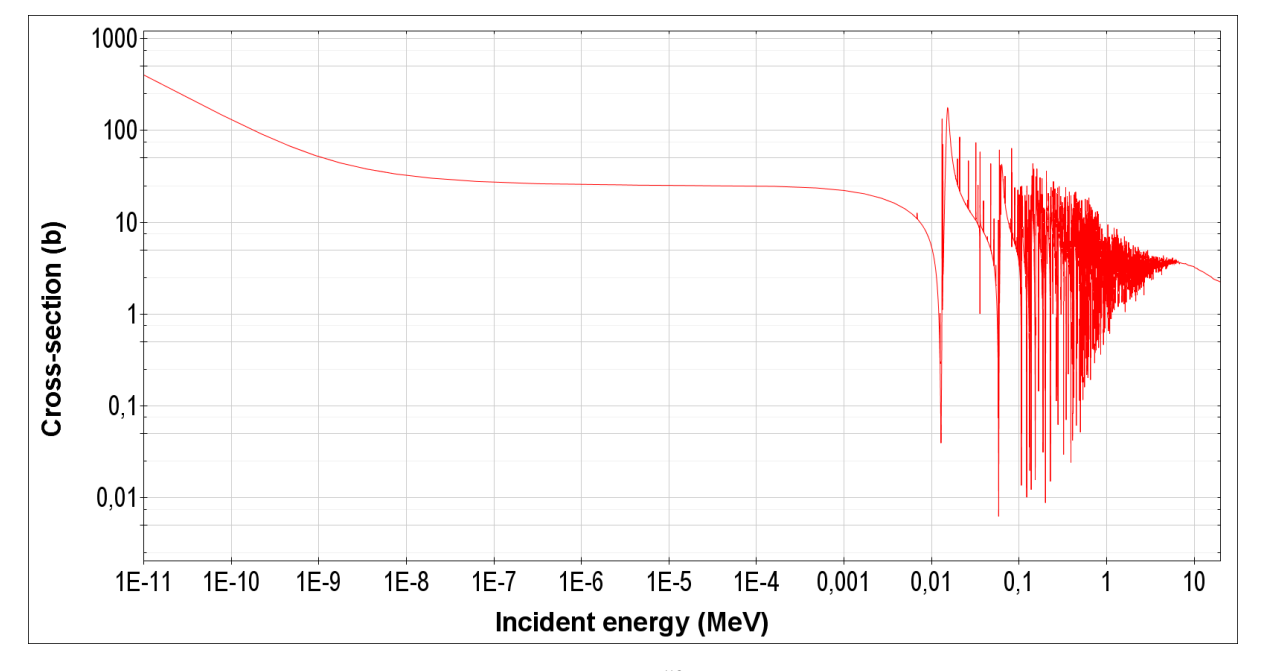

Figure 5.1 – Section efficace microscopique totale du <sup>58</sup>Ni en fonction de l'énergie cinétique du neutron incident [[Soppera](#page-193-0) et al., [2014\]](#page-193-0).

D'après la figure [5.1,](#page-107-0) il est possible d'observer une variation importante de la section efficace en fonction de l'énergie. En effet, plus de 4 ordres de grandeur séparent la valeur maximale et minimale. De la même manière, le [flux neutronique](#page-11-1) peut varier de plusieurs ordres de grandeur en intensité en fonction de l'énergie. Ainsi, afin de calculer des [taux de](#page-11-5) [réaction](#page-11-5) précis, il est donc nécessaire de connaître la section efficace et le [flux neutronique](#page-11-1) à toutes les énergies comprises dans l'intervalle. Or, la méthode Monte-Carlo permet uniquement de calculer des grandeurs moyennes dans des intervalles énergétiques. Les [taux de réaction](#page-11-5) sont alors calculés à partir de sections efficaces et [flux neutroniques](#page-11-1) moyennés par groupe énergétique selon l'équation [5.2a](#page-106-3)

$$
\xi_{j,X} = \sum_{g=1}^{G} \sigma_{g,j,X} \phi_{n,g}
$$
\n(5.2a)
$$
\sigma_{g,j,X} = \frac{\int_{E_{g-1}}^{E_g} \sigma_{j,X}(E)\phi_n(E)dE}{\int_{E_{g-1}}^{E_g} \phi_n(E)dE}
$$
(5.2b)

où :

- · *ξj,X* est le [taux de réaction](#page-11-0) de l'isotope *j* pour la réaction *X* (en *s* −1 )
- · *σg,j,X* est la [section efficace microscopique](#page-11-1) de la réaction *X* avec l'isotope *j* pour le groupe énergétique *g* (en *barn*)
- · *σj,X* est la [section efficace microscopique](#page-11-1) de la réaction *X* avec l'isotope *j* à l'énergie *E* (en *barn*)
- · *G* est le nombre total de groupes énergétiques
- · *φn,g* est le [flux neutronique](#page-11-2) moyen du groupe *g* dans le matériau considéré (en  $cm^{-2}.s^{-1}$ ).
- · *φn*(*E*) est le [flux neutronique](#page-11-2) à l'énergie *E* dans le matériau considéré (en *cm*<sup>−</sup><sup>2</sup> *.MeV* <sup>−</sup><sup>1</sup> *.s*<sup>−</sup><sup>1</sup> ).

D'après l'équation [5.2,](#page-107-0) plusieurs observations peuvent être faites. En effet, la section efficace par groupe énergétique est calculée à partir du [flux neutronique](#page-11-2) ponctuel en énergie. Or, ce dernier n'est généralement pas connu. En pratique, un [flux neutronique](#page-11-2) représentatif du cas d'application de la simulation est alors utilisé afin de calculer les sections efficaces par groupe énergétique. Ceci présente l'avantage d'accélérer les calculs d['inventaire isotopique](#page-11-3) car les sections efficaces par groupe énergétique peuvent être précalculées. Cependant, la section efficace obtenue ne sera qu'approximative. Afin d'améliorer la pertinence des sections efficaces, le découpage énergétique à utiliser afin de calculer les [flux neutroniques](#page-11-2) doit donc être le plus fin possible. Ceci permettra alors de prendre en compte le plus précisément possible les variations de flux et de section efficace. Avec la méthodologie RayActive, il est possible d'utiliser jusqu'à 650 groupes énergétiques pour le calcul des [flux neutroniques.](#page-11-2) Cependant, l'utilisation d'un nombre de groupes important pour le calcul des [flux neutroniques](#page-11-2) entraîne des problématiques numériques limitant fortement les performances du transport des neutrons par méthode Monte-Carlo.

# **5.2.1.2 Limite à la parallélisation du transport Monte-Carlo**

Comme expliqué dans la partie [5.2.1.1,](#page-106-0) afin de calculer précisément les coefficients des équations de Bateman, il est nécessaire d'utiliser un découpage énergétique le plus fin possible lors du calcul du [flux neutronique.](#page-11-2) Or, ceci est à l'origine d'une problématique numérique majeure lors de la simulation de l'activation neutronique. En effet, plus le nombre de groupes est grand plus la [RAM](#page-13-0) nécessaire au stockage des données est importante. Par exemple, lorsque 650 groupes sont utilisés (nombre de groupes par défaut sur RayActive dont le découpage est donné en annexe [A.1\)](#page-197-0), il faut au minimum 20.81*ko* de mémoire pour stocker les données. Chaque valeur est contenue sur une variable de type double utilisant 8 octets. Il faut alors stocker les 651 valeurs des bornes énergétiques ainsi que les 650 valeurs du flux et de l'incertitude statistique associée. Il est également nécessaire de stocker 650 autres valeurs qui permettent de calculer l'incertitude statistique. De plus, ces données doivent être mémorisées pour chaque cellule englobée dans chaque maille du maillage. La mémoire [RAM](#page-13-0) nécessaire peut donc rapidement monter au-delà de plusieurs *Go*. Par exemple, en supposant qu'un maillage contienne 10<sup>6</sup> mailles avec une unique cellule englobée par maille, la mémoire RAM nécessaire afin de contenir les données des détecteurs serait d'environ 20.81Go. À cette mémoire il est également nécessaire

d'ajouter celle requise pour contenir les autres données. En particulier, environ 3*Go* de [RAM](#page-13-0) sont utilisés pour les données nucléaires. Selon la complexité du modèle, plusieurs *Go* peuvent également être requis pour charger celui-ci en mémoire.

De plus, afin d'accélérer la convergence des résultats du calcul Monte-Carlo, la parallélisation est quasi systématiquement employée pour ce genre de calcul. Or, pour chaque thread de calcul, il est nécessaire de définir un nouveau détecteur à part entière afin de ne pas avoir de dépendance entre les résultats des différents threads. La [RAM](#page-13-0) nécessaire dans ce cas est donc proportionnelle au nombre de threads utilisés. Pour l'exemple précédent (avec 10<sup>6</sup> mailles), si 4 threads sont utilisés, la [RAM](#page-13-0) requise sera donc supérieure à 80*Go*. De manière générale, lors d'un calcul de [flux neutronique](#page-11-2) par méthode Monte-Carlo, il est pertinent d'utiliser le maximum de threads possible. La mémoire totale nécessaire peut donc rapidement devenir prohibitive et ne pas permettre d'effectuer la simulation de manière optimale. En effet, la quantité de [RAM](#page-13-0) qui est couramment disponible sur un serveur de calcul est inférieure à 128*Go*. Au-delà, un matériel spécifique est nécessaire et le coût associé peut être une limite à l'utilisation de RayActive. Une stratégie a donc été élaborée et mise en place afin de réduire la quantité de [RAM](#page-13-0) nécessaire.

# **5.2.1.3 Mutualisation des détecteurs**

Afin de pouvoir utiliser un maximum de threads et donc optimiser le transport de particules par méthode Monte-Carlo, le fonctionnement des détecteurs a été modifié pour le calcul des [flux neutroniques](#page-11-2) dans la méthodologie RayActive. Les détecteurs ont donc été mutualisés entre les threads. Un unique détecteur est donc construit et à chaque fois qu'une particule est détectée quel que soit le thread sur lequel elle est simulée, la contribution est apportée au détecteur en commun. La figure [5.2](#page-109-0) schématise les deux configurations du calcul Monte-Carlo parallélisé dans le cas où 3 threads sont utilisés. À gauche, se trouve la parallélisation classique du Monte-Carlo. À droite, se trouve la parallélisation avec mutualisation du détecteur mise en place dans la méthodologie RayActive.

<span id="page-109-0"></span>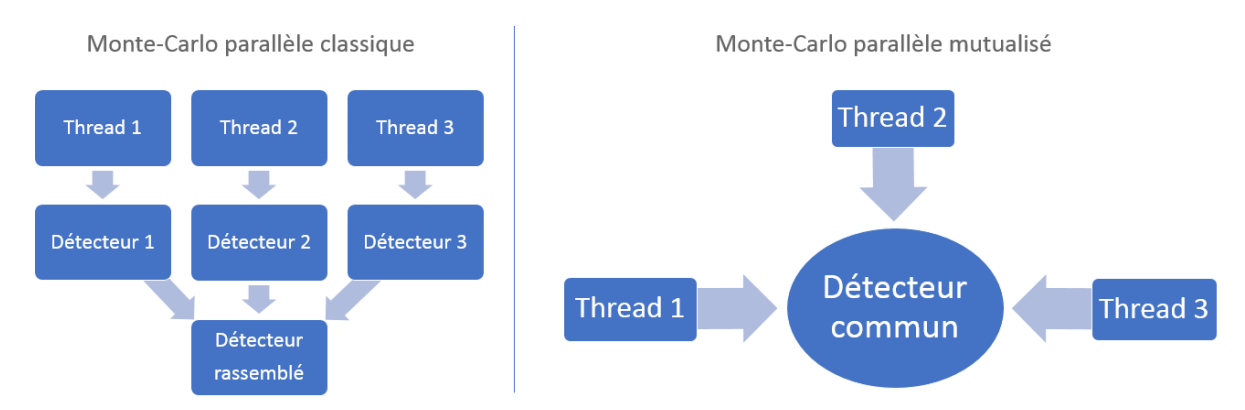

Figure 5.2 – Schéma du principe de fonctionnement des détecteurs lors d'un calcul Monte-Carlo en parallèle avec 3 threads utilisés.

Pour rappel, le [flux neutronique](#page-11-2) est calculé par l'estimateur corde dans le cas de l'activation neutronique. La mise en commun du détecteur entre les différents threads consiste donc à sommer la longueur parcourue par une particule dans un détecteur depuis n'importe quel thread au détecteur en commun. En procédant ainsi, la valeur moyenne du flux reste donc inchangée. La mutualisation du détecteur entre les différents threads permet

ainsi de limiter le nombre de détecteurs à un seul par cellule englobée dans chaque maille quel que soit le nombre de threads utilisés. Ainsi, pour l'exemple précédent (avec 10<sup>6</sup> mailles), la mémoire [RAM](#page-13-0) utilisée pour stocker le [flux neutronique](#page-11-2) serait d'environ une vingtaine de *Go* pour n'importe quel nombre de threads utilisés. Bien que cette mémoire soit importante, elle permet néanmoins de pouvoir réaliser des calculs d'activation neutronique sur des serveurs de calcul classiques dans des conditions optimales. Un inconvénient est cependant présent avec ce procédé.

# **5.2.2 Incertitudes statistiques**

La mutualisation des détecteurs entre les threads de calcul permet d'accélérer la convergence des résultats du transport Monte-Carlo en utilisant au mieux les ressources numériques disponibles. Cependant, cette technique est à l'origine d'une approximation lors du calcul des incertitudes statistiques des résultats. En effet, l'incertitude statistique relative d'un résultat de transport Monte-Carlo est calculée d'après l'équation [3.9.](#page-54-0) Dans le cas du [flux neutronique](#page-11-2) pour les calculs d'activation, le flux est calculé avec l'estimateur corde. Dans ce cas, le facteur de pondération *x<sup>i</sup>* de l'équation [3.9](#page-54-0) est alors défini d'après l'équation [5.3](#page-110-0)

$$
x_i = \sum_{b \in B} l_b * w_b \tag{5.3}
$$

<span id="page-110-0"></span>avec :

- · *B* est l'ensemble de tous les évènements correspondant au passage d'une particule produite par la particule primaire *i* et de même nature que celle-ci dans le détecteur (ce qui inclut également les interactions de la particule primaire)
- · *l<sup>b</sup>* est la distance parcourue dans le détecteur par une particule entre la position de l'interaction *b* − 1 et la position de l'interaction *b* (en *cm*)
- · *w<sup>b</sup>* est le poids de la particule avant d'effectuer l'interaction *b* (en *s* −1 ).

L'équation [3.9](#page-54-0) permettant de calculer l'incertitude statistique relative du résultat fait apparaître la limite de la mutualisation des détecteurs entre les threads. En effet, afin d'obtenir l'incertitude, il est nécessaire de calculer le facteur de pondération *x<sup>i</sup>* . Or, ce facteur est spécifique à chaque particule source simulée. Lors de la simulation Monte-Carlo en parallèle avec mutualisation du détecteur, il n'est pas possible d'isoler le facteur de pondération pour chaque particule source sans utiliser de [RAM](#page-13-0) en plus. En effet, ce facteur est augmenté à chaque passage d'une particule. Dans le cas du calcul avec mutualisation, le flux n'est pas impacté par le procédé car l'équation [3.7](#page-52-0) permettant de calculer le flux par estimateur corde est linéaire. Cependant, l'équation [3.9](#page-54-0) définissant l'incertitude statistique relative n'est pas linéaire par rapport au facteur de pondération *x<sup>i</sup>* qui est spécifique à chaque thread de calcul. Afin d'obtenir l'incertitude relative du résultat dans le cas de la mutualisation du détecteur, il est donc nécessaire de stocker le facteur de pondération pour chaque groupe énergétique, chaque cellule englobée dans chaque maille et chaque thread de calcul. Ceci revient donc (en terme de [RAM](#page-13-0) nécessaire) au cas où la mutualisation du détecteur n'est pas utilisée.

Afin de pouvoir utiliser la mutualisation des détecteurs (et donc la parallélisation du calcul Monte-Carlo), une approximation est donc faite quant à l'incertitude statistique

relative. La conjecture sur laquelle repose cette approximation est que l'incertitude relative est proportionnelle à  $\frac{1}{\sqrt{L}}$ *Isim* d'après la loi des grands nombres (où *Isim* est le nombre de particules sources simulées) [[Graham](#page-192-0) et al., [2011](#page-192-0) ; [Métivier](#page-195-0), [2021\]](#page-195-0). Le facteur de pondération est donc également stocké pour un unique thread de calcul dénommé "thread principal". Ceci permet alors d'obtenir l'incertitude relative pour le thread principal au détriment d'une augmentation raisonnable de la mémoire [RAM](#page-13-0) nécessaire. Puis, en supposant que la loi des grands nombres est suivie pour chaque détecteur, une incertitude approximative extrapolée est calculée à partir de l'incertitude obtenue pour le thread principal et du nombre total de particules sources simulées d'après l'équation [5.4](#page-111-0)

$$
\sigma_{multi} = \sigma_{mono} * \frac{\sqrt{I_{mono}}}{\sqrt{I_{multi}}} \tag{5.4}
$$

<span id="page-111-0"></span>où :

- · *σmulti* est l'incertitude statistique relative extrapolée pour l'ensemble des particules sources simulées
- · *σmono* est l'incertitude statistique relative du thread de calcul principal
- · *Imono* est le nombre de particules sources simulées sur le thread principal
- · *Imulti* est le nombre total de particules sources simulées sur l'ensemble des threads lors de la simulation Monte-Carlo.

L'équation [5.4](#page-111-0) permet donc d'obtenir une approximation de l'incertitude statistique relative du résultat en stockant uniquement *G* + 1 valeurs en plus du cas où les détecteurs ne sont pas mutualisés et que le calcul est effectué sur un seul thread (où *G* est le nombre de groupes du découpage énergétique). En effet, seules les valeurs du flux pour l'ensemble des threads doivent être stockées en plus ainsi que le nombre de particules simulées sur le thread principal. Les autres valeurs l'étant déjà dans le cas mono-thread. Pour l'exemple des 10<sup>6</sup> mailles (avec 650 groupes énergétiques), la [RAM](#page-13-0) nécessaire en plus afin de paralléliser le calcul n'est que de 5.21*Go*. Dans le cas général (avec 650 groupes énergétiques), la [RAM](#page-13-0) utilisée par un détecteur passe alors de 20.81*ko* à 26.02*ko* soit une augmentation d'environ 25%. Ainsi, en augmentant raisonnablement la mémoire [RAM](#page-13-0) nécessaire au calcul Monte-Carlo, une fourchette d'incertitude relative peut donc être obtenue lorsque la parallélisation est utilisée. En effet, l'incertitude pour le thread principal permet également de majorer l'incertitude approximative sur le résultat.

Un exemple de calcul a alors été réalisé afin d'observer les différences de comportement du Monte-Carlo dans le cas avec et sans mutualisation des détecteurs. La géométrie utilisée est le cube de côté 10*cm* évidé par une sphère de rayon R=4*cm* présentée dans la section [4.4.2.1](#page-86-0) et dont le modèle se trouve sur la figure [4.8a.](#page-88-0) La source de neutrons utilisée est mono-cinétique à 14*MeV* , isotrope, centrée en 0 d'intensité 10<sup>6</sup>*n/s*. Afin de simplifier la comparaison, le maillage utilisé pour ce calcul est un maillage comportant 2 mailles (1 maille selon les axes x et y et 2 selon l'axe z) et dont les dimensions sont identiques à celles du cube. Le nombre de particules sources simulées était de 10<sup>7</sup> . La simulation a alors été réalisée en utilisant 1 thread et 4 threads de calcul. Dans les 2 cas, les incertitudes relatives réelle, extrapolée et du thread principal ont été enregistrées. Pour le calcul à 1 thread, ces 3 valeurs sont donc identiques.

La figure [5.3](#page-112-0) donne l'écart relatif (défini par l'équation [4.4\)](#page-93-0) entre les incertitudes statistiques relatives extrapolée et réelle du [flux neutronique](#page-11-2) pour les deux mailles (haut

### CHAPITRE 5. TRAITEMENT DES ASPECTS NUMÉRIQUES DE L'ACTIVATION NEUTRONIQUE

et bas selon z) et pour le modèle du cube évidé dans le cas où 4 threads de calcul sont utilisés en fonction de l'énergie. L'incertitude relative réelle est alors utilisée comme valeur de référence. Seules les énergies pour lesquelles l'incertitude relative du thread principal est inférieure à 10% ont été utilisées sur les courbes afin de ne pas réduire la lisibilité. D'après cette figure, il est possible de constater que tous les écarts relatifs sont inférieurs à 10% (en valeur absolue) pour toutes les énergies. Il semblerait alors que l'incertitude relative extrapolée soit relativement cohérente avec l'incertitude relative réelle. Cependant, il apparaît également que certains écarts relatifs sont négatifs. Ceci implique que pour certaines énergies, l'incertitude relative extrapolée est inférieure à l'incertitude relative réelle. L'incertitude relative extrapolée permet donc obtenir une estimation cohérente de l'incertitude lorsque la mutualisation des détecteurs est utilisée mais ne permet pas de garantir l'incertitude obtenue. L'incertitude relative réelle a également été comparée à l'incertitude du thread principal.

<span id="page-112-0"></span>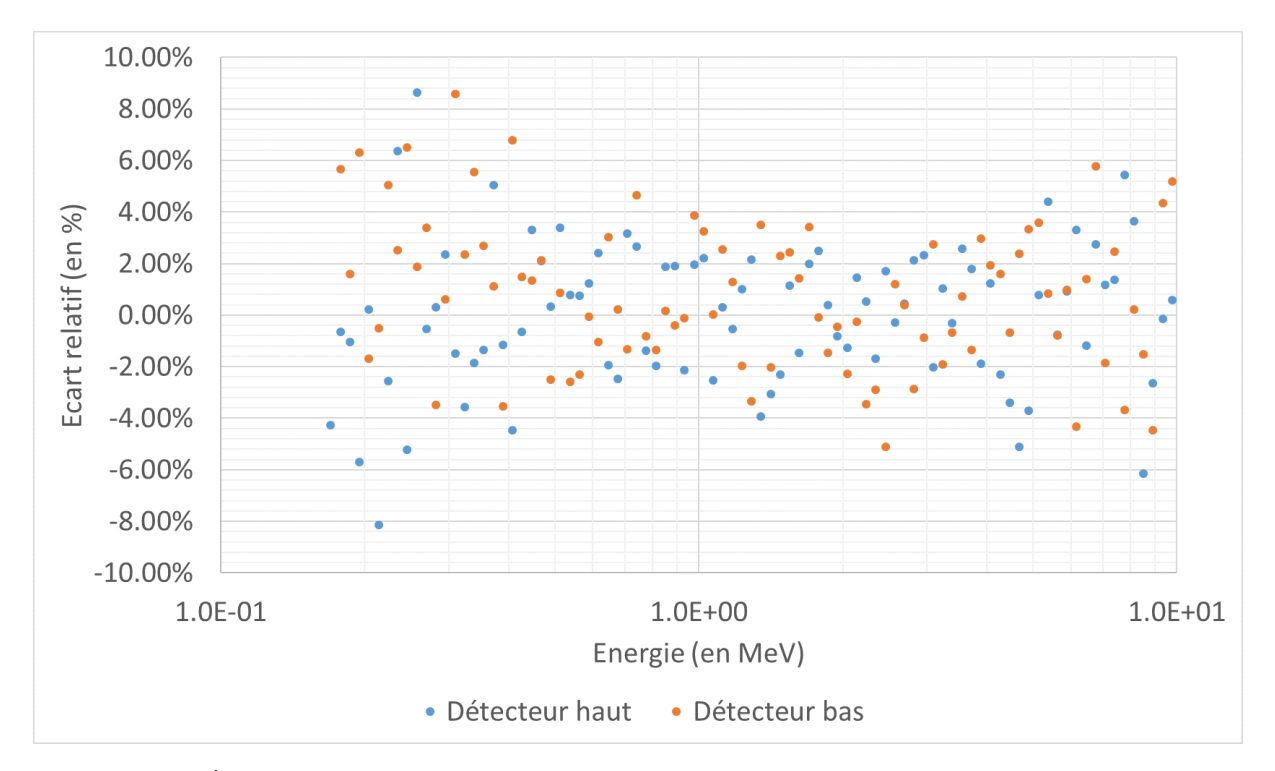

Figure 5.3 – Écart relatif entre les incertitudes statistiques relatives réelle et extrapolée pour le calcul utilisant 4 threads du test du comportement du transport Monte-Carlo en fonction de l'énergie.

La figure [5.4](#page-113-0) donne l'écart relatif (défini par l'équation [4.4\)](#page-93-0) entre l'incertitude statistique relative réelle et du thread principal du [flux neutronique](#page-11-2) pour les deux mailles (haut et bas selon z) et pour le modèle du cube évidé dans le cas où 4 threads de calcul sont utilisés en fonction de l'énergie. L'incertitude relative réelle est alors utilisée comme valeur de référence. D'après cette figure, il est possible de constater que l'ensemble des écarts relatifs calculés sont négatifs. Les incertitudes statistiques calculées sur le thread principal sont donc bien toutes supérieures à l'incertitude relative réelle, ce qui est cohérent. En effet, le nombre de particules simulées étant plus important sur l'ensemble des threads que sur le thread principal, une incertitude plus faible est bien attendue. Ainsi, l'incertitude relative sur le thread principal peut donc être utilisée comme une valeur majorant l'incertitude relative réelle qui ne peut être calculée lorsque les détecteurs sont mutualisés entre les threads.

<span id="page-113-0"></span>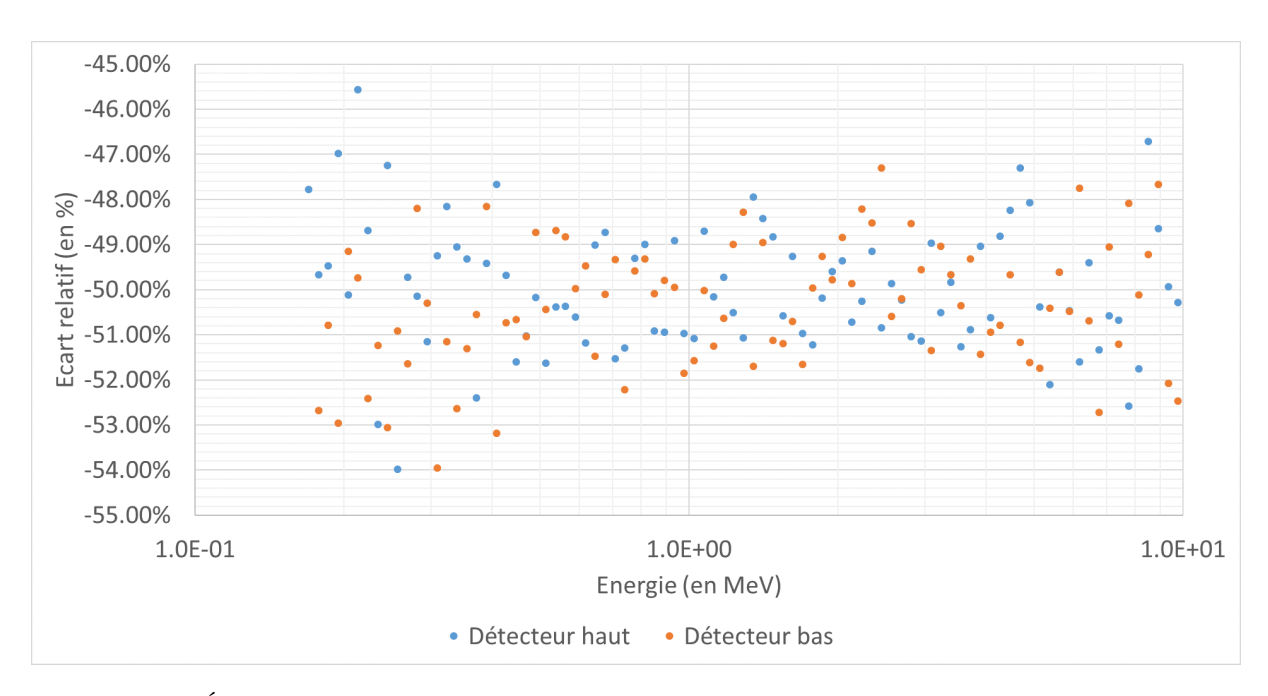

Figure 5.4 – Écart relatif entre les incertitudes statistiques relatives réelle et du thread principal pour le calcul utilisant 4 threads du test du comportement du transport Monte-Carlo en fonction de l'énergie.

De plus, le temps de calcul nécessaire à la simulation des 10<sup>7</sup> particules était de 234*s* dans le cas mono-thread et de 73*s* dans le cas où 4 threads étaient utilisés. Un gain d'efficacité supérieur à un facteur 3 a donc été atteint pour cette simulation en utilisant 4 threads au lieu d'un. La parallélisation des calculs semble donc être nécessaire afin de calculer les [flux neutroniques](#page-11-2) vu que le nombre total de détecteurs peut être important et qu'une géométrie plus complexe peut rendre la convergence nettement plus lente.

Ainsi, comme la parallélisation paraît impérative afin d'obtenir des résultats convergés le plus rapidement possible et de manière optimale, il semblerait que la mutualisation des détecteurs représente le meilleur compromis. En effet, bien que l'incertitude réelle ne puisse pas être calculée lorsque la mutualisation est utilisée, il apparaît que l'incertitude relative extrapolée est bien cohérente et permet d'obtenir un bon ordre de grandeur d'incertitude. De plus, il est également possible d'utiliser l'incertitude relative du thread principal afin de s'assurer de la convergence des résultats étant donné que cette valeur majore l'incertitude réelle. La mutualisation des détecteurs permet donc d'optimiser la première étape de la simulation du phénomène d'activation neutronique en minimisant la perte de précision du calcul.

# **5.3 Aspects numériques du calcul d'inventaire isotopique**

La seconde étape de la simulation de l'activation neutronique est le calcul des [inven](#page-11-3)[taires isotopiques](#page-11-3) pour chaque [CEM](#page-13-1) du maillage utilisé lors du calcul des [flux neutro](#page-11-2)[niques.](#page-11-2) Un scénario d'irradiation est alors fourni en entrée du calcul et les [inventaires](#page-11-3) [isotopiques](#page-11-3) au temps souhaité sont alors calculés. Plusieurs méthodes existent à cette fin. La méthode utilisée dans la méthodologie RayActive est le solveur d['EDO](#page-13-2) car c'est cette méthode qui présente le plus d'avantages en lien avec les objectifs souhaités. Cette étape du calcul est généralement la plus délicate. En effet, étant l'étape intermédiaire, les données d'entrée et de sortie ne peuvent pas être vérifiées manuellement. Des précautions

doivent donc être prises pour réaliser cette étape afin d'obtenir des résultats finaux cohérents tout en respectant les objectifs fixés pour RayActive. Le but de cette partie est donc de décrire l'algorithme numérique intégré à la méthodologie RayActive afin de calculer les [inventaires isotopiques](#page-11-3) en respectant les objectifs fixés.

# **5.3.1 Le solveur d'EDO**

Afin de calculer les [inventaires isotopiques,](#page-11-3) un solveur d['EDO](#page-13-2) a été utilisé dans RayActive. Ce solveur est un solveur spécifiquement élaboré pour cette application afin d'optimiser le processus.

### <span id="page-114-2"></span>**5.3.1.1 La méthode BBDF**

Comme expliqué dans la section [3.4,](#page-58-0) les équations de Bateman généralisées [2.16](#page-40-0) constituent un système d'équations dit rigide. En effet, les méthodes numériques usuelles de résolution d['EDO](#page-13-2) (telle que la méthode Runge-Kutta d'ordre 4) nécessitent un pas temporel extrêmement faible afin de résoudre ce système (lorsqu'elles parviennent à le résoudre) ayant alors un coût temporel prohibitif. Ceci est dû aux coefficients des équations qui appartiennent à un intervalle couvrant plusieurs ordres de grandeur. La méthode sur laquelle repose le solveur d['EDO](#page-13-2) de RayActive est la méthode [BBDF.](#page-13-3) Celle-ci, présentée précédemment dans la partie [3.4.3.3,](#page-62-0) permet de résoudre un système d['EDO](#page-13-2) rigide. Elle consiste à calculer la solution du système d['EDO](#page-13-2) [2.16](#page-40-0) en discrétisant le temps. La solution à chaque pas temporel est alors calculée à partir des solutions aux pas précédents et ce jusqu'à atteindre le temps souhaité. À la différence de la méthode [BDF,](#page-13-4) la méthode [BBDF](#page-13-3) calcule la solution du système pour les deux prochains pas temporels en même temps. Ceci lui confère une meilleure stabilité numérique qui est décrite plus visuellement dans la partie [5.3.3.1.](#page-129-0) L'équation [3.17](#page-62-1) sur laquelle repose la méthode [BBDF](#page-13-3) permet alors d'obtenir un système d'équations linéaires dont la solution est le nombre de noyaux de l'isotope *j* contenu dans le volume de matériau *V* (noté *N<sup>j</sup>* ) pour les deux prochains pas temporels. Le système obtenu (pour k=4 dans l'équation [3.17\)](#page-62-1) peut alors être mis sous la forme suivante :

<span id="page-114-0"></span>
$$
\begin{bmatrix} 1 & 0 \ 0 & 1 \end{bmatrix} \begin{bmatrix} N_{j,n+1} \\ N_{j,n+2} \end{bmatrix} = \begin{bmatrix} 0 & \theta_1 \\ \theta_2 & 0 \end{bmatrix} \begin{bmatrix} N_{j,n+1} \\ N_{j,n+2} \end{bmatrix} + h \begin{bmatrix} 0 & \alpha_1 \\ 0 & 0 \end{bmatrix} \begin{bmatrix} N'_{j,n-1} \\ N'_{j,n} \end{bmatrix} + h \begin{bmatrix} \alpha_2 & 0 \\ \alpha_3 & \alpha_4 \end{bmatrix} \begin{bmatrix} N'_{j,n+1} \\ N'_{j,n+2} \end{bmatrix} + \begin{bmatrix} \psi_{i,1} \\ \psi_{i,2} \end{bmatrix}
$$
\n(5.5a)

$$
\psi_{j,1} = d_{0,1} N_{j,n-2} + d_{1,1} N_{j,n-1} + d_{2,1} N_{j,n}
$$
\n(5.5b)

$$
\psi_{j,2} = d_{0,2} N_{j,n-2} + d_{1,2} N_{j,n-1} + d_{2,2} N_{j,n}
$$
\n(5.5c)

<span id="page-114-1"></span>où :

- $\cdot h = t_{n+1} t_n = t_{n+2} t_{n+1}$  est la taille du pas temporel
- $\cdot$  *α*<sub>1</sub>, *α*<sub>2</sub>, *α*<sub>3</sub>, *α*<sub>4</sub>, *θ*<sub>1</sub>, *θ*<sub>2</sub> sont des coefficients dépendants des paramètres de la méthode [BBDF](#page-13-3)
- · *Nj,X* est le nombre de noyaux de l'isotope *j* au pas temporel *X*
- $\cdot$   $N'_{j,X}$  est la dérivée temporelle du nombre de noyaux de l'isotope  $j$  au pas temporel *X* (calculée par l'équation de Bateman [2.16a\)](#page-37-0)
- $d_{0,1}, d_{1,1}, d_{2,1}, d_{0,2}, d_{1,2}, d_{2,2}$  sont des coefficients constants reliant les solutions aux pas précédents et dépendants des paramètres de la méthode [BBDF](#page-13-3)
- · *ρ* est un paramètre fixé entre -1 et 1 (exclus).

Les coefficients utilisés dans l'équation [5.5](#page-114-0) peuvent être calculés à partir de l'opérateur de différence linéaire (noté *Li*) associé à la méthode [BBDF](#page-13-3) utilisée dans le solveur d['EDO](#page-13-2) de la méthodologie RayActive. Cet opérateur est obtenu à partir de l'équation [3.17](#page-62-1) en plaçant tous les coefficients du même côté de l'équation. L'opérateur *L<sup>i</sup>* est défini de la manière suivante :

<span id="page-115-1"></span>
$$
L_i(N_j(t_n)) = \alpha_{0,i} * N_j(t_n - 2qh) + \alpha_{1,i} * N_j(t_n - qh) + \alpha_{2,i} * N_j(t_n)
$$
  
+  $\alpha_{3,i} * N_j(t_n + h) + \alpha_{4,i} * N_j(t_n + 2h)$  (5.6)  
-  $h\beta_i * (N'_j(t_n + ih) - \rho N'_j(t_n + (i-1)h)) = 0$ 

où :

- · *i* est l'indice du point considéré (égal à 1 ou 2 dans ce cas)
- ·  $\alpha_{x,i}, \beta_i$  sont des coefficients à calculer (x variant de 0 à 4)
- $\cdot$  *q* =  $\frac{t_n t_{n-1}}{t_{n-1} t}$ *t*<sup>*n*−*tn*−1</sub></sup> est le ratio entre la taille du pas temporel avant l'étape et après l'étape.

Les coefficients *αx,i, β<sup>i</sup>* sont alors obtenus en faisant un développant en série de Taylor de *L<sup>i</sup>* puis en regroupant les termes pour chaque dérivée de même ordre tel que décrit dans l'équation [5.7.](#page-115-0)

<span id="page-115-0"></span>
$$
L_i(N_j(t_n)) = C_{0,i}N_j^{(0)}(t_n) + C_{1,i}N_j^{(1)}(t_n) + C_{2,i}N_j^{(2)}(t_n) + C_{3,i}N_j^{(3)}(t_n) + \dots \quad (5.7)
$$

avec  $N_i^{(s)}$ *j* la dérivée d'ordre *s* du nombre de noyaux de l'isotope *j* à *t* = *t<sup>n</sup>* et *Cs,i* les coefficients du développement de Taylor. Une approximation de l'opérateur de différence linéaire d'ordre 4 est alors obtenue en posant  $C_{0,i} = C_{1,i} = C_{2,i} = C_{3,i} = C_{4,i} = 0, C_{5,i} \neq 0$ et  $\alpha_{3,1} = \alpha_{4,2} = 1$ . La méthode [BBDF](#page-13-3) de RayActive, s'appuyant sur ce développement de Taylor, sera donc d'ordre 4. Un système d'équations est ainsi généré et permet de calculer les coefficients  $\alpha_{x,i}$  et  $\beta_i$  de l'équation [5.6.](#page-115-1) Après ré-arrangement de l'équation [5.6](#page-115-1) et par souci de lisibilité, les coefficients ont été renommés de la manière suivante :  $\alpha_{3,1} = \alpha_{4,2} = 1$ ,  $\alpha_{0,1} = -d_{0,1}$ ,  $\alpha_{1,1} = -d_{1,1}$ ,  $\alpha_{2,1} = -d_{2,1}$ ,  $\alpha_{0,1} = -d_{0,2}$ ,  $\alpha_{1,2} =$  $-d_{1,2}, \alpha_{2,2} = -d_{2,2}, \alpha_{3,2} = -\theta_1$ ,  $\alpha_{4,1} = -\theta_2$ ,  $\rho\beta_1 = \alpha_1$ ,  $\beta_1 = \alpha_2$ ,  $\rho\beta_2 = \alpha_3$ ,  $\beta_2 = \alpha_4$ . Les formules analytiques calculées pour ces coefficients sont données en annexe [B.](#page-201-0)

L'équation [5.5](#page-114-0) peut alors être regroupée pour l'ensemble des *J* isotopes pouvant être présents dans l['inventaire isotopique](#page-11-3) du volume de matériau *V* sous la forme suivante :

<span id="page-115-2"></span>
$$
\begin{bmatrix}\n\underline{\mathbf{I}} & \underline{\mathbf{0}} \\
\underline{\mathbf{0}} & \underline{\mathbf{I}}\n\end{bmatrix}\n\begin{bmatrix}\n\underline{\mathbf{N}}_{n+1} \\
\underline{\mathbf{N}}_{n+2}\n\end{bmatrix} = \n\begin{bmatrix}\n\underline{\mathbf{0}} & \underline{\mathbf{0}}_{1} \\
\underline{\mathbf{0}} & \underline{\mathbf{0}}\n\end{bmatrix}\n\begin{bmatrix}\n\underline{\mathbf{N}}_{n+1} \\
\underline{\mathbf{N}}_{n+2}\n\end{bmatrix} + h \begin{bmatrix}\n\underline{\mathbf{0}} & \underline{\mathbf{0}}_{1} \\
\underline{\mathbf{0}} & \underline{\mathbf{0}}\n\end{bmatrix}\n\begin{bmatrix}\n\underline{\mathbf{N}}'_{n-1} \\
\underline{\mathbf{N}}'_{n}\n\end{bmatrix} + h \begin{bmatrix}\n\underline{\mathbf{0}}_{2} & \underline{\mathbf{0}}_{2} \\
\underline{\mathbf{0}}_{3} & \underline{\mathbf{0}}_{4}\n\end{bmatrix}\n\begin{bmatrix}\n\underline{\mathbf{N}}'_{n+1} \\
\underline{\mathbf{N}}'_{n+2}\n\end{bmatrix} + \begin{bmatrix}\n\underline{\psi}_{1} \\
\underline{\psi}_{2}\n\end{bmatrix} \tag{5.8a}
$$
\n
$$
\underline{\psi}_{1} = \begin{bmatrix}\n\psi_{1,1} \\
\vdots \\
\psi_{J,1}\n\end{bmatrix} \tag{5.8b}
$$

$$
\underline{\psi}_2 = \begin{bmatrix} \psi_{1,2} \\ \vdots \\ \psi_{J,2} \end{bmatrix} \tag{5.8c}
$$

avec :

- $\cdot$  <u>I</u> = <u>I</u><sub>*J*</sub>*J* la matrice identité de dimension *J* ∗ *J*
- · 0 la matrice nulle de dimension *J* ∗ *J*
- $\cdot$   $\underline{\theta}_1$ ,  $\underline{\theta}_2$  les matrices diagonales de  $\theta_1$ ,  $\theta_2$  de dimension  $J * J$
- $\cdot$   $\underline{\alpha}_1, \underline{\alpha}_2, \underline{\alpha}_3, \underline{\alpha}_4$  les matrices diagonales de  $\alpha_1, \alpha_2, \alpha_3, \alpha_4$  de dimension  $J * J$
- · N*i,X* est le vecteur [inventaire isotopique](#page-11-3) du volume de matériau considéré au pas temporel *X* (tel que décrit par l'équation [2.10\)](#page-37-1)
- · N 0 *i,X* est la dérivée temporelle du vecteur [inventaire isotopique](#page-11-3) du volume de matériau considéré au pas de temps *X* (calculée par l'équation de Bateman [2.16a\)](#page-37-0).

<span id="page-116-0"></span>Le système [5.8](#page-115-2) peut finalement être condensé sous la forme finale suivante :

$$
\underline{\underline{F}} = \left(\underline{\underline{I}_2} - \underline{\underline{C}}\right) \underline{\underline{N}} - h \underline{\underline{B}_1} \underline{\underline{F}_1} - h \underline{\underline{B}_2} \underline{\underline{F}_2} - \underline{\underline{\psi}} = \underline{\underline{0}}_{2J,2J} \tag{5.9}
$$

$$
\text{avec } \underline{\underline{I_2}} = \begin{bmatrix} \underline{\underline{I}} & \underline{\underline{0}} \\ \underline{\underline{0}} & \underline{\underline{I}} \end{bmatrix}, \underline{\underline{C}} = \begin{bmatrix} \underline{\underline{0}} & \underline{\underline{\theta}}_1 \\ \underline{\underline{\underline{\theta}}}_2 & \underline{\underline{0}} \end{bmatrix}, \underline{\underline{N}} = \begin{bmatrix} \underline{N}_{n+1} \\ \underline{N}_{n+2} \end{bmatrix}, \underline{\underline{B_1}} = \begin{bmatrix} \underline{\underline{0}} & \underline{\underline{\alpha}}_1 \\ \underline{\underline{0}} & \underline{\underline{0}} \end{bmatrix}, \underline{\underline{F_1}} = \begin{bmatrix} \underline{N}_{n-1}' \\ \underline{N}_{n}' \end{bmatrix}, \underline{\underline{B_2}} = \begin{bmatrix} \underline{\underline{\alpha}}_2 & \underline{\underline{\alpha}}_1 \\ \underline{N}_{n}' \end{bmatrix}, \underline{\underline{B_2}} = \begin{bmatrix} \underline{\underline{N}}_{n+1}' \\ \underline{N}_{n}' \end{bmatrix}, \underline{\underline{B_2}} = \begin{bmatrix} \underline{\underline{N}}_{n+1}' \\ \underline{N}_{n}' \end{bmatrix}.
$$

L'équation [5.9](#page-116-0) est donc la formule de base de la méthode [BBDF](#page-13-3) utilisée dans la méthodologie RayActive. La résolution de cette équation permet ainsi de calculer les [inventaires](#page-11-3) [isotopiques](#page-11-3) du volume de matériau considéré pour les deux prochains pas temporels.

#### **5.3.1.2 Recherche du zéro par itération de Newton-Raphson**

<span id="page-116-1"></span>La résolution de l'équation [5.9](#page-116-0) est généralement réalisée par itérations de Newton-Raphson sous forme vectorielle [[Bonnans](#page-191-0) et al., [2006](#page-191-0) ; [Conejo](#page-194-0) et al., [2018\]](#page-194-0). La méthode de Newton-Raphson appliquée à l'équation [5.9](#page-116-0) pour la recherche de N prend la forme :

$$
\underline{\underline{F}'}\left(\underline{\underline{N}}^i\right) \cdot \underline{\underline{E}}^{i+1} = -\underline{\underline{F}}\left(\underline{\underline{N}}^i\right) \tag{5.10a}
$$

$$
\underline{\underline{E}}^{i+1} = \underline{\underline{N}}^{i+1} - \underline{\underline{N}}^i \tag{5.10b}
$$

$$
\underline{\underline{F}}'\left(\underline{\underline{N}}^i\right) = \frac{\delta \underline{\underline{F}}}{\delta \underline{\underline{N}}} \bigg|_{\underline{\underline{N}} = \underline{\underline{N}}^i} = \left(\underline{\underline{I}_2} - \underline{\underline{C}}\right) - h \underline{\underline{B}_2} \ Jac\left(\underline{\underline{F}_2}\right) \tag{5.10c}
$$

$$
Jac\left(\underline{F_2}\right) = \begin{bmatrix} \frac{\partial \underline{N}'_{n+1}}{\partial \underline{N}_{n+1}} & \frac{\partial \underline{N}'_{n+1}}{\partial \underline{N}_{n+2}}\\ \frac{\partial \underline{N}'_{n+2}}{\partial \underline{N}_{n+1}} & \frac{\partial \underline{N}'_{n+2}}{\partial \underline{N}_{n+2}} \end{bmatrix}_{\underline{\underline{N}} = \underline{\underline{N}}^i} = \begin{bmatrix} \underline{\underline{A}} & \underline{\underline{0}}\\ \underline{\underline{A}} & \underline{\underline{A}} \end{bmatrix}
$$
(5.10d)

où  $\underline{A}$  est la matrice définie dans l'équation de Bateman généralisée sous forme matricielle [3.13a](#page-60-0) et N*<sup>i</sup>* est la solution de l'équation [5.9](#page-116-0) à l'itération *i*. Le Jacobien de F est obtenu à partir de la matrice  $\underline{\underline{A}}$  car une des hypothèses utilisées lors du calcul des [inventaires](#page-11-3) [isotopiques](#page-11-3) est que le [flux neutronique](#page-11-2) est constant durant chaque phase d'irradiation. Les dérivées qui apparaissent dans le Jacobien de  $\underline{F}$  peuvent donc toutes être calculées de manière exacte dans ce cas précis ce qui permet un gain de précision important.

Afin de calculer l['inventaire isotopique](#page-11-3) aux temps *n*+1 et *n*+2 (ce qui revient à calculer N), l'algorithme suivant est alors appliqué. Tous les 2 pas temporels (plus précisément après chaque laps de temps  $\Delta t = 2*h$  où  $h = t_{n+1}-t_n = t_{n+2}-t_{n+1}$ , l['inventaire isotopique](#page-11-3) est prédit en considérant que  $B_2$  est la matrice nulle et en utilisant des coefficients adaptés à ce cas de figure. La prédiction de N permet ainsi de calculer toutes les matrices de l'équation [5.10.](#page-116-1) Cette équation est alors résolue grâce à un solveur de système linéaire (décrit dans la partie [5.3.1.3\)](#page-117-0) puis la solution  $N^{i+1}$  à l'itération suivante est alors obtenue en sommant  $\underline{E}^{i+1}$  et  $\underline{N}^i$  (solution de l'itération précédente). Les éléments de l'équation [5.10a](#page-114-0) sont alors recalculés en utilisant  $\underline{N}^{i+1}$  puis  $\underline{E}^{i+2}$  est calculé en résolvant l'équation [5.10a](#page-114-0) actualisée. Ce processus est alors répété jusqu'à la convergence de la solution. Dans RayActive, la convergence des itérations de Newton est supposée atteinte lorsque  $N_{j,n+2}^{i+1}$  $N^i_{j,n+2} < T$  pour tout isotope *j* présent dans l'inventaire calculé et où *T* est la tolérance sur la solution spécifiée par l'utilisateur.

L['inventaire isotopique](#page-11-3) peut alors être calculé à partir des équations présentées dans cette partie pour n'importe quel temps souhaité. Les données d'entrée du calcul sont le scénario d'irradiation, le [flux neutronique](#page-11-2) dans le volume de matériau considéré et l'inventaire initial. Pour chaque phase d'irradiation, l'inventaire est calculé au temps souhaité en utilisant une intensité de flux constante sur toute la durée de la phase et à partir de l'inventaire en début de phase. L'inventaire en début de phase est alors l'inventaire final obtenu à la phase précédente. Ce calcul est ainsi réalisé pour chaque [CEM](#page-13-1) du maillage et permet de déterminer l'inventaire final utilisé pour générer les sources de décroissance.

### <span id="page-117-0"></span>**5.3.1.3 Le solveur de système linéaire**

Le calcul des [inventaires isotopiques](#page-11-3) nécessite de résoudre le système d'équations généralisées de Bateman [3.13.](#page-60-0) Ce système ne présentant pas de solution analytique, la solution est alors calculée grâce à un solveur d['EDO](#page-13-2) dans RayActive. Le solveur d'équations repose quant à lui intégralement sur le système linéaire [5.10.](#page-116-1) La difficulté est donc ainsi entièrement déplacée sur la résolution de ce système.

Différentes techniques existent et peuvent être utilisées afin de résoudre un système linéaire de la forme  $\underline{Y} = \underline{H} \underline{X}$  où  $\underline{H}$  est la matrice définissant le système d'inconnue  $\underline{X}$ . Selon les caractéristiques de la matrice  $\underline{H}$ , certaines techniques présentent plus d'avantages que d'autres. Dans le cas particulier du système linéaire [5.10a,](#page-114-0) la matrice définie dans l'équation [5.10c](#page-114-1) est toujours creuse (sparse en Anglais). Ceci signifie qu'une majorité des éléments de la matrice sont nuls. En effet, seuls les éléments diagonaux sont non nuls ainsi que les éléments des matrices diagonales  $\underline{\theta}_1$  et  $\underline{\theta}_2$  et de la matrice  $\underline{\underline{A}}$ . La matrice  $F' (N<sup>i</sup>)$  contient 4 ∗ *J*<sup>2</sup> éléments au total. D'après [SUBLET et al., [2017\]](#page-194-1), la matrice <u>A</u> (de</u> dimension *J* 2 ) présente généralement un taux de remplissage de l'ordre de 2%. De même seuls *J* éléments sont non nuls dans les matrices  $\underline{\theta}_1$  et  $\underline{\theta}_2$ . Le taux de remplissage d'une

<span id="page-118-0"></span>matrice est défini par l'équation [5.11.](#page-118-0)

$$
T(\underline{\underline{H}}) = \frac{N_{nn}}{N_{tot}}\tag{5.11}
$$

où :

- · *Nnn* est le nombre d'éléments non nuls dans la matrice
- · *Ntot* est le nombre total d'éléments dans la matrice.

En supposant un taux de remplissage de  $2\%$  pour la matrice  $\underline{A}$  et en tenant compte du fait que les éléments diagonaux de cette matrice sont tous non nuls (afin de ne pas compter deux fois les éléments diagonaux issus de la matrice identité), alors le taux de remplissage de la matrice  $\underline{\mathrm{F}}'\left(\underline{\mathrm{N}}^{i}\right)$  est égal à

$$
T(\underline{\underline{F}}'(\underline{\underline{N}}^i)) = \frac{2*J+3*0.02*J^2}{4*J^2} = \frac{1}{2*J} + 0.015
$$
 (5.12)

En pratique, le nombre d'isotopes pouvant être présents dans l'inventaire est généralement égal à environ 3900 isotopes. Le taux de remplissage de la matrice  $\underline{F}'(\underline{N}^i)$  est donc généralement inférieur à 2%, cette matrice est donc bien creuse. Ceci permet donc d'utiliser des méthodes numériques adaptées à la résolution de système linéaire ayant une matrice creuse. De plus, le système à résoudre est un système physique. L'unicité et l'existence de la solution sont donc généralement assurées à condition que le problème soit bien conditionné au pas temporel considéré.

Deux catégories de solveur existent afin de résoudre un système linéaire ayant une matrice creuse. La première catégorie consiste à décomposer analytiquement la matrice en un produit de plusieurs matrices. Il existe par exemple la décomposition LU qui peut être appliquée à une matrice carrée (ce qui est le cas ici). Il existe également la décomposition de Cholesky [[Ciarlet](#page-190-0), [1988\]](#page-190-0) nécessitant cependant une matrice symétrique définie positive (définition dans [HORN et al., [2013\]](#page-193-0)). La matrice  $\underline{F}'(\underline{N}^i)$  n'étant pas symétrique, il n'est pas possible d'utiliser cette décomposition. La deuxième catégorie de solveur permettant de résoudre le système [5.10](#page-116-1) repose sur l'utilisation de méthodes itératives. De nombreux algorithmes itératifs existent à commencer par celui du gradient conjugué [[Hestenes](#page-189-0) et al., [1952\]](#page-189-0). Cependant, à l'instar de la factorisation de Cholesky, il nécessite une matrice symétrique définie positive et ne peut donc être utilisé ici. D'autres méthodes existent comme par exemple le [Generalized Minimal Residual Algorithm](#page-13-5) [\(GMRES\)](#page-13-5) [Saad [et al.,](#page-190-1) [1986\]](#page-190-1), la [Minimum Residual Method](#page-13-6) [\(MINRES\)](#page-13-6) [Paige [et al.,](#page-189-1) [1975\]](#page-189-1) (nécessite une matrice symétrique) ou encore la [Induced Dimension Reduction Method](#page-13-7) [\(IDRS\)](#page-13-7) [[Sonneveld](#page-192-1) et al., [2009\]](#page-192-1). Une méthode pouvant également être utilisée mais nécessitant une matrice carrée est la [Bi-Gradient Conjugate Stabilsed Method](#page-13-8) [\(BiCGSTAB\)](#page-13-8) [[van der Vorst](#page-190-2), [1992\]](#page-190-2). Ces méthodes ne seront pas détaillées ici mais le sont respectivement dans les références fournies.

Afin de choisir la méthode la plus adaptée à la résolution du système [5.10,](#page-116-1) un exemple simple de calcul d['inventaire isotopique](#page-11-3) a été réalisé. La géométrie utilisée est un cube de coté 10*cm* irradié par une source de neutrons mono-cinétiques à 14*MeV* , isotrope ponctuelle et placée au centre du cube. Le matériau utilisé est du <sup>56</sup>Fe pur de densité  $1.0g/cm<sup>3</sup>$ . L'intensité de la source est de  $10<sup>14</sup>n/s$ . Le scénario d'irradiation est coupé en

4 phases. La première phase est une irradiation à 100% d'intensité d'une durée d'un an suivie d'une phase de refroidissement de 1 an. Puis, une phase d'irradiation de 8 ans à 100% d'intensité est réalisée. Enfin, une dernière phase à flux nul est effectuée sur une période d'un an. Le calcul de l['inventaire isotopique](#page-11-3) à la fin de l'irradiation a été réalisé en utilisant différents algorithmes de résolution de système linéaire. Pour chaque test réalisé, l'algorithme utilisé pour la résolution des systèmes linéaires était le même pour l'intégralité du scénario d'irradiation. Le tableau [5.1](#page-119-0) présente la durée nécessaire au calcul de l'inventaire final avec chaque algorithme testé. À noter que les inventaires finaux calculés étaient bien strictement identiques (à la précision numérique près) entre les différents cas.

<span id="page-119-0"></span>

|                        | $\cdots$<br>Décomposition<br>ப | GMRES | IDRS  | <b>BiCGSTAB</b> |
|------------------------|--------------------------------|-------|-------|-----------------|
| Durée calcul (en $s$ ) | 4.304                          | Echec | 1.781 | $0.598\,$       |

Table 5.1 – Temps de calcul des [inventaires isotopiques](#page-11-3) finaux pour différents algorithmes de résolution de système linéaire.

D'après le tableau [5.1,](#page-119-0) il est possible de constater que la durée nécessaire pour calculer l'inventaire final avec la décomposition LU (respectivement avec la méthode [IDRS\)](#page-13-7) est 7.20 (resp. 1.31) fois supérieure à celle nécessaire avec l'algorithme [BiCGSTAB.](#page-13-8) La méthode [GMRES](#page-13-5) quant à elle ne permet pas de calculer l['inventaire isotopique](#page-11-3) final pour cet exemple. Pour d'autres calculs d['inventaire isotopique](#page-11-3) non présentés dans ce manuscrit, le même constat a également été fait. C'est donc un solveur de système linéaire basé sur la méthode [BiCGSTAB](#page-13-8) qui a été choisi dans RayActive. Ce solveur, une fois intégré à la méthode [BBDF,](#page-13-3) permet de calculer l['inventaire isotopique](#page-11-3) à n'importe quel instant et pour chaque [CEM.](#page-13-1)

# **5.3.2 Optimisations du solveur d'EDO**

Le calcul d'un [inventaire isotopique](#page-11-3) grâce à un solveur d['EDO](#page-13-2) nécessite des ressources numériques importantes. En effet, pour chaque pas temporel et chaque itération de Newton, un système linéaire de dimension (2*J* ∗ 2*J*) est résolu ; *J* étant le nombre d'isotopes différents pouvant se trouver dans l['inventaire isotopique.](#page-11-3) Si la base de données nucléaires utilisée est JEFF3.1.1 [A. [Koning](#page-191-1) et al., [2006\]](#page-191-1), le nombre possible d'isotopes pouvant être contenus dans l['inventaire isotopique](#page-11-3) peut être de 3852. Le système linéaire à résoudre contient donc jusqu'à 7704 inconnues. Ceci implique qu'un nombre considérable d'opérations est nécessaire afin d'obtenir l['inventaire isotopique](#page-11-3) au temps souhaité. L'optimisation des calculs d['inventaire isotopique](#page-11-3) est donc impérative afin de réduire le coût temporel.

### <span id="page-119-1"></span>**5.3.2.1 Contrôle de l'erreur et gestion du pas**

Une stratégie pouvant être utilisée afin d'optimiser le solveur d['EDO](#page-13-2) est de faire varier la taille du pas temporel *h* lors de la résolution. En effet, en utilisant une taille de pas temporel adaptée à chaque étape de la discrétisation, le nombre total d'opérations peut être minimisé tout en s'assurant de la précision de la solution. Afin de pouvoir modifier la taille du pas temporel, un procédé de contrôle de l'erreur commise sur la solution doit d'abord être mis en place. Pour la méthode [BBDF](#page-13-3) utilisée dans RayActive, l'erreur est

<span id="page-120-0"></span>calculée d'après l'équation [5.13](#page-120-0) proposée dans [\[S. a. M.](#page-193-1) Yatim et al., [2013\]](#page-193-1) et [[Suleiman](#page-193-2) [et al.,](#page-193-2) [2013\]](#page-193-2).

$$
LTE_j = |N_{j,n+2}^p - N_{j,n+2}^{p-1}| \tag{5.13}
$$

avec :

- · LTE*<sup>j</sup>* l'erreur commise sur la solution calculée pour l'isotope j
- $\cdot$   $N_{j,n+2}^p$  le nombre de noyaux de l'isotope *j* au temps  $t_{n+2}$  obtenu avec la méthode [BBDF](#page-13-3) d'ordre p (p>0)
- · *N p*−1 *j,n*+2 le nombre de noyaux de l'isotope *j* au temps *t<sup>n</sup>*+2 obtenu avec la méthode [BBDF](#page-13-3) d'ordre p-1 (p>0).

Comme évoqué dans la partie [5.3.1.1,](#page-114-2) la méthode [BBDF](#page-13-3) de la méthodologie RayActive est d'ordre 4 (développement de Taylor à l'ordre 4 de l'opérateur de différence linéaire). L'ordre à utiliser dans l'équation [5.13](#page-120-0) est donc *p* = 4. L'erreur calculée peut alors être comparée à la tolérance accordée sur la précision de la solution. Deux types de tolérance sont définies dans RayActive. Tout d'abord, la tolérance absolue *Tabs* qui est l'imprécision absolue permise sur la solution calculée. De même, la tolérance relative *Trel* est la précision relative tolérée sur la solution. La tolérance pour l'isotope *j* dans l['inventaire isotopique](#page-11-3) obtenu avec le solveur d['EDO](#page-13-2) est alors donnée d'après l'équation [5.14.](#page-120-1)

$$
T_j = T_{rel} * N_{j,n+2} + T_{abs}
$$
\n(5.14)

<span id="page-120-1"></span>où :

- · *T<sup>j</sup>* est la tolérance acceptable pour le nombre de noyaux de l'isotope *j*
- · *Trel* est la tolérance relative
- · *Nj,n*+2 est le nombre de noyaux de l'isotope *j* calculé à *t* = *t<sup>n</sup>*+2
- · *Tabs* est la tolérance absolue.

Utiliser une tolérance absolue  $T_{abs} = 10^4$  signifie alors que tout nombre de noyaux inférieur à 10<sup>4</sup> n'a aucun sens physique dans l'inventaire après résolution avec un solveur d['EDO.](#page-13-2) De la même manière, si la tolérance relative est de *Trel* = 10<sup>−</sup><sup>2</sup> , tout nombre de noyaux calculé avec le solveur d['EDO](#page-13-2) sera précis au pourcent près (à tolérance absolue nulle).

L'algorithme [1](#page-121-0) permet alors de calculer l['inventaire isotopique](#page-11-3) à l'issue d'une phase du scénario d'irradiation en faisant varier la taille du pas. Le facteur *q* donné dans l'algorithme [1](#page-121-0) donne le ratio entre les tailles du pas temporel avant et après l'étape. Ce facteur est également défini dans l'équation [5.6.](#page-115-1) Lorsque *q >* 1, la taille du pas est réduite, lorsque *q <* 1, la taille du pas est augmentée à l'étape suivante. Si *q* = 1, la taille du pas reste identique à la prochaine étape. Dans l'algorithme [1,](#page-121-0) deux valeurs de ratio (différentes de 1) sont données :  $q_{dim} > 1$  et  $q_{augm} < 1$ . Les valeurs de ces deux coefficients sont sélectionnées en fonction du paramètre *ρ* (cf. équation [5.6\)](#page-115-1) et de telle sorte à maximiser le domaine de stabilité de la méthode [BBDF.](#page-13-3)

Un calcul d['inventaire isotopique](#page-11-3) a alors été réalisé afin de constater la différence d'efficacité du solveur d['EDO](#page-13-2) de RayActive en fonction des tolérances relative et absolue. La géométrie utilisée est un cube de coté 10*cm* irradié par une source de neutrons isotrope, <span id="page-121-0"></span>**Algorithme 1** Résolution du système d['EDO](#page-13-2) de Bateman pour une phase d'irradiation

**Entrées :**  $\underline{N}(t = t_{init}), \phi_n, T_{rel}, T_{abs}, t_{final}$ **Sorties :**  $\underline{N}(t = t_{final})$ Initialisation : *h*, prédiction de  $N_{n+1}, N_{n+2}$  $q \leftarrow 1$  $\tanh$  que  $t < t_{final}$  faire Calculer  $\underline{N}_{n+1}, \underline{N}_{n+2}$  en fonction de *q* Calculer LTE<sub>*j*</sub>  $\forall$  *j* Calculer  $T_i \forall j$  $h_{pre} \leftarrow h$ **si** LTE*<sup>j</sup> < T<sup>j</sup>* ∀ *j* **alors**  $h_{post} \leftarrow max \left( c * h_{pre} * \left( \frac{\text{TOL}_j}{\text{LTE}_i} \right) \right)$  $\left(\frac{\text{TOL}_j}{\text{LTE}_j}\right)^{1/p}$  ∀ *j* {*c* est un coefficient de sécurité égal à 0.8 dans RayActive}  $\sin h_{post} > \frac{h_{pre}}{q_{source}}$  $\frac{n_{pre}}{q_{augm}}$  alors  $h \leftarrow h_{post}$  $q \leftarrow q_{augm}$ **sinon**  $h \leftarrow h_{pre}$  $q \leftarrow 1$ **fin si sinon**  $h \leftarrow \frac{h_{pre}}{a}$ *qdim*  $q \leftarrow q_{dim}$ **fin si** Mettre à jour les inventaires aux temps précédants Prédire les valeurs à  $t = t_{n+1}$  et  $t = t_{n+2}$  en fonction de *q* **fin tant que** Calculer  $\underline{N}_{n+1}, \underline{N}_{n+2}$  en fonction de *q* Interpoler  $\underline{N}$  à  $t = t_{final}$ **renvoyer**  $\underline{N}(t = t_{final})$ 

mono-cinétique à 14MeV d'intensité 10<sup>14</sup>*n/s*. Le matériau utilisé pour le cube est du béton de densité  $d = 2.3q/cm^3$  dont la composition est donnée dans le tableau [5.2.](#page-121-1) Le [flux](#page-11-2) [neutronique](#page-11-2) a alors été calculé avec le découpage par défaut de la méthodologie RayActive (à  $650$  groupes). Le nombre de neutrons primaires simulés est de  $10^8$  ce qui permet d'atteindre un incertitude statistique relative de 0.0124% (pour le [flux neutronique](#page-11-2) total). Le scénario d'irradiation consiste en une phase d'irradiation de 30 jours à 100% d'intensité suivie d'une phase de refroidissement de 1 jour.

<span id="page-121-1"></span>

| <i>s</i> otope | Fraction massique (en $\overline{\%}$ ) | <i>s</i> otope      | Fraction massique (en $\%$ ) |
|----------------|-----------------------------------------|---------------------|------------------------------|
| ιH             | 2.2100\%                                | $^{27}$ Al          | $1.9953\%$                   |
| $^6\mathrm{C}$ | $0.2484\%$                              | $^{28}Si$           | 30.4627%                     |
| ŏΩ             | 57.4930\%                               | ${}^{39}\mathrm{K}$ | 1.0045\%                     |
| $^{23}Na$      | 1.5208%                                 | ${}^{40}Ca$         | 4.2951%                      |
| $^{24}$ Mg     | $0.1226\%$                              | $^{26}$ Fe          | $0.6435\%$                   |

Table 5.2 – Composition isotopique initiale du béton utilisé pour le calcul d'inventaire.

L['inventaire isotopique](#page-11-3) a alors été calculé à l'issue du 31ème jour à l'aide du solveur d['EDO](#page-13-2) de RayActive et du code de calcul d['inventaire isotopique](#page-11-3) FISPACTII pour différentes valeurs de tolérances relative et absolue. FISPACTII utilise le solveur d['EDO](#page-13-2) LSODE [[Radhakrishnan](#page-190-3) et al., [1993\]](#page-190-3) à pas temporel variable basé sur une méthode [BDF](#page-13-4) afin de calculer l['inventaire isotopique](#page-11-3) final. Tous les calculs ont été réalisés sur la même machine et de manière séquentielle.

De manière générale, l'incertitude sur la valeur du *[DeD H](#page-15-0)*<sup>∗</sup> (10) sera majoritairement dominée par l'incertitude relative statistique du transport Monte-Carlo des sources de décroissance radioactive. Étant donné que cette incertitude est généralement de l'ordre du pourcent et que la transmission de l'incertitude de l['inventaire isotopique](#page-11-3) au *[DeD H](#page-15-0)*<sup>∗</sup> (10) est environ linéaire, il est généralement pertinent de choisir une tolérance relative comprise entre 10<sup>−</sup><sup>8</sup> et 10<sup>−</sup><sup>2</sup> . Au-delà d'une tolérance de 10<sup>−</sup><sup>2</sup> , l'erreur commise sur l'inventaire peut avoir un impact non négligeable sur le *[DeD H](#page-15-0)*<sup>∗</sup> (10), en deçà de 10<sup>−</sup><sup>8</sup> , l'impact sera en règle générale négligeable.

De même, il n'est pas possible de déterminer à quel point les décroissances d'un isotope contribuent au *[DeD H](#page-15-0)*<sup>∗</sup> (10) sans effectuer le transport Monte-Carlo complet. En effet, un isotope présent en faible quantité est susceptible de contribuer autant qu'un isotope présent en forte quantité. La contribution dépendra à la fois de l'intensité et de l'énergie des particules issues des décroissances radioactives ainsi que de la géométrie modélisée. Cependant, si un isotope est présent en quantité infime, il ne contribuera généralement pas au *[DeD H](#page-15-0)*<sup>∗</sup> (10). Il est néanmoins important de tenir compte du nombre de noyaux des isotopes présents initialement dans l'inventaire et du scénario d'irradiation. Pour certains cas particuliers, un nombre de noyaux très faible peut être responsable de la majorité du *[DeD H](#page-15-0)*<sup>\*</sup>(10). Comme la quantité de noyaux est généralement proche de 10<sup>23</sup> dans le contexte de cette thèse, une tolérance absolue comprise entre  $10^4$  et  $10^{10}$  est généralement un bon compromis.

Les simulations ont ainsi été réalisées pour le modèle présenté précédemment pour des valeurs de tolérance absolue comprises entre  $10^4$  et  $10^{10}$  et pour des valeurs de tolérance relative comprises entre 10<sup>-8</sup> et 10<sup>-2</sup>. Les temps de calcul nécessaires à l'obtention des inventaires à la fin de l'irradiation avec RayActive en fonction des tolérances relative et absolue sont présentés en figure [5.5.](#page-122-0)

<span id="page-122-0"></span>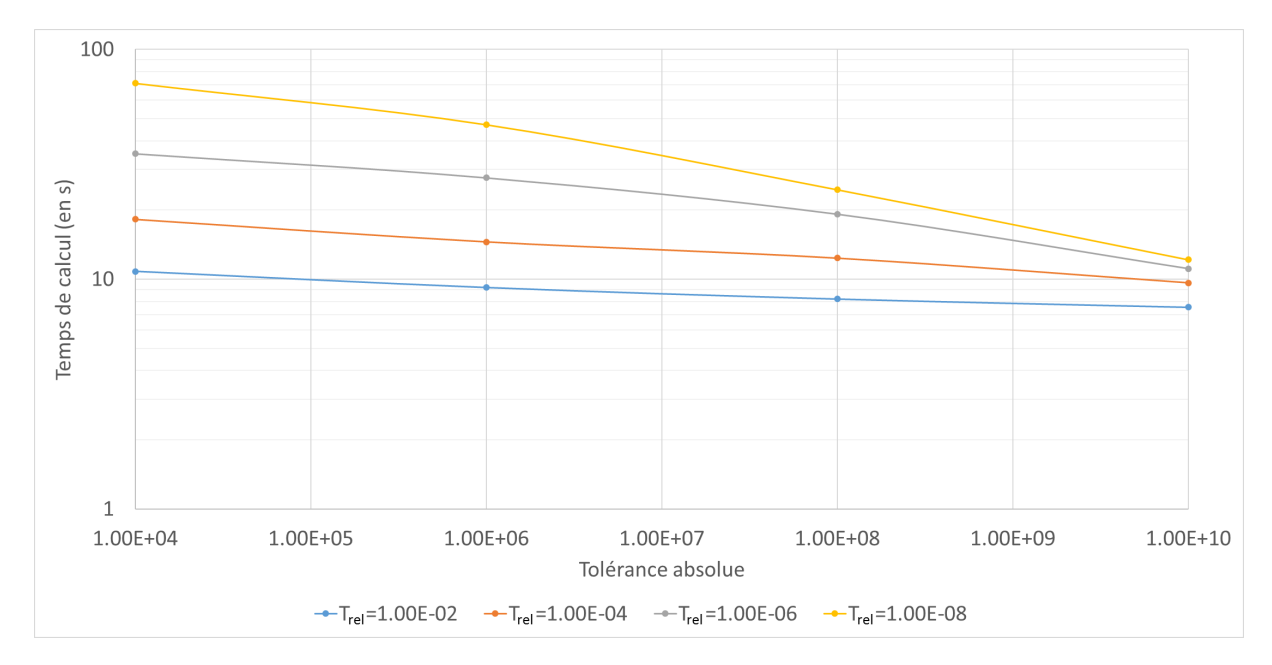

Figure 5.5 – Temps de calcul de l['inventaire isotopique](#page-11-3) final avec RayActive en fonction de la tolérance absolue pour différentes valeurs de tolérance relative.

D'après la figure [5.5,](#page-122-0) il apparaît que le temps de calcul de l['inventaire isotopique](#page-11-3) diminue lorsque la tolérance absolue augmente. De même, plus la tolérance relative diminue, plus le temps de calcul augmente. De plus, plus la tolérance relative est élevée, plus le temps de calcul diminue rapidement avec la tolérance absolue. Enfin, plus la tolérance absolue est grande moins l'écart entre les temps de calcul pour différentes tolérances relatives est important. Les temps de calculs obtenus avec FISPACTII sont quant à eux présentés en figure [5.6.](#page-123-0)

<span id="page-123-0"></span>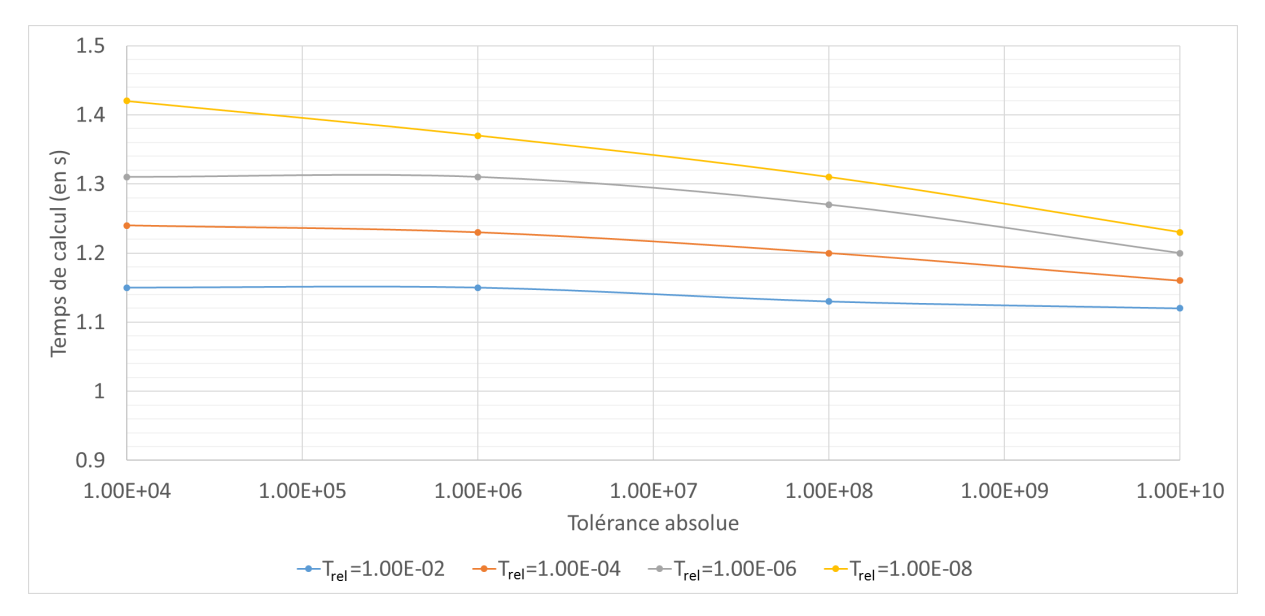

Figure 5.6 – Temps de calcul de l['inventaire isotopique](#page-11-3) final avec FISPACTII en fonction de la tolérance absolue pour différentes valeurs de tolérance relative.

Selon la figure [5.6,](#page-123-0) les temps de calcul de l'inventaire avec FISPACTII se comportent approximativement de la même manière que ceux de RayActive à deux exceptions près. En effet, les temps de calcul sont inchangés entre une tolérance relative égale à  $10^4$  et à 10<sup>6</sup> pour toutes les tolérance absolues (sauf 10<sup>−</sup><sup>8</sup> ) avec FISPACTII. Pour une tolérance relative de 10<sup>-8</sup>, le temps de calcul diminue bien entre une tolérance absolue de 10<sup>4</sup> et de 10<sup>6</sup> . De plus, l'écart de temps de calcul entre les différentes valeurs de tolérance relative semble diminuer plus lentement que pour RayActive en fonction de la tolérance absolue. Enfin, les temps de calcul sont nettement inférieurs à ceux de RayActive (entre 10 et 100 fois plus rapide). À noter cependant que les temps de calcul présentés dans cette partie correspondent uniquement aux temps de résolution des équations de Bateman. Le temps nécessaire à la mise en place des coefficients des équations est significatif pour FISPACTII alors qu'il est infime pour RayActive. Une analyse prenant en compte l'ensemble des étapes pour le calcul des [inventaires isotopiques](#page-11-3) est ainsi réalisée dans la section [6.3.2.3.](#page-163-0)

Il semblerait alors que pour RayActive et pour FISPACTII, l'utilisation d'un pas temporel de taille variable permette en effet de diminuer le temps de calcul de l['inventaire](#page-11-3) [isotopique.](#page-11-3) En effet, plus les tolérances sont importantes, plus le pas temporel sera grand et le temps de calcul diminué. Cependant, il n'est pas forcément judicieux d'utiliser des tolérances trop importantes car elles peuvent entraîner des approximations dans le calcul des [inventaires isotopiques.](#page-11-3) L'écart relatif entre le nombre de noyaux de chaque isotope présent dans l'inventaire a alors été calculé entre les couples de tolérances ( $T_{rel} = 10^{-8}, T_{abs} = 10^4$ ) et  $(T_{rel} = 10^{-2}, T_{abs} = 10^{10})$  pour RayActive et pour FISPACTII. Les inventaires pour

(*Trel* = 10<sup>−</sup><sup>8</sup> *, Tabs* = 10<sup>4</sup> ) ont été utilisés comme référence étant donné qu'ils sont calculés avec les tolérances les plus faibles. Les écarts relatifs sont présentés sur le tableau [5.3](#page-124-0) pour les isotopes présents en quantité supérieure à la tolérance relative *Trel* = 10<sup>10</sup> car en dessous de cette valeur les résultats n'ont pas de sens physique. Les écarts relatifs nuls à la fois pour RayActive et pour FISPACTII ne sont également pas présentés par soucis de lisibilité.

<span id="page-124-0"></span>

| Isotope              | RayActive      | <b>FISPACTII</b> |
|----------------------|----------------|------------------|
| ${}^{37}Ar$          |                | 2.11137E-03      |
| ${}^{37}$ Cl         | 1.06416E-06    | $-5.99019E-03$   |
| $^{55}\mathrm{Fe}$   |                | 2.46352E-06      |
| ${}^{35}\mathrm{Cl}$ |                | $-4.20092E-06$   |
| $55 \text{Mn}$       |                | $-2.60286E-05$   |
| $^{24}\mathrm{Na}$   |                | 9.21970E-02      |
| 35 <sub>S</sub>      |                | 3.94519E-04      |
| ${}^{40}{\rm Ar}$    |                | 3.54775E-06      |
| ${}^{10}\text{Be}$   |                | 7.88221E-06      |
| $^{56}{\rm Mn}$      | $-1.08435E-03$ | $7.80033E + 00$  |
| 34 <sub>S</sub>      |                | $-4.27633E-03$   |
| 32 <sub>S</sub>      | 6.78173E-06    | $-8.22629E-03$   |
| 32p                  | $-6.89788E-06$ | 8.37403E-03      |
| $^{41}$ K            |                | 5.79415E-06      |
| $^{14}$ N            |                | 6.07184E-06      |
| $^{14}$ C            |                | 4.90391E-06      |
| ${}^{36}S$           |                | 3.85638E-03      |
| $^{54}\mathrm{Fe}$   |                | $-3.08517E-04$   |
| 54Mn                 |                | $-3.05241E-04$   |

TABLE 5.3 – Écart relatif du nombre de noyaux calculés pour  $(T_{rel} = 10^{-8}, T_{abs} = 10^4)$  et  $(T_{rel} =$ 10<sup>−</sup><sup>2</sup> *, Tabs* = 10<sup>10</sup>) pour RayActive et FISPACTII (les cases vides correspondent à un écart inférieur à la précision numérique mesurable).

Plusieurs observations peuvent être faites d'après le tableau [5.3.](#page-124-0) Tout d'abord, il apparaît que le nombre d'écarts relatifs non nuls sur FISPACTII est nettement supérieur à celui de RayActive (19 contre 4). De plus, tous les écarts relatifs obtenus avec FISPAC-TII sont supérieurs (en valeur absolue) à ceux de RayActive. Enfin, pour le <sup>56</sup>Mn, l'écart relatif est supérieur à 7 pour FISPACTII. Après examen plus approfondi des résultats, la valeur du nombre de noyaux du <sup>56</sup>Mn n'est pas convergée pour FISPACTII pour le couple de tolérances  $(T_{rel} = 10^{-8}, T_{abs} = 10^{4}).$ 

Ainsi, pour cet exemple, il semblerait que l'impact d'un changement de tolérances (absolue et relative) soit minime pour RayActive. Seuls 4 isotopes sont impactés avec un écart relatif maximal (pris en valeur absolue) de 1*.*08435 ∗ 10<sup>−</sup><sup>3</sup> . Dans le cas de FISPACTII, faire varier les tolérances entraîne des écarts relatifs en plus grands nombre et amplitude. Outre le cas du <sup>56</sup>Mn, l'écart relatif maximum est de 9*.*21970∗10<sup>−</sup><sup>2</sup> soit 85 fois supérieur à celui maximum pour RayActive. Le solveur d['EDO](#page-13-2) de la méthodologie RayActive semble donc bien être plus stable que celui de FISPACTII. Une plus grande tolérance peut donc être utilisée avec RayActive sans risquer des écarts relatifs importants. Enfin, tous les isotopes ont été correctement calculés pour toutes les tolérances testées avec RayActive

alors que le <sup>56</sup>Mn ne l'a pas été pour FISPACTII. D'autres isotopes non convergés sont susceptibles d'être présents dans les [inventaires isotopiques](#page-11-3) calculés par FISPACTII pour les différentes tolérances testées.

La liste de tous les isotopes non convergés sur FISPACTII ainsi que l'écart relatif maximisé (défini par l'équation [5.15\)](#page-125-0) par rapport à l'inventaire de RayActive (*Trel* = 10<sup>-8</sup>,  $T_{abs} = 10^4$ ) sont donnés sur la table [5.4](#page-125-1) en fonction des tolérances relative et absolue et du temps pour lequel l'inventaire est donné. Seuls les isotopes pour lesquels le nombre de noyaux est supérieur à la tolérance absolue sont affichés. L'écart relatif maximisé est utilisé ici car il permet de comparer des valeurs fortement différentes. En effet, si l'écart relatif (défini par l'équation [4.4\)](#page-93-0) est utilisé, lorsque la valeur de référence est nettement supérieure à la valeur calculée, l'écart vaut quasiment 1.0. Dans ce cas-ci, les inventaires pouvant être très différents, l'écart maximisé sera plus approprié.

$$
\eta_{\max} = \frac{\max(|V_a|, |V_b|)}{\min(|V_a|, |V_b|)} - 1\tag{5.15}
$$

<span id="page-125-0"></span>où :

· |*Va*| est la valeur absolue de la première valeur à comparer

· |*Vb*| est la valeur absolue de la seconde valeur à comparer

<span id="page-125-1"></span>

| Isotope              | $T_{rel}$ | $T_{abs}$       | Temps (en jours) | Écart relatif<br>maximisé (en $\%$ ) |
|----------------------|-----------|-----------------|------------------|--------------------------------------|
| ${}^{56}\mathrm{Mn}$ | $10^{-8}$ | 10 <sup>4</sup> | 31               | $0.001\%$                            |
| $^{24}$ Na           |           | $10^{10}$       |                  | $0.010\%$                            |
| 32p                  |           | $10^{4}$        | 30.0             | $0.002\%$                            |
| ${}^{56}\mathrm{Mn}$ | $10^{-6}$ |                 | 31.0             | $0.025\%$                            |
| ${}^{37}$ Cl         |           | $10^{10}$       | 30.0             | $0.004\%$                            |
| $^{24}$ Na           |           |                 | 31.0             | $0.015\%$                            |
| $^{24}Na$            | $10^{-4}$ | 10 <sup>6</sup> | $30\,$           | $0.015\%$                            |
| 32 <sub>S</sub>      |           |                 |                  | $0.053\%$                            |
| 32p                  | $10^{-2}$ | $10^{4}$        | 30.0             | $1.686\%$                            |
| $^{56}\mathrm{Mn}$   |           |                 | 31.0             | 237.948%                             |

Table 5.4 – Liste des isotopes non convergés sur FISPACTII et écart relatif maximisé par rapport à RayActive ( $T_{rel} = 10^{-8}$ ,  $T_{abs} = 10^{4}$ ) en fonction des tolérances relative et absolue et du temps.

D'après le tableau [5.4,](#page-125-1) 10 isotopes n'ont pas respecté les tolérances exigées pour les différentes configurations de tolérance testées. Cependant, la majorité des écarts relatifs maximisés est inférieure à  $0.1\%$ . Néanmoins, pour le <sup>32</sup>P et le <sup>56</sup>Mn, les écarts relatifs maximisés sont montés respectivement jusqu'à 1.686% et 237.948%. Ainsi, pour ces deux cas, les valeurs du nombre de noyaux obtenues sont significativement différentes des valeurs de référence. La méthodologie RayActive étant à vocation industrielle, il doit être automatisé, précis et fiable. La méthode [BBDF](#page-13-3) semble donc être la plus adaptée étant donné que pour tous les tests effectués, le calcul a abouti sans erreur ce qui n'est pas le cas pour FISPACTII basé sur une méthode [BDF.](#page-13-4) De plus, la variation de la taille du pas permet en effet d'optimiser le calcul des [inventaires isotopiques](#page-11-3) au temps souhaité. Enfin, la méthode [BBDF](#page-13-3) ayant une forte stabilité, il est envisageable d'utiliser des tolérances plus grandes sans impacter significativement les [inventaires isotopiques.](#page-11-3)

#### **5.3.2.2 Réduction de la taille du système**

Dans la section [5.3.2.1,](#page-119-1) un point important n'est pas approfondi pour l'exemple de calcul d['inventaire isotopique](#page-11-3) réalisé. En effet, d'après les figures [5.5](#page-122-0) et [5.6,](#page-123-0) le temps de calcul de l['inventaire isotopique](#page-11-3) est nettement supérieur avec RayActive par rapport à FISPACTII. Le temps de calcul minimal avec RayActive est de 7.55*s* alors que le maximal pour FISPACTII est de 1.42*s*. Ainsi, le meilleur temps de calcul RayActive est 5.32 fois supérieur au pire temps de calcul FISPACTII pour cet exemple. La précision et l'automatisation des calculs d['inventaire isotopique](#page-11-3) ont donc un coût non négligeable sur le temps de calcul.

Une solution a donc été cherchée afin de réduire la durée des calculs d['inventaire iso](#page-11-3)[topique.](#page-11-3) En s'appuyant sur de nombreux exemples de calcul d['inventaire isotopique,](#page-11-3) un constat a été fait concernant les résultats de ceux-ci. En effet, dans la grande majorité des cas les éléments produits sont relativement proches des éléments présents dans l'inventaire initial. Un élément est dans ce cas un nucléide défini par un numéro atomique *Z* et n'importe quel nombre total de nucléons *A*. Or, un élément ayant un grand numéro atomique ne peut être produit que par captures neutroniques successives dans le contexte de cette thèse. Le système d['EDO](#page-13-2) a donc été réduit de la manière suivante. L'utilisateur définit un nombre de protons en plus *Z*<sup>+</sup> et le système d['EDO](#page-13-2) est tronqué à l'élément qui correspond à l'élément maximal présent dans l'inventaire initial *Zmax* plus le nombre de proton en plus spécifié par l'utilisateur *Z*+. Autrement dit, tous les éléments ayant un  $Z > Z_{max} + Z_{+}$  ne sont pas calculés. La matrice  $\underline{A}$  définissant le système d['EDO](#page-13-2) de Bateman [3.13](#page-60-0) aura donc une dimension réduite  $J_{dim}^2 < J^2$  où  $J_{dim}$  est le nombre total d'isotopes pouvant être produits après troncature. En pratique, une valeur de *Z*<sup>+</sup> assurant un résultat identique est environ de 10. L'intérêt de ce procédé est que la résolution du système [5.10](#page-116-1) sera donc nettement plus rapide vu que celui-ci est de taille réduite (à condition que  $Z_{max} + Z_{+} \ll Z_{J}$  avec  $Z_{J}$  le plus grand numéro atomique pouvant être produit en fonctionnement normal) .

Afin de quantifier le gain de performance obtenu en tronquant la taille du système, le calcul d'inventaire présenté dans la section [5.3.2.1](#page-119-1) a été reproduit en utilisant un *Z*<sup>+</sup> égal à 10. La figure [5.7](#page-127-0) présente le temps de calcul nécessaire à l'obtention de l['inventaire](#page-11-3) [isotopique](#page-11-3) en fonction de la tolérance relative pour différentes valeurs de tolérance absolue dans le cas du système réduit  $(Z_{+} = 10)$ . D'après le graphique [5.7,](#page-127-0) les mêmes constatations que pour la figure [5.5](#page-122-0) peuvent être observées. En effet, le temps de calcul diminue bien quand les tolérances absolue et relative augmentent. De plus, plus la tolérance relative diminue, moins le temps de calcul diminue rapidement lorsque la tolérance absolue augmente. Enfin, plus la tolérance absolue est grande, moins l'écart entre les temps de calcul pour les différentes tolérances relatives est grand. Ainsi, la réduction de la taille du système semble ne pas impacter le comportement de la variation de la taille du pas.

Cependant, en comparant les figures [5.5](#page-122-0) et [5.7,](#page-127-0) il est possible d'observer que les temps de calcul sont nettement plus courts dans le cas du système réduit que dans le cas du système complet. Afin de comparer plus précisément les différentes durées, les ratios des temps de calcul ont été calculés en utilisant ceux de FISPACTII comme valeurs de référence. Le ratio de temps de calcul est présenté en figure [5.8](#page-127-1) pour le système complet et le système réduit pour différentes valeurs de tolérance relative en fonction de la tolérance absolue.

<span id="page-127-0"></span>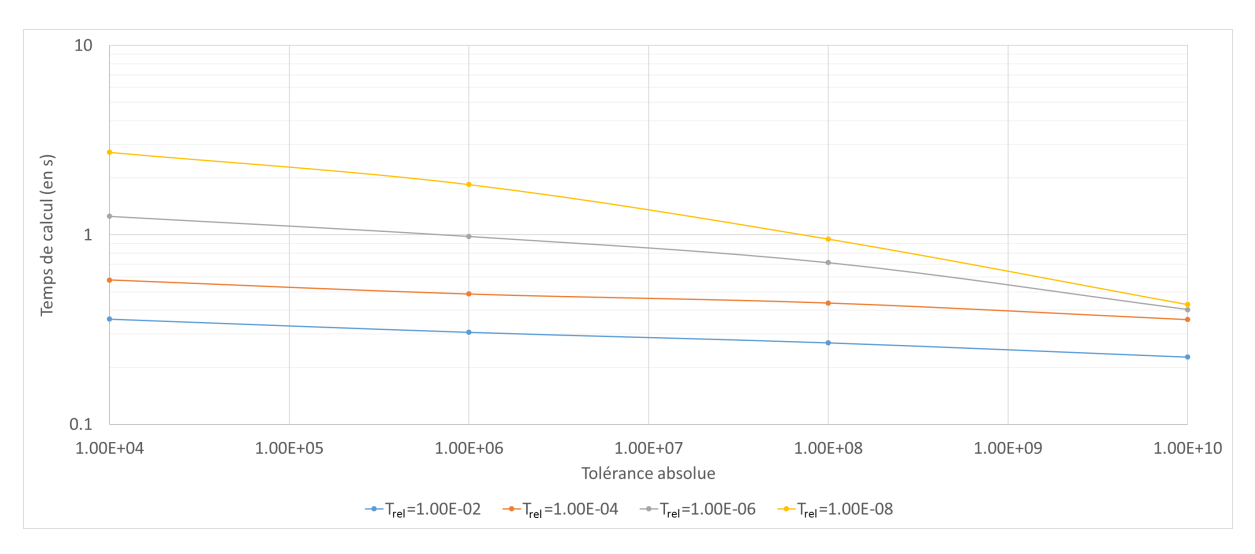

Figure 5.7 – Temps de calcul de l['inventaire isotopique](#page-11-3) final avec RayActive en fonction de la tolérance absolue pour différentes valeurs de tolérance relative dans le cas d'un système d['EDO](#page-13-2) réduit

<span id="page-127-1"></span>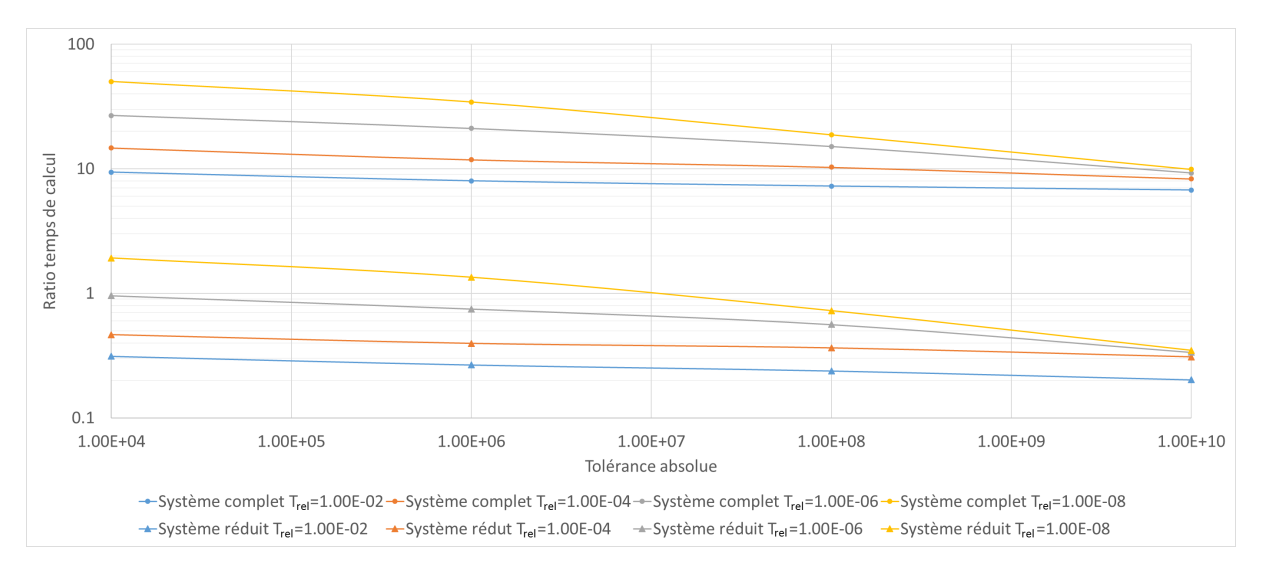

Figure 5.8 – Ratio des temps de calcul RayActive par rapport à FISPACTII pour différentes tolérances relatives en fonction de la tolérance absolue.

D'après les courbes obtenues, il est possible de constater qu'avec le système réduit les temps de calcul sont nettement plus faibles qu'avec le système complet. En effet, tous les ratios pour le système complet sont supérieurs à ceux du système réduit. De plus, tous les ratios de temps de calcul sont inférieurs à 1.0 pour le système réduit à l'exception des couples de tolérances  $(T_{rel} = 10^{-8}, T_{abs} = 10^{4}), (T_{rel} = 10^{-8}, T_{abs} = 10^{6}).$ 

Ainsi, en réduisant la taille du système, le temps de calcul de l'inventaire isotopique pour cet exemple est nettement diminué. Le temps de calcul devient même inférieur à celui de FISPACTII pour la majorité des tolérances testées. Néanmoins, dans le cas où l['inventaire isotopique](#page-11-3) initial contient un élément ayant un *Z* proche de *Z<sup>J</sup>* , le gain de temps ne sera cependant que marginal étant donné que la taille du système ne sera que peu voire pas réduite. Pour cet exemple, l'utilisation d'une valeur  $Z_+ = 10$  n'a pas impacté les [inventaires isotopiques,](#page-11-3) seuls les temps de calcul ont été réduits. De manière générale, l'utilisation de ce paramètre peut impacter le résultat si la valeur de *Z*<sup>+</sup> choisie est trop proche de *Zmax*. Il est donc nécessaire de rester prudent avec ce paramètre et d'utiliser

une valeur élevée ( $Z_{+} \geq 10$ ) lorsque les durées d'irradiation sont longues et/ou que le [flux](#page-11-2) [neutronique](#page-11-2) est relativement intense.

#### **5.3.2.3 Parallélisation du calcul d'inventaire isotopique**

Dans la majorité des calculs d'activation neutronique, un maillage virtuel superposé à la géométrie est utilisé. Ce maillage contient généralement un grand nombre de mailles pour lesquelles un calcul d'inventaire isotopique doit être effectué. Dans le cas où le [MC2A](#page-13-9) est utilisé, le nombre de calculs d'inventaire est encore supérieur vu que plusieurs cellules peuvent être chevauchées par une maille. La parallélisation du calcul d['inventaire](#page-11-3) [isotopique](#page-11-3) a donc été ajoutée à la méthodologie RayActive afin d'accélérer cette étape. L'exemple du modèle simplifié représentant un dispositif expérimental et présenté dans la partie [4.4.4.2](#page-96-0) a donc été utilisé afin de caractériser le gain de performance potentiel.

La figure [5.9](#page-128-0) donne ainsi le temps de calcul nécessaire à l'obtention de l'ensemble des [inventaires isotopiques](#page-11-3) des [CEM](#page-13-1) pouvant produire des photons de décroissance en fonction du nombre de threads utilisés pour RayActive. En effet, dans RayActive, il est possible de spécifier si le matériau ambiant (généralement de l'air ou du vide) peut être activé. Si le matériau ne peut pas être activé, alors le calcul d'inventaire n'est pas réalisé pour ce matériau. Il en résulte que les mailles ne contenant que du matériau ambiant ne peuvent donc pas produire de photons. Dans le cas du modèle du dispositif expérimental, 1 000 mailles sont utilisées pour le calcul d['inventaire isotopique.](#page-11-3) En indiquant que l'air ambiant ne peut pas être activé pour cet exemple, seules 136 mailles contiennent des matériaux nécessitant un calcul d['inventaire isotopique.](#page-11-3) Ceci permet d'accélérer significativement cette étape sans perturber les résultats étant donné que l'air n'est quasiment pas activé vu sa faible densité et sa composition.

<span id="page-128-0"></span>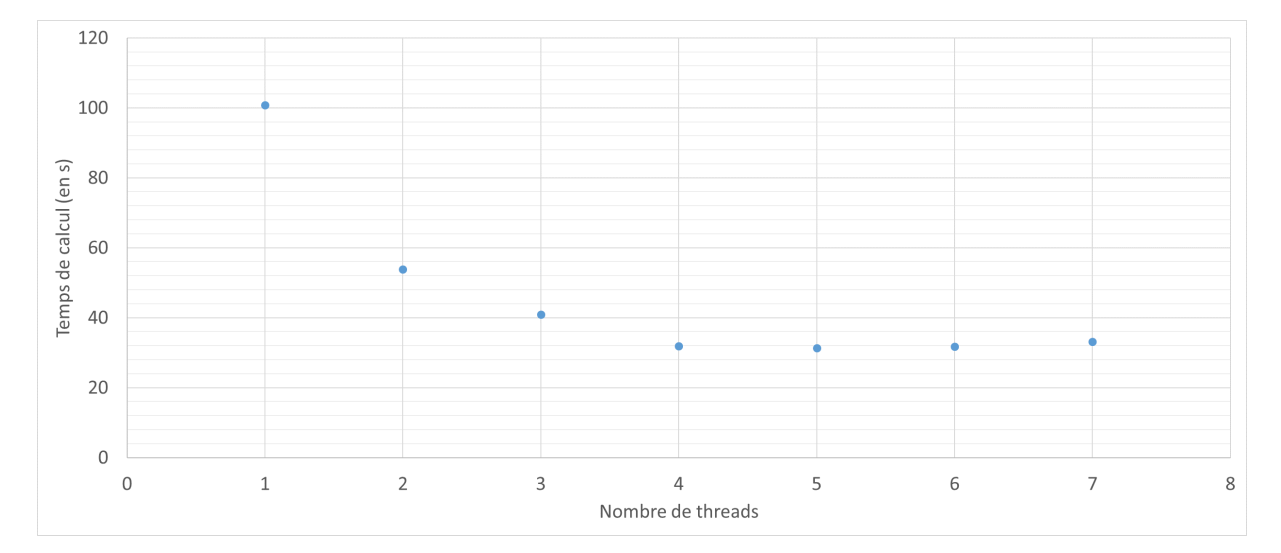

Figure 5.9 – Temps de calcul nécessaire à l'obtention de l'ensemble des [inventaires isotopiques](#page-11-3) des [CEM](#page-13-1) pouvant produire des photons de décroissance en fonction du nombre de threads utilisés pour RayActive.

D'après la figure [5.9,](#page-128-0) il est possible de constater que la parallélisation du calcul d['inventair](#page-11-3)e [isotopique](#page-11-3) permet bien de diminuer le temps total de cette étape pour cet exemple. En effet, le temps total était d'environ 100 secondes pour 1 thread alors qu'il est approximativement de 32 secondes pour 4 threads soit un gain de plus d'un facteur 3. De plus, le

temps ne diminue plus au-delà de 4 threads utilisés. Au contraire, une légère augmentation peut être observée. Ceci provient probablement de la machine utilisée. En effet, le processeur ne dispose que de 4 processeurs physiques et 8 threads logiques. À la lumière de ces résultats, la parallélisation permet d'accélérer le calcul d['inventaire isotopique.](#page-11-3) Il est cependant recommandé d'utiliser un nombre de threads inférieur ou égal au nombre de processeurs réels afin d'optimiser au mieux cette étape du calcul.

# **5.3.3 Automatisation des calculs d'inventaire isotopique**

Comme toute méthode numérique itérative (cf. algorithme [1\)](#page-121-0), la méthode [BBDF](#page-13-3) peut présenter des instabilités. Il est donc nécessaire de trouver des solutions permettant d'atteindre l'objectif d'automatisation de la méthodologie RayActive dans ce genre de situation.

### <span id="page-129-0"></span>**5.3.3.1 Stabilité du schéma numérique**

Le solveur [BBDF](#page-13-3) étant basé sur une méthode numérique, il dispose donc d'un domaine de stabilité en dehors duquel la solution calculée peut être approximative voire incorrecte. Dans le contexte des calculs d['inventaire isotopique,](#page-11-3) des instabilités peuvent être observées lorsque le [flux neutronique](#page-11-2) a une grande intensité. En effet, l'intervalle de valeurs dans lequel se trouvent les coefficients des équations de Bateman généralisées peut s'agrandir lorsque le flux augmente. Ceci est dû aux taux de réaction qui croissent avec l'intensité du flux alors que les constantes de désintégration restent inchangées. Dans le cas où la solution calculée serait approximative sur plusieurs pas temporels consécutifs, le solveur pourrait échouer et ne pas pouvoir achever le calcul. Une stratégie a donc été mise en place afin de tenir compte de cette éventualité et de respecter l'objectif d'automatisation de RayActive.

### **5.3.3.2 Configurations du solveur d'EDO**

RayActive étant une méthodologie à vocation industrielle, elle doit être capable de calculer les [inventaires isotopiques](#page-11-3) dans tous les cas. À cette fin, plusieurs configurations du solveur [BBDF](#page-13-3) ont donc été mises en place. Lorsqu'une configuration échoue à résoudre le système d'équations de Bateman [2.16a,](#page-37-0) une autre configuration est utilisée. Dans RayActive, trois configurations différentes de solveur d['EDO](#page-13-2) basées sur une méthode [BBDF](#page-13-3) peuvent être utilisées. Les deux premières configurations sont obtenues en utilisant différentes valeurs de  $q_{augm}, q_{dim}$  et  $\rho$  dans l'opérateur de différence linéaire  $L_i$ [5.6.](#page-115-1) La première configuration est obtenue en utilisant  $q_{augm} = \frac{5}{8}$  $\frac{5}{8}$ ,  $q_{dim} = 2$ ,  $\rho = -\frac{3}{4}$  $rac{3}{4}$  et la seconde en utilisant  $q_{augm} = \frac{10}{17}$ ,  $q_{dim} = 2$ ,  $\rho = \frac{3}{8}$  $\frac{3}{8}$ . Ces valeurs sont calculées de telle sorte à maximiser le domaine de stabilité du solveur d['EDO.](#page-13-2) L'analyse des domaines de stabilité et le calcul des valeurs des coefficients associés à l'équation [5.5](#page-114-0) sont intégralement donnés dans [SULEIMAN et al., [2013\]](#page-193-2) pour la première configuration et dans [MUSA et al., [2013b\]](#page-193-3) pour la seconde. Enfin, une dernière configuration de solveur d['EDO](#page-13-2) peut également être utilisée dans RayActive. Les spécificités de cette configuration ainsi que les coefficients peuvent être trouvés dans [[Zawawi](#page-194-2), [2016\]](#page-194-2).

Une configuration de solveur d['EDO](#page-13-2) désigne le nombre de points utilisés par la méthode, les valeurs des ratios d'augmentation et de diminution de la taille du pas ainsi que la valeur du paramètre *ρ*. La première configuration disponible dans RayActive est obtenue pour

5 points avec les premiers coefficients donnés ci-dessus. Cette configuration entraîne un jeu de coefficients spécifiques qui peuvent être calculés grâce aux équations fournies en annexe [B.](#page-201-0) Ces coefficients permettent alors de lier les points de l'équation [5.5](#page-114-0) entre eux. Le tableau [5.5](#page-130-0) donne à titre d'exemple, les valeurs des coefficients de l'équation [5.5](#page-114-0) obtenues pour la première configuration de solveur d['EDO](#page-13-2) de RayActive (5 points, *qaugm* = 5  $\frac{5}{8}$ , *q*<sub>*dim*</sub> = 2 et  $\rho = -\frac{3}{4}$  $\frac{3}{4}$ .

<span id="page-130-0"></span>

|          | $\theta$    | $\theta_2$                     | $\alpha_1$             | $\alpha_2$                  | $\alpha_3$                      | $\alpha_4$                         | $a_{0,1}$   | $u_{1,1}$        | $a_{2,1}$      | $d_{0,2}$        | $a_{1.2}$                          | $a_{2,2}$         |
|----------|-------------|--------------------------------|------------------------|-----------------------------|---------------------------------|------------------------------------|-------------|------------------|----------------|------------------|------------------------------------|-------------------|
|          | 64          | 162<br>109                     | 9<br>16                | $\mathbf{\Omega}$<br>◡<br>4 | 36<br>109                       | 48<br>109                          | 64          |                  | 9<br>8         | 9<br>109         | $\frac{46}{109}$                   | $\frac{90}{109}$  |
| $\Omega$ | 9<br>64     | <u>384</u><br>$\overline{295}$ | 9<br>$\overline{16}$   | 3<br>4                      | <u> 144</u><br>$\overline{413}$ | $\frac{192}{}$<br>$\overline{413}$ |             | 64               | 9<br>8         | 23<br>2065       | $\frac{33}{5}$<br>$\overline{413}$ | $\frac{153}{413}$ |
|          | 179<br>9044 | 1208<br>733                    | $\frac{351}{2}$<br>646 | $\frac{234}{323}$           | $\frac{234}{733}$               | $\frac{313}{2}$<br>733             | 704<br>8075 | $-9216$<br>56525 | 38961<br>32300 | $-5504$<br>18325 | 22528<br>18325                     | $-28899$<br>18325 |

Table 5.5 – Coefficients du solveur d['EDO](#page-13-2) pour la première configuration.

Le fait de disposer de trois solveurs d['EDO](#page-13-2) permet ainsi de maximiser le taux de réussite du calcul des [inventaires isotopiques.](#page-11-3) En effet, lorsqu'un solveur ne parvient pas à calculer un inventaire, un autre prend le relais. Ce genre de situation est rare mais peut arriver dans certains cas ; en particulier quand le [flux neutronique](#page-11-2) est extrêmement intense. Les configurations des solveurs d['EDO](#page-13-2) disponibles dans RayActive sont relativement proches. En effet, elles sont toutes basées sur la même méthode [BBDF](#page-13-3) issue de l'équation [3.17](#page-62-1) mais utilisent un nombre de points ou des coefficients différents. Ceci implique que le domaine de stabilité des solveurs est relativement proche et que des calculs d['inventaire isotopique](#page-11-3) sont susceptibles d'échouer avec les trois configurations. Afin de s'assurer du fait que le calcul aboutisse, une dernière méthode de résolution du système de Bateman peut être utilisée dans RayActive.

### **5.3.3.3 Linéarisation de chaînes**

Un solveur d['EDO](#page-13-2) par discrétisation temporelle peut échouer à calculer l['inventaire](#page-11-3) [isotopique](#page-11-3) au temps souhaité. Dans ce genre de situation une solution alternative est nécessaire afin de respecter l'objectif d'automatisation de la méthodologie RayActive. Plusieurs autres méthodes peuvent être utilisées afin de calculer l'inventaire. La méthode retenue pour RayActive est la linéarisation de chaînes présentée dans la section [3.4.1](#page-59-0) car elle dispose d'une solution analytique. Pour rappel, cette méthode consiste à transformer l'arbre de réactions en chaînes linéaires de réactions dans lesquelles un isotope n'est alimenté que par un unique isotope père et ne peut alimenter qu'un seul isotope fils. Ceci permet de transformer le système d'équations de Bateman [3.15](#page-61-0) en systèmes de décroissance radioactive pour lesquels une solution analytique existe et est décrite dans [BATEMAN et al., [1843\]](#page-189-2).

Dans le cas de l'activation neutronique, le phénomène de transmutation peut produire des isotopes qui peuvent être radioactifs. Dans certains cas, ces isotopes produits par transmutation peuvent générer l'isotope transmuté initialement par décroissance radioactive. Il s'agit alors d'une boucle de production : l'isotope initial est régénéré par ses propres produits. Ceci implique l'existence de points de divergence de la solution analytique qui nécessitent un traitement particulier afin de lever l'indétermination de la solution. Le procédé est intégralement décrit dans [[Wilson](#page-190-4), [1999\]](#page-190-4) et peut être utilisé dans RayActive si les solveurs d['EDO](#page-13-2) échouent tous.

Afin de tester la méthode de linéarisation de chaîne disponible dans RayActive, le calcul d['inventaire isotopique](#page-11-3) présenté dans la partie [5.3.2.1](#page-119-1) a également été réalisé avec cette méthode. La tableau [5.6](#page-131-0) donne les [inventaires isotopiques](#page-11-3) et les écarts relatifs maximisés obtenus avec le solveur d['EDO](#page-13-2) et la linéarisation de chaîne de RayActive. Les inventaires utilisés sont ceux calculés avec un couple de tolérances (*Trel* = 10<sup>−</sup><sup>8</sup> *, Tabs* = 10<sup>4</sup> ) pour RayActive avec le solveur d['EDO.](#page-13-2) Les chaînes ont été limitées à 5 isotopes pour les phases d'irradiation et à 10 pour les phases de refroidissement. Seuls les noyaux contribuant à plus de 0.01% de l'activité totale ont été affichés dans le tableau [5.6](#page-131-0) et sont triés par ordre d'activité décroissante par souci de lisibilité.

<span id="page-131-0"></span>

| Isotope              | Nb. noyaux RayActive<br>ODE. | Nb. noyaux RayActive<br>Chaînes | Écart relatif maximisé |
|----------------------|------------------------------|---------------------------------|------------------------|
| ${}^{37}\mathrm{Ar}$ | $2.66652 * 10^{17}$          | $2.66652 * 10^{17}$             | 0                      |
| $^{24}$ Na           | $1.89812 * 10^{15}$          | $1.89812 * 10^{15}$             | 0                      |
| ${}^{55}Fe$          | $8.11846 * 10^{16}$          | $8.11846 * 10^{16}$             | 0                      |
| ${}^{22}Na$          | $1.65541 * 10^{16}$          | $1.65541 * 10^{16}$             | $^{(1)}$               |
| ${}^{35}S$           | $4.28369 * 10^{14}$          | $4.28371 * 10^{14}$             | $4.66887 * 10^{-6}$    |
| $^{56}{\rm Mn}$      | $2.02887 * 10^{11}$          | $2.02887 * 10^{11}$             | 0                      |
| $^{39}Ar$            | $1.14142 * 10^{17}$          | $1.14142 * 10^{17}$             | 0                      |

Table 5.6 – Inventaires isotopiques calculés avec les méthodes disponibles dans RayActive et écarts relatifs maximisés associés.

D'après le tableau [5.6,](#page-131-0) il semblerait que l'inventaire isotopique soit bien calculé avec la méthode de linéarisation de chaîne disponible dans RayActive. En effet, les écarts maximisés sont tous inférieurs à 10<sup>−</sup><sup>5</sup> . Cependant, en observant la totalité de l['inventaire](#page-11-3) [isotopique,](#page-11-3) il est possible de constater que certains isotopes sont produits alors qu'ils ne sont pas présents dans l'inventaire issu du solveur d['EDO.](#page-13-2) De la même manière, certains noyaux présents dans les 2 inventaires ne sont pas présents en quantité identique. L'écart relatif maximisé est maximal pour le <sup>50</sup>*V* avec 3.28 noyaux calculés avec la linéarisation de chaîne et 4*.*08 ∗ 10<sup>7</sup> avec le solveur d['EDO.](#page-13-2) Cependant, ce nombre de noyaux est relativement faible en comparaison de l'ordre de grandeur du nombre moyen de noyaux présents dans l'inventaire initial. De même, l'activité de cet isotope est inférieure à 10<sup>−</sup><sup>34</sup>% de l'activité totale (dans le cas du solveur d['EDO\)](#page-13-2). Ainsi, vu que le nombre de noyaux des isotopes ayant le plus d'activité semble être correctement calculé, il semblerait que la linéarisation de chaîne permette bien de calculer l'inventaire isotopique au temps souhaité.

La linéarisation de chaîne n'est pas utilisée par défaut dans RayActive pour différentes raisons. En effet, il pourrait être judicieux de s'appuyer sur cette méthode afin de calculer les inventaires vu qu'elle dispose d'une solution analytique. Cependant, plusieurs limitations sont à prendre en compte lorsque celle-ci est utilisée. Tout d'abord, dans un arbre de réactions, des boucles existent. Lorsque l'arbre est linéarisé, ces boucles entraînent l'apparition de chaînes infinies. Il est alors nécessaire de trouver un mécanisme de coupure des chaînes. Ce mécanisme ne doit alors pas stopper les chaînes concernées trop tôt afin

de ne pas perdre en précision. De la même manière, si les chaînes sont coupées trop tard, le temps de calcul sera inutilement augmenté tout comme la [RAM.](#page-13-0)

Plusieurs phénomènes pourraient être à l'origine des écarts constatés. En effet, le simple fait d'utiliser deux méthodes différentes peut être à l'origine de ces écarts. De même, certaines hypothèses sont appliquées dans la linéarisation de chaîne. En particulier, les chaînes sont coupées au 5ème isotope lors des phases d'irradiation pour ne pas saturer la [RAM.](#page-13-0) Enfin, les valeurs des coefficients du système d'équations de Bateman [3.15](#page-61-0) ainsi que des durées d'irradiation peuvent être source d'importantes aberrations numériques dans certains cas particuliers. Des recherches plus poussées sont en cours afin d'identifier précisément les origines des écarts observés et seront publiées dès que disponibles. Il est donc pertinent de s'appuyer sur un solveur d['EDO](#page-13-2) par défaut afin de respecter les objectifs de précision et d'automatisation recherchés. La linéarisation de chaîne peut quant à elle être utilisée en dernier recours si tous les solveurs d['EDO](#page-13-2) ont échoués.

#### **5.3.3.4 Algorithme de calcul des inventaires isotopiques**

Différentes méthodes de calcul de l['inventaire isotopique](#page-11-3) sont disponibles dans RayActive. Trois différents solveurs d['EDO](#page-13-2) et une méthode de linéarisation de chaîne peuvent être utilisés. Afin de s'assurer de l'automatisation complète des calculs d'inventaire isotopique, l'algorithme suivant a été mis en place. Pour chaque phase d'irradiation, la première configuration du solveur d['EDO](#page-13-2) est testée. Si le calcul échoue, la seconde configuration est testée puis la troisième en cas de nouvel échec. Enfin, dans le cas où tous les solveurs d['EDO](#page-13-2) ne parviennent pas à calculer l['inventaire isotopique,](#page-11-3) alors la linéarisation de chaîne est utilisée. Ainsi, le calcul de l['inventaire isotopique](#page-11-3) est assuré quel que soit le calcul demandé. De plus, le calcul ne recommençant pas complètement depuis le début du scénario d'irradiation (seulement au début de la phase concernée), la perte de temps associée en cas d'échec pour une phase du scénario est ainsi limitée. Cet algorithme permet alors de complètement automatiser cette étape du calcul du *[DeD H](#page-15-0)*<sup>∗</sup> (10).

# **5.4 Échantillonnage des sources de décroissance**

La dernière étape du calcul du *[DeD H](#page-15-0)*<sup>∗</sup> (10) consiste à transporter les photons issus des décroissances radioactives des isotopes générés par irradiation neutronique. Cette étape est réalisée par méthode Monte-Carlo. Il est alors nécessaire de définir les paramètres des particules à simuler. En effet, l'énergie, la position, l'intensité ainsi que la direction des photons des décroissances doivent être échantillonnées en fonction des compositions des matériaux obtenues à l'étape de calcul des [inventaires isotopiques.](#page-11-3)

# **5.4.1 Échantillonnage de la position et de l'intensité des particules de décroissance**

Différentes manières d'échantillonner les photons issus des décroissances radioactives existent. En effet, il est par exemple possible de simuler chacun des photons émis par les noyaux radioactifs comme c'est le cas dans la réalité. Cependant, ceci nécessiterait un temps prohibitif étant donné le nombre de photons qu'il y aurait à simuler. Dans RayActive, l'échantillonnage repose donc intégralement sur des probabilités d'émission. Pour chaque [CEM,](#page-13-1) un inventaire isotopique est calculé. Si des isotopes radioactifs sont

<span id="page-133-0"></span>présents dans l'inventaire et que des photons sont émis par ces isotopes, alors une source de photons est générée à l'emplacement de la [CEM.](#page-13-1) L'intensité de cette source est alors donnée par l'équation [5.16.](#page-133-0)

$$
I_{CEM} = \sum_{j=1}^{J} \sum_{r=1}^{R_j} \lambda_j * N_j * I_{j,r}
$$
 (5.16)

avec :

- ·  $I_{CEM}$  $I_{CEM}$  $I_{CEM}$  l'intensité de la CEM (en  $\gamma \cdot s^{-1}$ )
- · *J* le nombre d'isotopes différents se trouvant dans l['inventaire isotopique](#page-11-3)
- · *R<sup>j</sup>* le nombre de raies *γ* d'émission de l'isotope *j*
- · *λ<sup>j</sup>* la [constante de désintégration](#page-11-4) de l'isotope *j* (en *s* −1 )
- · *N<sup>j</sup>* le nombre de noyaux de l'isotope *j*
- · *Ij,r* l'intensité d'émission de la raie *r* pour l'isotope *j*.

La position du photon de décroissance est alors échantillonnée de la manière suivante. L'intensité de chaque maille et de chaque maillage est calculée. Plusieurs maillages peuvent être utilisés pour l'irradiation neutronique et le calcul des flux neutroniques dans RayActive. Par défaut l'ensemble de la géométrie est maillé et un seul maillage est utilisé. L'intensité d'une maille (notée *Ivox*) est obtenue en sommant les intensités de chaque fraction de cellule englobée dans la maille. De même, l'intensité d'un maillage (notée *Imesh*) est la somme de l'intensité de toutes les mailles du maillage. Le maillage indice *u*, la maille *v* et la [CEM](#page-13-1) *w* sont alors sélectionnés en tirant un nombre aléatoire *ξ* entre 0 et 1 puis en le pondérant par l'intensité totale des photons et en respectant l'inéquation [5.17.](#page-133-1)

<span id="page-133-1"></span>
$$
\sum_{i=1}^{u-1} I_{mesh,i} + \sum_{j=1}^{v-1} I_{vox,j,u} + \sum_{k=1}^{w-1} I_{CEM,k,u,v} < \xi \sum_{i=1}^{N_{mesh}} I_{mesh,i} \le \sum_{i=1}^{u-1} I_{mesh,i} + \sum_{j=1}^{v-1} I_{vox,j,u} + \sum_{k=1}^{w} I_{CEM,k,u,v} \tag{5.17}
$$

où :

- · *u* est l'indice du maillage échantillonné (*u* ≥ 1)
- · *v* est l'indice de la maille échantillonnée dans le maillage *u* (*v* ≥ 1)
- · *w* est l'indice de la [CEM](#page-13-1) échantillonnée dans la maille *v* (*w* ≥ 1)
- · *I*<sub>mesh,i</sub> est l'intensité du maillage *i* (en  $\gamma \cdot s^{-1}$ )
- · *Ivox,j,u* est l'intensité de la maille *j* dans le maillage *u* (en *γ* · *s* −1 )
- ·  $I_{CEM,k,u,v}$  $I_{CEM,k,u,v}$  $I_{CEM,k,u,v}$  est l'intensité de la CEM *k* dans la maille  $v$  (en  $\gamma \cdot s^{-1}$ )
- · *ξ* est un nombre aléatoire entre 0 et 1 (exclus)
- · *Nmesh* est le nombre total de maillages.

<span id="page-133-2"></span>En pratique, comme le nombre de total de [CEM](#page-13-1) dans l'ensemble des mailles de tous les maillages peut être très important, l'échantillonnage des indices est effectué séquentiellement. En effet, le maillage *u* est échantillonné en s'appuyant sur l'inéquation [5.18](#page-133-2) puis la maille *v* dans le maillage *u* en utilisant l'inéquation [5.19.](#page-134-0) Enfin, la [CEM](#page-13-1) est obtenue en dernier grâce à l'équation [5.17.](#page-133-1) À noter que dans les trois équations, le nombre aléatoire *ξ* est identique.

$$
\sum_{i=1}^{u-1} I_{mesh,i} < \xi \sum_{i=1}^{N_{mesh}} I_{mesh,i} \le \sum_{i=1}^{u} I_{mesh,i} \tag{5.18}
$$

<span id="page-134-0"></span>
$$
\sum_{i=1}^{u-1} I_{mesh,i} + \sum_{j=1}^{v-1} I_{vox,j,u} < \xi \sum_{i=1}^{N_{mesh}} I_{mesh,i} \le \sum_{i=1}^{u-1} I_{mesh,i} + \sum_{j=1}^{v} I_{vox,j,u} \tag{5.19}
$$

Une fois que le maillage, la maille et la [CEM](#page-13-1) ont été échantillonnés, la position de la particule peut l'être également. L'inconvénient principal lors de cette étape est que la position de la [CEM](#page-13-1) dans la maille n'est pas connue avec un [MC2A.](#page-13-9) Or, le photon doit être émis depuis la [CEM](#page-13-1) échantillonnée (une maille pouvant contenir plusieurs [CEM\)](#page-13-1). Une position est alors tirée aléatoirement dans la maille (étant donné que sa position est connue). Puis, la cellule dans laquelle le point tiré se trouve est identifiée. Si cette cellule correspond à la [CEM,](#page-13-1) alors la position est acceptée. Sinon, une nouvelle position est tirée. Ce processus est répété 1000 fois et si aucune position n'est acceptée, alors l'échantillonnage de la particule est relancé depuis le début. La direction de la particule est quant à elle échantillonnée aléatoirement et de manière isotrope par hypothèse sur les décroissances (cf. [Eade, [Colling](#page-195-1) et al., [2020\]](#page-195-1) et [[Alpan](#page-195-2), [2020\]](#page-195-2)).

#### <span id="page-134-3"></span>**5.4.2 Énergies ponctuelles ou par histogramme**

Une fois que la position de la particule est échantillonnée, il est également nécessaire de déterminer son énergie. Dans la méthodologie RayActive, deux procédés peuvent être utilisés. Le premier consiste à stocker l'énergie et l'intensité de chacune des raies pouvant être émises par les isotopes radioactifs présents dans l'inventaire de la [CEM.](#page-13-1) Le second consiste à regrouper les raies dans un histogramme. La première méthode représente fidèlement les vraies énergies et intensités d'émission mais a un coût numérique associé plus important. En effet, si l['inventaire isotopique](#page-11-3) contient de nombreux isotopes, le nombre de raies d'émission sera important. Or, chaque raie utilise 2\*8 octets de [RAM](#page-13-0) (intensité et énergie). La [RAM](#page-13-0) nécessaire pour stocker l'ensemble des raies dans le cas ponctuel est alors donnée par l'équation [5.20.](#page-134-1) Celle pour le cas où un histogramme est utilisé est donnée dans l'équation [5.21.](#page-134-2)

$$
RAM_{\gamma,ponentuel} = \sum_{i=1}^{N_{mesh}} \sum_{j=1}^{N_{toz,i}} \sum_{k=1}^{N_{CEM,i,j}} 16*N_{\gamma,CEM_{i,j,k}}
$$
(5.20)

<span id="page-134-1"></span>où :

- · *RAMγ,ponctuel* est la [RAM](#page-13-0) nécessaire au stockage de l'ensemble des raies d'émission dans le cas ponctuel (en octets)
- · *Nmesh* est le nombre total de maillages
- · *Nvox,i* est le nombre de mailles du maillage *i*
- · *NCEM,i,j* est le nombre de [CEM](#page-13-1) de la maille *j* dans le maillage *i*
- <span id="page-134-2"></span>· *Nγ,CEMi,j,k* est le nombre de raies de la [CEM](#page-13-1) *k* dans la maille *j* et le maillage *k*.

$$
RAM_{\gamma, hist} = \sum_{i=1}^{N_{mesh}} \sum_{j=1}^{N_{Vox,i}} \sum_{k=1}^{N_{CEM,i,j}} 8*(2*N_G+1)
$$
 (5.21)

où :

- · *RAMγ,histo* est la [RAM](#page-13-0) nécessaire au stockage de l'ensemble des raies d'émission dans le cas d'un histogramme (en octets)
- · *Nmesh* est le nombre total de maillages
- · *Nvox,i* est le nombre de mailles du maillage *i*
- · *NCEM,i,j* est le nombre de [CEM](#page-13-1) de la maille *j* dans le maillage *i*
- · *N<sup>G</sup>* est le nombre de groupes utilisés dans l'histogramme.

En pratique, le nombre de groupes utilisés pour l'histogramme est environ égal à 20. Dans RayActive, un découpage à 24 groupes est utilisé par défaut. Ce découpage est donné en annexe [A.2.](#page-200-0) La [RAM](#page-13-0) nécessaire pour stocker les photons de décroissance a alors été calculée pour l['inventaire isotopique](#page-11-3) de l'exemple présenté dans la partie [5.3.2.1.](#page-119-1) Dans le cas des énergies ponctuelles, la [RAM](#page-13-0) nécessaire pour cet exemple est alors de 1424 octets (89 raies) et elle est de 392 octets (24 groupes) pour le cas par histogramme soit environ 3.5 fois moins. D'après ces résultats, il est donc recommandé d'utiliser la méthode par histogramme lorsque le nombre de [CEM](#page-13-1) est élevé (ce qui est généralement le cas pour des maillages contenant beaucoup de mailles et chevauchant une grande quantité de cellules).

<span id="page-135-0"></span>L'échantillonnage de l'énergie du photon de décroissance est alors réalisé à partir de la probabilité d'émission associée. Dans le cas des raies ponctuelles cette probabilité est donnée par l'équation [5.22](#page-135-0) et dans le cas des histogrammes, la probabilité d'émission depuis le groupe *g* est donnée par l'équation [5.23.](#page-135-1)

$$
p_{ponet,i} = \frac{I_i}{\sum_{j=1}^{N_{\gamma}} I_j}
$$
\n
$$
(5.22)
$$

avec :

- · *pponct,i* la probabilité d'émission de la raie *i*
- $· I<sub>i</sub>$  l'intensité d'émission de la raie *i* (en *γ* ⋅ *s*<sup>-1</sup>)
- <span id="page-135-1"></span>· *N<sup>γ</sup>* le nombre de raies d'émission de la [CEM](#page-13-1) échantillonnée.

$$
p_{histo,g} = \frac{I_g}{\sum_{j=1}^{N_G} I_g} \tag{5.23}
$$

avec :

- · *phisto,g* la probabilité d'émission depuis le groupe *g*
- $· I_g$  l'intensité d'émission depuis le groupe énergétique *g* (en γ ⋅ *s*<sup>-1</sup>)

· *N<sup>G</sup>* le nombre de groupes énergétiques du découpage utilisé.

La raie d'émission *i* ou le groupe énergétique *g* sont alors échantillonnés en tirant un nombre aléatoire entre 0 et 1 puis en utilisant l'inéquation [5.24](#page-135-2) (dans le cas des raies ponctuelles) ou l'inéquation [5.25](#page-136-0) (dans le cas de l'histogramme). L'énergie associée à la raie d'émission *i* est alors sélectionnée dans le cas ponctuel. Dans le cas de l'histogramme, l'énergie est alors sélectionnée aléatoirement et de façon uniforme entre *Eg*−<sup>1</sup> et *Eg*.

$$
\sum_{j=1}^{i-1} I_j < \xi \sum_{j=1}^{N_\gamma} I_j \le \sum_{j=1}^i I_j \tag{5.24}
$$

<span id="page-135-2"></span>où :

- $·$  *I<sub>j</sub>* est l'intensité d'émission de la raie *j* (en *γ* ⋅ *s*<sup>-1</sup>)
- · *i* l'indice de la raie échantillonnée
- · *ξ* est un nombre aléatoire entre 0 et 1 (exclus)
- · *N<sup>γ</sup>* le nombre de raies d'émission de la [CEM](#page-13-1) échantillonnée.

$$
\sum_{j=1}^{g-1} I_j < \xi \sum_{j=1}^{N_G} I_g \le \sum_{j=1}^g I_j \tag{5.25}
$$

<span id="page-136-0"></span>avec :

- $·$  *I<sub>j</sub>* est l'intensité d'émission du groupe énergétique *j* (en γ⋅*s*<sup>-1</sup>)
- · *g* l'indice du groupe énergétique échantillonné
- · *ξ* est un nombre aléatoire entre 0 et 1 (exclus)
- · *N<sup>G</sup>* le nombre de groupes énergétiques du découpage utilisé.

Afin de s'assurer de la cohérence des deux méthodes d'échantillonnage des photons issus des décroissances radioactives, un calcul de *[DeD H](#page-15-0)*<sup>∗</sup> (10) a alors été réalisé avec RayActive et MCNP/FISPACTII. La géométrie utilisée pour ce calcul se trouve en figure [5.10.](#page-136-1) Celle-ci est composée de trois cubes tous de côté égal à 1*cm*. Un cube est repéré par son centre et des coordonnées cartésiennes sont utilisées pour le repère. Le cube source est situé en O(0,0,0) et est composé d'air de densité dAir=0.001205*g/cm*<sup>3</sup> . Les deux autres cubes sont positionnés respectivement au positions  $P_1(-20.5cm,0,0)$  et  $P_2(20.5cm,0,0)$ . Ils sont tous deux composés du même matériau, du <sup>59</sup>Co pur de densité d<sub>Co</sub>=8.9*g/cm*<sup>3</sup>. La source de neutrons est le cube centré en O. Les neutrons émis sont mono-cinétiques à 14*MeV*. La source est isotrope d'intensité  $10^{12}n/s$ . Le scénario d'irradiation consiste en une phase à 100% d'intensité pendant 2 heures suivie de 30.5 jours de refroidissement. Le *[DeD H](#page-15-0)*<sup>\*</sup>(10) est alors calculé à la fin du scénario. Le maillage utilisé pour le transport des neutrons est de dimensions 100*cm*\*100*cm*\*100*cm* (centré en O) et la résolution est de 10 mailles par direction.

<span id="page-136-1"></span>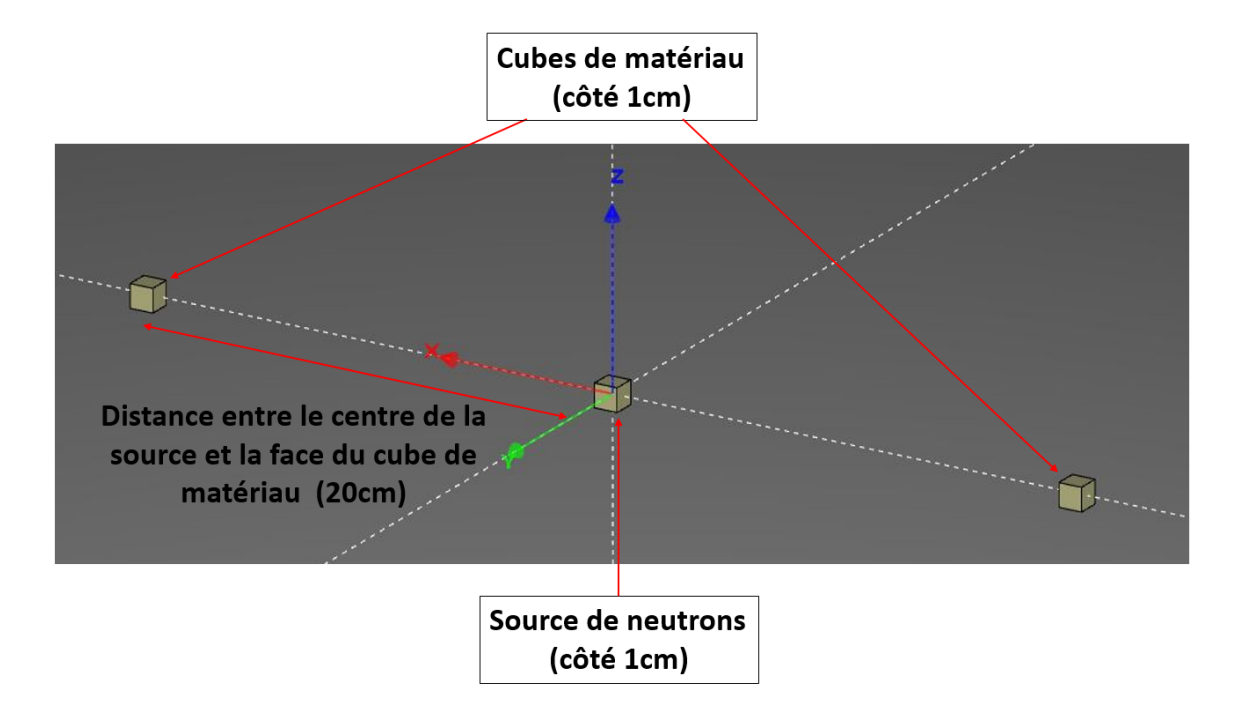

Figure 5.10 – Géométrie utilisée pour tester l'échantillonnage des particules issues des décroissances radioactives.

La figure [5.11](#page-137-0) présente le *[DeD H](#page-15-0)*<sup>∗</sup> (10) le long de l'axe x à la position y=0*cm* et z=0*cm* pour la méthode d'échantillonnage ponctuelle et par histogramme des photons issus des

<span id="page-137-0"></span>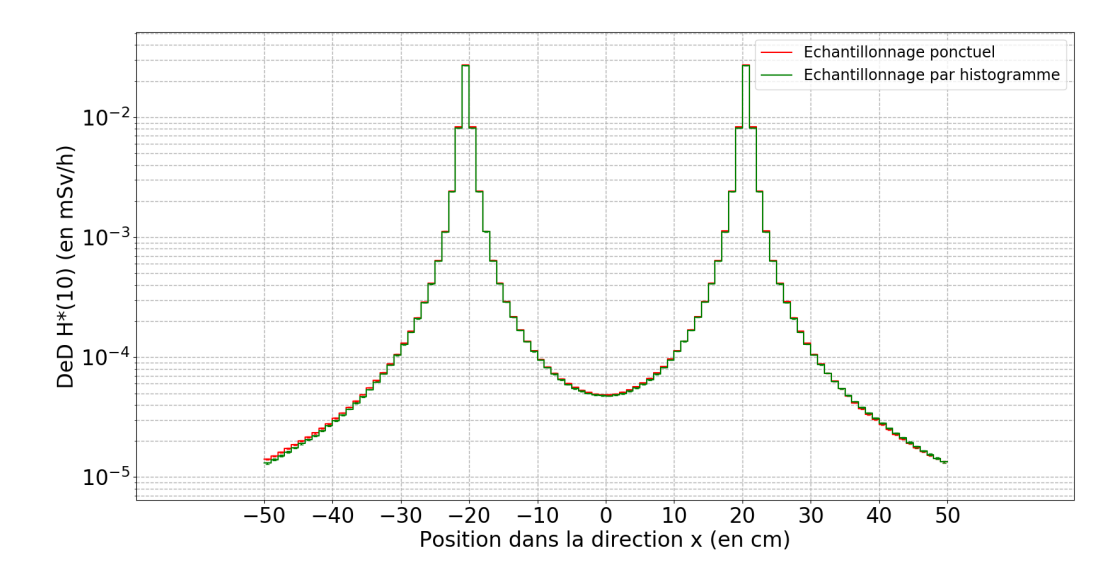

Figure 5.11 – *DeD H*<sup>∗</sup> (10) le long de l'axe x à la position y=z=0 pour un échantillonnage ponctuel et par histogramme des photons issus des décroissances.

décroissances radioactives. D'après ce graphique, le *[DeD H](#page-15-0)*<sup>∗</sup> (10) semble être en très bon accord entre la méthode d'échantillonnage ponctuelle et par histogramme pour le tirage de l'énergie. En effet, les courbes présentent des formes similaires. Un écart relatif moyen le long de l'axe utilisé pour la figure [5.11](#page-137-0) de -1.67% est présent entre les deux méthodes (en utilisant les valeurs pour l'échantillonnage ponctuel comme valeurs de référence). Le fait de regrouper les raies d'émission photonique en groupes énergétiques semble alors modifier légèrement les valeurs calculées du *[DeD H](#page-15-0)*<sup>∗</sup> (10). Cependant, cet écart reste limité pour cet exemple.

Ainsi, les deux méthodes d'échantillonnage des photons issus des décroissances peuvent être utilisées. Les résultats obtenus dans les deux cas sont en bon accord sur l'exemple testé. L'échantillonnage ponctuel utilisant les vraies énergies des photons permet donc d'atteindre une meilleure précision pour le calcul du *[DeD H](#page-15-0)*<sup>∗</sup> (10). Cependant, cette méthode ne peut pas être utilisée lorsqu'un grand nombre d'inventaires génère de nombreux photons. En effet, la mémoire [RAM](#page-13-0) requise serait trop importante. Dans ce cas, il est préférable d'utiliser un histogramme pour l'échantillonnage de l'énergie des photons. Ceci permettra de limiter la mémoire nécessaire au détriment du risque d'apparition d'un léger écart dans les valeurs du *[DeD H](#page-15-0)*<sup>∗</sup> (10).

# **5.4.3 Biasing énergétique**

Le calcul du *[DeD H](#page-15-0)*<sup>∗</sup> (10) étant réalisé par méthode Monte-Carlo, celui-ci aura donc un coût numérique important. Afin d'accélérer la convergence des résultats, une technique de réduction de variance a été ajoutée à la méthodologie RayActive. Celle-ci repose sur l'hypothèse selon laquelle la présence d'un *[DeD H](#page-15-0)*<sup>∗</sup> (10) est majoritairement due aux photons de haute énergie. En effet, ceux-ci sont plus susceptibles de déposer de l'énergie et peuvent pénétrer plus profondément dans la matière. La technique de réduction de variance élaborée consiste alors à favoriser le tirage des photons de haute énergie issus des décroissances radioactives. Ceci aura donc un double impact. En effet, la dose étant

majoritairement déposée par les photons de haute énergie, la détection de ces particules sera donc plus fréquente et le résultat total convergera plus rapidement. De plus, les photons de haute énergie pénétrant plus profondément dans la matière pourront alors atteindre plus aisément les détecteurs éloignés. Favoriser la simulation de photons de haute énergie aura donc un double impact permettant d'améliorer la convergence des résultats du calcul Monte-Carlo. Dans RayActive, la probabilité d'échantillonnage biaisée est alors calculée grâce à l'équation [5.26](#page-138-0) dans le cas ponctuel et à l'équation [5.27](#page-138-1) dans le cas d'un histogramme.

$$
p_{ponct,biased,i} = \frac{I_i * E_i}{\sum_{j=1}^{N_{\gamma}} I_j * E_j}
$$
\n
$$
(5.26)
$$

<span id="page-138-0"></span>où :

- · *pponct,biased,i* est la probabilité biaisée d'émission du photon d'indice *i*
- · *I<sup>i</sup>* est l'intensité d'émission de la raie *i* (en *γ* · *s* −1 )
- · *E<sup>i</sup>* est l'énergie associée à la raie *i* (en *MeV* )
- <span id="page-138-1"></span> $\cdot$  *N*<sub> $\gamma$ </sub> est le nombre de raies d'émission de la [CEM](#page-13-1) échantillonnée.

$$
p_{histo,biased,g} = \frac{I_g * E_g}{\sum_{j=1}^{N_G} I_j * E_j}
$$
\n(5.27)

où :

- · *phisto,biased,g* est la probabilité biaisée d'émission du photon depuis le groupe *g*
- · *I<sub>g</sub>* est l'intensité d'émission du groupe  $g$  (en  $\gamma \cdot s^{-1}$ )
- · *E<sup>g</sup>* est l'énergie moyenne associée au groupe *g* (en *MeV* )
- $\cdot$   $N_G$  est le nombre de groupes énergétiques du découpage utilisé.

<span id="page-138-2"></span>L'échantillonnage biaisé de l'énergie des photons issus des décroissances radioactives sera donc réalisé de la même manière que pour le cas non biaisé tel que présenté dans la section [5.4.2](#page-134-3) en remplaçant toutes les probabilités par les probabilités biaisées. Puis, afin de corriger le biaisage de l'échantillonnage, un poids de correction est attribué au photon échantillonné. Dans le cas du tirage ponctuel en énergie, le poids de correction est donné par l'équation [5.28](#page-138-2) et dans le cas de l'histogramme par l'équation [5.29.](#page-139-0)

$$
w_{ponet,corr,i} = \frac{\sum_{j=1}^{N_{\gamma}} I_j * E_j}{E_i \sum_{j=1}^{N_{\gamma}} I_j}
$$
(5.28)

où :

- · *wponct,corr,i* est le poids de correction appliqué au photon d'indice *i*
- $·$  *I<sub>j</sub>* est l'intensité d'émission de la raie *j* (en *γ* ⋅ *s*<sup>-1</sup>)
- · *E<sup>j</sup>* est l'énergie associée à la raie *j* (en *MeV* )
- · *N<sup>γ</sup>* est le nombre de raies d'émission de la [CEM](#page-13-1) échantillonnée
- · *E<sup>i</sup>* est l'énergie associée à la raie *i* (en *MeV* ).

$$
w_{histo,corr,g} = \frac{\sum_{j=1}^{N_G} I_j * E_j}{E_g \sum_{j=1}^{N_G} I_j}
$$
\n
$$
(5.29)
$$

<span id="page-139-0"></span>où :

- · *whisto,corr,g* est le poids de correction appliqué au photon issus du groupe *g*
- · *I<sup>j</sup>* est l'intensité d'émission du groupe *j* (en *γ* · *s* −1 )
- · *E<sup>j</sup>* est l'énergie moyenne du groupe *j* (en *MeV* )
- · *N<sup>G</sup>* est le nombre de groupes énergétiques du découpage utilisé
- · *E<sup>g</sup>* est l'énergie moyenne du groupe *g* (en *MeV* ).

Le poids de correction sera alors pris en compte lors du calcul des grandeurs observées en sortie du transport Monte-Carlo afin de corriger le biaisage de l'échantillonnage énergétique. Afin de tester le gain apporté grâce à la technique de biaisage présentée, le calcul réalisé dans la partie [5.4.2](#page-134-3) a été reproduit en utilisant le biaisage énergétique pour les deux méthodes d'échantillonnage disponibles. Le tableau [5.7](#page-139-1) donne le *[DeD H](#page-15-0)*<sup>∗</sup> (10) calculé et la [Figure Of Merit](#page-13-10) [\(FOM\)](#page-13-10) associée pour le cube central (la source de neutrons lors de l'irradiation neutronique) pour les deux méthodes d'échantillonnage avec et sans biaisage énergétique. La [FOM](#page-13-10) est définie d'après l'équation [5.30.](#page-139-2)

$$
FOM = \frac{1}{\sigma^2 * T} \tag{5.30}
$$

<span id="page-139-2"></span>avec :

· *σ* l'incertitude relative du résultat du calcul Monte-Carlo

· *T* le temps de calcul total de la simulation Monte-Carlo (en *s*).

La [FOM](#page-13-10) permet de caractériser la performance d'un calcul Monte-Carlo. En effet, plus elle est grande, plus le calcul est performant. De plus, la [FOM](#page-13-10) est environ constante et indépendante du nombre de particules sources simulées *Isim*. En effet, le temps de calcul est approximativement proportionnel à *Isim* et l'incertitude relative est environ proportionnelle à  $\frac{1}{\sqrt{I}}$  $\frac{1}{I_{sim}}$ .

<span id="page-139-1"></span>

|                                                  | $DeD H^*(10)$ (en $mSv/h$ ) | FOM (en $s^{-1}$ ) |
|--------------------------------------------------|-----------------------------|--------------------|
| Echantillonnage ponctuel sans<br>biaisage        | 4.85540e-05                 | 0.5353             |
| Echantillonnage ponctuel avec<br>biaisage        | 4.84299e-05                 | 0.6201             |
| Échantillonnage par<br>histogramme sans biaisage | 4.76589e-05                 | 0.5160             |
| Échantillonnage par<br>histogramme avec biaisage | 4.74802e-05                 | 0.6167             |

Table 5.7 – *DeD H*<sup>∗</sup> (10) et FOM associée pour le cube central pour les deux méthodes d'échantillonnage avec et sans biaisage énergétique.

D'après le tableau [5.7,](#page-139-1) plusieurs observations peuvent être faites. Tout d'abord, le *[DeD H](#page-15-0)*<sup>\*</sup>(10) semble cohérent dans le cas biaisé par rapport au cas non biaisé pour les deux méthodes d'échantillonnage. En effet, les valeurs calculées sont identiques (aux incertitudes statistiques près). De plus, l'écart observé dans la section [5.4.2](#page-134-3) entre les deux méthodes d'échantillonnage est à nouveau visible avec un écart relatif maximisé de 1.88% pour l'échantillonnage ponctuel et 2.00% pour celui par histogramme. Enfin, pour les deux méthodes d'échantillonnage, la [FOM](#page-13-10) est plus grande dans le cas biaisé que dans le cas non biaisé. D'après les valeurs obtenues pour la [FOM,](#page-13-10) un gain de performance d'environ 15% peut être observé sur ce calcul pour le cas ponctuel et de 20% pour le cas des histogrammes.

Ainsi, d'après ces résultats, il apparaît que les échantillonnages ponctuel ou par histogramme peuvent être utilisés même si de légers écarts de l'ordre de quelques pourcents sont attendus entre ces deux méthodes. De plus, le biaisage énergétique des photons issus des décroissances radioactives permet un gain d'environ 15 à 20% d'efficacité sur l'exemple testé.

# **5.5 Conclusion**

Ainsi, ce chapitre a permis de présenter de manière détaillée les aspects numériques de l'activation neutronique. En premier lieu, le calcul du [flux neutronique](#page-11-2) est réalisé par méthode Monte-Carlo. Le [flux neutronique](#page-11-2) est calculé pour chaque [CEM](#page-13-1) avec un découpage énergétique pouvant aller jusqu'à 650 groupes. La [RAM](#page-13-0) utilisée afin de réaliser ce genre de calcul pourra donc être un paramètre limitant du calcul.

De plus, afin d'optimiser le calcul des [flux neutroniques,](#page-11-2) la parallélisation est couramment utilisée. La [RAM](#page-13-0) nécessaire dans le cas multi-thread est égale à la mémoire nécessaire dans le cas mono-thread multipliée par le nombre de threads utilisés. Ceci représente généralement un besoin en [RAM](#page-13-0) supérieur à quelques centaines de giga-octet nécessitant alors un matériel spécifique. Afin de pouvoir paralléliser le calcul du [flux neutronique](#page-11-2) dans le cas de l'activation sans besoin matériel spécifique, une nouvelle fonctionnalité a été ajoutée à RayActive. Cette fonctionnalité repose sur la mutualisation des détecteurs entre les différents threads de calcul. Chaque particule atteignant une [CEM](#page-13-1) contribuera au même détecteur associé quel que soit le thread par lequel elle est simulée. Ceci permet donc de limiter la [RAM](#page-13-0) nécessaire pour le calcul des [flux neutroniques](#page-11-2) à la [RAM](#page-13-0) utilisée par un seul thread et ce quel que soit le nombre threads utilisés.

La mutualisation des détecteurs a cependant un inconvénient intrinsèque. En effet, il est impossible de calculer l'incertitude relative statistique réelle dans ce cas-là car la [RAM](#page-13-0) nécessaire serait équivalente au cas sans mutualisation des détecteurs. En effet, le calcul de l'incertitude statistique nécessite de stocker la distance totale parcourue par un neutron primaire et ses descendants de manière indépendante des autres particules primaires. Or, lorsque la parallélisation avec mutualisation des détecteurs est utilisée, il n'est pas possible de calculer cette valeur. Ainsi, dans la méthodologie RayActive, une méthode a été mise au point afin d'estimer l'incertitude statistique des [flux neutroniques.](#page-11-2) Pour cela, l'incertitude statistique du thread principal est calculée en contrepartie d'une légère augmentation de la [RAM.](#page-13-0) Puis, en supposant que l'incertitude statistique est proportionnelle à  $\frac{1}{\sqrt{I}}$  $\frac{1}{I_{sim}}$  (où  $I_{sim}$ 

est le nombre de particules sources simulées lors du transport Monte-Carlo), l'incertitude relative sur la totalité des threads est extrapolée à partir du nombre total de particules simulées et du nombre de particules simulées par le thread principal.

L'incertitude relative extrapolée a alors été calculée pour un exemple de transport Monte-Carlo parallélisé. Les incertitudes obtenues présentaient alors toutes un écart relatif par rapport aux vraies incertitudes (calculées sans mutualisation des détecteurs) inférieur à 10%. De plus, l'incertitude relative du thread principal était également supérieure à l'incertitude relative réelle quelle que soit l'énergie observée. Ainsi, grâce à la mutualisation des détecteurs, il est possible de paralléliser l'étape de calcul du [flux neutronique](#page-11-2) pour l'activation. De plus, une bonne estimation de l'incertitude relative peut être calculée. Enfin, l'incertitude relative du thread principal permet de majorer les incertitudes relatives réelle et extrapolée et permet donc de s'assurer de la convergence des résultats.

Dans la suite de ce chapitre une attention particulière a été apportée quant aux méthodes numériques permettant de calculer l['inventaire isotopique](#page-11-3) d'une [CEM.](#page-13-1) Dans RayActive, un solveur d['EDO](#page-13-2) est utilisé par défaut afin de réaliser ce calcul. Ce solveur est basé sur une méthode [BBDF](#page-13-3) permettant de calculer l['inventaire isotopique](#page-11-3) pour les deux prochains pas temporels simultanément. Cette méthode repose alors sur la résolution d'un système d'équations couplées. Cette résolution est basée sur une méthode itérative de Newton-Raphson elle-même nécessitant la résolution d'un système d'équations linéaires. Étant donné que la matrice définissant le système d'équations de Newton-Raphson est creuse, différentes méthodes adaptées à ce cas particulier ont été testées afin de déterminer laquelle est la plus performante pour ce calcul. D'après les résultats obtenus, le solveur le plus adapté est le solveur du type [BiCGSTAB](#page-13-8) qui permet de minimiser le temps de calcul de l['inventaire isotopique](#page-11-3) en comparaison des autres méthodes.

Le solveur d['EDO](#page-13-2) a également été optimisé grâce à l'ajout d'un algorithme de variation de la taille du pas temporel et de contrôle de l'erreur. Cet algorithme permet alors d'ajuster la taille du pas temporel à chaque étape de la résolution des équations de Bateman afin d'optimiser le temps de calcul tout en contrôlant l'erreur commise sur l['inventaire](#page-11-3) [isotopique.](#page-11-3) Un calcul d['inventaire isotopique](#page-11-3) a alors été réalisé sur un cube de béton pour différentes tolérances relatives et absolues. D'après les résultats de ce calcul, une diminution des temps de calcul est bien observée lorsque les tolérances augmentent. Le même calcul d'inventaire a également été réalisé avec FISPACTII. Un comportement similaire des temps de calcul est alors observé entre RayActive et FISPACTII. Cependant, les écarts relatifs entre les inventaires calculés avec le plus grand couple de tolérances (absolue et relative) et le plus petit couple de tolérances sont moins nombreux et moins grands avec RayActive (en comparaison de FISPACTII). De plus, certains isotopes n'ont pas respecté les tolérances accordées avec FISPACTII alors que c'était le cas pour RayActive. Ainsi, il semblerait que l'algorithme de gestion du pas et de l'erreur du solveur d['EDO](#page-13-2) de la méthodologie RayActive permette bien d'optimiser le temps de calcul. De plus, le solveur reposant sur une méthode [BBDF](#page-13-3) est plus précis que le solveur [BDF](#page-13-4) utilisé dans FISPACTII pour l'exemple testé.

La précision du solveur [BBDF](#page-13-3) a cependant un coût temporel important. En effet, pour le même exemple de calcul, le meilleur temps de résolution des équations de Bateman

obtenu avec RayActive pour les tolérances les plus grandes est environ 5.32 fois supérieur au pire temps nécessaire avec FISPACTII (pour les plus petites tolérances). Une solution a donc été mise en place afin de réduire le temps de calcul des [inventaires isotopiques](#page-11-3) avec RayActive sans diminuer la précision. Pour cela, la taille du système d['EDO](#page-13-2) peut être réduite. L'utilisateur doit alors fournir une valeur de numéro atomique en plus à considérer. Le plus grand numéro atomique pouvant être produit sera alors égal au plus grand numéro atomique présent initialement dans l'inventaire plus le numéro atomique en plus spécifié par l'utilisateur. En utilisant cette technique sur l'exemple précédent, tous les temps de calcul des [inventaires isotopiques](#page-11-3) sont diminués. Ils deviennent même inférieurs à ceux de FISPACTII à l'exception des calculs pour les couples de tolérances  $(T_{rel} = 10^{-8}, T_{abs} = 10^{4})$  et  $(T_{rel} = 10^{-8}, T_{abs} = 10^{6})$ . La réduction de la taille du système permet donc bien pour cet exemple de réduire le temps de calcul de l['inventaire isotopique.](#page-11-3) Cependant, dans le cas où un élément présent initialement dans l'inventaire a un numéro atomique proche du numéro atomique maximal pouvant être présent dans un inventaire, la taille du système ne sera que peu voire pas réduite et le gain temporel sera quasi nul.

Une dernière optimisation a également été mise en place pour l'étape de calcul des [inventaires isotopiques.](#page-11-3) Celle-ci consiste à paralléliser le calcul d'inventaire pour les différentes [CEM.](#page-13-1) Le calcul des [inventaires isotopiques](#page-11-3) du modèle du dispositif expérimental a alors été réalisé pour différents nombres de threads utilisés. D'après les résultats obtenus pour l'exemple testé, l'utilisation de plusieurs threads permet de réduire le temps de calcul. Un gain atteignant un facteur 3.2 a pu être obtenu en utilisant 5 threads de calcul. La parallélisation permet donc bien de diminuer le temps de calcul des [inventaires](#page-11-3) [isotopiques.](#page-11-3) De plus, le temps de calcul est légèrement plus important pour un plus grand nombre de threads utilisés. Ceci est probablement dû au fait que la machine utilisée pour cet exemple dispose de 4 processeurs physiques et 8 threads logiques. D'après cette dernière observation, il semblerait donc préférable de limiter le nombre de threads utilisés lors du calcul des [inventaires isotopiques](#page-11-3) au nombre de processeurs disponibles.

Un des objectifs souhaités pour RayActive est d'obtenir une méthodologie automatisée d'analyse d'activation neutronique. Il est donc nécessaire de prendre en compte les inconvénients du solveur d['EDO](#page-13-2) basé sur la méthode [BBDF.](#page-13-3) En effet, comme toute méthode numérique, il peut présenter des instabilités numériques et ne pas donner de résultats. Dans RayActive, trois configurations différentes de solveur d['EDO](#page-13-2) reposant sur une méthode [BBDF](#page-13-3) ont donc été ajoutées. Ceci permet d'augmenter le domaine de stabilité du solveur. Dans le cas où les trois configurations échouent à calculer l['inventaire isotopique,](#page-11-3) une dernière méthode est disponible dans RayActive. Celle-ci consiste à linéariser l'arbre de réactions en chaînes de réactions.

La linéarisation de chaînes a alors été testée sur l'exemple de la section [5.3.2.1.](#page-119-1) Les résultats montrent un accord satisfaisant entre les [inventaires isotopiques](#page-11-3) obtenus avec le solveur d['EDO](#page-13-2) et la linéarisation de chaînes. Cependant, d'importants écarts ont été constatés pour certains isotopes en particulier pour le <sup>50</sup>*V* . Ces écarts peuvent provenir de la taille maximale autorisée pour les chaînes de réactions qui est limitée à 5 lors des phases d'irradiation. Cette limite est nécessaire afin de ne pas saturer la [RAM](#page-13-0) disponible mais peut impacter significativement le résultat. Les écarts peuvent également provenir des méthodes elles-mêmes qui sont de conception différente. Des tests plus poussés sont en

cours d'élaboration et les résultats obtenus seront publiés prochainement. La linéarisation de chaîne peut cependant tout de même être utilisée en dernier recours au cas où tous les solveurs d['EDO](#page-13-2) échoueraient.

La dernière étape de la simulation des conséquences de l'activation neutronique consiste à transporter les photons issus des décroissances radioactives des isotopes produits lors de l'irradiation. Ceci est réalisé par transport Monte-Carlo. Dans RayActive, l'échantillonnage des sources de décroissance est réalisé de manière probabiliste. Le maillage, la maille et la [CEM](#page-13-1) sont échantillonnés séquentiellement en fonction de l'intensité dont elles sont à l'origine. L'échantillonnage de la direction est réalisé de manière isotrope par hypothèse. Quant au choix de l'énergie d'émission, deux méthodes sont disponibles. La première consiste à tirer les énergies d'émission de manière ponctuelle. Ceci permet de simuler précisément les vraies énergies auxquelles sont produites les photons de décroissance. L'autre méthode d'échantillonnage consiste à regrouper les photons sur des histogrammes. Ceci permet de limiter le besoin en [RAM.](#page-13-0) En effet, en tirant ponctuellement les énergies, la [RAM](#page-13-0) peut rapidement être saturée lorsque le nombre total de [CEM](#page-13-1) est important. Les deux méthodes permettent ainsi de choisir entre précision et coût numérique afin de simuler de manière optimale les photons issus des décroissances radioactives. Un exemple de calcul de *[DeD H](#page-15-0)*<sup>∗</sup> (10) a alors été réalisé afin de comparer les valeurs obtenues entre les deux méthodes d'émission. Un bon accord est observé sur l'exemple simulé avec un écart relatif maximal de -1.67% le long de l'axe principal. Les deux méthodes semblent donc donner des résultats cohérents.

Enfin, une technique de réduction de variance est également disponible dans RayActive pour l'étape de transport des photons issus des décroissances radioactives. Cette technique repose sur l'hypothèse selon laquelle le *[DeD H](#page-15-0)*<sup>∗</sup> (10) est majoritairement généré par les photons de haute énergie. Pour accélérer la convergence des résultats, la méthode d'échantillonnage des énergies des photons de décroissance a alors été biaisée. La vraie probabilité d'émission d'une raie est donnée par l'intensité de la raie divisée par l'intensité totale du volume émetteur (i. e. la [CEM\)](#page-13-1). Le biaisage de cette probabilité est alors réalisé en pondérant l'intensité d'émission par l'énergie de la raie. Ainsi, plus l'énergie d'émission est élevée, plus la probabilité associée est augmentée. Afin de tenir compte de ce biaisage, un poids correctif est associé à chaque photon de décroissance et permet de corriger le résultat du calcul Monte-Carlo. L'exemple de calcul du *[DeD H](#page-15-0)*<sup>∗</sup> (10) de la partie [5.4.2](#page-134-3) a alors été répété en utilisant la technique de réduction de variance qui vient d'être évoquée. Les résultats obtenus montrent un bon accord entre le cas avec et sans biaisage avec un gain de performance de l'ordre de 15 à 20% pour ce calcul. Ainsi, cette méthode permet bien d'accélérer la convergence des résultats du calcul Monte-Carlo.

En somme, de nombreux aspects numériques sont à prendre en compte lors de la simulation de l'activation neutronique. En effet, pour chaque étape du calcul des limites existent et complexifient la simulation. Dans RayActive, diverses solutions sont disponibles afin de dépasser ces limites. Le calcul des [flux neutroniques](#page-11-2) peut en effet être parallélisé sans saturer la [RAM](#page-13-0) même si les incertitudes ne sont pas déterminées de manière exacte. Les [inventaires isotopiques](#page-11-3) peuvent être calculés de différentes manières afin de complètement automatiser cette étape. Enfin, le transport des photons de décroissance a été optimisé en laissant le choix entre précision et [RAM](#page-13-0) nécessaire. Une technique de réduction de va-
riance est également disponible afin de réduire davantage le temps de calcul. Le chapitre [6](#page-147-0) a donc pour objectif de présenter les diverses fonctionnalités ajoutées à la méthodologie RayActive sur un exemple concret de calcul d'activation neutronique.

**Troisième partie**

# **Résultats et développements futurs**

# <span id="page-147-0"></span>Chapitre  $6<sup>-</sup>$ </sup>

# Résultats et analyses

# **Contents**

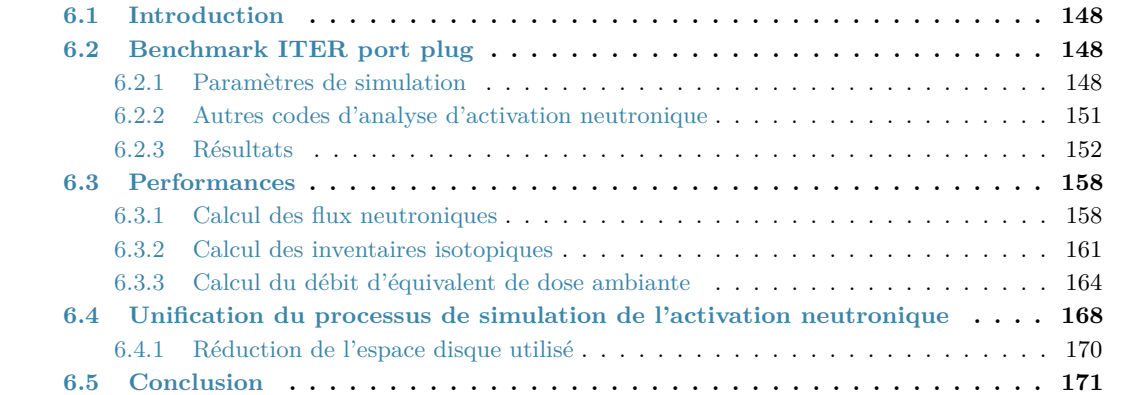

# <span id="page-148-0"></span>**6.1 Introduction**

Les diverses modifications apportées à la méthode [R2S](#page-13-0) ont été présentées dans les chapitres [4](#page-75-0) et [5.](#page-105-0) En effet, un nouveau type de maillage est utilisé dans RayActive et permet de calculer précisément et automatiquement les volumes des [CEM.](#page-13-1) De même, le calcul Monte-Carlo du [flux neutronique](#page-11-0) peut être réalisé sans que la [RAM](#page-13-2) ne dépendent du nombre de threads. L['inventaire isotopique](#page-11-1) est calculé à l'aide d'un algorithme spécifiquement élaboré afin d'assurer un résultat précis et automatisé. Enfin, une technique de biaisage des photons issus des décroissances radioactives est nativement disponible et permet d'accélérer sensiblement la convergence du calcul du *[DeD H](#page-15-0)*<sup>∗</sup> (10). La méthodologie RayActive a été précédemment vérifiée sur différents cas simplifiés et permet d'obtenir des résultats cohérents à ceux d'autres codes [Dray [et al.,](#page-196-0) [2022\]](#page-196-0). L'objectif de ce chapitre est alors de vérifier et valider les résultats obtenus avec RayActive sur un benchmark réaliste et pour lequel de nombreux résultats sont disponibles. Puis, la performance de la méthodologie RayActive est évaluée en comparaison des outils classiquement utilisés.

## <span id="page-148-1"></span>**6.2 Benchmark ITER port plug**

Afin de vérifier et valider les résultats du calcul du *[DeD H](#page-15-0)*<sup>∗</sup> (10), le benchmark du ITER port plug [Sauvan, [Catalán](#page-194-0) et al., [2016\]](#page-194-0) a été réalisé à l'aide de la méthodologie RayActive et reproduit avec les codes MCNP62 et FISPACTII. Le couplage réalisé dans cette thèse entre MCNP et FISPACT est décrit en détail dans la section [6.2.2.3.](#page-152-1) Ce benchmark a déjà été utilisé un grand nombre de fois pour tester divers outils d'analyse d'activation neutronique. Les résultats obtenus avec RayActive sont alors comparés avec ceux des autres codes et ceux reproduits avec MCNP et FISPACT.

Le benchmark du ITER port plug est conçu afin d'estimer le *[DeD H](#page-15-0)*<sup>∗</sup> (10) à l'arrière du système de diagnostiques équatorial du tokamak d'ITER. Cet équipement a pour but de réaliser différentes mesures permettant de caractériser les réactions se produisant dans le tokamak et ainsi d'ajuster le pilotage de l'appareil. Par exemple, le système de diagnostiques contiendra un moniteur de [flux neutronique,](#page-11-0) une caméra radiale de neutrons ou encore un détecteur de rayons X [UDINTSEV et al., [2015\]](#page-193-0).

#### <span id="page-148-2"></span>**6.2.1 Paramètres de simulation**

Le benchmark du ITER port plug ayant été réalisé avec RayActive et MCNP/FISPACT, un modèle pour chaque méthode d'analyse d'activation neutronique a alors été généré. La description de la géométrie du ITER port plug est alors donnée dans la partie [6.2.1.1.](#page-148-3)

#### <span id="page-148-3"></span>**6.2.1.1 Géométrie**

La géométrie 3D du modèle du ITER port plug peut être observée sur la figure [6.1.](#page-149-0) Les cellules sont repérées par leur centre et les coordonnées utilisées sont cartésiennes. La source de neutrons utilisée pour la phase d'irradiation est un cylindre d'axe principal y, de rayon 100*cm* et de hauteur 10*cm*. Le centre de cette source se trouve à la position S(0.0,-5.0*cm*,0.0). Deux cylindres sont irradiés par cette source. Le premier cylindre appelé cylindre interne est d'axe principal y, de rayon intérieur *Rint* = 7*.*5*cm* et de rayon extérieur *Rext* = 48*cm*. Sa hauteur est de 210*cm* et son centre se trouve à la position P1(0.0,205.0*cm*,0.0). Le deuxième cylindre appelé cylindre externe est d'axe principal y et de hauteur 550*cm*. Son rayon intérieur *Rint* est de 50*cm* et son rayon extérieur *Rext* de 100*cm*. Le cylindre externe se trouve à la position  $P_2(0.0,375.0cm,0.0)$ . Un espace d'air de 2*cm* se trouve entre le cylindre interne et le cylindre externe. Un plateau sous forme de cylindre d'axe y se trouve à l'arrière du cylindre externe à la position P3(0.0,642.5*cm*,0.0). Le plateau a un rayon de 48*cm* et une hauteur de 15*cm*. Un espace d'air de 2*cm* se trouve également entre le plateau et le cylindre externe. Enfin, cinq détecteurs sont placés à l'arrière du cylindre externe. Leur centre est identique à la position P4(0.0,685.0*cm*,0.0). Les détecteurs sont tous des cylindres d'axe y et de hauteur 10*cm* ; seuls leurs rayons varient. Le premier détecteur est un cylindre plein de rayon 10*cm*. Les 4 autres détecteurs ont leurs rayons intérieur et extérieur donnés dans le tableau [6.1.](#page-149-1)

<span id="page-149-0"></span>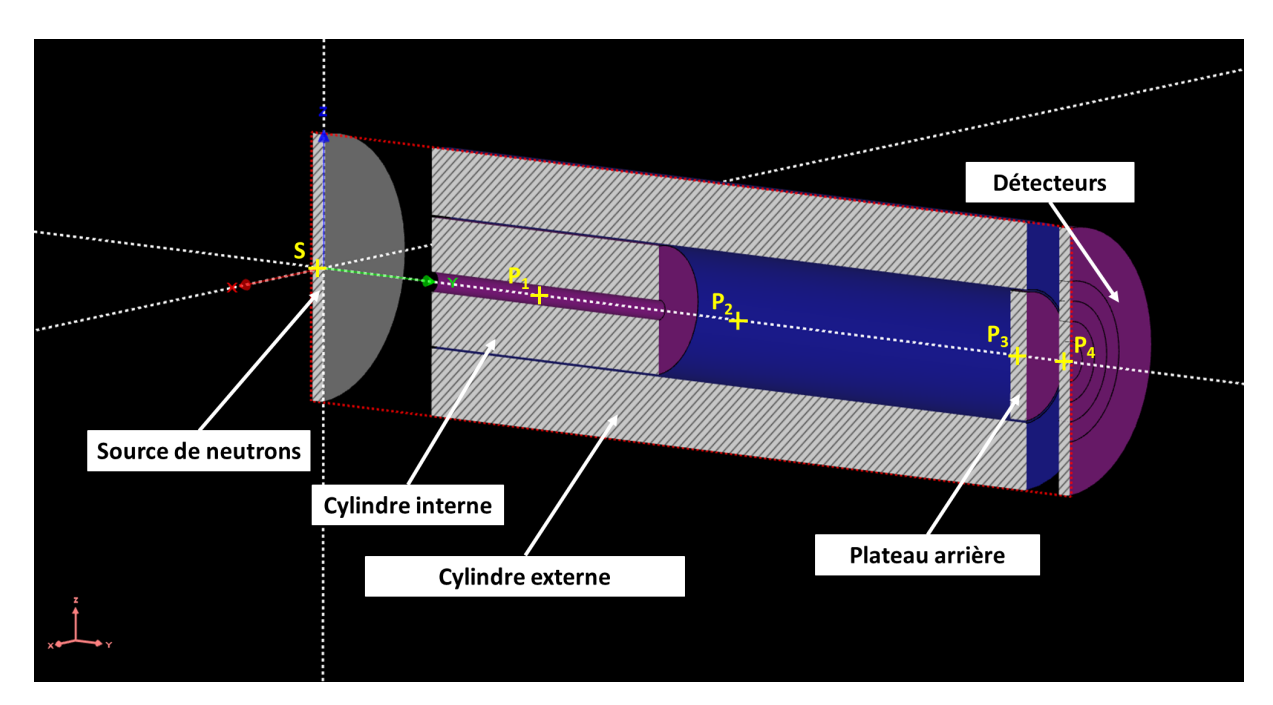

Figure 6.1 – Géométrie et coupe en x=0*cm* du modèle du ITER port plug obtenue avec RayXpert®.

<span id="page-149-1"></span>

|             | Rayon intérieur (en cm) | Rayon extérieur (en cm) |
|-------------|-------------------------|-------------------------|
| Détecteur 2 | $15.0\,$                | 30.0                    |
| Détecteur 3 | 30.0                    | 45.0                    |
| Détecteur 4 | 45.0                    | 60.0                    |
| Détecteur 5 | 60.0                    | 100.0                   |

Table 6.1 – Rayons intérieur et extérieur des détecteurs utilisés pour le benchmark du ITER port plug.

Le matériau de la cellule utilisée comme source de neutrons ainsi que celui des détecteurs est du vide. Le cylindre externe et le plateau sont composés du même acier de densité d*acier* = 7*.*930*g/cm*<sup>3</sup> et le cylindre intérieur est composé d'un mélange d'eau et d'acier de densité d*mix* = 6*.*536*g/cm*<sup>3</sup> dont les compositions massiques sont données en annexe [C.2.](#page-203-0) Le matériau environnant est de l'air  $(d_{air} = 0.001205g/cm^3)$  dont la composition se trouve dans le tableau [C.3.](#page-203-1) Le matériau environnant est le matériau des zones où aucune cellule n'est définie.

#### **6.2.1.2 Maillage et sources**

Afin de réaliser les calculs d'activation neutronique, un maillage superposé à la géométrie est nécessaire pour calculer le [flux neutronique](#page-11-0) tout en prenant en compte les gradients du flux. Pour le benchmark du ITER port plug, un maillage du type [MC2A](#page-13-3) de dimension 200*cm*\*700*cm*\*200*cm* est utilisé avec RayActive. Le maillage est repéré par son centre qui est placé à la position  $P_5(0.0,345.0cm,0.0)$ . La résolution du maillage est de 40\*50\*40 mailles. Le [flux neutronique](#page-11-0) est alors calculé avec le découpage par défaut de la méthodologie RayActive utilisant 650 groupes énergétiques. Les mêmes paramètres pour le maillage et le découpage énergétique sont utilisés pour le calcul avec MCNP/FISPACT à l'exception du maillage qui est un [MCEP.](#page-13-4)

La source neutronique est le volume de la cellule définie sur la figure [6.1.](#page-149-0) Les neutrons sont émis de manière isotrope et sont mono-cinétiques à 14*MeV* . L'intensité maximale de la source est de  $2.8 * 10^{18} n/s$ . Le scénario d'irradiation donnant les durées et l'intensité relative par rapport au flux maximal des phases d'irradiation se trouvent dans le tableau [6.2.](#page-150-0) Les [inventaires isotopiques](#page-11-1) ont été calculés en utilisant une tolérance relative égale à 10<sup>−</sup><sup>4</sup> et une tolérance absolue égale à 10<sup>3</sup> car ces valeurs permettent d'optimiser le ratio précision/temps de calcul (cf. [5.3.2.1\)](#page-119-0).

<span id="page-150-0"></span>

| Intensité de la source (en $n/s$ ) | Durée            | $\mathbf{R}$ épétition(s) |
|------------------------------------|------------------|---------------------------|
| $1.0714 * 10^{17}$                 | 2 ans            |                           |
| $8.25 * 10^{17}$                   | $10 \text{ ans}$ |                           |
| 0                                  | $0.667$ an       |                           |
| $1.6607 * 10^{18}$                 | $1.33$ ans       |                           |
| $\theta$                           | 3920 secondes    | 17                        |
| $2.0 * 10^{19}$                    | $400$ secondes   |                           |
| $\theta$                           | 3920 secondes    | 4                         |
| $2.8 * 10^{19}$                    | 400 secondes     |                           |
| 0                                  | $10^6$ secondes  |                           |

Table 6.2 – Scénario d'irradiation neutronique du ITER port plug.

Pour le calcul du *[DeD H](#page-15-0)*<sup>∗</sup> (10), les sources de particules sont toutes les [CEM](#page-13-1) contenant des noyaux radioactifs émettant des photons. La méthode d'échantillonnage par histogramme est utilisée étant donné que le modèle contient 80 000 mailles. Ceci permet d'éviter une saturation de la [RAM.](#page-13-2)

#### **6.2.1.3 Bases de données nucléaires**

L'origine des données nucléaires peut également impacter les résultats du calcul. La base de données nucléaires utilisée pour le transport des neutrons avec RayActive est ENDF/BVII.1 [[Chadwick](#page-192-0), Herman et al., [2011\]](#page-192-0). Celle utilisée avec MCNP62 est ENDF/ BVII.0 [CHADWICK, OBLOŽINSKÝ et al., [2006\]](#page-191-0). Les sections efficaces d'activation neutronique sont issues de la libraire TENDL2017 [A. J. [Koning](#page-195-0) et al., [2019\]](#page-195-0) et les données de décroissance radioactive sont issues de la librairie JEFF-3.1.1 [A. [Koning](#page-191-1) et al., [2006\]](#page-191-1) pour les deux méthodes de calcul. Enfin, les données utilisées pour le transport des photons issus des décroissances radioactives proviennent en majorité de la librairie EPDL97 [D. E. [Cullen](#page-190-0) et al., [1997\]](#page-190-0).

Bien que certaines librairies ne soient pas les mêmes entre la méthodologie RayActive et MCNP/FISPACT, les valeurs contenues dans ces bases de données sont en grande majorité identiques. Des calculs de *[DeD H](#page-15-0)*<sup>∗</sup> (10) ont été réalisés avec MCNP et RayXpert® (qui gère les parties modélisation [CAO](#page-13-5) et transport Monte-Carlo 3D de la méthodologie RayActive) avec des sources photoniques et sont présentés dans [[Derreumaux](#page-194-1) et al., [2017\]](#page-194-1). Les résultats obtenus montrent un très bon accord entre MCNP et RayXpert® avec des écarts relatifs inférieurs à 10% malgré les différences entre les bases de données nucléaires.

#### <span id="page-151-1"></span>**6.2.1.4 Stations de calcul**

Afin de réaliser les calculs du ITER port plug, deux machines ont été utilisées. La première tourne avec le système d'exploitation Scientific Linux 6 [*[Scientific Linux](#page-196-1)* [s. d.\]](#page-196-1) et est équipée de 2 processeurs Intel Xeon E5-2680 v3 ayant une fréquence de 2.5*Ghz*. Le nombre de processeurs disponibles sur la machine est de 24 ce qui correspond à 48 threads logiques. La [RAM](#page-13-2) disponible est de 64*Go*. La deuxième machine utilisée fonctionne avec le système d'exploitation Windows 7. Elle dispose également de 64*Go* de [RAM](#page-13-2) et de deux processeurs Intel Xeon E5-2697 v2 ayant une fréquence de 2.7*Ghz*. Le nombre de processeurs physiques est aussi de 24 (donc 48 threads logiques). Les deux machines utilisées ont donc des caractéristiques quasiment équivalentes.

#### <span id="page-151-0"></span>**6.2.2 Autres codes d'analyse d'activation neutronique**

Le benchmark du ITER port plug a également été réalisé par Sauvan [SAUVAN, CATALÁN] [et al.,](#page-194-0) [2016\]](#page-194-0) et [Majerle](#page-192-1) [MAJERLE et al., [2012\]](#page-192-1) avec leurs propres outils d'analyse d'activation neutronique. La géométrie du modèle, les matériaux, les détecteurs, la source de neutrons ainsi que le scénario d'irradiation sont identiques à ceux utilisés pour cette thèse. Cependant, les méthodes de calcul employées peuvent être différentes de celles de la méthodologie RayActive. Les autres outils ayant été utilisés afin de simuler le benchmark du ITER port plug sont présentés dans cette section.

#### **6.2.2.1 Spécificités de l'outil R2Smesh**

Le code d'analyse d'activation neutronique R2Smesh est développé par le KIT (Karlsruhe Institute of Technology). La description complète du code peut être trouvée dans [[Majerle](#page-192-1) et al., [2012\]](#page-192-1) et plus de détails sont donnés dans la section [3.6.4.](#page-68-0) Avec ce code, le spectre du [flux neutronique](#page-11-0) est calculé sur un maillage grossier et l'intensité du [flux](#page-11-0) [neutronique](#page-11-0) est calculée sur un maillage fin lors du transport des neutrons par méthode Monte-Carlo. Le spectre du [flux neutronique](#page-11-0) est calculé sur un maillage grossier afin d'obtenir une meilleure statistique et donc une meilleure précision sur la forme du flux. Puis, les spectres et les intensités obtenus sont combinés afin de calculer les sources de décroissance. En procédant ainsi, le nombre de calculs d['inventaire isotopique](#page-11-1) à réaliser peut ainsi être réduit d'un facteur 10 à 100.

De plus, les photons de décroissance ne sont émis que depuis les matériaux activés. Un calcul préliminaire des matériaux contenus dans les mailles doit donc être réalisé par méthode Monte-Carlo. La précision de ce calcul dépend du nombre de points utilisés comme cela a été présenté dans le chapitre [4.](#page-75-0) La simulation du benchmark du ITER port plug a été réalisée avec le code R2Smesh en utilisant les sections efficaces issues de la librairie FENDL2.1 [LOPEZ ALDAMA et al., [2004\]](#page-191-2) pour le transport des neutrons et la base

de données EAF2007 [[Forrest](#page-191-3) et al., [2007\]](#page-191-3) pour les calculs d['inventaire isotopique.](#page-11-1) La base de données utilisée pour le transport des photons ainsi que le découpage énergétique utilisé pour le calcul des [flux neutroniques](#page-11-0) ne sont cependant pas précisés.

#### **6.2.2.2 Spécificités de l'outil R2SUNED**

Un autre outil permet de réaliser une analyse d'activation neutronique : il s'agit du code R2SUNDED présenté en détail dans [Sauvan, [Catalán](#page-194-0) et al., [2016\]](#page-194-0) et déjà évoqué dans la section [3.6.4.](#page-68-0) À l'instar du code R2Smesh, R2SUNED détermine la quantité de cellules englobées dans chaque maille d'un maillage cartésien par méthode Monte-Carlo. Cette fonctionnalité a été appelée "cell-under-voxel" dans l'article cité précédemment. Cependant, les [flux neutroniques](#page-11-0) (spectre et intensité) sont calculés pour chaque morceau de cellule détecté à la différence de R2Smesh qui utilise deux maillages pour cette étape. Les sources de décroissance sont alors générées pour chaque morceau de cellule et seuls les matériaux activés peuvent émettre des photons de décroissance. Le benchmark du ITER port plug a également été réalisé avec l'outil R2SUNED. La base de données utilisée pour le transport des neutrons est FENDL2.1, celle utilisée pour le calcul des [inventaires](#page-11-1) [isotopiques](#page-11-1) est EAF2007. Le transport des photons a été réalisé avec la libraire de sections efficaces mcplib084 [[White](#page-192-2), [2012\]](#page-192-2). Enfin, le découpage énergétique utilisé pour les [flux](#page-11-0) [neutroniques](#page-11-0) était le découpage Vitamin-J 175 groupes [VONTOBEL et al., [1987\]](#page-190-1) et celui utilisé pour les sources de décroissance est un découpage à 20 groupes dont les bornes sont spécifiées dans [SAUVAN, CATALÁN et al., [2016\]](#page-194-0).

#### <span id="page-152-1"></span>**6.2.2.3 Couplage MCNP/FISPACT**

Afin de vérifier les résultats obtenus dans cette thèse, n'ayant pas accès aux outils R2Smesh et R2SUNED, un script de couplage de MCNP62 et FISPACTII-4.0 a été mis en place en langage python [[Van Rossum](#page-192-3) et al., [2009\]](#page-192-3). Ce script réalise en premier lieu le calcul des volumes de matériaux englobés dans les maillages d'un maillage cartésien superposé à la géométrie afin de déterminer les [inventaires isotopiques](#page-11-1) initiaux de chaque maille. Puis, le [flux neutronique](#page-11-0) est calculé pour chaque maille du maillage. Il n'est pas possible de calculer le [flux neutronique](#page-11-0) pour chaque morceau de cellule englobé dans une maille car cela nécessiterait une version modifiée de MCNP à laquelle nous n'avons pas accès. L['inventaire isotopique](#page-11-1) est ensuite calculé à l'aide de FISPACTII pour chaque maille ce qui permet de générer les sources de décroissance. Les photons de décroissance sont alors transportés depuis chacune des mailles. À la différence des codes R2Smesh et R2SUNED, la fonctionnalité permettant de lancer les particules uniquement depuis les matériaux n'a pas été implémentée. Cependant, la parallélisation des calculs d['inventaire](#page-11-1) [isotopique](#page-11-1) a été mise en place et permet un important gain de temps.

#### <span id="page-152-0"></span>**6.2.3 Résultats**

Les résultats obtenus avec RayActive et MCNP/FISPACT ont alors été comparés à ceux calculés avec R2SUNED et R2Smesh pour les détecteurs situés à l'arrière du cylindre externe (par rapport à la source de neutrons) à la fin du scénario d'irradiation présenté dans le tableau [6.2.](#page-150-0) Le calcul du *[DeD H](#page-15-0)*<sup>∗</sup> (10) a été réalisé avec et sans la fonctionnalité « cell-under-voxel » avec le code R2SUNED. Les calculs réalisés avec la fonctionnalité cell-under-voxel seront notés  $R2SUNED_{cur}$  et ceux sans seront notés  $R2SUNED_{scuv}$ . La figure [6.2](#page-153-0) présente les valeurs du *[DeD H](#page-15-0)*<sup>∗</sup> (10) en fonction du rayon extérieur du détecteur

pour la méthodologie RayActive et les outils R2SUNED et R2Smesh. Les résultats pour le détecteur 5 ne sont pas fournis dans [MAJERLE et al., [2012\]](#page-192-1) et [SAUVAN, CATALÁN] [et al.,](#page-194-0) [2016\]](#page-194-0) pour les codes R2Smesh et R2SUNED et ne sont donc pas présents sur la figure [6.2.](#page-153-0) Les incertitudes données sur le graphique correspondent à 2 fois l'incertitude relative statistique (notée  $\sigma$ ) du transport par méthode Monte-Carlo des photons issus des décroissances radioactives. Ceci signifie que l'intervalle de confiance sur le résultat du transport Monte-Carlo est de 95.4% d'après le théorème central limite [[Mohr](#page-195-1) et al., [2021\]](#page-195-1). Les incertitudes associées aux valeurs ne sont pas données dans la littérature pour les codes R2Smesh et R2SUNED. Enfin, les incertitudes présentées sur la figure [6.2](#page-153-0) correspondent uniquement aux incertitudes statistiques du transport Monte-Carlo des photons de décroissance radioactive.

<span id="page-153-0"></span>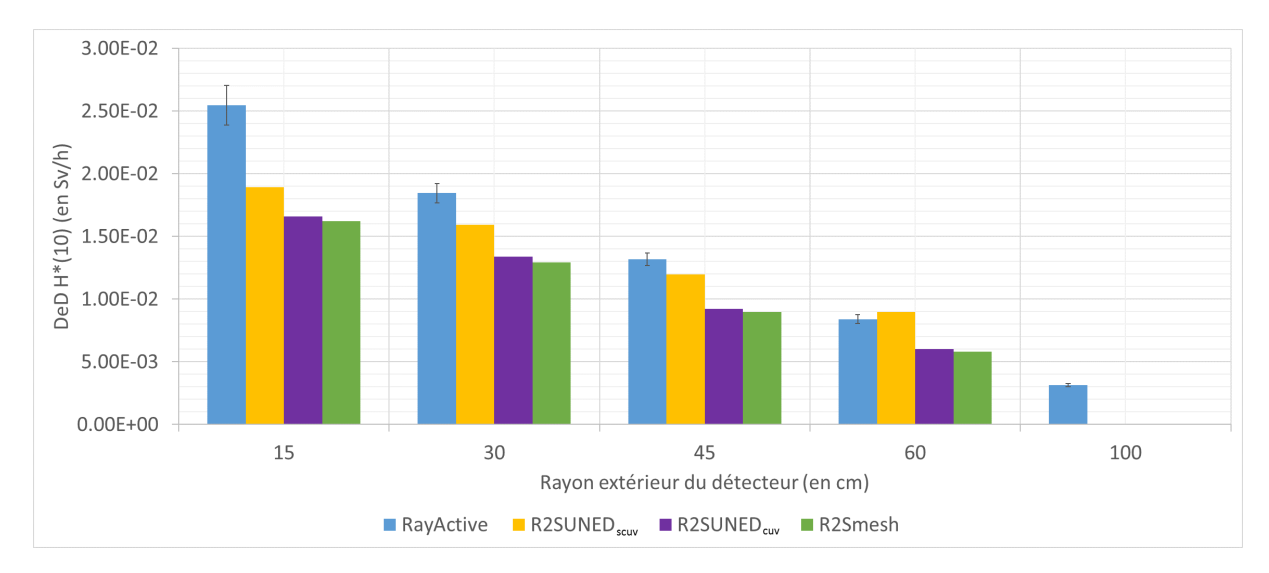

Figure 6.2 – *DeD H*<sup>∗</sup> (10) à la fin du scénario d'irradiation en fonction du rayon extérieur du détecteur pour différentes méthodes d'analyse d'activation neutronique. Les valeurs pour les codes R2SUNED et R2Smesh proviennent des articles [[Majerle](#page-192-1) et al., [2012](#page-192-1) ; Sauvan, [Catalán](#page-194-0) et al., [2016\]](#page-194-0)

D'après la figure [6.2,](#page-153-0) il apparaît un très bon accord entre les résultats  $R2SUNED<sub>cur</sub>$ et les résultats R2Smesh. L'accord semble être meilleur entre  $R2SUNED_{\text{cur}}$  et  $R2S$ mesh qu'entre R2SUNEDscuv et R2Smesh. Comme la méthode R2SUNEDscuv s'appuie sur un plus grand nombre d'hypothèses que les méthodes R2SUNEDcuv et R2Smesh, il semblerait donc que ces dernières simulent de manière cohérente l'activation neutronique.

De plus, le *[DeD H](#page-15-0)*<sup>∗</sup> (10) calculé avec RayActive semble avoir le même comportement que ceux obtenus avec les autres codes. En effet, le *[DeD H](#page-15-0)*<sup>∗</sup> (10) diminue lorsque le rayon extérieur du détecteur augmente. Cependant, l'écart entre les résultats R2Smesh et R2SUNED<sub>cuv</sub> est plus grand avec RayActive qu'avec R2SUNED<sub>scuv</sub> à l'exception du détecteur pour *Rext* = 60*cm* où le phénomène inverse est observable. Afin d'observer plus précisément ces différences, l'écart relatif entre  $RayActive$  et  $R2SUNED<sub>cur</sub>$  ainsi qu'entre R2SUNED<sub>scuv</sub> et R2SUNED<sub>cuv</sub> a été tracé en fonction du rayon extérieur du détecteur sur la figure [6.3.](#page-154-0) Les résultats pour la méthode  $R2SUNED_{\text{cur}}$  ont été utilisés comme référence (plutôt que ceux de R2Smesh) car cette méthode est la plus semblable à celle de RayActive. La figure [6.3](#page-154-0) donne également les incertitudes statistiques pour un intervalle de confiance à 95.4%. Seules les incertitudes pour RayActive sont présentées vu qu'elles ne sont pas données pour R2SUNED.

<span id="page-154-0"></span>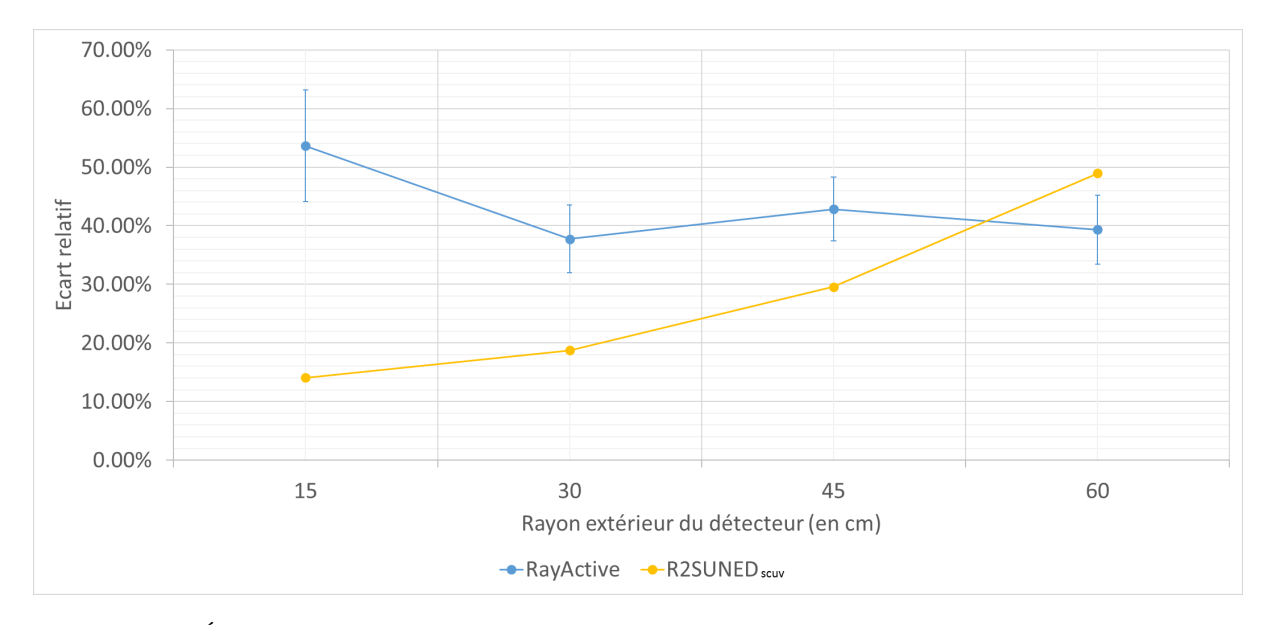

FIGURE 6.3 – Écart relatif pour RayActive et R2SUNED<sub>scuv</sub> par rapport à R2SUNED<sub>cuv</sub> en fonction du rayon extérieur du détecteur.

D'après la figure [6.3,](#page-154-0) l'écart relatif pour  $R2SUNED_{scuv}$  augmente lorsque le rayon extérieur du détecteur augmente. Cette augmentation est expliquée en détail dans [[Sauvan](#page-194-0), [Catalán](#page-194-0) et al., [2016\]](#page-194-0). D'après cet article, cela viendrait du fait que les sources de photons des mailles chevauchant les zones de fort gradient (entre le cylindre externe et le plateau arrière), seraient approximativement calculées à cause de l'espace en air présent entre ces deux formes. Or, ces mailles seraient alignées avec les détecteurs ayant les plus grands rayons extérieurs, i. e. ceux ayant le plus grand écart relatif. À l'inverse, l'écart relatif entre RayActive et  $R2SUNED_{\text{cur}}$  est environ constant (aux incertitudes près) et en moyenne égal à 43.4%. Comme avec RayActive les [CEM](#page-13-1) sont précisément détectées, l'origine identifiée des écarts pour R2SUNED<sub>scuv</sub> ne peut pas être la même pour ceux constatés avec RayActive.

Les différences observées peuvent alors provenir de différents paramètres. Tout d'abord, la méthode d'identification des [CEM](#page-13-1) n'est pas la même entre  $R2SUNED_{\text{cur}}$  et  $RayActive$ . De plus, les bases de données nucléaires utilisées sont différentes. La méthode de calcul des [inventaires isotopiques](#page-11-1) ainsi que les paramètres du maillage utilisé pour le calcul des [flux](#page-11-0) [neutroniques](#page-11-0) ne sont également pas les mêmes. Enfin, les découpages énergétiques utilisés pour le calcul des [flux neutroniques](#page-11-0) et des sources de décroissance sont aussi différents. En effet, le calcul avec la méthodologie RayActive s'appuie dans ce cas sur un découpage à 650 groupes pour le calcul des [flux neutroniques](#page-11-0) alors que R2SUNED utilise un découpage à 175 groupes. Les sources de décroissance sont quant à elles réparties sur un découpage à 20 groupes avec R2SUNED alors que le découpage de RayActive utilise 24 groupes. Les écarts observés entre  $R2SUNED_{\text{cur}}$  et RayActive peuvent donc avoir de nombreuses origines différentes.

Afin de s'assurer que les écarts observés proviennent bien d'un ou de plusieurs des points identifiés précédemment, le benchmark du ITER port plug a été réalisé en couplant MCNP et FISPACTII avec un script python. Les bases de données nucléaires, les découpages énergétiques ainsi que les paramètres du maillage pour le calcul du [flux neu](#page-11-0)[tronique](#page-11-0) sont alors les mêmes que ceux utilisés avec RayActive. La figure [6.4](#page-155-0) présente

les *[DeD H](#page-15-0)*<sup>∗</sup> (10) obtenus en fonction du rayon extérieur des détecteurs pour RayActive et MCNP/FISPACT. Cette figure donne également l'écart relatif maximisé (cf. équation [5.15\)](#page-125-0) entre les *[DeD H](#page-15-0)*<sup>∗</sup> (10) obtenus avec RayActive et MCNP/FISPACT en fonction du rayon extérieur des détecteurs.

<span id="page-155-0"></span>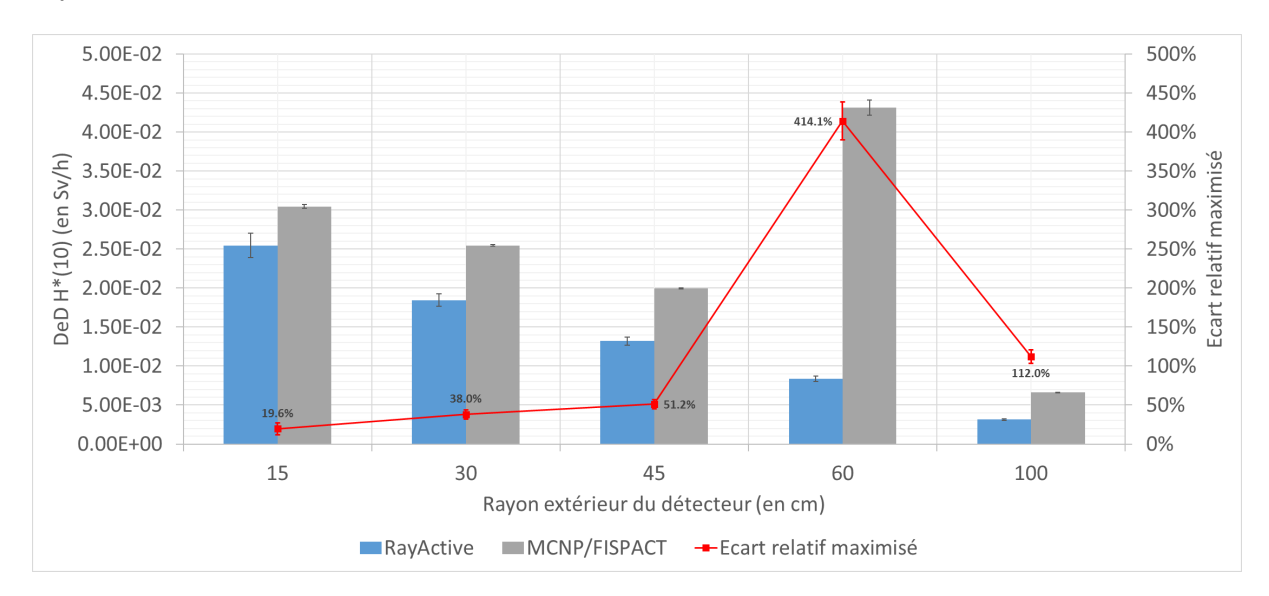

Figure 6.4 – *DeD H*<sup>∗</sup> (10) et écart relatif maximisé à la fin du scénario d'irradiation en fonction du rayon extérieur du détecteur pour RayActive et MCNP/FISPACT.

D'après la figure [6.4,](#page-155-0) le comportement du *[DeD H](#page-15-0)*<sup>∗</sup> (10) semble être similaire entre les deux méthodes à l'exception de l'avant dernier détecteur. En effet, le *[DeD H](#page-15-0)*<sup>∗</sup> (10) diminue pour RayActive et pour MCNP/FISPACT lorsque le rayon extérieur du détecteur augmente à l'exception du détecteur avec un rayon extérieur de 60*cm* où le *[DeD H](#page-15-0)*<sup>∗</sup> (10) remonte pour MCNP/FISPACT. De plus, le *[DeD H](#page-15-0)*<sup>∗</sup> (10) obtenu avec MCNP/FISPACT est toujours supérieur à celui de RayActive. L'écart relatif maximisé augmente lorsque le rayon extérieur du détecteur augmente avec un maximum à 413.7% et diminue entre un rayon extérieur de 60*cm* et 100*cm*. Étant donné que les paramètres de la simulation sont identiques entre RayActive et MCNP/FISPACT, il semblerait que les méthodes utilisées par ces méthodologies soient à l'origine des écarts observés sur la figure [6.4.](#page-155-0)

En effet, avec le couplage MCNP/FISPACT, les photons de décroissance sont émis depuis une maille entière. Au contraire, avec RayActive, les photons de décroissance ne sont émis que depuis les [CEM.](#page-13-1) La remontée du *[DeD H](#page-15-0)*<sup>∗</sup> (10) pour l'avant dernier détecteur avec MCNP/FISPACT peut alors provenir de la méthode d'échantillonnage de la position des photons de décroissance. En effet, un espace en air de 2*cm* est présent entre les cylindres interne et externe et entre le plateau arrière et le cylindre externe. Des particules peuvent alors être émises depuis cet espace avec MCNP/FISPACT et peuvent alors atteindre (en quasi ligne droite) le détecteur situé en face de cette trajectoire. La figure [6.5](#page-156-0) illustre ce cas-là. Le *[DeD H](#page-15-0)*<sup>∗</sup> (10) pour l'avant dernier détecteur peut alors être surestimé à cause de la présence de ces particules.

Afin de vérifier cette hypothèse, la méthode d'échantillonnage de RayActive a été modifiée de telle sorte à émettre des particules depuis une maille entière. La figure [6.6](#page-156-1) donne alors les *[DeD H](#page-15-0)*<sup>∗</sup> (10) obtenus avec RayActive avec émission des photons

<span id="page-156-0"></span>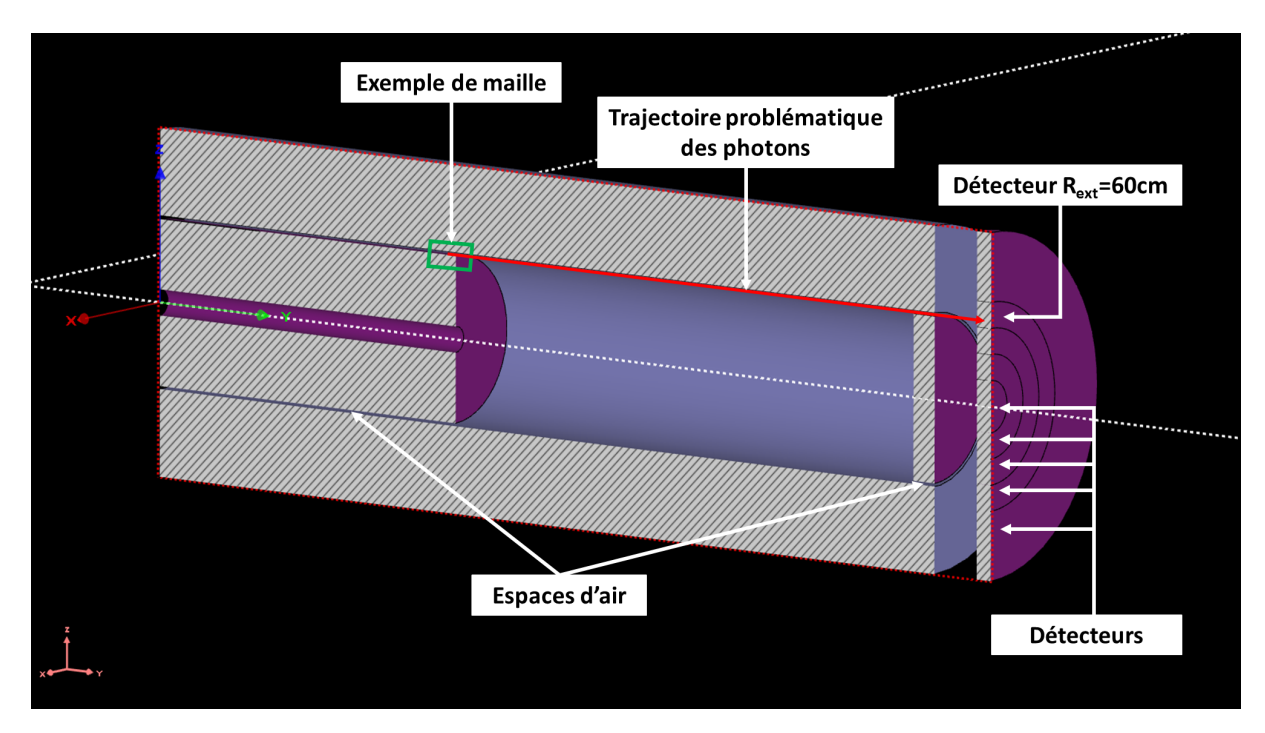

FIGURE  $6.5$  – Exemple de trajectoire pouvant causer la surestimation du  $DeD H^*(10)$ .

de décroissance depuis les mailles et avec émission depuis les [CEM](#page-13-1) et obtenus avec MCNP/FISPACT en fonction du rayon extérieur des détecteurs. Les résultats obtenus avec RayActive avec émission des photons de décroissance depuis les mailles entières seront notés RayActive (source maille) dans la suite de ce manuscrit. L'écart relatif maximisé entre MCNP/FISPACT et RayActive (source maille) est également donné pour chaque rayon extérieur des détecteurs.

<span id="page-156-1"></span>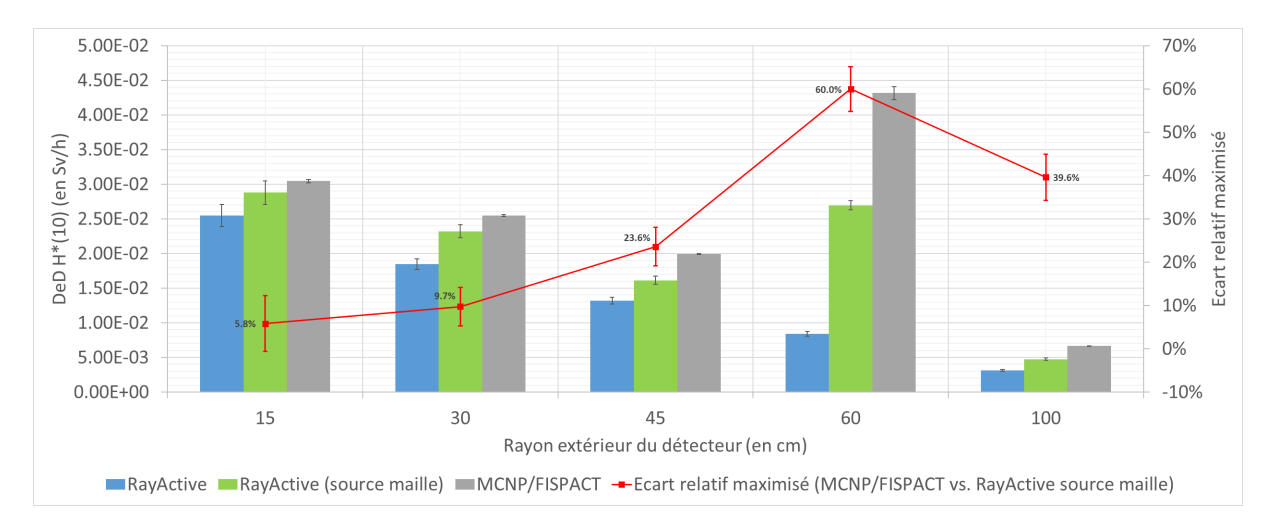

Figure 6.6 – *DeD H*<sup>∗</sup> (10) et écart relatif maximisé à la fin du scénario d'irradiation en fonction du rayon extérieur du détecteur pour RayActive (source de décroissance depuis la maille) et MCNP/FISPACT en fonction du rayon extérieur du détecteur.

D'après la figure [6.6,](#page-156-1) plusieurs observations peuvent être faites. Tout d'abord, le comportement de *[DeD H](#page-15-0)*<sup>∗</sup> (10) obtenu avec RayActive (source maille) devient similaire à celui de MCNP/FISPACT avec une diminution de la valeur lorsque le rayon extérieur du détecteur augmente pour les trois premiers détecteurs. Puis, le *[DeD H](#page-15-0)*<sup>∗</sup> (10) augmente entre le troisième et le quatrième détecteur avant de diminuer entre les quatrième et cinquième détecteurs. Or, aucune remontée du *[DeD H](#page-15-0)*<sup>∗</sup> (10) n'était observable pour le quatrième détecteur avec RayActive (classique). Il semblerait donc que la méthode d'échantillonnage des photons dans la maille engendre bien le comportement observé pour MCNP/FISPACT.

De plus, l'écart maximisé entre RayActive et MCNP/FISPACT présenté sur la figure [6.4](#page-155-0) est nettement supérieur à celui entre MCNP/FISPACT et RayActive (source maille) (cf. figure [6.6\)](#page-156-1) pour tous les détecteurs. En effet, l'écart relatif maximisé minimal est égal à 19.6% dans le cas MCNP/FISPACT et RayActive alors qu'il n'est que de 5.8% dans le cas MCNP/FISPACT et RayActive (source maille). Ainsi, il semblerait bien que la méthode d'échantillonnage des positions des photons de décroissance soit bien à l'origine d'une partie des écarts observés entre RayActive et MCNP/FISPACT.

La figure [6.6](#page-156-1) montre également que l'écart relatif entre MCNP/FISPACT et RayActive (source maille) est non nul et croît lorsque le rayon extérieur du détecteur augmente (à l'exception du dernier détecteur). Cet écart relatif provient du type de maillage utilisé pour le calcul des [flux neutronique.](#page-11-0) En effet, bien que la méthodologie RayActive ait été adaptée afin d'échantillonner la position des photons de décroissance de manière analogue à MCNP/FISPACT, le maillage utilisé pour le calcul des [flux neutroniques](#page-11-0) est un [MC2A](#page-13-3) alors que c'est un maillage cartésien classique pour MCNP/FISPACT. Comme cela a été expliqué dans la section [4.2.2.2,](#page-79-0) l'utilisation d'un maillage cartésien classique peut conduire à la surestimation du [flux neutronique](#page-11-0) dans le cas où des mailles chevauchent des matériaux peu denses. Or, pour cette géométrie, certaines mailles sont susceptibles de chevaucher des matériaux et de l'air en particulier au niveau de l'espace entre les deux cylindres et celui entre le plateau arrière et le cylindre externe. La surestimation du *[DeD H](#page-15-0)*<sup>∗</sup> (10) avec MCNP/FISPACT en comparaison de RayActive (source maille) est donc cohérente avec les méthodes utilisées.

Ainsi, il apparaît d'après les résultats de MCNP/FISPACT que la méthodologie RayActive permet de simuler de manière cohérente le *[DeD H](#page-15-0)*<sup>∗</sup> (10) pour ce benchmark. En effet, que bien que MCNP/FISPACT semble surestimer les *[DeD H](#page-15-0)*<sup>∗</sup> (10) à cause des méthodes utilisées, les valeurs des écarts relatifs maximisés sont plus faibles entre RayActive et MCNP/FISPACT qu'entre R2SUNED (ou R2Smesh) et MCNP/FISPACT (cf. figure [6.3\)](#page-154-0). Afin de s'assurer de la cohérence des résultats entre RayActive et MCNP/FISPACT, des calculs seront réalisés en utilisant un maillage cartésien classique avec RayActive en plus de la même méthode d'échantillonnage des positions des photons de décroissance. Ces résultats seront alors présentés dans une prochaine publication.

D'après les comparaisons effectuées entre RayActive et MCNP/FISPACT, il semble que la méthodologie RayActive permette de simuler de manière cohérente les *[DeD H](#page-15-0)*<sup>∗</sup> (10) des détecteurs pour le benchmark du ITER port plug. Cependant, les résultats de la figure [6.2](#page-153-0) pour RayActive sont supérieurs à ceux obtenus avec R2SUNED et R2Smesh. Ces écarts peuvent provenir des bases de données nucléaires, des paramètres du maillage pour le calcul des [flux neutronique](#page-11-0) ou encore des méthodes de simulation de l'activation neutronique. Ils peuvent également avoir une autre origine. En effet, avec RayActive, il est possible de calculer le [flux neutronique](#page-11-0) avec un découpage énergétique à 650 groupes. Ceci est permis grâce à la fonctionnalité de mutualisation des détecteurs. Le calcul des

[flux neutroniques](#page-11-0) a également pu être parallélisé avec MCNP pour ce benchmark étant donné que le nombre de mailles utilisées était suffisamment faible pour ne pas saturer les 64*Go* de [RAM](#page-13-2) disponible. La finesse du découpage énergétique peut alors être responsable des écarts observés entre RayActive et R2SUNED, R2Smesh.

Les résultats de RayActive et RayActive (source vox) sont cohérents avec ceux de MCNP/FISPACT. Or, ces trois calculs ont été réalisés avec les mêmes données nucléaires et les mêmes paramètres de maillage. De plus, les méthodes de simulation de RayActive sont relativement proches de celles de R2SUNED pour ce benchmark. Il apparaît ainsi que les écarts observés peuvent provenir de la finesse du découpage énergétique utilisé avec RayActive.

Les *[DeD H](#page-15-0)*<sup>∗</sup> (10) obtenus avec RayActive sont supérieurs à ceux de R2SUNED et R2Smesh. Or, dans un contexte de radioprotection, il est préférable de surestimer la dose simulée plutôt que de la sous-estimer. Ainsi, il semble que grâce aux nouvelles fonctionnalités disponibles avec la méthodologie RayActive, en particulier grâce à la mutualisation des détecteurs, RayActive améliore bien la précision du calcul des *[DeD H](#page-15-0)*<sup>∗</sup> (10). Des calculs complémentaires sont en cours afin de s'assurer que le découpage énergétique est bien à l'origine des différences constatées. Un calcul sera réalisé avec MCNP/FISPACT en s'appuyant sur le même découpage énergétique que R2SUNED. Les résultats obtenus seront également présentés dans une future publication. Les résultats obtenus avec RayActive ont cependant nécessité d'importantes ressources numériques afin d'atteindre la précision souhaitée. La prochaine section aura donc pour but de comparer la performance de RayActive avec celle de MCNP/FISPACT.

### <span id="page-158-0"></span>**6.3 Performances**

La précision de la méthode R2S a pu être améliorée avec la méthodologie RayActive grâce aux nouvelles fonctionnalités présentées dans les chapitres [4](#page-75-0) et [5.](#page-105-0) Cependant, ces méthodes ont un coup numérique important. L'objet de cette partie est alors de comparer la performance de RayActive à celle de MCNP/FISPACT afin de déterminer les gains et/ou pertes d'efficacité lors des différentes étapes de la simulation de l'activation neutronique. Ces comparaisons seront alors réalisées en s'appuyant sur les données obtenues pour le benchmark du ITER port plug présenté dans la section [6.2.](#page-148-1)

#### <span id="page-158-1"></span>**6.3.1 Calcul des flux neutroniques**

La première étape de la simulation de l'activation neutronique est le calcul des [flux](#page-11-0) [neutroniques](#page-11-0) avec prise en compte des gradients de flux grâce au maillage superposé à la géométrie.

#### <span id="page-158-2"></span>**6.3.1.1 Limite à la parallélisation**

Comme cela a été présenté dans la section [5.2.1,](#page-106-0) le calcul des [flux neutroniques](#page-11-0) peut être accéléré en parallélisant la simulation. Le procédé consiste alors à répartir la simulation des particules sur différents threads. Dans le cas où les incertitudes statistiques réelles des *[DeD H](#page-15-0)*<sup>∗</sup> (10) doivent être calculées, la [RAM](#page-13-2) utilisée par le thread de calcul principal est dupliquée pour chaque thread de calcul. Comme le maillage utilisé peut contenir un

grand nombre de mailles et que le découpage énergétique peut aller jusqu'à 650 groupes, alors la [RAM](#page-13-2) nécessaire est susceptible de saturer celle disponible. C'est pour cela que la mutualisation des détecteurs a été mise en place dans RayActive. La figure [6.7](#page-159-0) donne ainsi la [RAM](#page-13-2) utilisée par MCNP et RayActive en fonction du nombre de threads pour le calcul du ITER port plug.

<span id="page-159-0"></span>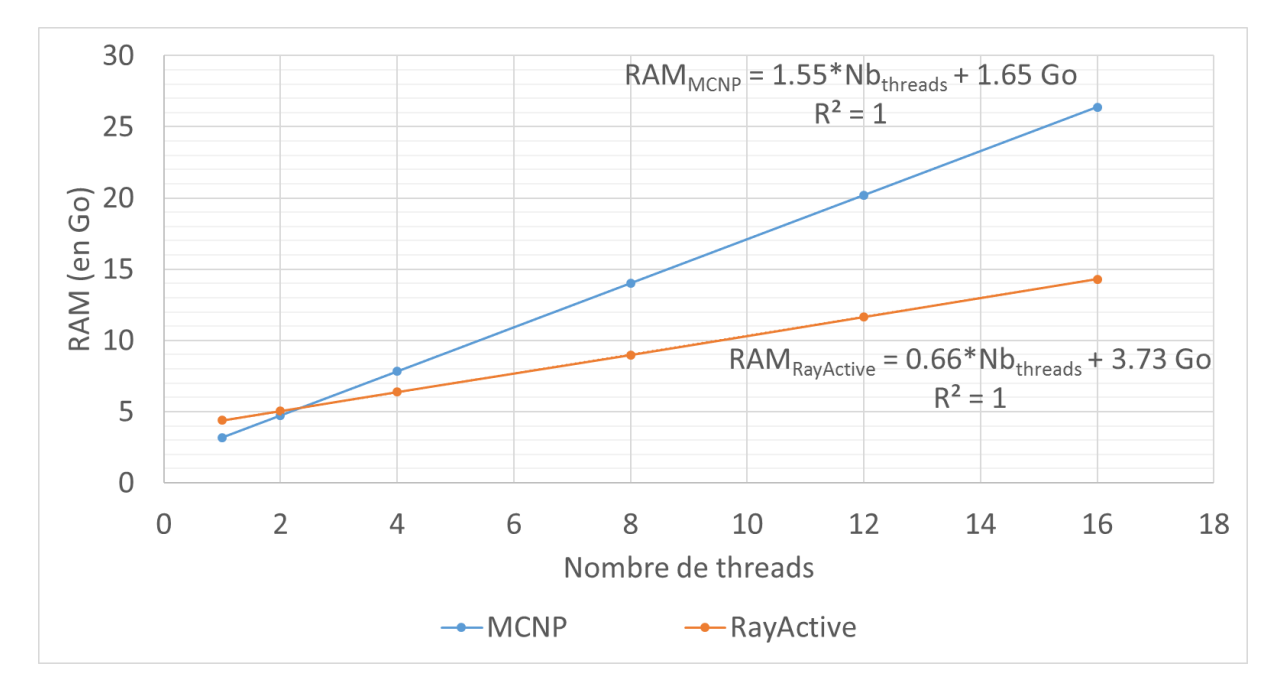

Figure 6.7 – RAM utilisée pour le calcul des [flux neutroniques](#page-11-0) pour le benchmark du ITER port plug pour MCNP62 et RayActive.

D'après la figure [6.7,](#page-159-0) il apparaît que la [RAM](#page-13-2) nécessaire augmente bien lorsque le nombre de threads utilisés augmente pour RayActive et pour MCNP. De plus, un comportement parfaitement linéaire de la [RAM](#page-13-2) est observé en fonction du nombre de threads. En effet, pour les deux méthodes de calcul, le coefficient de détermination ajusté [Kotz [et al.,](#page-190-2) [1988\]](#page-190-2) est strictement égal à 1 pour la régression linéaire. La [RAM](#page-13-2) sera donc proportionnelle au nombre de threads utilisés. Par ailleurs, la mémoire nécessaire pour un seul thread est supérieure avec RayActive en comparaison à MCNP62. En effet, d'après les courbes de tendance et leurs équations associées, la mémoire nécessaire ne dépendant pas du parallélisme est de 1.65*Go* avec MCNP alors qu'elle est de 3.73*Go* avec RayActive. Ceci provient du maillage [MC2A](#page-13-3) qui contient les volumes des [CEM](#page-13-1) ce qui nécessite plus de [RAM](#page-13-2) que pour un maillage cartésien classique.

D'autre part, la [RAM](#page-13-2) augmente significativement plus vite avec MCNP qu'avec RayActive. Pour chaque thread, il est nécessaire d'utiliser 1.55*Go* de [RAM](#page-13-2) avec MCNP alors qu'il ne faut que 0.66*Go* avec RayActive. Cet écart provient de la fonction de mutualisation des détecteurs de la méthodologie RayActive qui permet d'éviter la multiplication des données utilisées pour calculer le [flux neutronique.](#page-11-0) Enfin, d'après la figure [6.7,](#page-159-0) il apparaît que la [RAM](#page-13-2) disponible sur les stations de calcul utilisées (égale à 64*Go*) est suffisante pour réaliser des calculs parallélisés avec un découpage énergétique à 650 groupes avec MCNP (donc sans mutualisation des détecteurs).

En réalité, le benchmark du ITER port plug peut être parallélisé avec MCNP car le nombre de mailles requises est suffisamment « faible » dans ce cas-ci. Le maillage contient au total 80 000 mailles. Or, la méthodologie RayActive est conçue pour fonctionner jusqu'à approximativement 10<sup>6</sup> mailles. Le maillage a alors été raffiné de telle sorte à atteindre ce nombre de mailles pour le benchmark du ITER port plug. La [RAM](#page-13-2) utilisée a alors été mesurée en fonction du nombre de threads requis. Pour MCNP, seule la [RAM](#page-13-2) pour 1 thread a pu être mesurée car au-delà, la mémoire des stations disponibles est saturée. La [RAM](#page-13-2) nécessaire avec MCNP a alors été extrapolée d'après les données de la figure [6.7](#page-159-0) et le point de mesure réalisé pour 1 thread. La figure [6.8](#page-160-0) présente la [RAM](#page-13-2) utilisée par RayActive et par MCNP pour le calcul des [flux neutroniques](#page-11-0) en fonction du nombre de threads avec le maillage raffiné (contenant 10<sup>6</sup> mailles).

<span id="page-160-0"></span>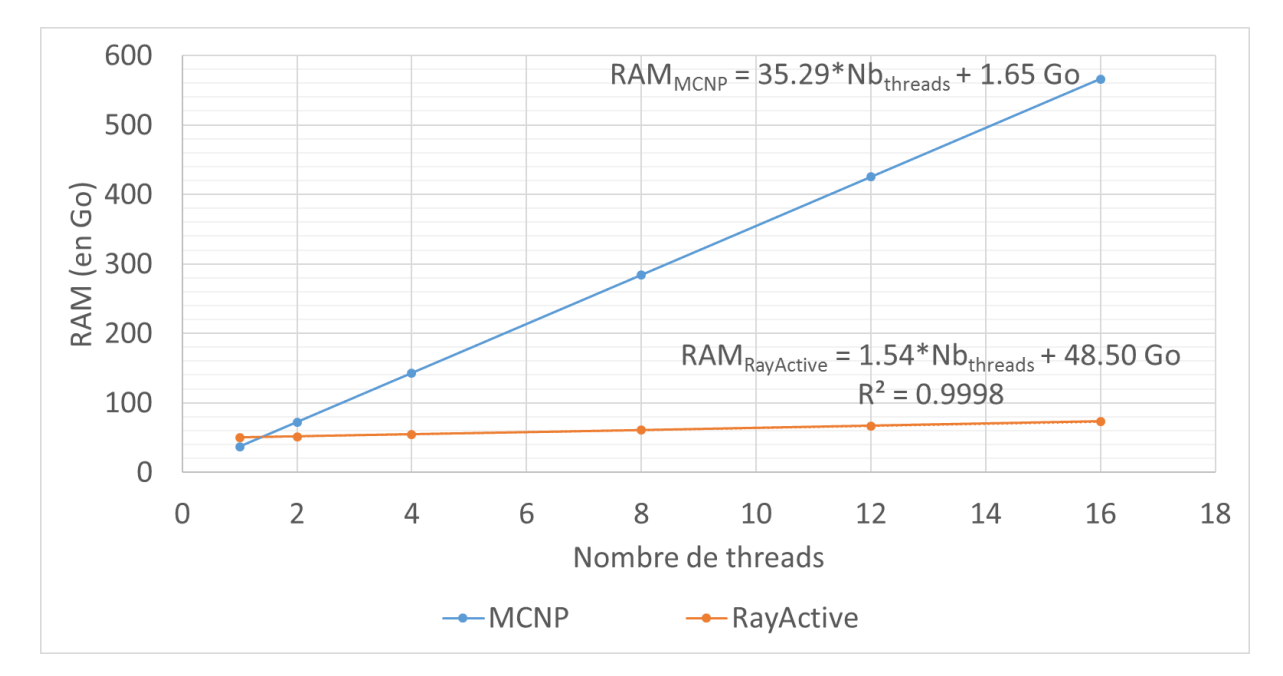

Figure 6.8 – RAM utilisée pour le calcul des [flux neutroniques](#page-11-0) pour le benchmark du ITER port plug avec le maillage raffiné pour MCNP62 et RayActive.

D'après la figure [6.8,](#page-160-0) la [RAM](#page-13-2) croît significativement plus vite lorsque le nombre de threads augmente avec MCNP en comparaison de RayActive. En effet, pour chaque thread de calcul, il faut 35.29*Go* de [RAM](#page-13-2) avec MCNP alors qu'il n'en faut que 1.54 avec RayActive soit environ 23 fois moins que pour MCNP. Le gain apporté par la mutualisation des détecteurs est donc plus pertinent dans ce cas. Bien qu'avec RayActive 48.50*Go* de [RAM](#page-13-2) sont nécessaires de manière indépendante du nombre de threads, la parallélisation a cependant un coût minime en terme de mémoire en comparaison de MCNP lorsque le nombre de mailles devient important. Avec seulement 2 threads, la mémoire nécessaire est d'environ 72*Go* avec MCNP alors qu'avec 16 threads, elle n'est que de 73*Go* avec RayActive. Pour réaliser un calcul à 16 threads et 10<sup>6</sup> mailles avec MCNP il faudrait plus de 500*Go* de [RAM](#page-13-2) ce qui est qui nettement supérieur à la mémoire disponible sur les serveurs de calcul conventionnels. Ainsi, grâce à la mutualisation des détecteurs, il est possible de paralléliser le calcul des [flux neutroniques](#page-11-0) sur des stations de calcul conventionnelles avec la méthodologie RayActive.

#### **6.3.1.2 Temps de calcul**

La section [6.3.1.1](#page-158-2) a été dédiée à l'analyse de la [RAM](#page-13-2) utilisée dans le cas du parallélisme avec MCNP et RayActive. Cependant, l'intérêt de la parallélisation est de réduire la durée de la simulation. Le calcul des [flux neutroniques](#page-11-0) pour le benchmark du ITER port plug avec le maillage initial a alors été parallélisé pour un nombre fixé à 10<sup>8</sup> particules primaires avec MCNP et RayActive. La figure [6.9](#page-161-1) donne les temps de calcul obtenus avec les deux méthodologies en fonction du nombre de threads utilisés. Les tests ont été réalisés sur la même machine (la station Linux dont les caractéristiques sont données dans la section [6.2.1.4\)](#page-151-1). Pour MCNP62, la méthode de parallélisation utilisée s'appuie sur OpenMP [CHANDRA et al., [2001\]](#page-190-3) avec l'option « tasks  $N \times o\mathbf{u}$  N est le nombre de threads à utiliser (cf. [[Werner](#page-194-2), [2017\]](#page-194-2)). Pour RayActive, la parallélisation repose également sur l['IPA](#page-13-6) OpenMP.

<span id="page-161-1"></span>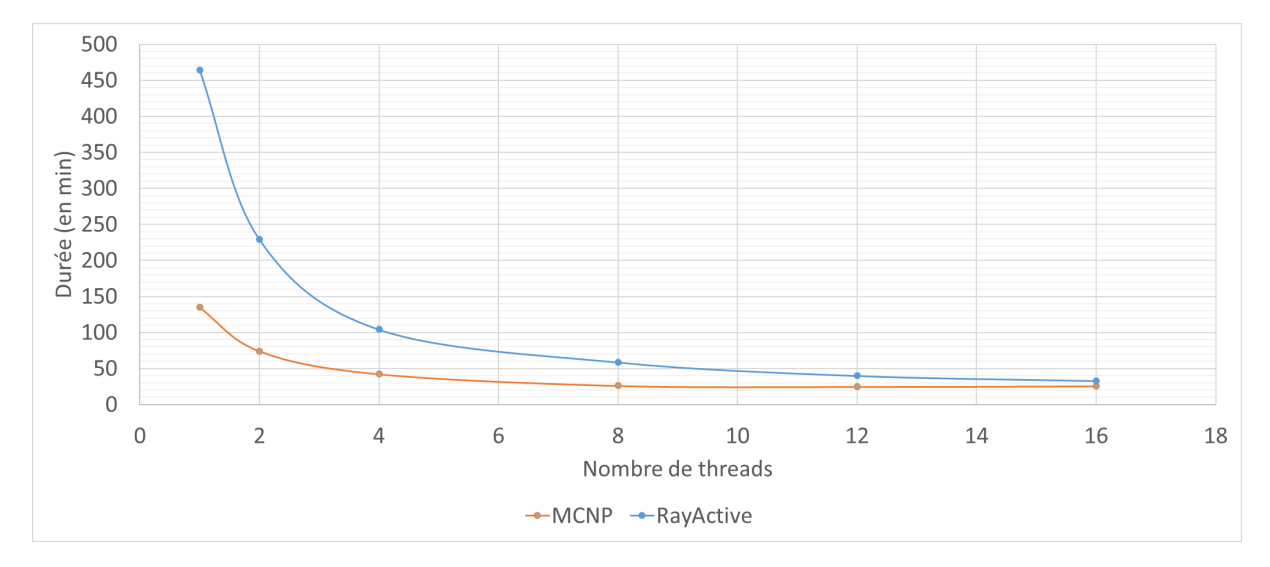

FIGURE  $6.9$  – Durée nécessaire à la simulation de  $10^8$  neutrons primaires pour le calcul des [flux neutro](#page-11-0)[niques](#page-11-0) pour le benchmark du ITER port plug avec MCNP62 et RayActive.

D'après la figure [6.9,](#page-161-1) le temps de calcul diminue lorsque le nombre de threads augmente pour RayActive. Le même comportement est observé jusqu'à 8 threads avec MCNP. Cependant, le temps de calcul remonte légèrement au-delà. Cette augmentation du temps de calcul est étonnante étant donné que le parallélisme est sensé diminuer d'autant plus le temps de calcul que le nombre de threads utilisés est grand. Le comportement obtenu avec RayActive est quant à lui cohérent avec celui attendu lorsque la parallélisation est utilisée (diminution du temps de calcul). Ainsi, d'une part la parallélisation du calcul permet effectivement de réduire la durée de la simulation. D'autre part, le temps de calcul RayActive devient équivalent à celui de MCNP lorsque le nombre threads utilisés est supérieur à 16 pour le benchmark du ITER port plug à 80 000 mailles.

#### <span id="page-161-0"></span>**6.3.2 Calcul des inventaires isotopiques**

La seconde étape de la simulation de l'activation neutronique est le calcul des [inven](#page-11-1)[taires isotopiques.](#page-11-1) Cette phase consiste à résoudre le système d'équations de Bateman généralisées [2.16.](#page-40-0) Différentes étapes doivent alors être effectuées afin de résoudre ce système.

#### **6.3.2.1 Calcul de l'inventaire initial**

La première étape nécessaire à l'obtention des [inventaires isotopiques](#page-11-1) à la fin du scénario d'irradiation est le calcul des inventaires initiaux de chaque maille pour MCNP/ FISPACT et chaque [CEM](#page-13-1) pour RayActive. En effet, avec RayActive, un calcul d['inventaire](#page-11-1) [isotopique](#page-11-1) est réalisé pour chaque [CEM.](#page-13-1) L'identification des [CEM](#page-13-1) et le calcul de leur volume sont alors réalisés en amont du calcul des [flux neutroniques](#page-11-0) vu qu'un détecteur est généré pour chaque [CEM.](#page-13-1) L'inventaire initial est alors obtenu avec RayActive à l'aide du volume de [CEM](#page-13-1) calculé précédemment et en utilisant la composition du matériau de la cellule identifiée. Pour MCNP, il est nécessaire de calculer la proportion approximative de chaque cellule englobée dans une maille. Ceci est réalisé en utilisant un [MCEP.](#page-13-4) Puis, une homogénéisation du matériau est effectuée à partir des volumes de cellule calculés et de la composition des matériaux des cellules identifiées.

Pour la méthodologie RayActive, le calcul des inventaires initiaux a alors nécessité 22.16 minutes en étant réalisé avec la station Linux avec 46 threads. Pour MCNP/FISPACT, le calcul des inventaires initiaux a été réalisé sur un ordinateur différent des stations présentées dans la section [6.2.1.4](#page-151-1) car d'autres tâches étaient en cours sur ces machines. L'ordinateur utilisé tourne sous le système d'exploitation Windows 7 et dispose d'un processeur à 4 coeurs ayant une fréquence de 4.2*Ghz*. Le calcul a été effectué en échantillonnant  $10<sup>5</sup>$  points dans chacune des 80 000 mailles. Sept threads ont été utilisés pour ce calcul qui a alors nécessité 3641.98 minutes. Le temps de calcul a ensuite été extrapolé pour correspondre aux ressources numériques utilisées avec RayActive. La durée extrapolée est alors de 862.11 minutes soit environ 14 heures et 28 minutes. Le calcul des inventaires initiaux est donc environ 39 fois plus lent avec MCNP/FISPACT par rapport à RayActive pour ce benchmark. Un gain de temps significatif a donc été obtenu pour ce cas-ci avec la méthodologie RayActive. Cependant, la durée de ce calcul reste raisonnable même pour MCNP/FISPACT en comparaison de la durée totale de la simulation de l'activation neutronique qui est généralement supérieure à plusieurs jours pour des cas tels que le benchmark du ITER port plug.

#### **6.3.2.2 Génération des fichiers d'entrée FISPACT**

Un des inconvénients du couplage de codes de calcul est qu'il est nécessaire de générer les fichiers d'entrée pour chaque code utilisé. En effet, dans un code complet, la génération et la lecture de ces fichiers ne sont pas nécessaires ce qui permet d'accélérer sensiblement la durée d'exécution du programme. Pour FISPACTII, plusieurs fichiers doivent être présents lors du calcul de l['inventaire isotopique.](#page-11-1) Ces fichiers sont générés par un script python de manière séquentielle. La parallélisation de cette étape est peu pertinente. Effectivement, la création de ces fichiers consiste majoritairement à écrire des données sur le disque dur. Or, l'écriture de fichiers est généralement limitée par le temps d'écriture du disque dur ce qui rend la parallélisation peu efficace. La durée totale de création des fichiers FISPACTII a ainsi pris environ 86 heures soit approximativement 3.5 jours. Dans le cas où le maillage comporterait 10<sup>6</sup> mailles, le temps d'écriture des fichiers pour FISPACTII serait d'approximativement 44 jours. Le temps que représente cette étape est donc significatif. Avec la méthodologie RayActive, ces fichiers n'ont pas à être créés ce qui représente un important gain d'efficacité.

#### **6.3.2.3 Résolution des équations de Bateman**

La dernière étape du calcul d['inventaire isotopique](#page-11-1) est la mise en place des coefficients des équations de Bateman généralisées [2.16a](#page-37-0) et la résolution de celles-ci. Pour RayActive, la durée totale de ce calcul est de 271 heures sur 46 threads sur la station Linux (soit 11 jours et 7 heures). Pour FISPACT, cette étape a été réalisée sur la station Windows en utilisant 22 processeurs (soit 44 threads de calcul) et a pris environ 200 heures (soit 8 jours et 8 heures). La durée extrapolée sur 23 processeurs est alors d'environ 8 jours. Ainsi, la mise en place des équations de Bateman et la résolution de ces équations nécessite environ 3 jours et 7 heures de plus avec RayActive en comparaison de FISPACTII pour le benchmark du ITER port plug. Cette durée est donc cohérente avec le fait que la méthode utilisée dans RayActive pour résoudre les équations de Bateman est plus précise que celle de FISPACT. Les ressources numériques nécessaires sont donc plus importantes en contrepartie d'une précision et d'une fiabilité de calcul accrues. Cet écart de durée est cependant relativement faible par rapport à celui observé sur les figures [5.5](#page-122-0) et [5.6](#page-123-0) : des facteurs de 10 à 100 ont été constatés pour la résolution des équations de Bateman. Néanmoins, les durées nécessaires à la mise en place des coefficients ne sont pas prises en compte sur ces graphiques. Ainsi, avec FISPACT le temps de calcul des coefficients des équations de Bateman est significatif alors qu'il est négligeable avec RayActive. Ceci implique donc que la durée nécessaire à la résolution des équations de Bateman (et celle nécessaire au calcul des coefficients de ces équations) est du même ordre de grandeur entre FISPACT et RayActive.

#### <span id="page-163-0"></span>**6.3.2.4 Temps de calcul complet**

La figure [6.10](#page-164-1) présente le pourcentage de la durée totale de chaque étape du calcul des [inventaires isotopiques](#page-11-1) pour RayActive et FISPACT (en incluant le temps de calcul des inventaires initiaux). D'après ce graphique, l'étape nécessitant le plus de temps est le calcul des coefficients et la résolution des équations de Bateman généralisées à la fois pour RayActive et également pour MCNP/FISPACT. De plus, près de 30% du temps est utilisé afin d'écrire les fichiers d'entrée FISPACT. Le couplage de codes est donc à l'origine d'une perte de performance importante par rapport à une méthodologie tout-en-un telle que RayActive.

La figure [6.11](#page-164-2) donne le temps de calcul de chaque étape pour le calcul des [inventaires](#page-11-1) [isotopiques](#page-11-1) pour RayActive et MCNP/FISPACT. Le temps nécessaire au calcul des coefficients et à la résolution des équations de Bateman est nettement supérieur avec RayActive par rapport à MCNP/FISPACT : 16 263 minutes contre 11 478 minutes. Cependant, le temps total nécessaire avec MCNP/FISPACT est supérieur à celui de RayActive. La différence est d'environ 1200 minutes soit environ 20 heures. Ceci est dû au temps nécessaire pour le calcul des inventaires initiaux et la mise en place des fichiers d'entrée FISPACT. La méthodologie RayActive est donc plus performante pour le calcul des [inventaires iso](#page-11-1)[topiques](#page-11-1) pour le benchmark du ITER port plug par rapport à MCNP/FISPACT. Ainsi, d'après les figures [6.10](#page-164-1) et [6.11,](#page-164-2) malgré le fait que la méthodologie RayActive repose sur des méthodes nécessitant des ressources numériques plus importantes que MCNP/FISPACT, l'automatisation des calculs et les diverses optimisations mises en place lui permettent d'être plus efficace que MCNP/FISPACT pour l'étape de calcul des [inventaires isoto](#page-11-1)[piques.](#page-11-1)

<span id="page-164-1"></span>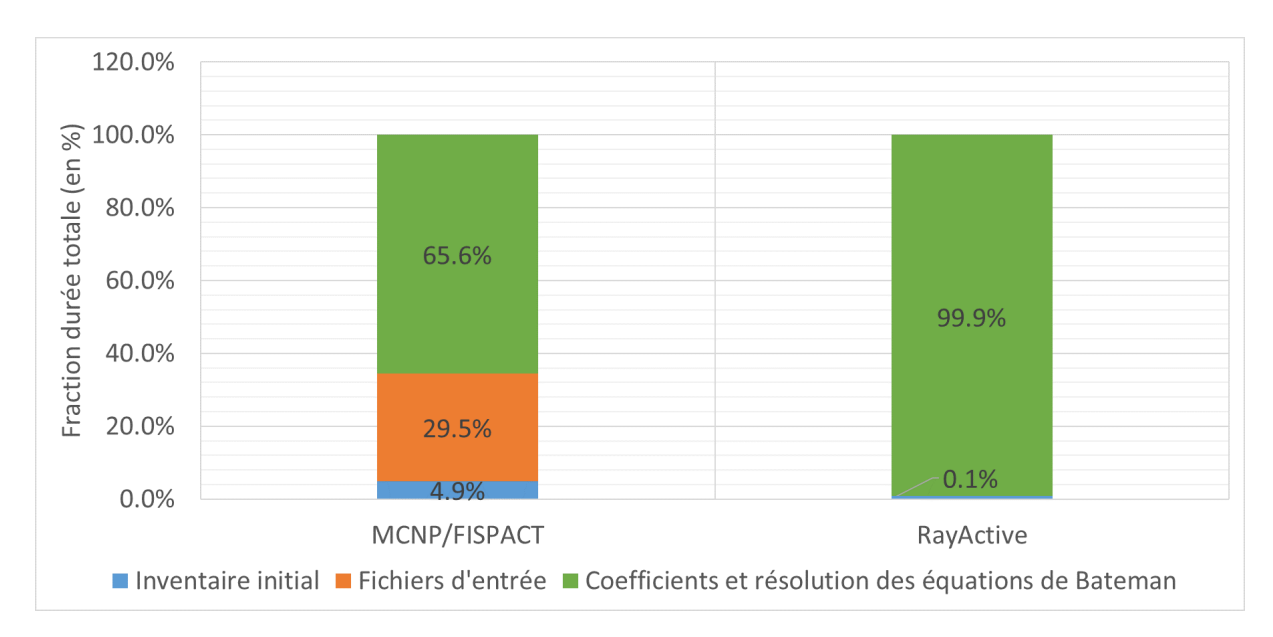

Figure 6.10 – Pourcentage de la durée totale de chaque étape du calcul des [inventaires isotopiques](#page-11-1) pour RayActive et FISPACT.

<span id="page-164-2"></span>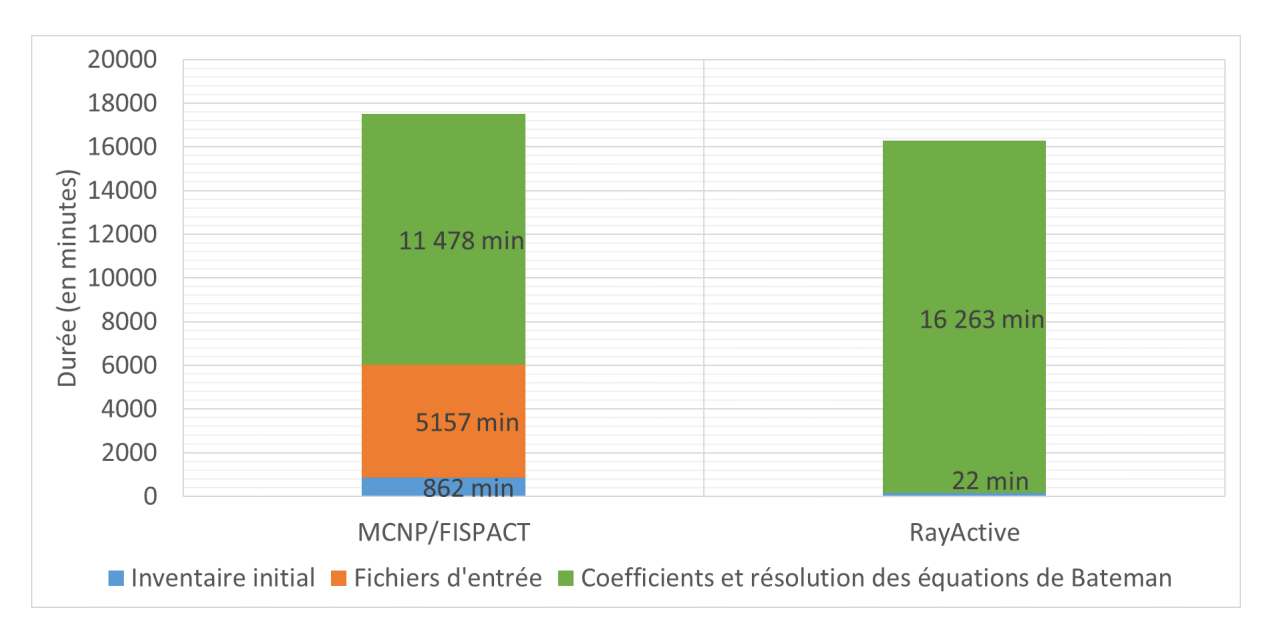

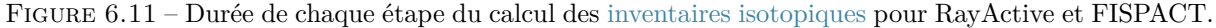

#### <span id="page-164-0"></span>**6.3.3 Calcul du débit d'équivalent de dose ambiante**

La dernière étape de la simulation de l'activation neutronique est réalisée en transportant les photons issus des décroissances radioactives par méthode Monte-Carlo. Ce type de calcul nécessite des ressources numériques importantes ainsi qu'un temps de calcul significatif afin d'obtenir des résultats précis. L'objet de cette section est alors d'une part de quantifier la durée nécessaire pour cette étape. D'autre part, les performances obtenues pour cette phase de la simulation avec RayActive et MCNP/FISPACT seront également comparées pour le benchmark du ITER port plug.

#### **6.3.3.1 Efficacité du transport des photons de décroissance**

Les inventaires calculés contiennent généralement des isotopes radioactifs à la fin de l'irradiation neutronique. Ces isotopes sont alors source de photons de décroissance. Avec RayActive, les photons de décroissance sont transportés dans une unique simulation Monte-Carlo car les paramètres de cette source peuvent être générés et stockés directement. À l'inverse, avec MCNP il n'est pas possible de définir une seule source représentant l'ensemble des distributions des sources de photons. En effet, cette source est trop complexe à définir dans un seul fichier d'entrée MCNP. Chaque maille du maillage peut être source de photons et le nombre de noyaux des différents isotopes varie d'une maille à une autre de telle sorte que chaque maille à un unique spectre d'émission photonique. Il est ainsi nécessaire de réaliser une simulation Monte-Carlo pour chaque maille pouvant émettre des photons, i. e. les mailles ayant un spectre d'émission d'intensité totale non nulle.

Un modèle pour chaque maille émettrice doit alors être créé avec MCNP puis les résultats obtenus pour chaque source doivent être rassemblés. Ceci engendre alors plusieurs problématiques numériques. Tout d'abord, le fait de lancer un calcul Monte-Carlo pour chaque maille augmente le temps de calcul. De plus, il n'est pas possible d'échantillonner de manière préférentielle les mailles émettant le plus de particules dans le script MCNP/FISPACT. Ceci impose de tirer un grand nombre de particules afin de s'assurer de la convergence des résultats. Enfin, il est nécessaire de rassembler les résultats obtenus pour chaque maille. Or, la durée de rassemblement des résultats est non négligeable.

Le temps total nécessaire au transport des photons de décroissance et à l'obtention des *[DeD H](#page-15-0)*<sup>∗</sup> (10) avec MCNP/FISPACT pour le benchmark du ITER port plug est de 326.6 heures (326.1 heures pour le transport des photons et 0.5 heure pour le rassemblement des résultats). Pour ce calcul, la durée de rassemblement semble négligeable. Cependant, seuls 5 détecteurs sont à rassembler dans cet exemple. Dans le cas où une cartographie est demandée par l'utilisateur, des centaines de milliers de résultats devront être rassemblés. Ceci peut donc nécessiter des milliers d'heures de calcul. Éviter cet inconvénient permet ainsi d'améliorer significativement le domaine d'applicabilité de la méthodologie de simulation de l'activation neutronique.

Pour RayActive, la durée d'obtention des *[DeD H](#page-15-0)*<sup>∗</sup> (10) est de 170 heures. Les calculs ont été réalisés sur 22 processeurs (soit 44 threads) avec MCNP/FISPACT et 46 threads avec RayActive. La durée extrapolée pour MCNP/FISPACT avec 46 threads est alors de 312.4 heures. Le temps nécessaire avec MCNP/FISPACT peut sembler plus important qu'avec RayActive cependant, le nombre de particules simulées est nettement supérieur. En effet, pour chaque maille ayant une source non nulle, 4∗10<sup>6</sup> particules ont été simulées avec MCNP/FISPACT (soit environ  $2.0*10^{11}$  particules au total) alors que seulement  $10^{10}$ particules ont été simulées au total avec la méthodologie RayActive. Afin de comparer l'efficacité de MCNP/FISPACT à celle de RayActive pour l'étape de décroissance, les [FOM](#page-13-7) des détecteurs utilisés pour le benchmark du ITER port plug ont été calculées et sont présentées sur la figure [6.12.](#page-166-0) La figure [6.12](#page-166-0) présente également les [FOM](#page-13-7) obtenues pour RayActive avec émission des photons depuis l'intégralité de la maille données dans la série notée « RayActive (source maille) ».

D'après la figure [6.12,](#page-166-0) MCNP/FISPACT semble nettement plus efficace que RayActive pour l'étape de décroissance radioactive. En effet, la [FOM](#page-13-7) est entre 2.0 et 85.3 fois supérieure à celle de RayActive (version classique) selon le détecteur. Cette différence

<span id="page-166-0"></span>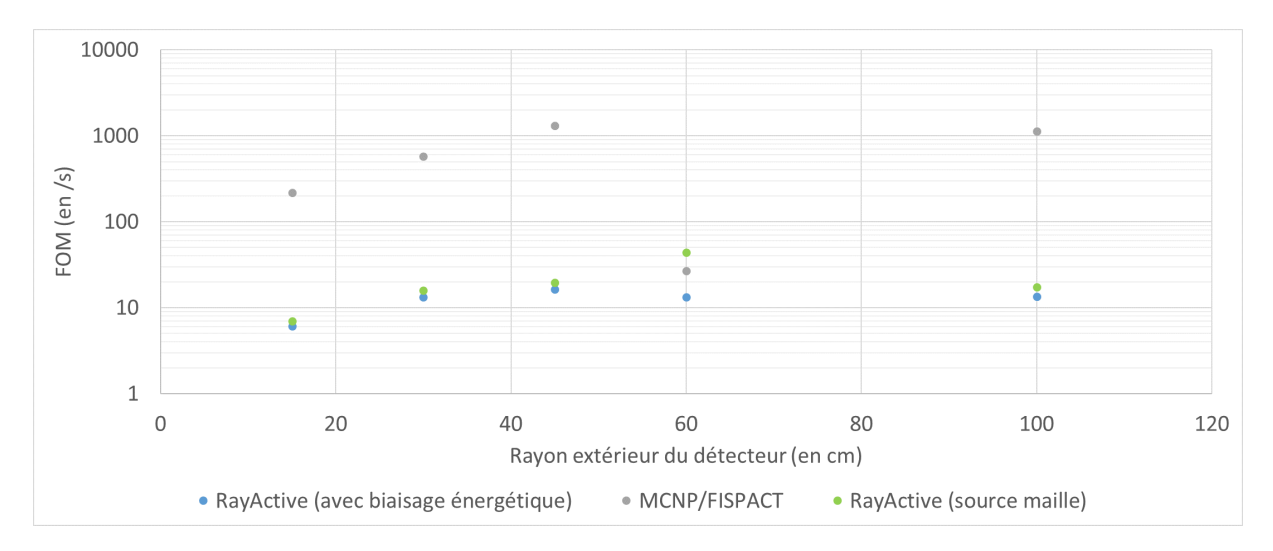

Figure 6.12 – FOM en fonction du rayon extérieur du détecteur pour le benchmark du ITER port plug.

d'efficacité provient en partie de la méthode d'échantillonnage de la position des photons de décroissance. Ceci est mis en lumière par les [FOM](#page-13-7) de RayActive (source maille) qui sont toutes supérieures à celles de RayActive (classique). De plus, la différence d'efficacité est significativement réduite pour le détecteur de rayon extérieur égal à 60*cm*. De nouveau, ce détecteur se trouve en face des trajectoires problématiques des particules sources illustrées sur la figure [6.5.](#page-156-0) Cette diminution d'efficacité pourrait provenir de la méthode d'échantillonnage de la maille et du maillage.

En effet, avec MCNP/FISPACT, chaque maille ayant un spectre d'émission d'intensité non nulle nécessite une simulation Monte-Carlo. Ainsi, des particules contribuant de manière significativement différente au résultat peuvent entrer dans un détecteur et donc engendrer une perte d'efficacité. Ce phénomène semble exacerbé pour le quatrième détecteur qui pourrait être atteint par un plus grand nombre de particules à cause de l'espace d'air. De plus, le fait que la [FOM](#page-13-7) soit maximale pour ce même détecteur avec RayActive (source maille) semble confirmer ce résultat. Effectivement, pour RayActive (source maille) la méthode d'échantillonnage de la position d'un photon dans la maille est analogue à celle de MCNP/FISPACT. Cependant l'échantillonnage de la maille et du maillage est identique pour RayActive (source maille) et RayActive (classique). Ainsi, la méthode d'échantillonnage de la méthodologie RayActive paraît plus efficace que le fait de simuler chaque maille avec MCNP/FISPACT. Cependant, malgré cet effet, MCNP est nettement plus efficace que RayActive pour le transport des photons dans le cas de ce benchmark avec un gain d'efficacité moyen de l'ordre d'un facteur 50 pour l'ensemble de détecteurs.

Enfin, d'après les *[DeD H](#page-15-0)*<sup>∗</sup> (10) obtenus avec MCNP/FSPACT et présentés sur la figure [6.4,](#page-155-0) une meilleure convergence est atteinte en comparaison de RayActive. En supposant que l'incertitude statistique est inversement proportionnelle à la racine carrée du nombre de particules simulées, seules  $5.0 * 10^{10}$  particules seraient nécessaires afin d'obtenir la même convergence que celle obtenue avec RayActive pour le quatrième détecteur (le moins bien convergé sur MCNP/FISPACT). De même, en supposant la proportionnalité de la durée de simulation avec le nombre de particules simulées, la durée extrapolée pour cette étape de décroissance serait d'environ 3.5 jours de calcul soit 2 fois moins qu'avec

RayActive. Cette durée extrapolée et ce nombre de particules extrapolé permettent ainsi de constater d'une part que MCNP/FISPACT est effectivement plus efficace que RayActive pour cette étape. D'autre part, le nombre de particules à simuler reste néanmoins 5 fois supérieur à celui de RayActive pour atteindre la même convergence pour le détecteur ayant un rayon extérieur de 60*cm*. Ceci illustre donc bien le fait que la méthode d'échantillonnage de la maille de RayActive permet bien un gain d'efficacité significatif. Ainsi, il semblerait judicieux de chercher des méthodes permettant d'accélérer la simulation des photons avec RayActive afin de réduire l'écart d'efficacité avec MCNP/FISPACT et de mieux tirer parti de la méthode d'échantillonnage de la maille de RayActive.

#### **6.3.3.2 Biaisage de la source de décroissance radioactive**

Une des fonctionnalités de la méthodologie RayActive utilisée pour le benchmark du ITER port plug est le biaisage énergétique de la source de décroissance radioactive décrit dans la section [5.4.3.](#page-137-0) Cette fonction est utilisée par défaut avec la méthodologie RayActive et n'est pas présente dans MCNP/FISPACT. Pour rappel, elle permet de favoriser le tirage des photons de haute énergie dans le spectre d'émission en supposant que la dose est majoritairement déposée par ceux-ci. Afin de caractériser le gain d'efficacité apporté par cette fonctionnalité, le calcul du benchmark a été réalisé de nouveau avec RayActive en désactivant le biaisage de la source de décroissance. La figure [6.13](#page-167-0) présente les résultats obtenus pour RayActive avec et sans biaisage de la source de décroissance.

<span id="page-167-0"></span>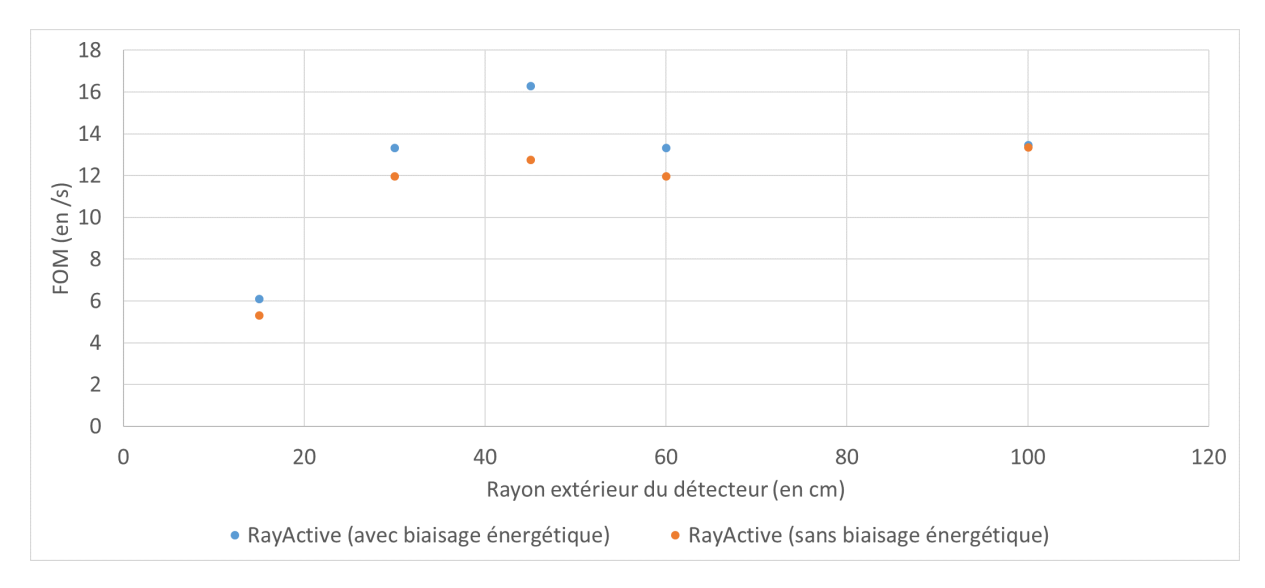

Figure 6.13 – FOM en fonction du rayon extérieur du détecteur pour le benchmark du ITER port plug pour RayActive avec et sans biaisage de la source de décroissance.

D'après la figure [6.13,](#page-167-0) la [FOM](#page-13-7) obtenue avec RayActive et biaisage énergétique est supérieure à celle de RayActive sans biaisage pour tous les détecteurs. En moyenne, le gain d'efficacité obtenu est de 13% et il est compris entre 1% et 28%. Ainsi, bien que pour certains détecteurs le biaisage énergétique n'apporte qu'un gain limité, il permet cependant en moyenne d'augmenter sensiblement l'efficacité de la simulation des décroissances radioactives pour le benchmark du ITER port plug. En outre, aucune des [FOM](#page-13-7) n'a été réduite du fait de l'utilisation du biaisage énergétique. Cette fonctionnalité est donc activée par défaut dans la méthodologie RayActive.

# <span id="page-168-0"></span>**6.4 Unification du processus de simulation de l'activation neutronique**

Un des objectifs fixés pour RayActive est l'automatisation de la simulation de l'activation neutronique au sein d'une méthodologie tout-en-un. En effet, la méthode [R2S](#page-13-0) repose sur plusieurs étapes de calcul qui sont généralement réalisées à l'aide de plusieurs codes. La figure [6.15](#page-169-0) présente alors le diagramme de fonctionnement de RayActive et la figure [6.14](#page-168-1) celui du couplage des codes MCNP/FISPACT.

<span id="page-168-1"></span>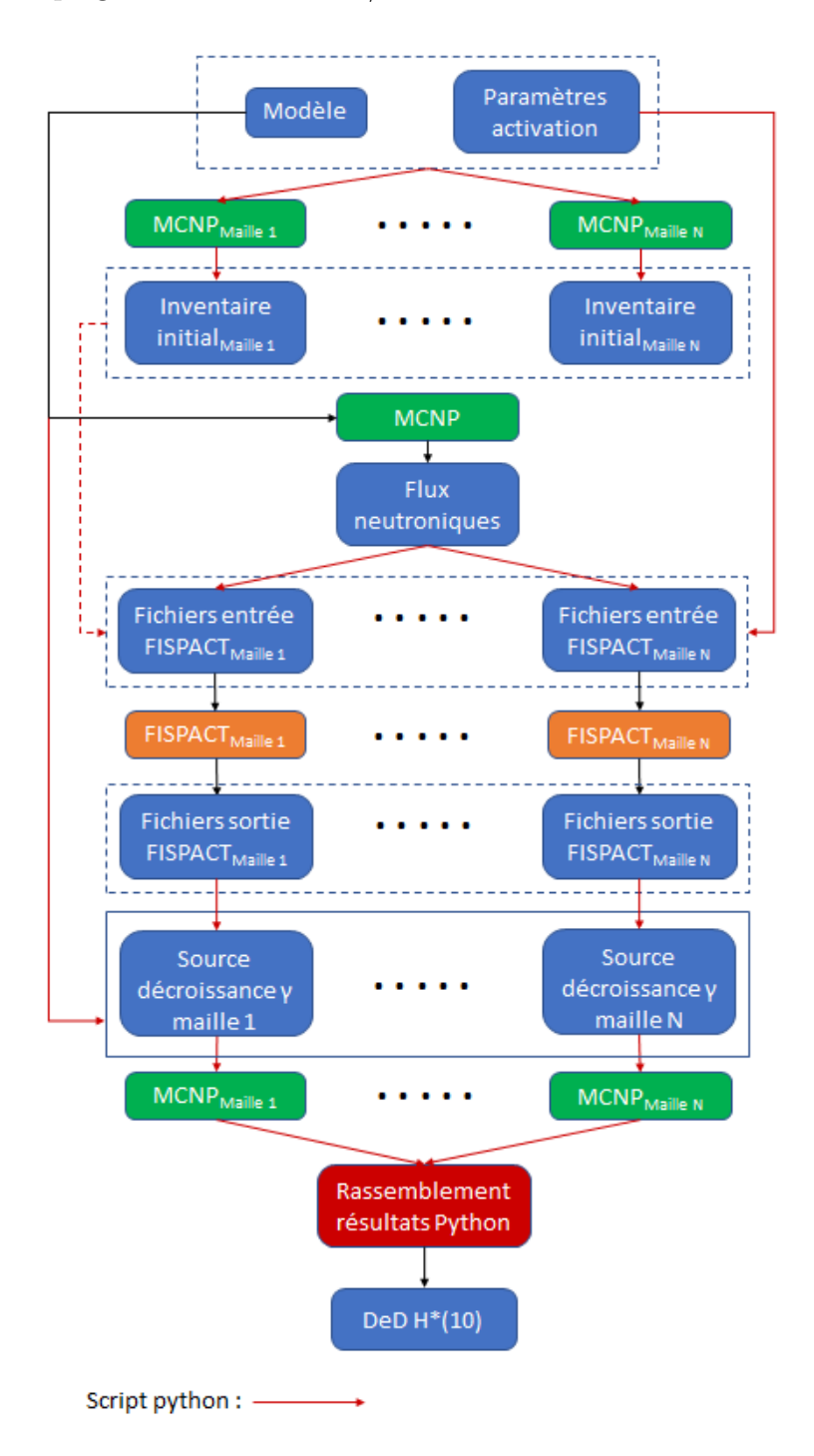

Figure 6.14 – Diagramme du couplage des codes MCNP/FISPACT permettant la simulation de l'activation neutronique.

<span id="page-169-0"></span>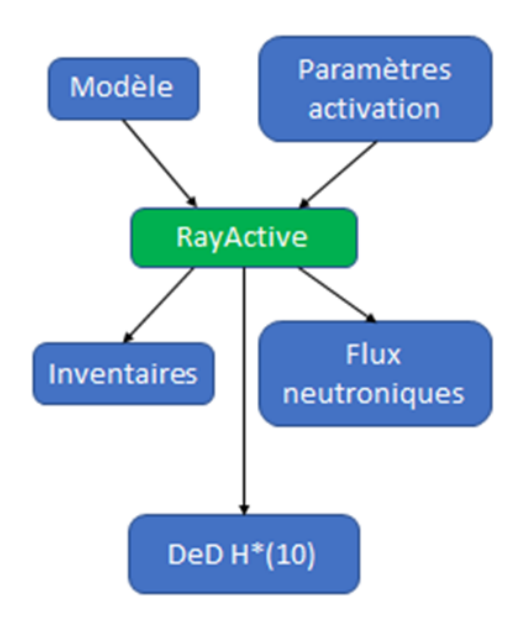

Figure 6.15 – Diagramme du fonctionnement de la simulation de l'activation neutronique avec RayActive.

D'après la figure [6.14,](#page-168-1) il est possible de constater la complexité du schéma de couplage MCNP/FISPACT pour la simulation de l'activation neutronique. En effet, la première étape consiste à réaliser le calcul des inventaires initiaux de chaque maille du maillage demandé. Ceci est réalisé à l'aide du code MCNP nécessitant une modification du modèle MCNP dédié au calcul des [flux neutroniques.](#page-11-0) Le transport des neutrons est ensuite réalisé à l'aide de MCNP afin de déterminer les [flux neutroniques](#page-11-0) dans chaque maille. Ce flux est ensuite récupéré et utilisé en plus des paramètres d'activation et des inventaires initiaux afin de générer les fichiers d'entrée FISPACT pour chaque maille. Un calcul d'inventaire est alors réalisé pour chaque maille avec le code FISPACT. Les fichiers de sorties FIS-PACT contiennent ainsi les spectres énergétiques des photons de décroissance (notés *γ*) qui peuvent alors être utilisés afin de générer les sources de photons de décroissance. Un calcul Monte-Carlo indépendant pour chaque maille du maillage est ainsi effectué avec la source correspondante étant donné qu'il n'est pas possible de créer une source unique avec MCNP dans ce cas-là. Les résultats obtenus sont par la suite rassemblés à l'aide d'un script python.

D'après la figure [6.15,](#page-169-0) la différence entre le couplage de codes et la méthodologie RayActive apparaît clairement : le calcul complet est réalisé dans le même environnement numérique. Les fichiers d'entrée et de sortie intermédiaires ne sont pas créés et la conversion d'un format à un autre n'est pas nécessaire. Le script python n'est également pas requis afin d'obtenir les résultats. Ceci permet ainsi d'éviter tout risque entre les différentes phases de la simulation. En effet, le script python est chargé de générer les fichiers d'entrée MCNP/FISPACT, de convertir les fichiers de sortie ou encore de lancer les calculs en parallèle. Or, les sorties des codes MCNP et FISPACT peuvent parfois être différentes de celles attendues par le script pour certains cas n'ayant pas été pris en compte. De plus, des problèmes de compatibilité peuvent exister d'un système d'exploitation à un autre. En outre, une particularité de python est de s'appuyer sur l'indentation des lignes de code du script afin de gérer les boucles d'itération ou encore les définitions de fonction. Selon la version de python utilisée ainsi que la machine sur laquelle le calcul est réalisé, cette particularité peut empêcher le script de fonctionner correctement. Ainsi, le fait d'utiliser une méthodologie complète et tout-en-un telle que RayActive permet d'une part d'améliorer la portabilité de la méthode et d'autre part d'assurer l'automatisation de la simulation.

#### <span id="page-170-0"></span>**6.4.1 Réduction de l'espace disque utilisé**

Un autre aspect pouvant limiter la simulation de l'activation neutronique en couplant des codes de calcul avec un script est l'espace disque nécessaire. En effet, les interactions entre les codes MCNP et FISPACT sont réalisées avec des fichiers d'entrée et de sortie. À cause du maillage requis pour la prise en compte des gradients de [flux neutronique,](#page-11-0) de nombreux fichiers sont générés et nécessitent un espace disque pouvant être considérable selon la finesse du maillage.

Dans le cas du benchmark du ITER port plug, les modèles nécessaires afin de calculer l'inventaire initial de chaque maille sont alors générés à l'aide du script python. Cette étape requiert d'une part une durée non négligeable (environ 5% de la durée totale de la simulation pour le benchmark du ITER port plug, cf. section [6.3.2.4\)](#page-163-0) mais surtout utilise un espace significatif sur le disque dur. En effet, le calcul des inventaires initiaux avec le script MCNP/FISPACT nécessite 93.9*Go* d'espace sur le disque dur pour stocker les données. Cet espace disque peut être nettement plus important dans le cas où le nombre de mailles et/ou le nombre de points testés par maille (pour l'échantillonnage des volumes de cellule englobée) sont plus grands. Ceci peut donc limiter la simulation de l'activation avec MCNP/FISPACT alors que cette étape n'utilise qu'environ 2*Mo* d'espace disque avec RayActive pour le benchmark du ITER port plug.

Pour le calcul des [flux neutroniques,](#page-11-0) seulement 3*Go* d'espace disque est utilisé avec MCNP/FISPACT. Cette étape ne nécessite donc pas de ressources de stockage significatives. Le calcul des [inventaires isotopiques](#page-11-1) utilise quant à lui 158*Go* d'espace sur le disque dur et le transport des photons de décroissance utilise 8.2*Go*. Au total, plus de 263*Go* d'espace disque est nécessaire avec le script de couplage MCNP/FISPACT alors qu'avec la méthodologie RayActive seules quelques centaines de *Mo* sont utilisées. Dans le cas où l'utilisateur demande également l'écriture des flux et des inventaires avec RayActive, l'espace disque requis est de 6.1*Go* pour les flux et 53*Go* pour les inventaires dans le cas du benchmark du ITER port plug.

Ainsi, même en écrivant l'intégralité des résultats intermédiaires avec RayActive, le script MCNP/FISPACT utilise près de 4.5 fois plus d'espace que RayActive pour ce caslà. Les étapes d'écriture, de lecture et de conversion des fichiers d'entrée et de sortie des différentes étapes ne sont également pas nécessaires avec la méthodologie RayActive ce qui représente un important gain de temps. L'unification des étapes de calcul au sein du même environnement permet ainsi de réduire considérablement les coûts mémoriel et temporel de la simulation et permet aussi d'augmenter la portabilité et le domaine d'applicabilité de la méthodologie.

## <span id="page-171-0"></span>**6.5 Conclusion**

Ce chapitre a ainsi permis de présenter les résultats obtenus avec RayActive sur un benchmark réaliste et offrant de nombreux points de comparaison. Les *[DeD H](#page-15-0)*<sup>∗</sup> (10) ont ainsi été comparés à ceux obtenus avec d'autres codes de calcul. Puis, les performances de la méthodologie RayActive ont été comparées à celles de la méthode [R2S](#page-13-0) classique couplant MCNP/FISPACT.

Dans un premier temps, le benchmark du ITER port plug a été décrit en détail. Les résultats de RayActive ont été comparés à ceux obtenus avec deux codes de type [R2S](#page-13-0) simulant l'activation neutronique ainsi qu'avec ceux issus d'un couplage entre MCNP et FISPACT. Le premier code est R2Smesh et le second est R2SUNED. La méthode R2SUNED est la méthode se rapprochant le plus de la méthodologie RayActive. Une version utilisant un maillage cartésien classique a également été testée avec le code R2SUNED (n'utilisant donc pas la fonctionnalité « cell-under-voxel »). La version de R2SUNED avec identification des cellules englobées dans les mailles est ainsi notée  $R2SUNED<sub>curv</sub>$ , celle sans cette fonctionnalité est notée  $R2SUNED_{scuv}$ . Le couplage de MCNP et FISPACT repose pour sa part sur l'utilisation d'un maillage cartésien classique. Le [flux neutronique](#page-11-0) est ainsi calculé pour chaque maille et les inventaires initiaux sont obtenus grâce à un [MCEP.](#page-13-4)

D'après les résultats obtenus avec les différentes méthodes de simulation pour le benchmark du ITER port plug, un très bon accord existe entre les codes  $R2SUNED<sub>cur</sub>$  et R2Smesh. Le comportement du *[DeD H](#page-15-0)*<sup>∗</sup> (10) semble également cohérent pour RayActive par rapport à R2SUNED et R2Smesh. Il en est de même pour R2SUNEDscuv. Cependant, des écarts sont observés entre RayActive et  $R2SUNED_{\text{curv}}$  et entre  $R2SUNED_{\text{scuv}}$ et R2SUNED<sub>cuv</sub>. De plus, les écarts observés entre RayActive et R2SUNED<sub>cuv</sub> sont plus grands que ceux observés entre R2SUNED<sub>scuv</sub> et R2SUNED<sub>cuv</sub> (sauf pour un des détecteurs). Or, le phénomène inverse était attendu car la conception de la méthodologie RayActive est plus proche de celle de  $R2SUNED<sub>cur</sub>$ . Par ailleurs, l'écart entre R2SUNED<sub>scuv</sub> et R2SUNED<sub>cuv</sub> augmente lorsque le rayon extérieur des détecteurs augmente alors qu'il est environ constant entre RayActive et  $R2SUNED_{\text{cur}}$  (aux incertitudes statistiques près). Cette augmentation du *[DeD H](#page-15-0)*<sup>∗</sup> (10) aurait pour origine le chevauchement d'un matériau peu dense (à savoir de l'air) selon Sauvan [Sauvan, [Catalán](#page-194-0) [et al.,](#page-194-0) [2016\]](#page-194-0). L'identification des [CEM](#page-13-1) est étant réalisée précisément avec la méthodologie RayActive, d'autres phénomènes que celui identifié pour  $R2SUNED_{scuv}$  sont donc à l'origine des écarts observés entre RayActive et  $R2SUNED_{\text{curv}}$ .

Les écarts relatifs observés entre RayActive et  $R2SUNED_{\text{cur}}$  peuvent avoir différentes origines. En effet, la méthode de calcul des volumes des [CEM](#page-13-1) n'est pas la même entre les deux méthodologies. De manière analogue, le découpage énergétique utilisé pour le calcul des [flux neutroniques](#page-11-0) avec  $R2SUNED_{\text{cuv}}$  contient 175 groupes alors qu'un découpage à 650 groupes a été utilisé avec la méthodologie RayActive pour ce benchmark. Les bases de données nucléaires, les méthodes de calcul de l['inventaire isotopique](#page-11-1) ainsi que les paramètres du maillage sont différents entre  $RayActive$  et  $R2SUNED<sub>cur</sub>$ . Afin d'identifier l'origine des écarts, l'activation neutronique a également été simulée avec MCNP et FISPACTII en utilisant les mêmes bases de données nucléaires et les mêmes découpages énergétiques. Les résultats obtenus montrent un meilleur accord entre RayActive et MCNP/FISPACT qu'entre RayActive et  $R2SUNED_{\text{cuv}}$  à l'exception du 4ème détecteur (triés dans l'ordre du rayon extérieur croissant) où une augmentation importante du *[DeD H](#page-15-0)*<sup>∗</sup> (10) est observée pour MCNP/FISPACT et non pour RayActive. Cette augmentation peut provenir de la méthode d'échantillonnage de la position des sources de décroissance avec MCNP/FISPACT.

Afin de s'assurer que les écarts observés entre RayActive et MCNP/FISPACT ont bien pour origine la méthode d'échantillonnage de la position des photons de décroissance, la méthodologie RayActive a été modifié de telle sorte à émettre les particules depuis les mailles. Les résultats obtenus pour le benchmark du ITER port plug montrent alors un comportement cohérent entre MCNP/FISPACT et RayActive avec émission des photons de décroissance depuis les mailles. De plus, l'écart relatif pour les détecteurs ayant les deux plus petits rayons extérieurs est inférieur à 10%. Cependant, l'écart relatif augmente pour les 2 détecteurs suivants avant de diminuer pour le dernier détecteur (celui ayant le plus grand rayon extérieur). Cette remontée puis diminution de l'écart relatif semble être cohérente avec le phénomène observé entre  $R2SUNED_{scuv}$  et  $R2SUNED_{cuv}$  à cause du chevauchement de l'air. En effet, avec RayActive le flux ainsi que l['inventaire isotopique](#page-11-1) n'est calculé que pour les [CEM](#page-13-1) même si les photons sont émis depuis toute la maille alors que pour MCNP/FISPACT, le flux et l'inventaire ne sont calculés que pour les mailles elles-mêmes. Compte tenu de ces résultats, il semblerait donc que les écarts observés entre RayActive et R2SUNED<sub>cuv</sub> proviennent bien de la finesse du découpage énergétique ou de la résolution du maillage.

Afin de s'assurer de l'origine des écarts, le benchmark du ITER port plug a été relancé avec MCNP/FISPACT en utilisant le découpage énergétique à 175 groupes de R2SUNED<sub>cuv</sub>. Les résultats seront alors présentés dans une future publication. Dans l'ensemble, les résultats obtenus pour ce benchmark semblent indiquer que la méthodologie RayActive permet de simuler correctement l'activation neutronique. Enfin, si les futurs résultats sont également concluants, cela permettrait de s'assurer qu'une meilleure précision peut être atteinte avec la méthodologie RayActive grâce aux nouvelles fonctionnalités mises en place et plus particulièrement grâce à la mutualisation des détecteurs pour le calcul des [flux neutroniques.](#page-11-0)

Dans un second temps, les performances de RayActive ont été comparées à celles de MCNP/FISPACT. Pour le calcul des [flux neutroniques,](#page-11-0) la mutualisation des détecteurs permet ainsi de réduire considérablement la [RAM](#page-13-2) nécessaire. En effet, dans le cas du ITER port plug à 80000 mailles, chaque thread de calcul nécessite 1.55*Go* de [RAM](#page-13-2) avec MCNP/FISPACT alors qu'avec RayActive, seul 0.66*Go* de [RAM](#page-13-2) est nécessaire. Cette mémoire augmente significativement lorsqu'un maillage plus fin est utilisé. En effet, en supposant un total de 10<sup>6</sup> mailles dans le maillage, chaque thread nécessite 35.29*Go* de [RAM](#page-13-2) avec MCNP/FISPACT alors qu'il n'en faut que 1.54 par thread utilisé en plus du thread principal avec RayActive. Ainsi, grâce à la mutualisation des détecteurs, la parallélisation du calcul des [flux neutroniques](#page-11-0) peut être utilisée sans nécessiter une quantité de [RAM](#page-13-2) prohibitive. De même, cela permet de réduire sensiblement le temps de calcul. En effet, même si en utilisant un seul thread MCNP est environ 3 fois plus efficace pour le transport des neutrons pour le benchmark du ITER port plug, le temps de calcul devient comparable pour 16 threads utilisés. Or, MCNP peut être limité en nombre de threads à cause de la [RAM](#page-13-2) utilisée. Ainsi, le temps de calcul pour les [flux neutroniques](#page-11-0) peut être significativement réduit avec la méthodologie RayActive en parallélisant le calcul ce qui n'est pas garanti avec MCNP/FISPACT.

Le calcul des [inventaires isotopiques](#page-11-1) nécessite également des ressources numériques importantes. La première étape de ce calcul consiste à déterminer l['inventaire isotopique](#page-11-1) initial de chaque [CEM](#page-13-1) pour RayActive et chaque maille pour MCNP/FISPACT. Pour le benchmark du ITER port plug, le temps nécessaire est près de 39 fois supérieur avec MCNP/FISPACT par rapport à RayActive. De la même manière, les fichiers d'entrée FISPACT doivent être créés afin de lancer les calculs d'activation alors qu'aucun fichier n'est nécessaire à cette étape avec la méthodologie RayActive. La durée approximative extrapolée pour 10<sup>6</sup> mailles pour le benchmark du ITER port plug est d'environ 44 jours uniquement pour créer ces fichiers ce qui représente une perte de temps significative. En pratique, cette étape représente 29.5% de la durée totale du calcul des [inventaires](#page-11-1) [isotopiques](#page-11-1) pour ce benchmark.

La mise en place des coefficients des équations de Bateman et la résolution de celles-ci sont environ 1.35 fois plus efficaces avec FISPACT par rapport à RayActive. Cependant, à cause de l'étape de création des fichiers d'entrée FISPACT et de la différence de performance pour le calcul des inventaires initiaux, la durée totale du calcul des inventaires avec MCNP/FISPACT est légèrement supérieure à celle obtenue avec RayActive. Ainsi, malgré la différence de performance pour la résolution des équations de Bateman, la méthodologie RayActive reste plus performante que MCNP/FISPACT pour le calcul des inventaires tout en améliorant la précision du calcul de par sa conception.

Le couplage MCNP/FISPACT est à l'origine de différents inconvénients pour le transport des photons de décroissance. En effet, du fait de la complexité de la source de photons de décroissance issue de l'activation neutronique, il n'est pas possible de générer un unique fichier d'entrée MCNP contenant les données de cette source. Il est ainsi nécessaire de réaliser un transport Monte-Carlo pour chaque maille du maillage ayant un spectre énergétique d'intensité totale non nulle. Ceci impose alors une étape de création des modèles MCNP et une de rassemblement des résultats obtenus. Ces deux phases ont ainsi un coût temporel non nul conduisant à une diminution de l'efficacité du couplage MCNP/FISPACT ce qui n'est pas le cas avec la méthodologie RayActive.

Cependant, les résultats obtenus indiquent que MCNP/FISPACT est en moyenne 50 fois plus efficace que RayActive (classique) sur l'ensemble des détecteurs du ITER port plug. Cette différence d'efficacité semble provenir de la méthode d'échantillonnage des photons de décroissance. En effet, les [FOM](#page-13-7) de RayActive (source maille) sont toutes supérieures à celle de RayActive (classique). De plus, pour le détecteur ayant un rayon extérieur de 60*cm*, la [FOM](#page-13-7) de MCNP/FISPACT n'est que 2 fois supérieure à celle de RayActive (classique) et est même inférieure à celle de RayActive (source maille). Ceci semble alors provenir de la méthode d'échantillonnage de la maille et du maillage qui est réalisé de manière probabiliste avec la méthodologie RayActive. En outre, pour atteindre la même convergence avec MCNP/FISPACT pour ce détecteur, 5 fois plus de particules devraient être simulées. Ainsi, la méthode d'échantillonnage de la maille et du maillage de RayActive semble être plus efficace que la méthode utilisée pour MCNP/FISPACT

même si le transport des particules est plus rapide avec ce dernier. Il serait alors judicieux d'améliorer l'efficacité du transport des photons avec RayActive afin de mieux tirer parti de la méthode d'échantillonnage de la maille et du maillage.

L'efficacité de la méthode de biaisage énergétique des photons de décroissance a également été évaluée pour le benchmark du ITER port plug. Cette méthode consiste à simuler davantage les photons de haute énergie dans le spectre d'émission. D'après les [FOM](#page-13-7) de RayActive (sans biaisage) et RayActive (avec biaisage), un gain d'efficacité moyen de 13% est obtenu grâce à cette technique. De plus, le gain d'efficacité minimal obtenu est de 1%. Ainsi, les performances sont meilleures pour tous les détecteurs. Cette technique de biaisage est donc utilisée par défaut dans la méthodologie RayActive.

Le couplage MCNP/FISPACT est réalisé au travers d'un script python. Ceci peut être à l'origine de différents inconvénients. En effet, le script n'est conçu pour fonctionner qu'avec un format précis de données. Or, les sorties des codes MCNP/FISPACT sont susceptibles de changer si un incident survient dans le calcul. Ceci peut donc être à l'origine de l'échec du script. De plus, des problèmes de compatibilité entre système d'exploitation et/ou machine peuvent également faire échouer le calcul. D'autre part, l'unification des étapes dans la même méthodologie permet de créer une unique source de décroissance et donc d'éviter de multiplier le lancement de calculs Monte-Carlo, le rassemblement des résultats et le sur-échantillonnage des photons de décroissance peu susceptible de contribuer au résultat.

Enfin, l'unification des différentes étapes permet de réduire considérablement la mémoire utilisée pour stocker les fichiers nécessaires au calcul. En effet, avec MCNP/ FIS-PACT les fichiers d'entrée et de sortie doivent être conservés. Pour le benchmark du ITER port plug, environ 94*Go* sont utilisés pour le calcul des inventaires initiaux, 3*Go* pour les [flux neutroniques,](#page-11-0) 158*Go* pour les [inventaires isotopiques](#page-11-1) et 8*Go* pour la décroissance radioactive soit un total de plus de 250*Go*. À l'inverse, seulement 60*Go* sont nécessaires pour RayActive pour contenir l'ensemble des données de sortie du benchmark du ITER port plug. Ainsi, dans ce cas, la méthodologie RayActive utilise près de 4.5 fois moins de mémoire que MCNP/FISPACT. Ceci permet donc d'étendre le domaine d'applicabilité de la simulation de l'activation neutronique étant donné que pour 10<sup>6</sup> mailles, la mémoire requise sera approximativement plus de 10 fois supérieure à celle requise pour le benchmark réalisé.

En somme, la méthodologie RayActive semble calculer les *[DeD H](#page-15-0)*<sup>∗</sup> (10) issus de l'activation neutronique de manière cohérente. Des calculs complémentaires sont en cours afin de s'assurer de ceci. De plus, si ces calculs sont concluants, les nouvelles fonctionnalités de la méthode pourraient permettre une amélioration de la précision des résultats. En particulier, grâce à la mutualisation des détecteurs pour le calcul des [flux neutroniques](#page-11-0) qui permet d'utiliser un découpage énergétique fin tout en conservant la parallélisation du Monte-Carlo sans saturer la [RAM.](#page-13-2) L'unification de l'ensemble des phases permet également un gain d'efficacité important en supprimant les étapes inutiles. Ceci permet alors d'améliorer la précision des calculs tout en réduisant la durée totale de la simulation. Enfin, les problèmes de compatibilité sont minimisés et la mémoire nécessaire au stockage des données est significativement réduite ce qui permet d'étendre le domaine d'applicabilité de la méthodologie RayActive en comparaison de MCNP/FISPACT.

# Chapitre 7

# Bilan et perspectives

### **Contents**

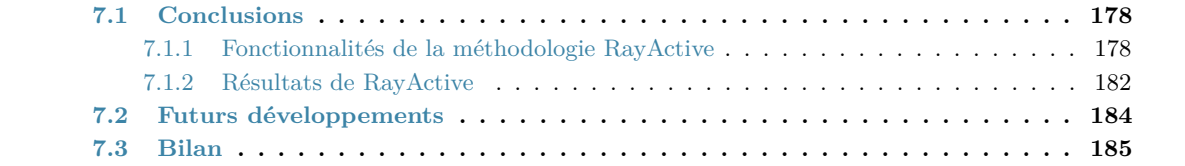

## <span id="page-178-0"></span>**7.1 Conclusions**

#### <span id="page-178-1"></span>**7.1.1 Fonctionnalités de la méthodologie RayActive**

En somme, la simulation de l'activation neutronique est un processus complexe. En effet, afin de prédire les conséquences de celle-ci, il est nécessaire de déterminer la distribution des neutrons dans l'espace des phases, de calculer les [inventaires isotopiques](#page-11-1) et enfin d'évaluer les distributions spatiale et énergétique des photons issus des décroissances radioactives. Ceci nécessite alors de résoudre l'équation de Boltzmann et les équations de Bateman généralisées. RayActive est ainsi une méthodologie de type [R2S](#page-13-0) modifiée permettant simuler l'activation neutronique en résolvant de manière séquentielle les équations de Boltzmann et de Bateman. Afin de prendre en compte les gradients de [flux neutronique,](#page-11-0) l'espace doit être discrétisé. Cette discrétisation, bien que nécessaire, est ainsi à l'origine des problématiques majeures rencontrées lors de la simulation de l'activation neutronique et limitant l'industrialisation du procédé. L'espace est discrétisé en utilisant un maillage superposé à la géométrie. Ce maillage peut ainsi engendrer une perte de précision sur les résultats, nécessiter un espace disque très important, beaucoup de [RAM](#page-13-2) ainsi que des temps de calcul conséquents.

Ainsi, des techniques ont été mises en place au sein de la méthodologie RayActive afin de réduire les limites intrinsèques à ce type de méthode de simulation de l'activation neutronique. Néanmoins, certaines hypothèses ont été utilisées afin de simplifier le calcul. Ces hypothèses ne sont cependant pas majeures et n'impactent que partiellement les résultats. La première hypothèse sur laquelle repose la méthodologie RayActive est que la distribution dans l'espace des phases du [flux neutronique](#page-11-0) n'est pas modifiée au cours du temps ; seule l'intensité du flux l'est au travers de la mise en place de phases d'irradiation. La seconde hypothèse sur laquelle est fondée RayActive est que le *[DeD H](#page-15-0)*<sup>∗</sup> (10) est uniquement dû aux photons issus des décroissances radioactives. Cette hypothèse est réaliste et permet d'améliorer significativement la performance de l'étape de transport des particules issues des décroissances radioactives. La grandeur de sortie observée dans l'intégralité de ce manuscrit est le *[DeD H](#page-15-0)*<sup>∗</sup> (10). Cependant, il est possible de simuler toutes les grandeurs prises en charge par le logiciel RayXpert® et décrites dans le manuel associé (par exemple, l'énergie déposée ou plus simplement le flux de particules).

Suite aux problématiques énumérées, la simulation de l'activation neutronique nécessite l'utilisation de méthodes numériques performantes et adaptées afin de rendre le procédé compatible avec une application industrielle. La résolution de l'équation de Boltzmann peut alors être réalisée de manière stochastique ou déterministe. Avec la méthodologie RayActive, une approche stochastique a été mise en place car c'est cette approche qui permet d'obtenir le meilleur compromis entre précision et coût numérique. Les équations de Bateman sont quant à elles rigides dans la quasi intégralité des cas ce qui impose l'utilisation de méthodes numériques ayant un coût temporel significatif. Dans RayActive, un algorithme robuste et précis est disponible afin de calculer les [inventaires isotopiques](#page-11-1) aux temps souhaités. Cet algorithme repose sur trois configurations différentes de solveur d['EDO](#page-13-8) ainsi que sur une méthode de linéarisation de chaînes permettant ainsi de minimiser les risques d'échec lors de la résolution.

#### CHAPITRE 7. BILAN ET PERSPECTIVES

Des outils de simulation de l'activation neutronique existent déjà actuellement. Le premier outil est le logiciel FLUKA qui est basé sur une méthode à la volée. Les outils R2SUNED et R2Smesh sont quant à eux basés sur une méthode de type [R2S.](#page-13-0) Le code de référence utilisé afin de calculer les [flux neutroniques](#page-11-0) dans R2SUNED et R2Smesh est MCNP et celui utilisé pour le calcul des inventaires est FISPACT. R2SUNED et R2Smesh ne sont cependant pas adaptés à une utilisation industrielle car ils reposent sur plusieurs codes qui sont liés par un script et peuvent ainsi présenter des faiblesses en terme de mémoire et de temps de calcul. La méthodologie RayActive est ainsi conçue pour surpasser ces limites.

Comme évoqué précédemment, la méthode [R2S](#page-13-0) utilisée sur laquelle est basée RayActive nécessite la mise en place d'un maillage superposé à la géométrie afin de prendre en compte les gradients de flux. Différentes configurations de maillage peuvent être sélectionnées afin de réaliser le calcul. Le motif de base est dans la majorité des cas le paramètre qui impose d'autres conditions. Par exemple, si le motif est sous forme de tétraèdre, le maillage peut se conformer à la géométrie et la régularité du maillage devient alors généralement impossible. Cependant, ce type de maillage permet de connaître exactement le volume et la cellule chevauchée par chaque maille. Néanmoins, la mise en place de ce type de maillage est complexe et coûteuse.

Il est également possible d'utiliser un motif sous forme de parallélépipède rectangle. Ce type de motif est alors compatible avec un maillage cartésien. L'inconvénient principal de cette configuration de maillage est alors que plusieurs cellules peuvent être chevauchées par une maille. Or, il est n'est pas possible d'identifier directement les cellules chevauchées ainsi que le volume de la portion des cellules englobées. Avec R2SUNED, une approximation de ce volume est obtenue en utilisant une méthode Monte-Carlo. Cependant la précision du calcul dépend du nombre de points échantillonnés dans chaque maille. Plus ce nombre est grand, plus la précision mais aussi le temps de calcul seront grands. Comme il n'est pas possible de déterminer le nombre de points optimal à utiliser, cette méthode n'est donc pas idéale.

Dans la méthodologie RayActive, une méthode basée sur la [CAO](#page-13-5) a été mise en place et permet de calculer quasi-analytiquement le volume de chaque cellule englobée dans une maille. Ce type de maillage désigné comme un [MC2A](#page-13-3) permet de découper automatiquement le modèle à la manière d'un maillage tétraédrique en conservant cependant une structure dans le maillage. Ce découpage automatique donne ainsi un meilleur contrôle sur la prise en compte des gradients de flux par rapport à un maillage tétraédrique. En effet, la répartition des mailles peut être contrôlée avec un maillage cartésien structuré. Ce n'est pas le cas avec un maillage tétraédrique pour lequel une forte concentration de mailles peut exister dans certaines zones de la géométrie présentant des formes complexes. Le nombre de mailles peut ainsi être déterminé à l'avance ce qui permet de maîtriser le nombre de calculs d['inventaire isotopique](#page-11-1) et donc le temps de calcul.

La [RAM](#page-13-2) nécessaire pour un [MC2A](#page-13-3) est approximativement similaire à celle utilisée pour un maillage tétraédrique ou celle pour un [MCEP.](#page-13-4) Cependant, le nombre de mailles n'étant pas maîtrisé avec un maillage tétraédrique, la [RAM](#page-13-2) utilisée pour le calcul des [flux](#page-11-0) [neutroniques](#page-11-0) peut être nettement plus importante que pour un [MC2A](#page-13-3) ou un [MCEP.](#page-13-4) Le
temps de calcul des volumes de cellule englobée dans les mailles est néanmoins nettement plus grand avec un [MC2A](#page-13-0) qu'avec un maillage tétraédrique pour les tests réalisés. La parallélisation de cette étape a ainsi permis de réduire considérablement l'écart entre les temps de calcul. En outre, la mise en place d'un maillage tétraédrique est susceptible d'échouer ce qui s'est avéré être souvent le cas sur les tests effectués. À l'inverse, bien que le temps de calcul soit plus grand avec un [MC2A,](#page-13-0) ce type de maillage fonctionne quelle que soit la géométrie ce qui est un des objectifs fixés pour la méthodologie RayActive. Les comparaisons effectuées avec le [MCEP](#page-13-1) montrent qu'à temps de calcul équivalent, la précision sur le calcul des volumes de cellule englobée est nettement meilleure avec un [MC2A.](#page-13-0) De plus, la précision du résultat dépend du nombre de points testés avec un [MCEP](#page-13-1) ce qui n'est pas le cas avec un [MC2A.](#page-13-0) Ainsi, le maillage mis au point avec RayActive permet de limiter la complexité du calcul en maîtrisant la [RAM](#page-13-2) nécessaire et les temps de calcul tout en conservant une précision optimale.

Le maillage superposé à la géométrie est nécessaire avec la méthode [R2S](#page-13-3) afin de prendre en compte les gradients de [flux neutronique.](#page-11-0) Avec le [MC2A](#page-13-0) de RayActive, les [flux neutro](#page-11-0)[niques](#page-11-0) sont alors calculés pour chaque [CEM.](#page-13-4) Le découpage énergétique par défaut utilisé dans la méthodologie RayActive contenant 650 groupes, la [RAM](#page-13-2) nécessaire pour cette étape peut devenir conséquente en fonction de la finesse du maillage et la complexité du modèle (car un détecteur est utilisé pour chaque [CEM\)](#page-13-4). De plus, le calcul des [flux](#page-11-0) [neutroniques](#page-11-0) est réalisé par méthode Monte-Carlo afin d'obtenir une précision optimale. Une technique couramment utilisée avec la méthode Monte-Carlo est la parallélisation du calcul. Cependant, cette technique nécessite une copie complète des données utilisées ce qui correspond à une quantité de [RAM](#page-13-2) prohibitive dans la majorité des cas pratiques. Dans la méthodologie RayActive, les détecteurs sont mutualisés lors du calcul des [flux](#page-11-0) [neutroniques](#page-11-0) ce qui permet de limiter le besoin en [RAM](#page-13-2) lorsque la parallélisation est utilisée. Un gain de performance significatif peut ainsi être obtenu en comparaison des autres méthodes.

Néanmoins, la mutualisation des détecteurs ne permet pas de calculer la valeur réelle de l'incertitude relative statistique du [flux neutronique.](#page-11-0) Une méthode d'extrapolation de cette incertitude a ainsi été élaborée en contrepartie d'une augmentation raisonnable de la [RAM](#page-13-2) utilisée. Cette extrapolation peut sembler peu précise, cependant elle est bien adaptée au cas de l'activation neutronique. En effet, en supposant que les matériaux contribuant le plus au *[DeD H](#page-15-0)*<sup>∗</sup> (10) sont proches des sources de neutrons et que les détecteurs ayant la meilleure convergence sont également proches des sources de neutrons, les incertitudes obtenues devraient être cohérentes avec les incertitudes réelles. D'après les tests effectuées, l'écart relatif obtenu entre les incertitudes réelles et extrapolées est inférieur à 10% pour l'ensemble des groupes énergétiques. Ainsi, la mutualisation des détecteurs permet d'augmenter les capacités de parallélisation du calcul des [flux neutroniques](#page-11-0) par méthode Monte-Carlo en contrepartie d'une diminution acceptable de la précision des incertitudes statistiques.

Après avoir calculé les [flux neutroniques](#page-11-0) pour chaque [CEM,](#page-13-4) il est nécessaire de calculer leur [inventaire isotopique](#page-11-1) au temps souhaité. Dans RayActive, un algorithme spécifique a été mis en place afin de s'assurer de l'obtention de cet inventaire. Pour cela, trois configurations d'un solveur d['EDO](#page-13-5) sont disponibles ainsi qu'une méthode de linéarisation

de chaînes. Le solveur d['EDO](#page-13-5) est basé sur une méthode [BBDF](#page-13-6) permettant d'obtenir une meilleure stabilité et une meilleure précision par rapport à un solveur [BDF](#page-13-7) tel que celui utilisé par FISPACT. Ce solveur d['EDO](#page-13-5) a ainsi été optimisé en utilisant le solveur de système linéaire le plus performant pour le système d'équations de Bateman ainsi qu'en ajoutant un algorithme de contrôle de l'erreur et de la taille du pas temporel. Les résultats obtenus ont ainsi une meilleure précision que celle de FISPACT pour les tests réalisés. De plus, les tolérances ont été respectées pour chaque isotope à chaque temps demandé avec RayActive ce qui n'est pas le cas pour FISPACT. Cependant, ces gains de précision et de stabilité augmentent le temps de calcul de la méthodologie RayActive par rapport à FISPACT.

Dans le cas où les trois configurations du solveur d['EDO](#page-13-5) ne parviendraient pas à calculer un inventaire au temps souhaité, une méthode de linéarisation de chaînes est également disponible dans RayActive. Cette méthode consiste à linéariser l'arbre de réactions et permet ainsi de calculer un [inventaire isotopique](#page-11-1) à l'instant demandé. Des calculs d['inventaire](#page-11-1) [isotopique](#page-11-1) ont ainsi été réalisés avec cette méthode et les résultats ont été comparés avec ceux du solveur d['EDO.](#page-13-5) Les inventaires obtenus sont alors cohérents avec ceux du solveur d['EDO](#page-13-5) de la méthodologie RayActive. Ainsi, grâce à la disponibilité de plusieurs configurations de solveur d['EDO](#page-13-5) et d'une méthode de linéarisation de chaîne, l'obtention de l['inventaire isotopique](#page-11-1) est assurée pour chaque [CEM.](#page-13-4)

Le calcul des [inventaires isotopiques](#page-11-1) est réalisé pour chaque [CEM.](#page-13-4) La parallélisation de cette étape a donc également été mise en place dans RayActive ce qui permet de réduire considérablement le temps de calcul. L'ensemble des fonctionnalités utilisées pour cette étape permettent ainsi d'automatiser et d'optimiser le calcul des [inventaires isotopiques](#page-11-1) tout en augmentant la précision du calcul.

La dernière étape de la simulation de l'activation neutronique consiste à propager les photons de décroissance des isotopes radioactifs présents à l'instant considéré en réalisant un calcul basé sur une méthode Monte-Carlo. Avec la méthodologie RayActive, le choix du maillage, de la maille et de la [CEM](#page-13-4) depuis lesquels les photons sont émis est réalisé de manière probabiliste. Ceci permet de tirer un nombre de photons plus important depuis les [CEM](#page-13-4) ayant une forte intensité d'émission sans négliger les émissions des [CEM](#page-13-4) de plus faible intensité pouvant néanmoins contribuer au *[DeD H](#page-15-0)*<sup>∗</sup> (10). La direction des photons est quant à elle échantillonnée de manière isotrope par hypothèse. Deux méthodes peuvent être utilisées dans RayActive afin d'échantillonner l'énergie d'émission des photons de décroissance.

En effet, il est possible de tirer l'énergie exacte des raies d'émission ou alors de regrouper les raies dans un histogramme. La première méthode permet d'obtenir une précision accrue sur les résultats. Cependant, dans le cas où le maillage contient une grande quantité de [CEM](#page-13-4) qui elles aussi contiennent un grand nombre d'isotopes radioactifs ayant plusieurs raies d'émission, alors, la [RAM](#page-13-2) nécessaire afin de contenir les données peut être prohibitive et ainsi empêcher le calcul. La deuxième méthode d'échantillonnage (par histogramme) permet ainsi de limiter la [RAM](#page-13-2) en contrepartie d'une légère diminution de la précision. Ces 2 méthodes d'échantillonnage de l'énergie ont alors été comparées et les résultats obtenus montrent un écart relatif inférieur à 2% sur le *[DeD H](#page-15-0)*<sup>∗</sup> (10) ce qui est un très

bon accord. De plus, limiter la [RAM](#page-13-2) permet également d'utiliser un plus grand nombre de threads pour le transport des photons par méthode Monte-Carlo.

Enfin, une technique de biaisage énergétique a également été mise en place avec la méthodologie RayActive. Celle-ci consiste à favoriser le tirage des photons de plus haute énergie parmi l'ensemble des raies d'émission en s'appuyant sur l'hypothèse selon laquelle la dose est majoritairement déposée par ces photons. Un gain de performance allant jusqu'à 20% a ainsi pu être obtenu grâce à cette technique pour certains des tests réalisés.

#### **7.1.2 Résultats de RayActive**

Les fonctionnalités mises en place avec RayActive ont alors été testées sur un benchmark réaliste pour lequel des résultats obtenus avec d'autres méthodes sont disponibles. Le benchmark réalisé est celui du ITER port plug. Ce calcul a également été effectué avec les codes R2SUNED et R2Smesh qui sont tous deux des logiciels basés sur une méthode [R2S.](#page-13-3) Les résultats obtenus sont en très bon accord entre ces deux codes. Ceux obtenus avec RayActive, sont quant à eux légèrement différents des valeurs calculées avec R2SUNED et R2Smesh. Cependant, la même tendance est observée entre les résultats des différents détecteurs avec RayActive par rapport à R2SUNED et R2Smesh.

Une comparaison des résultats a alors été effectuée entre RayActive et le couplage des codes MCNP et FISPACT en maximisant le nombre de paramètres identiques entre les deux méthodes. Les résultats obtenus sont alors en meilleur accord par rapport à ceux de R2SUNED et R2Smesh même si des différences sont encore présentes. Les différences observées entre RayActive et R2SUNED, R2Smesh peuvent ainsi provenir soit des paramètres du maillage, soit du nombre de groupes énergétiques utilisé pour le calcul des [flux neutroniques.](#page-11-0) En conséquence, des calculs sont en cours afin de s'assurer de l'origine des écarts observés. Cependant d'après l'ensemble des résultats obtenus, la méthodologie RayActive semble simuler de manière cohérente l'activation neutronique.

Les performances de RayActive ont également été analysées pour le benchmark du ITER port plug par rapport à MCNP/FISPACT afin d'étudier le comportement de la méthodologie dans un cas concret. D'après les observations effectuées, la mutualisation des détecteurs permet effectivement de réduire significativement (environ d'un facteur 3) la [RAM](#page-13-2) utilisée pour le calcul des [flux neutroniques](#page-11-0) par rapport au cas classique. Or, la méthodologie RayActive est conçue pour prendre en charge jusqu'à 10<sup>6</sup> mailles. Pour un maillage contenant un tel nombre de mailles, même si la [RAM](#page-13-2) nécessaire pour lancer le calcul sur un seul thread est de 48.5*Go* avec RayActive, la [RAM](#page-13-2) utilisée pour chaque thread supplémentaire est environ 29 fois inférieure à celle de MCNP/FISPACT qui est d'environ 35*Go* par thread supplémentaire. Ainsi, pour un tel cas de figure, le nombre de threads utilisables sera rapidement limité avec MCNP/FISPACT compte tenu des caractéristiques des stations de calcul existantes à l'heure actuelle ce qui ne sera pas le cas avec la méthodologie RayActive. La mutualisation des détecteurs permet donc de tirer parti de manière optimale de la parallélisation du transport Monte-Carlo pour le calcul des [flux neutroniques.](#page-11-0)

De plus, d'après les tests réalisés, MCNP/FISPACT est cependant plus performant que RayActive pour le calcul des [flux neutroniques](#page-11-0) avec un seul thread. Cependant, cet écart diminue et tend vers 0 lorsque le nombre de threads utilisés augmente. Or, comme MCNP/FISPACT peut être limité en nombre de threads à cause de la [RAM](#page-13-2) nécessaire, RayActive est susceptible de surpasser les performances de MCNP/FISPACT selon la configuration du maillage et les caractéristiques de la station de calcul. La mutualisation des détecteurs est donc une fonctionnalité permettant de réduire significativement les limites numériques inhérentes au calcul des [flux neutroniques](#page-11-0) par méthode Monte-Carlo pour la simulation de l'activation neutronique par méthode [R2S.](#page-13-3)

Les performances pour le calcul des [inventaires isotopiques](#page-11-1) ont également été comparées entre RayActive et MCNP/FISPACT pour le benchmark du ITER port plug. D'après les résultats obtenus, les temps de calcul sont approximativement similaires entre RayActive et MCNP/FISPACT pour cette étape. Cependant, le temps de calcul des inventaires initiaux est nettement supérieur avec MCNP/FISPACT par rapport à RayActive. De plus, près de 30% du temps a été consacré à l'écriture des fichiers d'entrée FISPACT. Or, RayActive étant une méthodologie tout-en-un, l'écriture de fichiers d'entrée pour cette étape n'est pas nécessaire. Ainsi, bien que la durée nécessaire au calcul des coefficients et à la résolution des équations de Bateman soit plus grande avec RayActive qu'avec MCNP/FISPACT, le temps de calcul total reste cependant similaire car il n'y a pas de perte d'efficacité dû au couplage de codes pour cette étape avec RayActive. Ceci permet donc, à temps de calcul approximativement équivalent, d'obtenir une meilleure précision et stabilité pour cette étape avec RayActive. Une légère diminution du temps de calcul est même observée pour ce benchmark.

Pour l'étape de transport des photons issus des décroissances radioactives des isotopes produits par interaction avec les neutrons, MCNP/FISPACT est nettement plus efficace que RayActive. En effet, les figures de mérite des détecteurs sont en moyenne 50 fois plus grandes. Cependant, pour un des détecteurs, l'écart entre les [FOM](#page-13-8) n'est que d'un facteur 2. D'après les tests effectués, ceci est vraisemblablement dû à la méthode d'échantillonnage de la position des photons de décroissance. D'une part, il semblerait que le fait d'échantillonner la position des photons dans l'ensemble d'une maille permette un gain d'efficacité pour ce calcul. Or, la méthodologie RayActive échantillonne la position des photons depuis les [CEM](#page-13-4) dans une maille. Cependant, la méthode d'échantillonnage de la maille et du maillage semble plus efficace avec la méthode utilisée avec RayActive. En effet, afin d'obtenir la même convergence avec RayActive et MCNP/FISPACT pour le détecteur ayant un rayon extérieur de 60*cm*, il faudrait simuler environ 5 fois plus de particules avec MCNP/FISPACT par rapport à RayActive. Ainsi, bien que MCNP/FISPACT soit nettement plus performant que RayActive pour le transport des photons de décroissance et que la méthode d'échantillonnage de la position des photons dans la maille soit plus performante que celle de RayActive, les méthodes d'échantillonnage de la maille et du maillage de RayActive sont plus efficaces que celles de MCNP/FISPACT ce qui permet de réduire sensiblement l'écart de performance.

Enfin, un autre aspect pouvant limiter la simulation de l'activation neutronique sont les aspects pratiques liés au calcul. En effet, d'une part, le couplage des codes MCNP/FISPACT est réalisé par un script. Ce script est généralement complexe, sensible au type de système d'exploitation et également à la station de calcul utilisée. Au contraire, la méthodologie RayActive peut aisément être portée sur les principaux systèmes d'exploitation et sur

la grande majorité des stations de calcul. D'autre part, l'unification de l'ensemble des étapes au sein du même environnement permet également de s'affranchir de la lecture, de l'écriture et de la conversion de fichiers entre les différents codes. Ceci permet alors un gain d'efficacité significatif. En effet, l'écriture des fichiers d'entrée pour le calcul des [inventaires isotopiques](#page-11-1) n'est plus nécessaire. Il en est de même pour les fichiers d'entrée pour le transport des photons de décroissance. De surcroît, la source de photons de décroissance peut être utilisée au sein d'un unique transport Monte-Carlo. Le rassemblement des résultats n'est donc plus nécessaire. Enfin, l'espace disque nécessaire au stockage des données est aussi significativement réduit. Pour le benchmark du ITER port plug il est par exemple divisé par un facteur 4.5 avec RayActive par rapport à MCNP/FISPACT. Ainsi, l'unification des étapes de la simulation de l'activation neutronique permet de réduire les contraintes pratiques ainsi que le risque de dysfonctionnement de la simulation.

En somme, grâce aux nouvelles fonctionnalités disponibles avec la méthodologie RayActive telles que le [MC2A,](#page-13-0) la mutualisation des détecteurs pour le calcul des [flux neutro](#page-11-0)[niques,](#page-11-0) l'algorithme de calcul des [inventaires isotopiques,](#page-11-1) ou encore les méthodes d'échantillonnage mises en place pour le transport des photons de décroissance, les limites inhérentes à la méthode [R2S](#page-13-3) ont pu être repoussées. RayActive est ainsi une méthodologie tout-en-un permettant de simuler l'activation neutronique. L'automatisation du calcul est améliorée par rapport aux méthodes précédentes. De même, la [RAM](#page-13-2) nécessaire et la mémoire physique ont pu être diminuées significativement. Enfin, la précision du résultat a été améliorée sans augmenter le temps de calcul total.

### **7.2 Futurs développements**

Bien que divers aspects de la simulation neutronique aient été améliorés grâce aux nouvelles fonctionnalités mises en place avec la méthodologie RayActive, certains points nécessitent encore des recherches afin d'atteindre complètement les objectifs souhaités pour RayActive. Par exemple, un des concepts désirés pour RayActive est l'automatisation complète du calcul du *[DeD H](#page-15-0)*<sup>∗</sup> (10) issu de l'activation neutronique. Or, pour le calcul du [flux neutronique,](#page-11-0) la résolution du maillage utilisé afin de prendre en compte les gradients de flux est définie par l'utilisateur. Un algorithme permettant de calculer automatiquement la résolution du maillage est ainsi en cours d'élaboration afin d'automatiser le calcul de la résolution. Pour cela, un [flux neutronique](#page-11-0) approximatif est calculé en supposant l'approximation de la diffusion et en utilisant un solveur déterministe adapté à ce cas-là. L'approximation de la diffusion consiste à supposer que l'interaction entre un neutron et un noyau est isotrope. Une description plus détaillée de cette approximation peut être trouvée dans [[Hébert](#page-192-0), [2010\]](#page-192-0). Des exemples de code déterministe s'appuyant sur la théorie de la diffusion sont DIFF3D, ANDES et GFEM et sont respectivement présentés dans [DERSTINE, [1984](#page-189-0); LOZANO et al., [2008](#page-192-1); HOSSEINI, [2016\]](#page-194-0). Les [flux neutroniques](#page-11-0) approximatifs calculés permettront ensuite d'obtenir des gradients de flux et en précisant la valeur maximale tolérée pour ce gradient, la résolution pourra être calculée de manière automatique.

Par la suite, il est également envisagé d'étendre la méthodologie RayActive aux autres particules pouvant générer de l'activation tels que les protons ou les deutérons. Ces particules sont généralement présentes dans les accélérateurs de particules et contribuent sensiblement à l'activation. La propagation des incertitudes entre les différentes étapes est également une des fonctionnalités souhaitées. Ceci permettrait d'améliorer la qualité des résultats obtenus. De nouvelles techniques de réduction de variance du calcul Monte-Carlo seront également ajoutées afin d'accélérer la convergence des résultats à la lumière de l'écart de performance pour ces étapes observé entre RayActive et MCNP/FISPACT. De nombreuses autres améliorations peuvent également être apportées afin d'améliorer encore davantage RayActive comme par exemple la mise en place d'une interface graphique, autoriser la modification du modèle après le calcul des [inventaires isotopiques,](#page-11-1) identifier les isotopes présents dans l'inventaire initial et produisant les isotopes ayant la plus forte intensité d'émission, etc.

### **7.3 Bilan**

En conclusion, RayActive est une méthodologie permettant de simuler l'activation neutronique de manière précise, optimisée et automatisée par rapport aux méthodes existantes à l'heure actuelle. Les nouvelles fonctionnalités mises en place avec RayActive tendent à rendre cette méthodologie compatible avec une utilisation industrielle. Elles ont notamment permis d'accroître la portabilité de la méthode, de réduire sensiblement le coût numérique de la simulation et de simplifier et d'automatiser le calcul. Un certain nombre de nouvelles fonctionnalités doivent encore être ajoutées à RayActive afin d'atteindre entièrement les objectifs fixés bien que les méthodes déjà mises en place permettent de se rapprocher significativement de ces objectifs.

## **Quatrième partie Bibliographie et annexes**

## Bibliographie

- Bateman et H. (1843). *Solution of a System of Differential Equations Occurring in the Theory of Radioactive Transformations*.
- HESTENES, M R et E STIEFEL (déc. 1952). « Methods of Conjugate Gradients for Solving Linear Systems ». In : *Journal of Research of the National Bureau of Standards* 49.6, p. 28.
- Aswad, Adnan A. et G. R. Dalton (jan. 1966). « Integral Transport Theory ». In : *Nuclear Science and Engineering* 24.1, p. 49-59. ISSN : 0029-5639. DOI : [10.13182/NSE66-A18123](https://doi.org/10.13182/NSE66-A18123).
- Hildebrand, F. B. (1968). *Finite-Difference Equations and Simulations*. New Jersey : Englewood Cliffs.
- Gear, C. W. (mars 1971). « The Automatic Integration of Ordinary Differential Equations ». In : *Communications of the ACM* 14.3, p. 176-179. ISSN : 00010782. DOI : [10.1145/362566.362571](https://doi.org/10.1145/362566.362571).
- Bell, M. J. (mai 1973). *ORIGEN The ORNL Isotope Generation and Depletion Code*. Rapp. tech. ORNL-4628. Oak Ridge National Laboratory.
- PAIGE, C. C. et M. A. SAUNDERS (sept. 1975). « Solution of Sparse Indefinite Systems of Linear Equations ». In : *SIAM Journal Numer. Anal.* 12.4, p. 13.
- Bathe, K. J. et E. L. Wilson (1976). *Numerical Methods in Finite Element Analysis*. Prentice-Hall civil engineering and engineering mechanics series. ISBN : 0-13-627190-1.
- Anon (1977). « American National Standard : Neutron and Gamma-Ray Flux-to-Dose Rate Factors ». In : *American Nuclear Society*. LaGrange Park ANSI/ANS-6.1.1-1977 (N666). p. 1977.
- ICRP (1977). *Recommendations of the ICRP. ICRP Publication 26*. Rapp. tech. Ann. 1 (3). ICRP.
- Cash, J. R. (sept. 1980). « On the Integration of Stiff Systems of O.D.E.s Using Extended Backward Differentiation Formulae ». In : *Numerische Mathematik* 34.3, p. 235-246. issn : 0029-599X, 0945-3245. doi : [10.1007/BF01396701](https://doi.org/10.1007/BF01396701).
- Chow, H C et M H M Roshd (sept. 1980). *SHETAN a Three-Dimensional SHETAN Code de Transport Integral Transport Code for Integral a Trois Dimensions Reactor Analysis Pour I'analyse Des Reacteurs*. Rapp. tech. AECL-6878, p. 65.
- Duchemin, B. et al. (1983). *Decay Heat Calculations Using the CEA Radioactivity Data Bank and the PEPIN Code*. Calculs de Puissance Residuelle a l'aide de La Bibliotheque CEA de Donnees Radioactives et Du Code PEPIN. Netherlands : D Reidel. isbn : 90-277-1560-2.
- BOOTH, Thomas E. et John S. HENDRICKS (jan. 1984). « Importance Estimation in Forward Monte Carlo Calculations ». In : *Nuclear Technology - Fusion* 5.1, p. 90-100. ISSN : 0272-3921. DOI : [10.13182/](https://doi.org/10.13182/FST84-A23082) [FST84-A23082](https://doi.org/10.13182/FST84-A23082).
- <span id="page-189-0"></span>Derstine, K. L. (avr. 1984). *DIF3D : A Code to Solve One-, Two-, and Three-Dimensional Finite-Difference Diffusion Theory Problems*. Rapp. tech. ANL-82-64. Argonne National Lab. (ANL), Argonne, IL (United States).
- Booth, T E (oct. 1985). *Sample Problem for Variance Reduction in MCNP*. Rapp. tech. United States.
- Saad, Youcef et Martin H. Schultz (juill. 1986). « GMRES : A Generalized Minimal Residual Algorithm for Solving Nonsymmetric Linear Systems ». In : *SIAM Journal on Scientific and Statistical Computing* 7.3, p. 856-869. issn : 0196-5204, 2168-3417. doi : [10.1137/0907058](https://doi.org/10.1137/0907058).
- Vontobel, P et S Pelloni (déc. 1987). *JEF/EFF Based Nuclear Data Libraries*. Rapp. tech. EIR-Report Nr.636 JEF REPORT 10. Paul Scherrer Institute, p. 54.
- Ciarlet, P. G. (1988). *Introduction à l'analyse numérique matricielle et à l'optimisation*. Troisième tirage. Mathématiques appliquées pour la maîtrise. MASSON. isbn : 2-225-68893-1.
- Kotz, Samuel, Norman Lloyd Johnson et Campbell B. Read (mai 1988). *Encyclopedia of Statistical Sciences, Vol. 9 1st Edition*. Wiley-Interscience ; 1st edition. isbn : 978-0-471-05544-0.
- ICRP (1991). *1990 Recommendations of the International Commission on Radiological Protection*. Rapp. tech. ICRP Publication 600, p. 224.
- ROSSINI, ISABELLE (1991). « Application de l'analyse Multielementaire Par Fluorescence X et Activation Neutronique a La Caracterisation d'un Site Archeologique ». Thèse de doct.
- Stoeppler, Markus (1992). *Hazardous Metals in the Environment*. Elsevier Science Ltd. Elsevier Science Ltd. isbn : 978-0-444-89078-8.
- van der Vorst, H. A. (mars 1992). « Bi-CGSTAB : A Fast and Smoothly Converging Variant of Bi-CG for the Solution of Nonsymmetric Linear Systems ». In : *SIAM J. Sci. Stat. Comput.* 13.2, p. 14.
- *DOE Fundamentals Handbook, Nuclear Physics and Reactor Theory Volume 1 of 2* (jan. 1993). Rapp. tech. DOE-HDBK-1019/1-93. U.S. Department of Energy.
- Radhakrishnan, Krishnan et Alan C. Hindmarsh (1993). *Description and Use of LSODE, the Livermore Solver for Ordinary Differential Equations*. Rapp. tech. UCRL-ID-113855. Lawrence Livermore National Laboratory, p. 124.
- Cullen, D. E., J. H. Hubbell et L. Kissel (sept. 1997). *EPDL97 : The Evaluated Photon Data Library '97 Version*. Rapp. tech. UCRL-LR-50400 Vol 6 Rev 5. LLNL.
- SCHÖBERL, Joachim (juill. 1997). « NETGEN An Advancing Front 2D/3D-mesh Generator Based on Abstract Rules ». In : *Computing and Visualization in Science* 1.1, p. 41-52. ISSN : 1432-9360. DOI : [10.1007/s007910050004](https://doi.org/10.1007/s007910050004).
- Ousmoï, Mohammed (juin 1998). « ANALYSE PAR ACTIVATION NEUTRONIQUE DE L'ARGILE QUÉBÉCOISEUSILISÉEPOUR LA FABRICATION DE LA CÉRAMIQUE AMÉRINDIENNE ». In : p. 383.
- Kemmerer, Sharon J et Sharon J Kemmerer (1999). *STEP, the Grand Experience*. Rapp. tech. NIST SP 939. Gaithersburg, MD : National Institute of Standards and Technology, NIST SP 939. DOI : [10.6028/NIST.SP.939](https://doi.org/10.6028/NIST.SP.939).
- Wilson, Paul Philip Hood (1999). « ALARA : Analytic and Laplacian Adaptive Radioactivity Analysis ». In : p. 132.
- BUTCHER, J C (2000). « Numerical Methods for Ordinary Di Erential Equations in the 20th Century ». In : *Journal of Computational and Applied Mathematics*, p. 29.
- Mckinney, Gregg (mars 2000). *MCNP A General Monte Carlo Code n-Particle Transport Code, Version 5.* Rapp. tech. LA-13709-M. Los Alamos National Laboratory.
- Chandra, Rohit et al. (2001). *Parallel Programming in OpenMP*. Morgan kaufmann.
- PETRIZZI, L., P. BATISTONI, H. IIDA et al. (2001). « Improvement and Benchmarking of the New Shutdown Dose Estimation Method by Monte Carlo Code ». In : *Advanced Monte Carlo for radiation physics, particle transport simulation and applications. Proceedings*.
- Valenza, Davide et al. (2001). « Proposal of Shutdown Dose Estimation Method by Monte Carlo Code ». In : *Fusion Engineering and Design* 4.55, p. 411-418. issn : 0920-3796.
- Chen, Y. et U. Fischer (2002). « Rigorous MCNP Based Shutdown Dose Rate Calculations : Computational Scheme, Verification Calculations and Application to ITER ». In : *Fusion Engineering and Design* 63–64.3, p. 107-114. issn : ISSN 0920-3796.
- Moler, Cleve et Charles Van Loan (jan. 2003). « Nineteen Dubious Ways to Compute the Exponential of a Matrix, Twenty-Five Years Later ». In : *SIAM Review* 45.1, p. 3-49. issn : 0036-1445, 1095-7200. DOI: [10.1137/S00361445024180](https://doi.org/10.1137/S00361445024180).
- PETRIZZI, L., P. BATISTONI, S. MIGLIORI et al. (sept. 2003). « Two Computational Approaches for Monte Carlo Based Shutdown Dose Rate Calculation with Applications to the JET Fusion Machine ». In : *International Conference on Supercomputing in Nuclear Applications SNA'2003*. Paris, France.
- Reuss, P. (2003). *Précis de Neutronique*. Collection Génie Atomique. EDP Sciences. isbn : 978-2-86883- 637-3.
- Garcia, R. D. M. (juin 2004). « Optimized Algorithm for Collision Probability Calculations in Cubic Geometry ». In : *Nuclear Science and Engineering* 147.2, p. 148-157. ISSN : 0029-5639. DOI : 10. [13182/NSE04-A2424](https://doi.org/10.13182/NSE04-A2424).
- Lopez Aldama, D. et A. Trkov (2004). *FENDL-2.1 : Update of an Evaluated Nuclear Data Library for Fusion Applications*. Rapp. tech. International Atomic Energy Agency (IAEA), p. 34.
- Allison, J. et al. (fév. 2006). « Geant4 Developments and Applications ». In : *IEEE Transactions on Nuclear Science* 53.1, p. 270-278. issn : 1558-1578. doi : [10.1109/TNS.2006.869826](https://doi.org/10.1109/TNS.2006.869826).
- Bonnans, Joseph-Frédéric et al. (2006). *Numerical Optimization : Theoretical and Practical Aspects*. Second. Universitext. Berlin Heidelberg : Springer-Verlag. ISBN : 978-3-540-35445-1. DOI : [10.1007/](https://doi.org/10.1007/978-3-540-35447-5) [978-3-540-35447-5](https://doi.org/10.1007/978-3-540-35447-5).
- Chadwick, M. B., P. Obložinský et al. (déc. 2006). « ENDF/B-VII.0 : Next Generation Evaluated Nuclear Data Library for Nuclear Science and Technology ». In : *Nuclear Data Sheets*. Evaluated Nuclear Data File ENDF/B-VII.0 107.12, p. 2931-3060. ISSN : 0090-3752. DOI : [10.1016/j.nds.](https://doi.org/10.1016/j.nds.2006.11.001) [2006.11.001](https://doi.org/10.1016/j.nds.2006.11.001).
- Fischer, Helmut W., Ben E. Tabot et Björn Poppe (nov. 2006). « Activation Processes in a Medical Linear Accelerator and Spatial Distribution of Activation Products ». In : 51.24, N461-N466. issn : 0031-9155. doi : [10.1088/0031-9155/51/24/N02](https://doi.org/10.1088/0031-9155/51/24/N02).
- « General Solution of Bateman Equations for Nuclear Transmutations » (mai 2006). In : *Annals of Nuclear Energy* 33.7, p. 640-645. issn : 0306-4549. doi : [10.1016/j.anucene.2006.02.004](https://doi.org/10.1016/j.anucene.2006.02.004).
- Koning, Arjan et OECD Nuclear Energy Agency (2006). *The JEFF-3.1 Nuclear Data Library : JEFF Report 21*. isbn : 978-92-64-02314-7.
- Battistoni, G. et al. (mars 2007). « The FLUKA Code : Description and Benchmarking ». In : *Hadronic Shower Simulition Workshop.* T. 896, p. 31-49. DOI: [10.1063/1.2720455](https://doi.org/10.1063/1.2720455).
- Forrest, R. A., J. Kopecky et J.-C. Sublet (2007). *The European Activation File : EAF-2007 Cross Section Library*. Rapp. tech. UKAEA FUS535.
- Harr, Logan J (2007). « Precise Calculation of Complex Radioactive Decay Chains ». In : p. 105.
- Ibrahim, Zarina Bibi, Khairil Iskandar Othman et Mohamed Suleiman (mars 2007a). « Implicit R-Point Block Backward Differentiation Formula for Solving First-Order Stiff ODEs ». In : *Applied Mathematics and Computation* 186.1, p. 558-565. ISSN : 00963003. DOI : 10.1016/j. amc. 2006.07.116.
- (juill. 2007b). « VARIABLE STEP BLOCK BACKWARD DIFFERENTIATION FORMULA FOR SOLVING FIRST ORDER STIFF ODEs ». In : *Proceedings of the World Congress on Engineering 2007*. T. Vol II. London, U.K., p. 5. isbn : 978-988-98671-2-6.
- Le Tellier, Romain (jan. 2007). « Développement de La Méthode Des Caractéristiques Pour Le Calcul de Réseau ». Thèse de doct. Ecole Polytechnique, Montreal (Canada).
- Press, William H. et al. (2007). *Numerical Recipes 3rd Edition : The Art of Scientific Computing*. Third. USA : Cambridge University Press. isbn : 0-521-88068-8.
- Van Criekingen, S. (mars 2007). « A 2-D/3-D Cartesian Geometry Non-Conforming Spherical Harmonic Neutron Transport Solver ». In : *Annals of Nuclear Energy* 34.3, p. 177-187. ISSN : 03064549. DOI : [10.1016/j.anucene.2006.12.004](https://doi.org/10.1016/j.anucene.2006.12.004).
- <span id="page-192-1"></span>Lozano, Juan-Andrés et al. (déc. 2008). « The Analytic Nodal Diffusion Solver ANDES in Multigroups for 3D Rectangular Geometry : Development and Performance Analysis ». In : *Annals of Nuclear Energy* 35.12, p. 2365-2374. ISSN : 03064549. DOI : [10.1016/j.anucene.2008.07.013](https://doi.org/10.1016/j.anucene.2008.07.013).
- Sanz, J., O. Cabellos et N. García-Herranz (2008). *ACAB 2008 : Activation Code V2008*. Rapp. tech. NEA-1839. Issy-les-Moulineaux, France : NEA Data Bank.
- *Physical Reference Data* (juill. 2009). https ://www.nist.gov/pml/productsservices/physical-referencedata. Text.
- Sonneveld, Peter et Martin B. van Gijzen (jan. 2009). « IDR(s) : A Family of Simple and Fast Algorithms for Solving Large Nonsymmetric Systems of Linear Equations ». In : *SIAM Journal on Scientific Computing* 31.2, p. 1035-1062. issn : 1064-8275. doi : [10.1137/070685804](https://doi.org/10.1137/070685804).
- Van Rossum, Guido et Fred L. Drake (2009). *Python 3 Reference Manual*. Scotts Valley, CA : CreateSpace. ISBN : 1-4414-1269-7.
- Bibi, Zarina (2010). « Parallel Block Backward Differentiation Formulas For Solving Large Systems of Ordinary Differential Equations ». In : 4.4, p. 4.
- Gallmeier, F X et al. (2010). « THE CINDER'90 TRANSMUTATION CODE PACKAGE FOR USE IN ACCELERATOR APPLICATIONS IN COMBINATION WITH MCNPX ». In : p. 6.
- <span id="page-192-0"></span>Hébert, Alain (2010). « Multigroup Neutron Transport and Diffusion Computations ». In : *Handbook of Nuclear Engineering*. Sous la dir. de Dan Gabriel Cacuci. Boston, MA : Springer US, p. 751-911. isbn : 978-0-387-98149-9. doi : [10.1007/978-0-387-98149-9\\_8](https://doi.org/10.1007/978-0-387-98149-9_8).
- Herman, M. et A. Trkov (juill. 2010). *ENDF-6 Formats Manual, Data Formats and Procedures for the Evaluated Nuclear Data Files ENDF/B-VI and ENDF/B-VII*. Rapp. tech. BNL-90365-2009 Rev.1. Brookhaven National Laboratory, p. 392.
- Chadwick, M. B., M. Herman et al. (déc. 2011). « ENDF/B-VII.1 Nuclear Data for Science and Technology : Cross Sections, Covariances, Fission Product Yields and Decay Data ». In : *Nuclear Data Sheets*. Special Issue on ENDF/B-VII.1 Library 112.12, p. 2887-2996. ISSN : 0090-3752. DOI : [10.1016/j.nds.2011.11.002](https://doi.org/10.1016/j.nds.2011.11.002).
- Ferrari, Alfredo et al. (2011). *FLUKA : A Multi-Particle Transport Code*. Manuel D'Utilisateur CERN–2005–010 INFN TC 05/11 SLAC–R–773. Genève : CERN, p. 465.
- Graham, Carl et Denis Talay (2011). *Simulation Stochastique et Méthodes de Monte-Carlo*. Les Éditions de l'École Polytechnique, p. 198.
- Liu, Zhouyu et al. (fév. 2011). « A New Three-Dimensional Method of Characteristics for the Neutron Transport Calculation ». In : *Annals of Nuclear Energy* 38.2, p. 447-454. ISSN : 0306-4549. DOI : [10.1016/j.anucene.2010.09.021](https://doi.org/10.1016/j.anucene.2010.09.021).
- Majerle, Mitja et al. (2012). « Verification and Validation of the R2Smesh Approach for the Calculation of High Resolution Shutdown Dose Rate Distributions ». In : *Fusion Engineering and Design* 87.5-6, p. 443-447. issn : ISSN 0920-3796. doi : [10.1016/j.fusengdes.2011.12.010](https://doi.org/10.1016/j.fusengdes.2011.12.010).
- Nor Ain Azeany Mohd Nasir et al. (avr. 2012). « Numerical Solution of First Order Stiff Ordinary Differential Equations Using Fifth Order Block Backward Differentiation Formulas ». In : *Sains Malaysiana* 41.4, p. 489-492. issn : 0126-6039.
- Villari, R., P. Batistoni et al. (août 2012). « Shutdown Dose Rate Benchmark Experiment at JET to Validate the Three-Dimensional Advanced-D1S Method ». In : *Fusion Engineering and Design*. Tenth International Symposium on Fusion Nuclear Technology (ISFNT-10) 87.7, p. 1095-1100. issn : 0920-3796. DOI: [10.1016/j.fusengdes.2012.02.081](https://doi.org/10.1016/j.fusengdes.2012.02.081).
- White, Morgan C (jan. 2012). *Further Notes on MCPLIB03/04 and New MCPLIB63/84*. Rapp. tech. LA-UR-12-00018. Los Alamos, NM, USA : Los Alamos National Laboratory, p. 4.
- Yatim, S. A. M. et al. (2012). « Numerical Solution of Extended Block Backward Differentiation Formulae for Solving Stiff ODEs ». In : p. 5.
- Akinfenwa, O.A., S.N. Jator et N.M. Yao (avr. 2013). « Continuous Block Backward Differentiation Formula for Solving Stiff Ordinary Differential Equations ». In : *Computers & Mathematics with Applications* 65.7, p. 996-1005. ISSN : 08981221. DOI : [10.1016/j.camwa.2012.03.111](https://doi.org/10.1016/j.camwa.2012.03.111).
- Coste-Delclaux, Mireille et al. (juin 2013). *La neutronique*. Commissariat à l'énergie atomique (France). isbn : 978-2-281-11371-6.
- Horn, R.A. et C.R. Johnson (2013). *Matrix Analysis*. Matrix Analysis. Cambridge University Press. isbn : 978-0-521-83940-2.
- Musa, H. et al. (août 2013a). « An Accurate Block Solver for Stiff Initial Value Problems ». In : *ISRN Applied Mathematics* 2013, p. 1-10. issn : 2090-5572. doi : [10.1155/2013/567451](https://doi.org/10.1155/2013/567451).
- (août 2013b). « An Accurate Block Solver for Stiff Initial Value Problems ». In : *ISRN Applied Mathematics* 2013, p. 1-10. ISSN : 2090-5572. DOI : [10.1155/2013/567451](https://doi.org/10.1155/2013/567451).
- Suleiman, M. B. et al. (nov. 2013). « A New Variable Step Size Block Backward Differentiation Formula for Solving Stiff Initial Value Problems ». In : *International Journal of Computer Mathematics* 90.11, p. 2391-2408. issn : 0020-7160. doi : [10.1080/00207160.2013.776677](https://doi.org/10.1080/00207160.2013.776677).
- YATIM, S. a. M. et al. (fév. 2013). « A Numerical Algorithm for Solving Stiff Ordinary Differential Equations ». In : *Mathematical Problems in Engineering* 2013, e989381. ISSN : 1024-123X. DOI : [10.](https://doi.org/10.1155/2013/989381) [1155/2013/989381](https://doi.org/10.1155/2013/989381).
- Abasi, Naghmeh et al. (2014). « A NEW FORMULAE OF VARIABLE STEP 3-POINT BLOCK BDF METHOD FOR SOLVING STIFF ODES ». In : p. 29.
- Alvarez, Joseph (juin 2014). *ICRU 57*. 57. ICRU.
- Bungau, Cristian et al. (août 2014). « Induced Activation in Accelerator Components ». In : *Physical Review Special Topics - Accelerators and Beams* 17.8, p. 084701. issn : 1098-4402. doi : [10.1103/](https://doi.org/10.1103/PhysRevSTAB.17.084701) [PhysRevSTAB.17.084701](https://doi.org/10.1103/PhysRevSTAB.17.084701).
- SOPPERA, N., M. BOSSANT et E. DUPONT (juin 2014). « JANIS 4 : An Improved Version of the NEA Java-based Nuclear Data Information System ». In : *Nuclear Data Sheets* 120, p. 294-296. issn : 0090-3752. DOI: [10.1016/j.nds.2014.07.071](https://doi.org/10.1016/j.nds.2014.07.071).
- Villari, R., U. Fischer et al. (2014). « Shutdown Dose Rate Assessment with the Advanced D1S Method : Development, Applications and Validation ». In : *Fusion Engineering and Design* 89.9-10, p. 2083-2087. issn : ISSN 0920-3796. doi : [10.1016/j.fusengdes.2014.01.071](https://doi.org/10.1016/j.fusengdes.2014.01.071).
- Brun, E. et al. (août 2015). « TRIPOLI-4®, CEA, EDF and AREVA Reference Monte Carlo Code ». In : *Annals of Nuclear Energy*. Joint International Conference on Supercomputing in Nuclear Applications and Monte Carlo 2013, SNA + MC 2013. Pluri- and Trans-disciplinarity, Towards New Modeling and Numerical Simulation Paradigms 82, p. 151-160. ISSN : 0306-4549. DOI : [10.1016/j.anucene.2014.](https://doi.org/10.1016/j.anucene.2014.07.053) [07.053](https://doi.org/10.1016/j.anucene.2014.07.053).
- Eade, T., D. Stonell et A. Turner (2015). « MCR2S Unstructured Mesh Capabilities for Use in Shutdown Dose Rate Analysis ». In : *Fusion Engineering and Design* 100, p. 321-333. issn : ISSN 0920-3796. DOI: [10.1016/j.fusengdes.2015.06.189](https://doi.org/10.1016/j.fusengdes.2015.06.189).
- Leppänen, Jaakko (juin 2015). *Serpent a Continuous-energy Monte CarloReactor Physics Burnup Calculation Code*. Rapp. tech. VTT Technical ResearchCentre of Finland.
- Romano, Paul K. et al. (2015). « OpenMC : A State-of-the-Art Monte Carlo Code for Research and Development ». In : *Annals Nucl. Energy* 82, p. 90-97. DOI : [10.1016/j.anucene.2014.07.048](https://doi.org/10.1016/j.anucene.2014.07.048).
- Udintsev, V.S. et al. (oct. 2015). « Final Design of the Generic Equatorial Port Plug Structure for ITER Diagnostic Systems ». In : *Fusion Engineering and Design* 96–97, p. 993-997. ISSN : 09203796. DOI : [10.1016/j.fusengdes.2015.05.021](https://doi.org/10.1016/j.fusengdes.2015.05.021).
- Altiparmakov, Dimitar et Robert Wiersma (avr. 2016). « The Collision Probability Method in Today's Computer Environment ». In : *Nuclear Science and Engineering* 182.4, p. 395-416. issn : 0029-5639. DOI: [10.13182/NSE15-28](https://doi.org/10.13182/NSE15-28).
- <span id="page-194-0"></span>Hosseini, Seyed Abolfazl (fév. 2016). « Development of Galerkin Finite Element Method Three-dimensional Computational Code for the Multigroup Neutron Diffusion Equation with Unstructured Tetrahedron Elements ». In : *Nuclear Engineering and Technology* 48.1, p. 43-54. issn : 1738-5733. doi : [10.1016/j.net.2015.10.009](https://doi.org/10.1016/j.net.2015.10.009).
- Nicol, Tangi (sept. 2016). « Caractérisation des colis de déchets radioactifs par activation neutronique ». In : p. 203.
- Sauvan, P., J. P. Catalán et al. (fév. 2016). « Development of the R2SUNED Code System for Shutdown Dose Rate Calculations ». In : *IEEE Transactions on Nuclear Science* 63.1, p. 375-384. issn : 0018- 9499. DOI: [10.1109/TNS.2015.2507138](https://doi.org/10.1109/TNS.2015.2507138).
- SCHMIDT, K. -H. et al. (jan. 2016). « General Description of Fission Observables : GEF Model Code ». In : *Nuclear Data Sheets*. Special Issue on Nuclear Reaction Data 131, p. 107-221. issn : 0090-3752. DOI: [10.1016/j.nds.2015.12.009](https://doi.org/10.1016/j.nds.2015.12.009).
- Zawawi, Iskandar Shah Mohd (sept. 2016). « Convergence Properties of Pth Order Diagonally Implicit Block Backward Differentiation Formulas ». In : *Chiang Mai J. Sci.*, p. 6.
- Asnor, Asma Izzati, Siti Ainor Mohd Yatim et Zarina Bibi Ibrahim (mai 2017). « Formulation of Modified Variable Step Block Backward Differentiation Formulae for Solving Stiff Ordinary Differential Equations ». In : *Indian Journal of Science and Technology* 10.12, p. 1-6. issn : 0974-5645, 0974-6846. doi : [10.17485/ijst/2017/v10i12/113009](https://doi.org/10.17485/ijst/2017/v10i12/113009).
- Chen, Yixue et al. (mars 2017). « ARES : A Parallel Discrete Ordinates Transport Code for Radiation Shielding Applications and Reactor Physics Analysis ». In : *Science and Technology of Nuclear Installations* 2017. ISSN: 1687-6075. DOI: [10.1155/2017/2596727](https://doi.org/10.1155/2017/2596727).
- Derreumaux, Sylvie et al. (2017). « Evaluation of RayXpert® for Shielding Design of Medical Facilities ». In : *EPJ Web of Conferences* 153, p. 06024. ISSN : 2100-014X. DOI : 10.1051/epjconf/ [201715306024](https://doi.org/10.1051/epjconf/201715306024).
- Jaboulay, Jean-Charles et al. (2017). « Rigorous-Two-Steps Scheme of TRIPOLI-4® Monte Carlo Code Validation for Shutdown Dose Rate Calculation ». In : *EPJ Web of Conferences*, p. 4.
- Macfarlane, Robert et al. (jan. 2017). *The NJOY Nuclear Data Processing System, Version 2016*. Rapp. tech. United States. DOI: [10.2172/1338791](https://doi.org/10.2172/1338791).
- Sublet, J. -Ch. et al. (jan. 2017). « FISPACT-II : An Advanced Simulation System for Activation, Transmutation and Material Modelling ». In : *Nuclear Data Sheets*. Special Issue on Nuclear Reaction Data 139, p. 77-137. ISSN : 0090-3752. DOI : [10.1016/j.nds.2017.01.002](https://doi.org/10.1016/j.nds.2017.01.002).
- Tencer, John et al. (août 2017). « Accelerated Solution of Discrete Ordinates Approximation to the Boltzmann Transport Equation for a Gray Absorbing–Emitting Medium Via Model Reduction ». In : *Journal of Heat Transfer* 139.12. ISSN : 0022-1481. DOI : [10.1115/1.4037098](https://doi.org/10.1115/1.4037098).
- *MCNP Users Manual Code Version 6.2* (2017). Rapp. tech. LA-UR-17-29981. LANL.
- Asnor, Asma Izzati, Siti Ainor Mohd Yatim et Zarina Bibi Ibrahim (2018). « Algorithm of Modified Variable Step Block Backward Differentiation Formulae for Solving First Order Stiff ODEs ». In : *PROCEEDING OF THE 25TH NATIONAL SYMPOSIUM ON MATHEMATICAL SCIENCES (SKSM25) : Mathematical Sciences as the Core of Intellectual Excellence*. Pahang, Malaysia, p. 020102. DOI: [10.1063/1.5041633](https://doi.org/10.1063/1.5041633).
- Bazo, J. et al. (mars 2018). « Testing FLUKA on Neutron Activation of Si and Ge at Nuclear Research Reactor Using Gamma Spectroscopy ». In : *Nuclear Instruments and Methods in Physics Research Section A : Accelerators, Spectrometers, Detectors and Associated Equipment* 885, p. 1-6. issn : 0168- 9002. DOI: [10.1016/j.nima.2017.12.042](https://doi.org/10.1016/j.nima.2017.12.042).
- Conejo, Antonio J. et Luis Baringo (2018). *Power System Operations*. Power Electronics and Power Systems. Cham : Springer International Publishing. doi : [10.1007/978-3-319-69407-8](https://doi.org/10.1007/978-3-319-69407-8).
- IRSN (2018). *Guide Pratique Pour La Réalisation Des Études Dosimétriques de Poste de Travail Présentant Un Risque d'exposition Aux Rayonnements Ionisants (Version 4)*. Rapp. tech. PRP-HOM/DIR n°2015-00009. IRSN - Pôle radioprotection, environnement, déchets et crise, p. 65.
- Levy, Edmond (déc. 2018). « A Matrix Exponential Approach to Radioactive Decay Equations ». In : *American Journal of Physics* 86.12, p. 909-913. issn : 0002-9505. doi : [10.1119/1.5064446](https://doi.org/10.1119/1.5064446).
- Lux, Iván et László Koblinger (mai 2018). *Monte Carlo Particle Transport Methods : Neutron and Photon Calculations*. First. CRC Press. isbn : 978-1-351-07483-4. doi : [10.1201/9781351074834](https://doi.org/10.1201/9781351074834).
- Santandrea, Simone, Laurent Graziano et Daniele Sciannandrone (mars 2018). « Accelerated Polynomial Axial Expansions for Full 3D Neutron Transport MOC in the APOLLO3® Code System as Applied to the ASTRID Fast Breeder Reactor ». In : *Annals of Nuclear Energy* 113, p. 194-236. issn : 0306-4549. DOI: [10.1016/j.anucene.2017.11.010](https://doi.org/10.1016/j.anucene.2017.11.010).
- Thomas, J. -C. (nov. 2018). *RayXpert Manuel d'utilisation*. Rapp. tech. TRAD/DL/DOS/RAYXPERT/CD/110412. TRAD - Tests & Radiations.
- Cullen, Dermott (août 2019). *PREPRO 20192019ENDF/B Pre-processing Codes*. Rapp. tech. IAEA-NDS-0229. International Atomic Energy Agency, p. 37.
- Ibrahim, Zarina, Nursyazwani Mohd Noor et Khairil Othman (juill. 2019). « Fixed Coefficient A ( *α* ) Stable Block Backward Differentiation Formulas for Stiff Ordinary Differential Equations ». In : *Symmetry* 11.7, p. 846. ISSN : 2073-8994. DOI : [10.3390/sym11070846](https://doi.org/10.3390/sym11070846).
- Koning, A. J. et al. (jan. 2019). « TENDL : Complete Nuclear Data Library for Innovative Nuclear Science and Technology ». In : *Nuclear Data Sheets*. Special Issue on Nuclear Reaction Data 155, p. 1-55. issn : 0090-3752. doi : [10.1016/j.nds.2019.01.002](https://doi.org/10.1016/j.nds.2019.01.002).
- Mohamad Noor, Nursyazwani et Zarina Bibi (oct. 2019). « Development of A-Stable Block Method for the Solution of Stiff Ordinary Differential Equations ». In : *Journal of Engineering and Applied Sciences* 14.22, p. 8160-8167. issn : 1816949X. doi : [10.36478/jeasci.2019.8160.8167](https://doi.org/10.36478/jeasci.2019.8160.8167).
- Pitts, K. M. et S. W. Lewis (jan. 2019). « Forensic Sciences | Gunshot Residues ». In : *Encyclopedia of Analytical Science (Third Edition)*. Sous la dir. de Paul WORSFOLD et al. Oxford : Academic Press, p. 48-55. isbn : 978-0-08-101984-9. doi : [10.1016/B978-0-12-409547-2.14538-X](https://doi.org/10.1016/B978-0-12-409547-2.14538-X).
- *AC/DC Module User's Guide* (2020). COMSOL Multiphysics® v. 5.6. Stockholm, Sweden : COMSOLAB, p. 77-84.
- Alpan, F. (sept. 2020). *Oak Ridge National Laboratory Shutdown Dose Rate Code Suite*. Rapp. tech. ORNL/TM-2020/1752, 1720214. DOI: [10.2172/1720214](https://doi.org/10.2172/1720214).
- *Decommissioning of Particle Accelerators* (2020). IAEA NUCLEAR ENERGY SERIES No. NW-T-2.9. isbn : 978-92-0-102419-0.
- Eade, T., B. Colling et al. (mai 2020). « Shutdown Dose Rate Benchmarking Using Modern Particle Transport Codes ». In : *Nuclear Fusion* 60.5, p. 056024. issn : 0029-5515, 1741-4326. doi : [10.1088/](https://doi.org/10.1088/1741-4326/ab8181) [1741-4326/ab8181](https://doi.org/10.1088/1741-4326/ab8181).
- Geant4, Collaboration (août 2020). *Physics Reference Manual*. Rapp. tech., p. 454.
- Haghighat, Alireza (août 2020). *Monte Carlo Methods for Particle Transport*. Second. Boca Raton : CRC Press. isbn : 978-0-429-19839-7. doi : [10.1201/9780429198397](https://doi.org/10.1201/9780429198397).
- Open Cascade (nov. 2020). *Open CASCADE Technology Open Cascade*.
- Sauvan, P., R. Juárez et al. (fév. 2020). « D1SUNED System for the Determination of Decay Photon Related Quantities ». In : *Fusion Engineering and Design* 151, p. 111399. ISSN : 09203796. DOI : [10.1016/j.fusengdes.2019.111399](https://doi.org/10.1016/j.fusengdes.2019.111399).
- Stefano, Roberto de (2020). « Détection et Caractérisation de Matières Nucléaires Par Interrogation et Activation Neutronique ». Thèse de doct.
- Métivier, Henri (fév. 2021). *Radioprotection et ingénierie nucléaire*. EDP Sciences. isbn : 978-2-7598- 0163-3. DOI: [10.1051/978-2-7598-0163-3](https://doi.org/10.1051/978-2-7598-0163-3).
- Mohr, Donna L., William J. Wilson et Rudolf J. Freund (2021). *Statistical Methods (Fourth Edition)*. isbn : 978-0-12-823043-5.

Ruokolainen, Juha et al. (avr. 2021). « ElmerSolver Manual ». In : CSC – IT Center for Science, p. 163.

- Dray, N. et al. (jan. 2022). « RayActive : An All-in-One R2S Neutron Induced Activation Analysis Tool Based on New Intrinsic Resolution Methods. » In : *Nuclear Engineering and Design* 386, p. 111548. issn : 0029-5493. doi : [10.1016/j.nucengdes.2021.111548](https://doi.org/10.1016/j.nucengdes.2021.111548).
- *Centre Etudes Nucléaires de Bordeaux Gradignan GEFY : GEF-based Fission-Fragment Yield Library in ENDF Format* (s. d.).

*Scientific Linux* (s. d.).

# l<br>Annexe

## Découpage énergétique par défaut de RayActive

### **A.1 Découpage énergétique par défaut pour le flux neutronique dans RayActive**

Le découpage énergétique à 650 groupes par défaut de RayActive est donné par les bornes énergétiques suivantes :

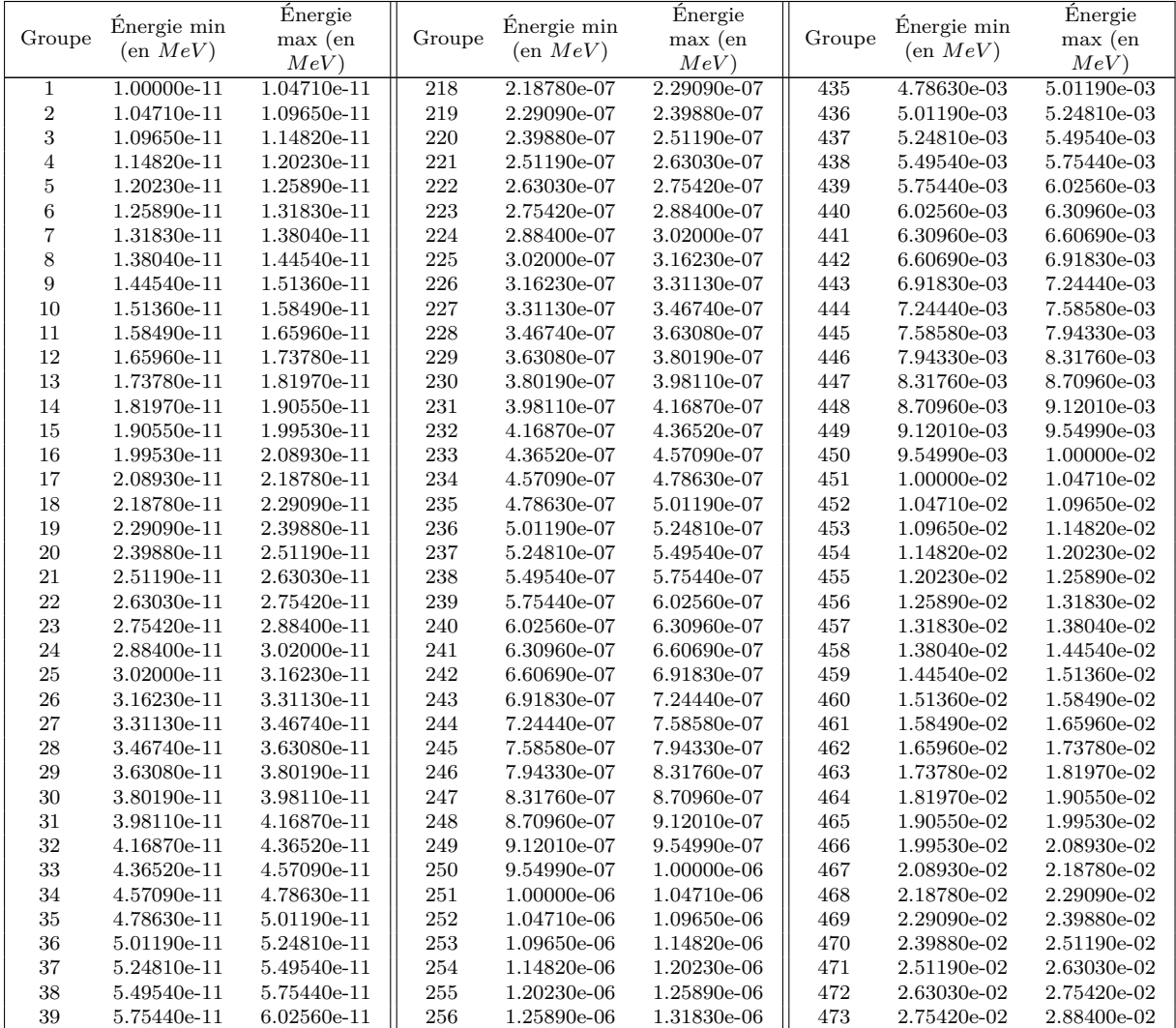

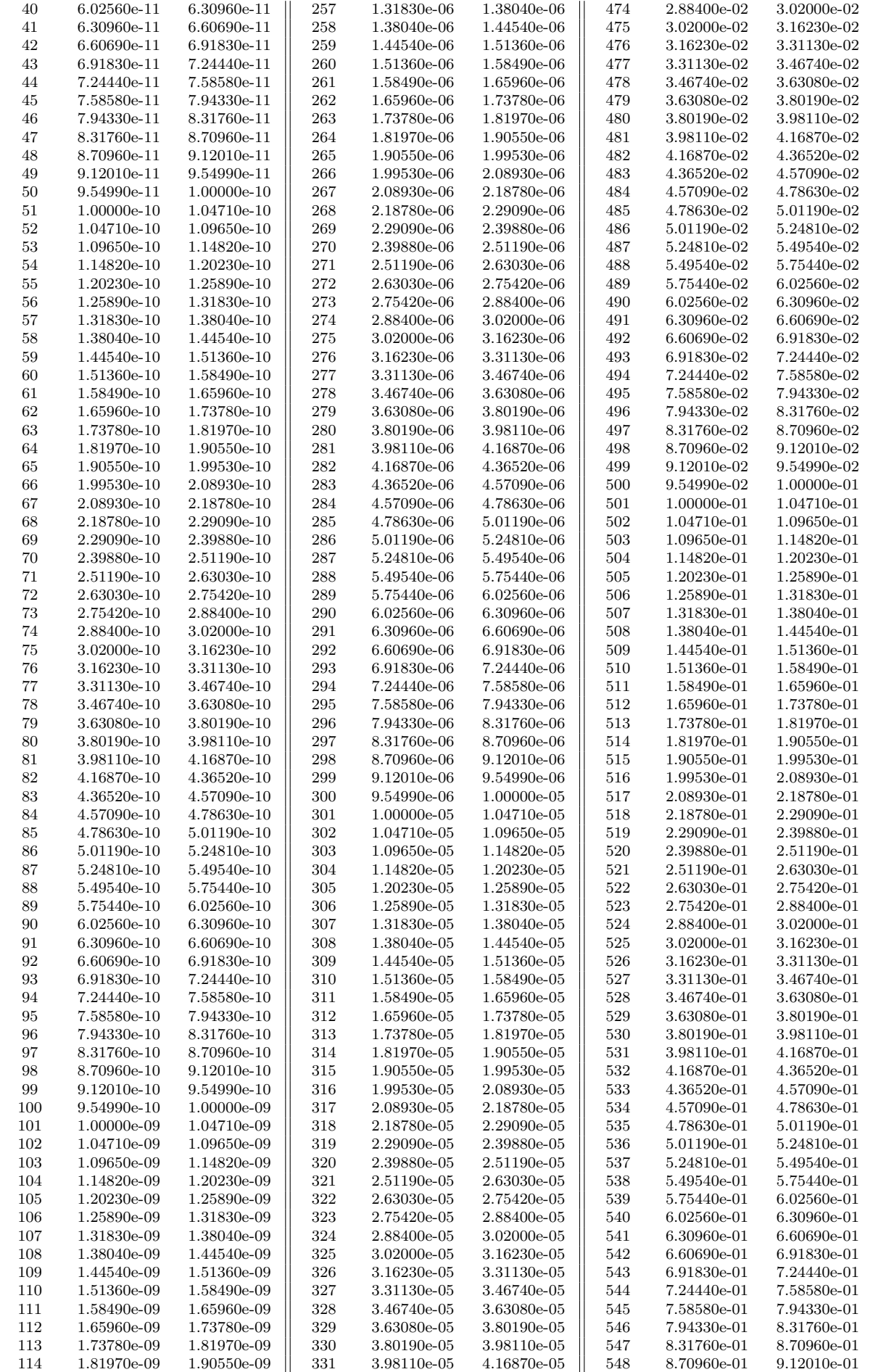

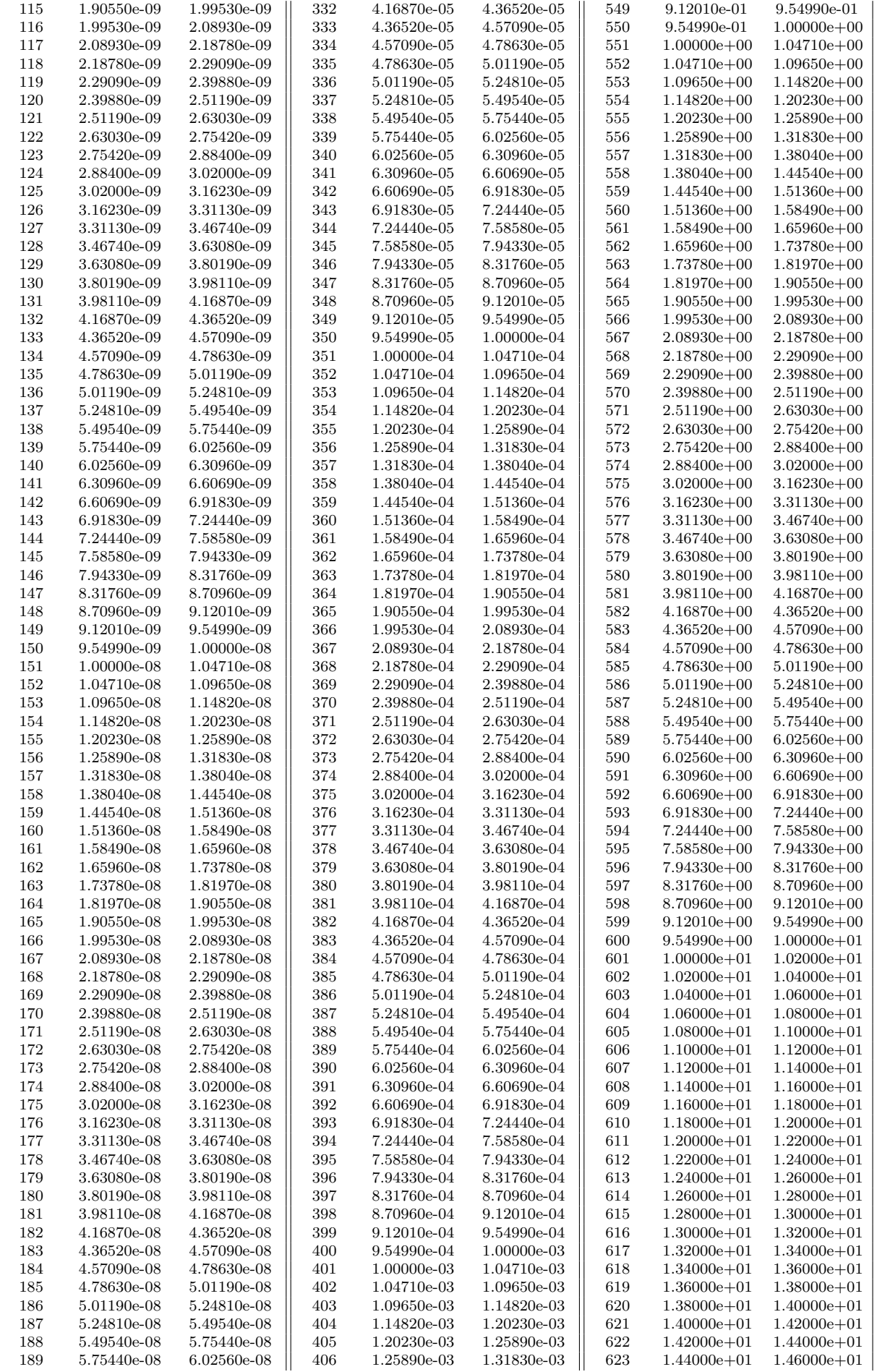

| 190 | 6.02560e-08 | 6.30960e-08 | 407 | 1.31830e-03 | 1.38040e-03 | 624 | $1.46000e + 01$ | $1.48000e + 01$ |
|-----|-------------|-------------|-----|-------------|-------------|-----|-----------------|-----------------|
| 191 | 6.30960e-08 | 6.60690e-08 | 408 | 1.38040e-03 | 1.44540e-03 | 625 | $1.48000e + 01$ | $1.50000e + 01$ |
| 192 | 6.60690e-08 | 6.91830e-08 | 409 | 1.44540e-03 | 1.51360e-03 | 626 | $1.50000e + 01$ | $1.52000e + 01$ |
| 193 | 6.91830e-08 | 7.24440e-08 | 410 | 1.51360e-03 | 1.58490e-03 | 627 | $1.52000e + 01$ | $1.54000e + 01$ |
| 194 | 7.24440e-08 | 7.58580e-08 | 411 | 1.58490e-03 | 1.65960e-03 | 628 | $1.54000e + 01$ | $1.56000e + 01$ |
| 195 | 7.58580e-08 | 7.94330e-08 | 412 | 1.65960e-03 | 1.73780e-03 | 629 | $1.56000e + 01$ | $1.58000e + 01$ |
| 196 | 7.94330e-08 | 8.31760e-08 | 413 | 1.73780e-03 | 1.81970e-03 | 630 | $1.58000e + 01$ | $1.60000e + 01$ |
| 197 | 8.31760e-08 | 8.70960e-08 | 414 | 1.81970e-03 | 1.90550e-03 | 631 | $1.60000e + 01$ | $1.62000e + 01$ |
| 198 | 8.70960e-08 | 9.12010e-08 | 415 | 1.90550e-03 | 1.99530e-03 | 632 | $1.62000e + 01$ | $1.64000e + 01$ |
| 199 | 9.12010e-08 | 9.54990e-08 | 416 | 1.99530e-03 | 2.08930e-03 | 633 | $1.64000e + 01$ | $1.66000e + 01$ |
| 200 | 9.54990e-08 | 1.00000e-07 | 417 | 2.08930e-03 | 2.18780e-03 | 634 | $1.66000e + 01$ | $1.68000e + 01$ |
| 201 | 1.00000e-07 | 1.04710e-07 | 418 | 2.18780e-03 | 2.29090e-03 | 635 | $1.68000e + 01$ | $1.70000e + 01$ |
| 202 | 1.04710e-07 | 1.09650e-07 | 419 | 2.29090e-03 | 2.39880e-03 | 636 | $1.70000e + 01$ | $1.72000e + 01$ |
| 203 | 1.09650e-07 | 1.14820e-07 | 420 | 2.39880e-03 | 2.51190e-03 | 637 | $1.72000e + 01$ | $1.74000e + 01$ |
| 204 | 1.14820e-07 | 1.20230e-07 | 421 | 2.51190e-03 | 2.63030e-03 | 638 | $1.74000e + 01$ | $1.76000e + 01$ |
| 205 | 1.20230e-07 | 1.25890e-07 | 422 | 2.63030e-03 | 2.75420e-03 | 639 | $1.76000e + 01$ | $1.78000e + 01$ |
| 206 | 1.25890e-07 | 1.31830e-07 | 423 | 2.75420e-03 | 2.88400e-03 | 640 | $1.78000e + 01$ | $1.80000e + 01$ |
| 207 | 1.31830e-07 | 1.38040e-07 | 424 | 2.88400e-03 | 3.02000e-03 | 641 | $1.80000e + 01$ | $1.82000e + 01$ |
| 208 | 1.38040e-07 | 1.44540e-07 | 425 | 3.02000e-03 | 3.16230e-03 | 642 | $1.82000e + 01$ | $1.84000e + 01$ |
| 209 | 1.44540e-07 | 1.51360e-07 | 426 | 3.16230e-03 | 3.31130e-03 | 643 | $1.84000e + 01$ | $1.86000e + 01$ |
| 210 | 1.51360e-07 | 1.58490e-07 | 427 | 3.31130e-03 | 3.46740e-03 | 644 | $1.86000e + 01$ | $1.88000e + 01$ |
| 211 | 1.58490e-07 | 1.65960e-07 | 428 | 3.46740e-03 | 3.63080e-03 | 645 | $1.88000e + 01$ | $1.90000e + 01$ |
| 212 | 1.65960e-07 | 1.73780e-07 | 429 | 3.63080e-03 | 3.80190e-03 | 646 | $1.90000e + 01$ | $1.92000e + 01$ |
| 213 | 1.73780e-07 | 1.81970e-07 | 430 | 3.80190e-03 | 3.98110e-03 | 647 | $1.92000e + 01$ | $1.94000e + 01$ |
| 214 | 1.81970e-07 | 1.90550e-07 | 431 | 3.98110e-03 | 4.16870e-03 | 648 | $1.94000e + 01$ | $1.96000e + 01$ |
| 215 | 1.90550e-07 | 1.99530e-07 | 432 | 4.16870e-03 | 4.36520e-03 | 649 | $1.96000e + 01$ | $1.98000e + 01$ |
| 216 | 1.99530e-07 | 2.08930e-07 | 433 | 4.36520e-03 | 4.57090e-03 | 650 | $1.98000e + 01$ | $2.00000e + 01$ |
| 217 | 2.08930e-07 | 2.18780e-07 | 434 | 4.57090e-03 | 4.78630e-03 |     |                 |                 |

Table A.1 – Découpage énergétique par défaut pour le flux neutronique de RayActive.

### **A.2 Découpage énergétique par défaut pour les sources de photons issues des décroissances radioactives dans RayActive**

Le découpage énergétique par défaut pour les sources de photons issus des décroissances radioactives de RayActive est donné par les bornes énergétiques suivantes :

| Groupe         | <b>Énergie</b> min<br>$\left($ en $MeV\right)$ | Energie max<br>$(en \; MeV)$ | Groupe | Energie min<br>$(en\;MeV)$ | Energie max<br>$\left($ en $MeV\right)$ |
|----------------|------------------------------------------------|------------------------------|--------|----------------------------|-----------------------------------------|
|                | 0.000                                          | 0.010                        | 13     | 1.440                      | 1.660                                   |
| $\overline{2}$ | 0.010                                          | 0.020                        | 14     | 1.660                      | 2.000                                   |
| 3              | 0.020                                          | 0.050                        | 15     | 2.000                      | 2.500                                   |
| $\overline{4}$ | 0.050                                          | 0.100                        | 16     | 2.500                      | 3.000                                   |
| 5              | 0.100                                          | 0.200                        | 17     | 3.000                      | 4.000                                   |
| 6              | 0.200                                          | 0.300                        | 18     | 4.000                      | 5.000                                   |
|                | 0.300                                          | 0.400                        | 19     | 5.000                      | 6.500                                   |
| 8              | 0.400                                          | 0.600                        | 20     | 6.500                      | 8.000                                   |
| 9              | 0.600                                          | 0.800                        | 21     | 8.000                      | 10.00                                   |
| 10             | 0.800                                          | 1.000                        | 22     | 10.00                      | 12.00                                   |
| 11             | 1.000                                          | 1.220                        | 23     | 12.00                      | 14.00                                   |
| 12             | 1.220                                          | 1.440                        | 24     | 14.00                      | 20.00                                   |

Table A.2 – Découpage énergétique par défaut pour les sources de décroissance de RayActive.

# $\parallel$ Annexe  $\bf{B}$

## Développement des coefficients du solveur d'EDO

<span id="page-201-0"></span>Pour le premier point, l'équation finale obtenue est ainsi exprimée dans l'équation [B.1](#page-201-0) et celle pour le second point dans l'équation [B.2.](#page-201-0)

$$
N_{j,n+1} = \frac{\frac{d_{0,1}}{4q^{2}(-2-3q+4pq^{2})}}{4q^{2}(-2-3q+4pq^{2})} N_{j,n-2} + \frac{1+4q+4pq+4q^{2}+8pq^{2}}{q^{2}(2+q)(-2-3q-4pq^{2})} N_{j,n-1}
$$
\n
$$
+ \frac{-1-6q-6pq-13q^{2}-12pq^{2}-12q^{3}+6pq^{3}-4q^{4}+12pq^{4}}{4q^{2}(-2-3q+4pq^{2})} N_{j,n}
$$
\n
$$
+ \frac{\frac{6_{1}}{1+5q+8q^{2}+2pq^{2}+4q^{3}+4pq^{3}}{4(2+q)(-2-3q+4pq^{2})} N_{j,n+2} + \frac{\frac{6_{1}}{(1+3q+2q^{2})}}{(-2-3q+4pq^{2})}\rho h N'_{j,n}
$$
\n
$$
+ \frac{\frac{6_{2}}{(1+3q+2q^{2})}}{(-2-3q+4pq^{2})} h N'_{j,n+1}
$$
\n
$$
N_{j,n+2} = \frac{\frac{6_{2}}{8+2p+8q+3pq+2q^{2}+pq^{2}}{q^{2}(1+2q)(-20+\rho-24q+3pq-6q^{2}+2pq^{2})} N_{j,n-2}
$$
\n
$$
+ \frac{\frac{d_{0,2}}{q^{2}(-20+\rho-24q+3pq-6q^{2}+2pq^{2})}}{q^{2}(-20+\rho-24q+3pq-6q^{2}+2pq^{2})} N_{j,n-1}
$$
\n
$$
+ \frac{\frac{d_{1,2}}{3+2p+24q+9pq+26q^{2}+14pq^{2}+12q^{3}+9pq^{3}+2q^{4}+2pq^{4}}{q^{2}(-20+\rho-24q+3pq-6q^{2}+2pq^{2})} N_{j,n}
$$
\n(B.2)

$$
+\frac{\frac{\theta_{2}}{(1+2q)(-20+\rho-24q+3\rho q^{2}+3\rho q^{2}+4q^{3})}}{(1+2q)(-20+\rho-24q+3\rho q-6q^{2}+2\rho q^{2})}N_{j,n+1}
$$
\n
$$
+\frac{\frac{\alpha_{3}}{(4(2+3q+q^{2})+6q^{2}+2\rho q^{2})}}{(-20+\rho-24q+3\rho q-6q^{2}+2\rho q^{2})}\rho hN'_{j,n+1}
$$
\n
$$
+\frac{\frac{\alpha_{4}}{(4(2+3q+q^{2})+6q^{2}+2\rho q^{2})}}{(-20+\rho-24q+3\rho q-6q^{2}+2\rho q^{2})}hN'_{j,n+2}
$$

En fixant une valeur pour *ρ* et *q*, les équations [B.1](#page-201-0) et [B.2](#page-201-0) peuvent alors être résolues. Les valeurs de *ρ* et *q* doivent cependant être choisies convenablement afin de garantir une stabilité numérique optimale du solveur d['EDO.](#page-13-5) Dans le cas où *q* = 1, le pas reste constant entre l'étape précédente et l'étape en cours de résolution. Les termes au-dessus des accolades sont ceux définis dans l'équation [5.5.](#page-114-0)

# L<br>Annexe

## Composition des matériaux utilisés pour les calculs présentés

### **C.1 Composition massique des matériaux utilisés pour le calcul du débit d'équivalent de dose ambiante du modèle du dispositif expérimental**

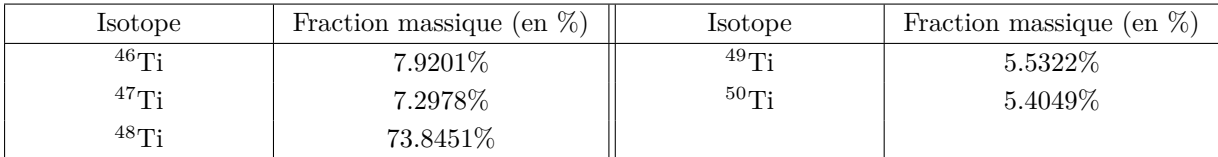

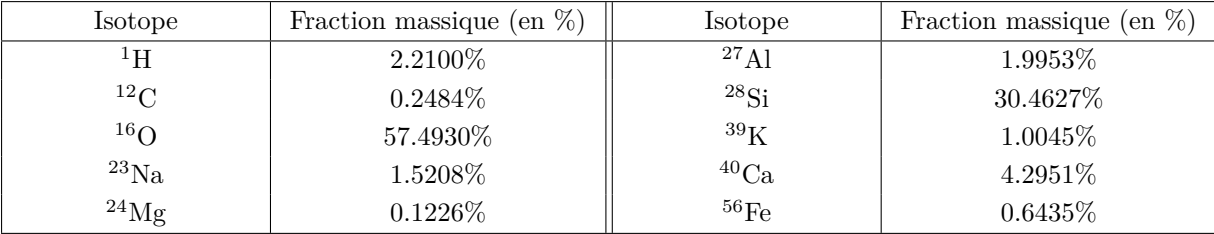

Table C.1 – Composition massique du titane naturel.

Table C.2 – Composition massique du béton.

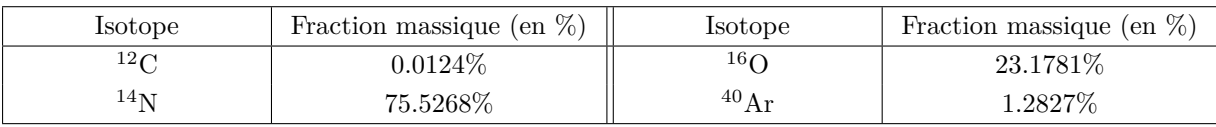

Table C.3 – Composition massique de l'air.

### **C.2 Composition massique des matériaux utilisés pour le benchmark du ITER port plug**

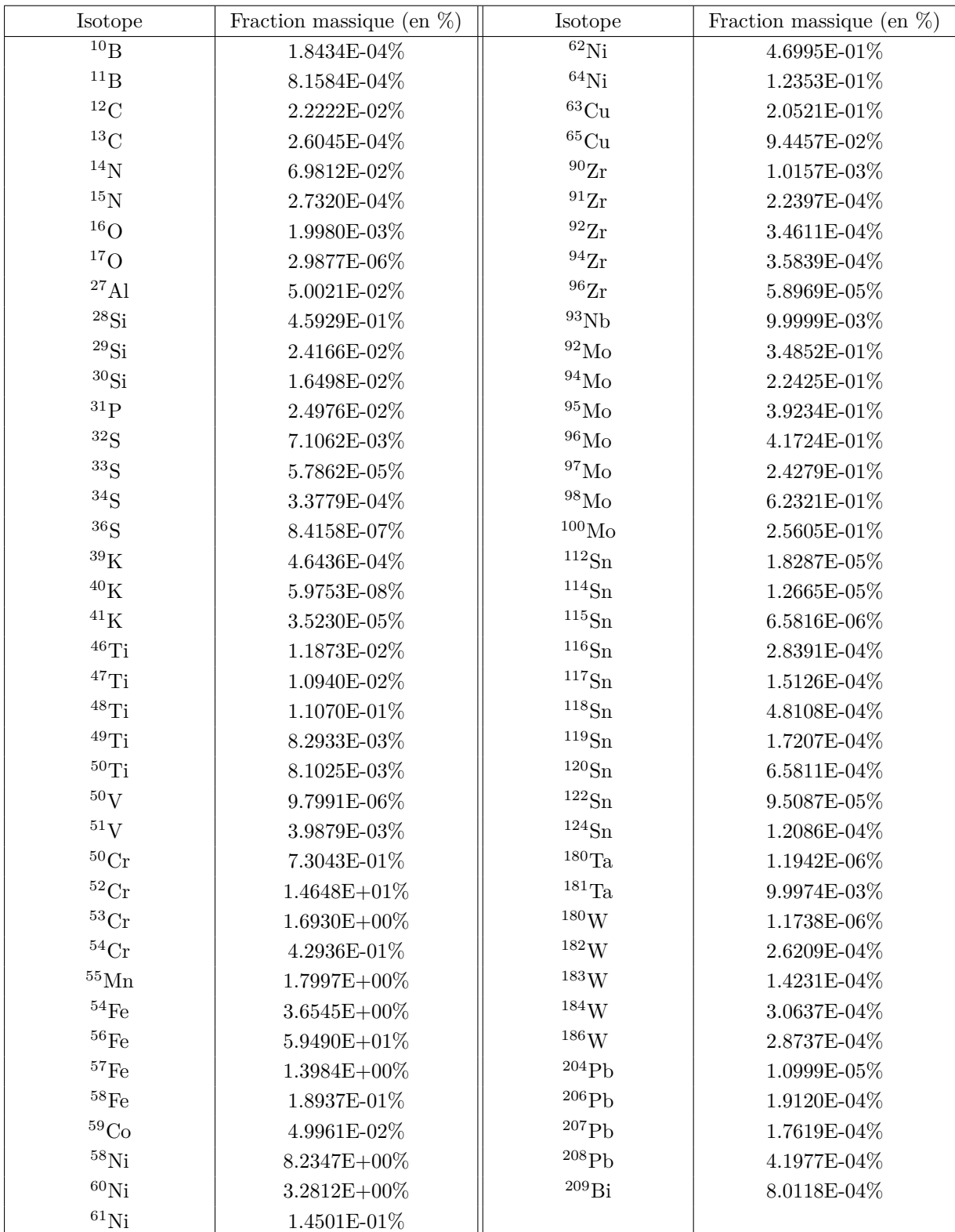

TABLE C.4 – Composition massique de l'acier.

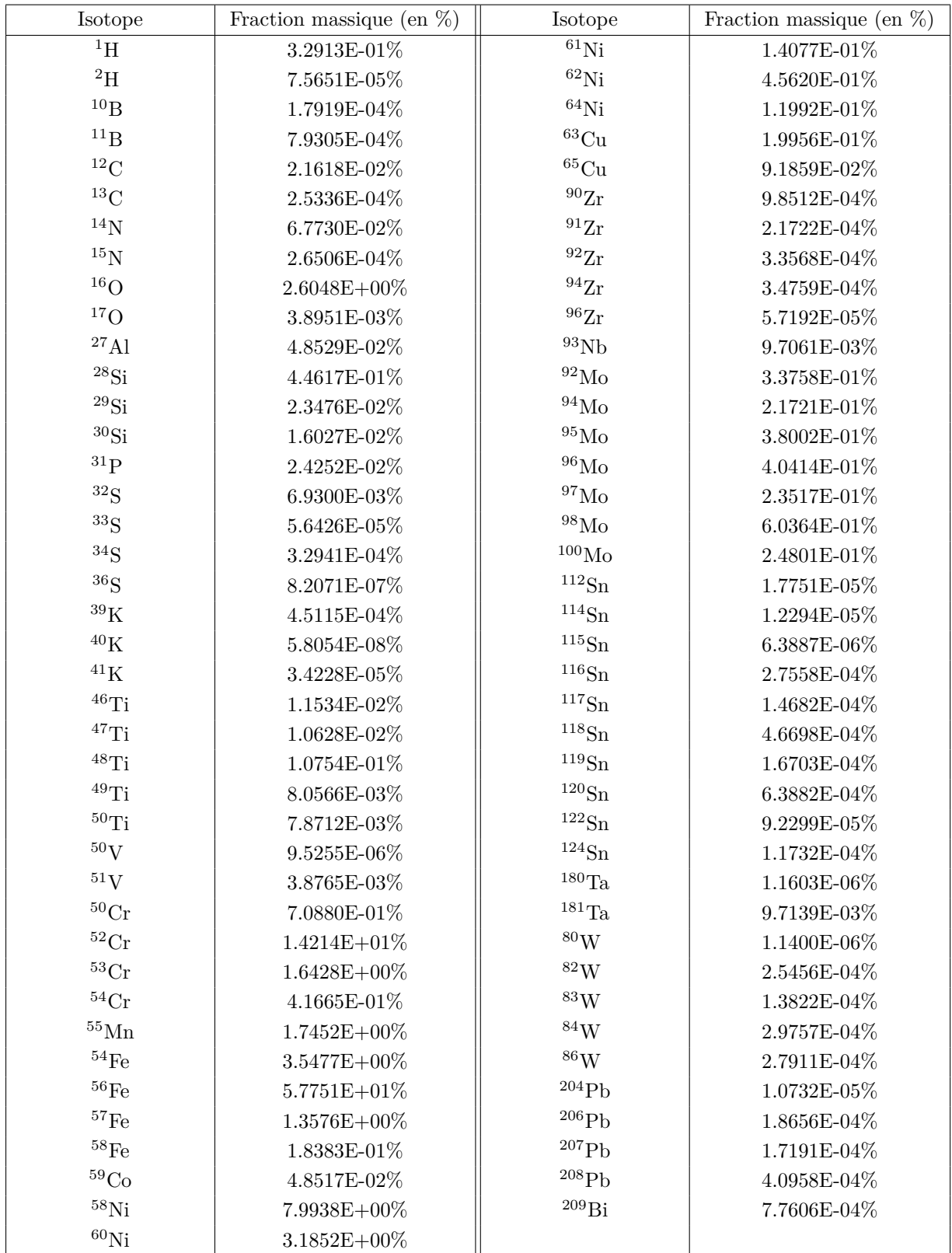

Table C.5 – Composition massique du mélange d'acier et d'eau.

### Résumé

### Résumé :

Dans les installations nucléaires, les neutrons peuvent librement générer des isotopes radioactifs qui se désintègrent et émettent des particules ionisantes. Ces particules peuvent provoquer des lésions dans les tissus biologiques ou entrainer le dysfonctionnement de composants électroniques. Afin de simuler l'activation neutronique, il est nécessaire de reproduire les processus à l'origine des particules ionisantes. La distribution des neutrons dans la géométrie simulée est alors calculée. Celle-ci est ensuite utilisée afin de prédire les isotopes radioactifs produits. Puis, les particules issues des décroissances radioactives sont transportées dans le modèle afin d'établir leur distribution. Des ressources numériques importantes sont ainsi nécessaires afin de simuler l'activation neutronique. L'objectif de cette thèse est alors de réduire au maximum les ressources nécessaires en améliorant la précision du calcul et automatisant le procédé afin de le rendre utilisable dans un contexte industriel.

### Abstract :

In nuclear facilities, neutrons can easily generate radioactive isotopes that decay and emit ionizing particles. These particles can be at the origin of irradiation of biological tissues or of malfunction of electronic components. In order to simulate neutron activation, it is necessary to reproduce the processes that produce the ionizing particles. The neutron distribution in the simulated geometry is then calculated. This is then used to predict the radioactive isotopes generated. Then, the particles from the radioactive decays are transported in the model to establish their distribution. Important numerical resources are thus required to simulate neutron activation. The objective of this thesis is to reduce the necessary numerical et temporal resources as much as possible by improving the accuracy of the calculation and automating the process in order to make it usable in an industrial context.